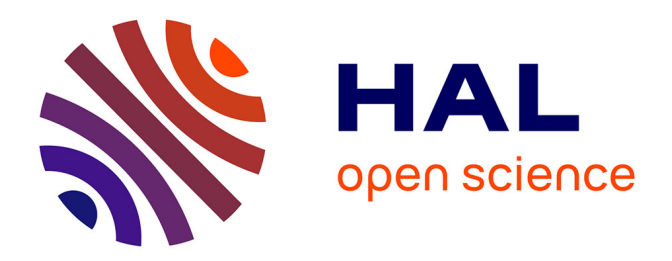

# **Recherche d'exoplanètes dans le proche voisinage solaire** Guillaume Gaisné

## **To cite this version:**

Guillaume Gaisné. Recherche d'exoplanètes dans le proche voisinage solaire. Instrumentation et méthodes pour l'astrophysique [astro-ph.IM]. Université Grenoble Alpes [2020-..], 2021. Français.  $\text{NNT}$  : 2021GRALY085 . tel-03728124

## **HAL Id: tel-03728124 <https://theses.hal.science/tel-03728124>**

Submitted on 20 Jul 2022

**HAL** is a multi-disciplinary open access archive for the deposit and dissemination of scientific research documents, whether they are published or not. The documents may come from teaching and research institutions in France or abroad, or from public or private research centers.

L'archive ouverte pluridisciplinaire **HAL**, est destinée au dépôt et à la diffusion de documents scientifiques de niveau recherche, publiés ou non, émanant des établissements d'enseignement et de recherche français ou étrangers, des laboratoires publics ou privés.

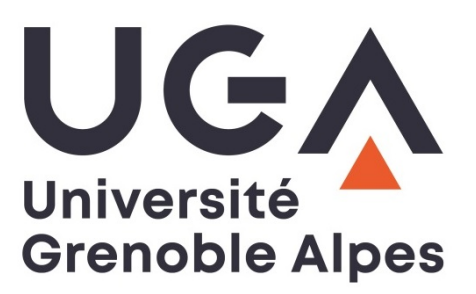

# **THÈSE**

Pour obtenir le grade de

## **DOCTEUR DE L'UNIVERSITE GRENOBLE ALPES**

Spécialité : Astrophysique et Milieux Dilués

Arrêté ministériel : 25 mai 2016

Présentée par

# **Guillaume GAISNÉ**

Thèse dirigée par **Xavier DELFOSSE,** Astronome, Université Grenoble Alpes, et codirigée par **Xavier BONFILS**, Chargé de Recherche, CNRS

préparée au sein de l'**Institut de Planétologie et d'Astrophysique de Grenoble**, IPAG, dans **l'École Doctorale de Physique de Grenoble**

## **Recherche d'exoplanètes dans le proche voisinage solaire.**

## **Search for exoplanets in the close Solar neighbourhood.**

Thèse soutenue publiquement le **13 décembre 2021**, devant le jury composé de :

**Mme, Karine, PERRAUT** Astronome, UGA, IPAG, Présidente de jury **M, René, DOYON** Directeur de Recherche, Université de Montréal, IREx, Rapporteur **M, Guillaume, HÉBRARD** Directeur de Recherche, Institut d'astrophysique de Paris, Rapporteur **M, Rodrigo Fernando, DÍAZ** Chargé de recherche, University of General San Martin, Examinateur **Mme, Faustine, CANTALLOUBE**

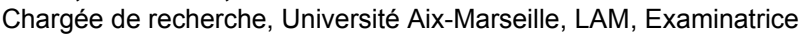

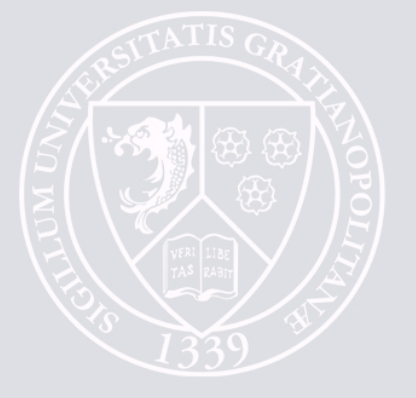

# Résumé

Depuis la première découverte d'une exoplanète autour d'une étoile de type solaire en 1995, la recherche d'exoplanètes est devenue un champ de recherche à part entière en astrophysique. À ce jour, plus de 4500 exoplanètes ont été découvertes grâce à plusieurs techniques d'observation complémentaires. Historiquement, c'est la méthode des vitesses radiales qui a permis les premières détections, elle est aujourd'hui la seconde méthode ayant fait le plus de découvertes, après les transits, elle permet cependant de couvrir une gamme de période plus grande que la méthode des transits et apporte une mesure de la masse planétaire en plus de celles des paramètres orbitaux.

Grâce aux évolutions technologiques, ainsi qu'au développement de nouvelles méthodes de traitement des données, les limites de détection en masse planétaire sont de plus en plus poussées vers de faibles masses pour des planètes en orbite autour des étoiles de type solaire. Seulement, un autre type d'étoiles attire également l'attention des chercheurs : les naines M. Ce sont des étoiles de plus faible masse et de plus faible rayon que le Soleil et dont la proportion dans la galaxie est beaucoup plus grande que tout autre type d'étoiles.

L'intérêt d'observer les naines M tient en plusieurs points : leur plus faible masse implique que l'amplitude mesurée de la vitesse radiale de l'étoile sera plus importante pour une même planète que pour une étoile plus massive et leur plus faible rayon implique que les transits mesurés seront plus profonds et donc plus facilement caractérisable. Ces étoiles ont aussi une température de surface moins importante ce qui rapproche la zone habitable de l'étoile et facilite donc la détection de planètes dans cette zone. Seulement, le spectre des naines M a un pic d'émission dans l'infrarouge et elles sont donc difficilement observables par les spectrographes visibles.

Depuis quelques années, de nouveaux instruments ont donc vu le jour avec l'infrarouge proche pour domaine d'observation. C'est le cas du SpectroPolarimètre InfraRouge (SPIRou) qui a été installé au CFHT à Hawaii en 2018 et un de ses objectifs est de détecter des planètes par vitesses radiales en orbite autour d'un grand panel de naines M du proche environnement solaire.

Mon travail de thèse s'inscrit dans le suivi de cet instrument lors de son installation, afin d'étudier la stabilité des mesures prises et d'aider à améliorer la réduction des données ainsi que la précision des vitesses mesurées en évaluant le bruit résiduel introduit par la correction des raies telluriques dans les spectres mais aussi la dispersion supplémentaire causée par le bruit modal, inhérent à l'utilisation de fibres optiques. Pour calculer les vitesses radiales des spectres, j'ai également amélioré et adapté un code de calcul de vitesses radiales, initialement développé pour le spectrographe optique HARPS, pour l'utiliser avec les données mesurées par SPIRou. L'application de cet algorithme m'a permis de mettre en évidence des instabilités dans les spectres infrarouges et j'ai pu mettre à jour plusieurs pistes pour en améliorer la stabilité. J'ai également utilisé ce code pour ré-analyser une série de spectres de l'étoile GJ436 prise par le spectrographe HARPS pour étudier un signal périodique visible dans les vitesses radiales calculées.

# Abstract

Since the discovery in 1995 of the first exoplanet around a solar type star, the search for exoplanets became a field of research on its own in astrophysics. To this day, more than 4500 exoplanets have been discovered, with several complementary observing techniques. Historically, the radial velocity method is the one that allowed the detection of the first exoplanets. Today, it is the second detection method in terms of the number of planets discovered, after the transit method, it covers a bigger range of period than the transit method and allows to have an estimation of the minimum planetary mass in addition of the orbital parameters.

Thanks to technological breakthroughs and new methods in data processing, the planetary mass detection limits are pushed further and further towards small terrestrial masses for planets orbiting around solar-type stars. However, an other type of stars is drawing the attention of the researchers: the M dwarfs. These stars have a mass and radius lower than that of the Sun and they are the most present type of stars in the whole galaxy.

What is interesting about these M dwarfs lies in several points: thanks to their low mass, the amplitude of the radial velocity measurable and induced by a certain planet is higher than for a star more massive; with their smaller radius, the measured transit will be deeper than for a bigger star; these stars have a lower surface temperature and so the orbits lying in the habitable zone of these stars are closer than for hotter

stars, this way it will be easier to detect planets in their habitable zone. However, the emission spectrum of M dwarfs has a peak emission in the infrared and a rather weak emission in the visible and so, they are mostly faint targets for the optic spectrographs.

Lately, new instruments have been and are currently designed to observe in the infrared domain. It is the case of the Infrared Spectropolarimeter (SPIRou), which has been installed at the CFHT in Hawaii in 2018. One of its science goals is to detect planets orbiting M dwarfs, using the radial velocity technique.

During my thesis, I helped with the characterisation of this new instrument during its commissionning phase, evaluating its stability. In order to improve the data processing and the precision of the radial velocity measurements, I quantified the residual noise introduced by the correction of the tellurics lines in the spectra but also the additionnal dispersion caused by the modal noise, inherent to the use of optical fibers. Then, to compute the radial velocity, I improved and adapted a template matching code to compute radial velocity, initially developed to treat the data of the HARPS spectrograph, to use it with the data measured by SPIRou. Applying this code to the SPIRou data allowed me to highlight some instabilities in the infrared spectra of SPIRou and I could point towards different improvements options. I also used this code to re-analyse a sequence of spectra of the star GJ436 measured by HARPS to study a periodic signal visible in the computed radial velocities.

# **Remerciements**

Ce document conclut huit ans d'études supérieures qui sont passées incroyablement vite sans pour autant être de tout repos. L'attrait pour la science-fiction et le *space opéra* m'a amené jusque là et j'ai appris un peu tout ce que je cherchais. Une chance incroyable de passer lors de la validation du projet *Origin of Life*, emmené par Xavier Delfosse. Une chance que ce projet propose une thèse en astrophysique dirigée par ce même Xavier Delfosse et Xavier Bonfils, les professeurs Xaviers, les X-Men. Merci donc à eux dans un premier temps pour m'avoir encadrer tout au long de cette thèse et m'avoir appris le métier de chercheur. Merci aux membres du projet *Origin of Life* qui m'ont remis un peu le nez dans la biologie et la chimie que j'avais longtemps écarté de mes enseignements. Les présentations ont été compliquées parfois mais ça fait du bien de voir un peu autre chose tout aussi intéressant.

Mais une thèse ne se passerait pas aussi bien sans les amis. Avec quelques têtes que j'ai pu suivre depuis la Licence et le Master, j'ai découvert un super groupe de potes lors du stage avant la soutenance, qui a pu continuer en thèse quasiment dans son intégralité grâce au travail de chacun. Aloïs, Simon, Benjamin, Jon, Kim, Nicolas, merci pour les belottes et les soirées au Big Burrito into bar ! Et ça continue en thèse avec Guillaume et Noemi qui rejoignent le groupe mais également les Anciens: Cyprien, Flo, Ori, Greg, Élie, Laetitia, Toto, Nico et Manon. Encore de bons moments sur le Slack, au tarot, au foot, au bar, vraiment trop bien ! Mais je ne peux pas mentionner les Anciens sans parler de Lucile, avec qui je partage les directeurs de thèse. Y'a eu des hauts et des bas et merci d'avoir été là pour discuter me rassurer dans les moments de doute et m'aider sur la science. Cette thèse n'aurait pas été pareil sans ta présence je pense ! Même si le Covid est passé par là, je remercie également les Jeunes, les doctorants arrivant après avec qui je n'ai pas pu trop interagir mais avec qui j'ai passé de bons moments lors de la réouverture du monde.

Comme il n'y a pas que la thèse dans la thèse, merci aux potes que j'ai pu garder jusque là, encore une fois pour le soutien et pour les soirées qui permettent de s'aérer la tête. Même si encore une fois, tout le monde part un peu chacun dans son coin, j'espère que ce n'est que pour avoir de belles retrouvailles à chaque fois.

Merci à ma famille pour avoir cru en moi et pour m'avoir permis d'accéder aux études que je voulais. Même si ça a été dur au début, la prépa n'aidant pas, je crois que j'ai pu tenir aussi grâce à vous et j'espère que je vous le rends comme il faut.

Merci enfin à tous ceux que j'oublie, il s'est passé trop de choses en 3 ans !

# **Sommaire**

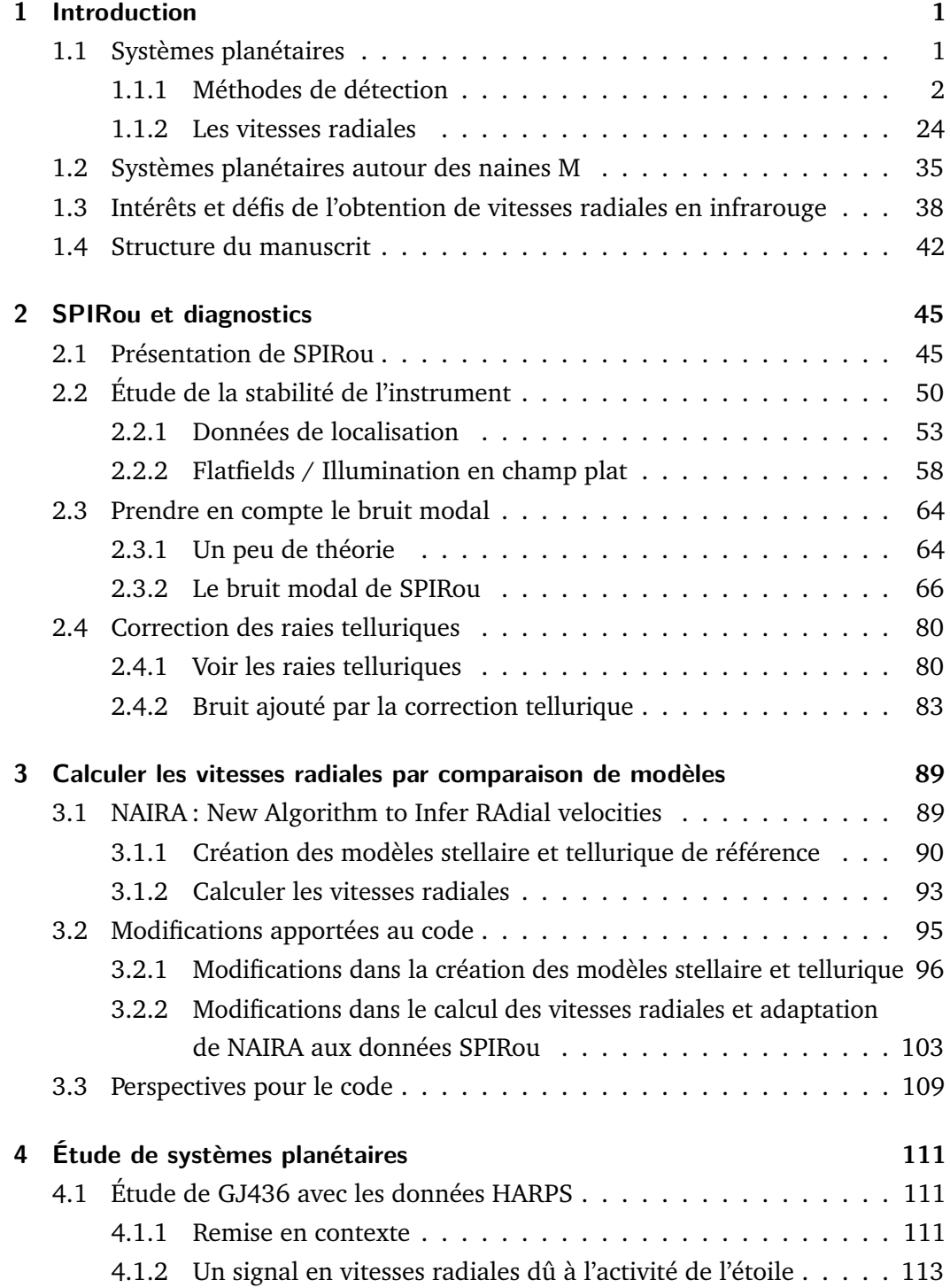

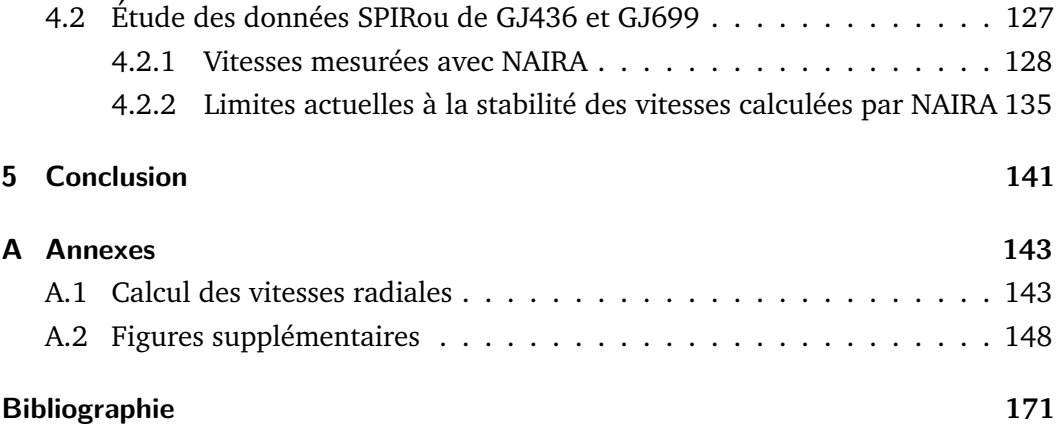

# Introduction and the set of  $\begin{bmatrix} 1 & 1 \\ 1 & 1 \end{bmatrix}$

*"The cosmos is also within us, we are made of star stuff. We are a way for the cosmos to know itself.*

— **Carl Sagan**

## 1.1 Systèmes planétaires

En 1992, les premières planètes extrasolaires sont détectées autour d'un pulsar grâce à une mesure de variations dans la réception des pulses radios de l'astre (Wolszczan and Frail, 1992). Le pulsar PSR1257+12 présente un signal stable au cours du temps, envoyant des pulses toutes les 6*,* 2 ms. Mais, une variation périodique a été détectée, due en fait à la présence de deux planètes en orbite autour de cette étoile à neutrons. Ces deux planètes semblent avoir des masses similaires à celle de la Terre, 3*,* 2 M<sup>⊕</sup> et 3*,* 9 M<sup>⊕</sup> et des périodes orbitales de plusieurs dizaines de jours, 66*,* 6 jours et 98*,* 2 jours respectivement. Cependant, ces planètes sont probablement ce que l'on appelle des planètes de seconde génération, c'est-à-dire que ce sont des planètes qui se sont formées une fois que l'étoile centrale a fini de brûler ses composants et a expulsé ses couches externes à la suite d'une supernova. Ce sera 3 ans plus tard, en 1995, que Michel Mayor et Didier Queloz détecteront, à l'Observatoire de Haute-Provence, la première planète extrasolaire en orbite autour d'une étoile de type solaire grâce à des mesures de vitesses radiales. Cette étoile est connue sous le nom de 51 Pegasi. C'est une étoile de type spectral (G2V), de rayon (∼ 1*,* 29 R) et de température de surface (∼ 5700 K) similaires à notre Soleil. Hormis la surprise de la découverte, la planète en elle-même a bouleversé la compréhension que nous avions d'un système planétaire. En effet, cette planète, 51 Peg b, est une géante gazeuse ayant la moitié de la masse de Jupiter et orbite autour son étoile en 4*,* 23 jours. Elle est donc située très proche de son étoile, à 0.051 Unité Astronomique (UA). Par comparaison, Mercure est située à 0,38 UA du Soleil.

Ainsi, 51 Peg b a mis en lumière une catégorie de planètes jusque-là inconnue : les Jupiters chauds. Ces planètes sont similaires à notre Jupiter en termes de masse et de rayon mais se situent beaucoup plus proches de leur étoile que ne l'est Mercure du Soleil et reçoivent donc un fort rayonnement stellaire, chauffant leur atmosphère, d'où leur nom. Les modèles de l'époque (par exemple : Lissauer, 1993), capable de reproduire la formation d'un système planétaire tel que le nôtre, avaient alors des difficultés pour expliquer la présence d'une planète aussi massive, si proche de l'étoile. L'idée que des planètes puissent migrer à l'intérieur du disque protoplanétaire et donc qu'elles puissent se former loin et se rapprocher de l'étoile avait déjà été envisagée théoriquement par Goldreich and Tremaine (1980) avant la découverte de 51 Peg b mais elle n'était pas forcément prise en compte dans les modèles de formation planétaire. Cette première planète a donc initié le champ de recherche des exoplanètes mais a également forcé la communauté scientifique à penser de nouveaux modèles de formation et évolution planétaires incluant la migration de planètes (par exemple : Nelson et al., 2000) pour pouvoir inclure les Jupiters chauds.

Depuis ce jour, les évolutions technologiques ont permis non seulement de repousser les limites de détection par vitesses radiales mais aussi de développer de nouvelles méthodes pour détecter d'autres exoplanètes. Parmi les plus connues sont les méthodes de détection par transits, par microlentille gravitationnelle, par astrométrie et par imagerie directe.

## 1.1.1 Méthodes de détection

#### **Détection par vitesse radiale**

Étant au cœur de mon travail, une plus grande discussion sur cette méthode sera faite dans la Section 1.1.2, cependant, voici un bref résumé des résultats produits par cette méthode. La détection par vitesse radiale utilise le mouvement de l'étoile autour du centre de masse du système. Ce déplacement peut produire un mouvement radial apparent le long de la ligne de visée reliant l'observateur à l'étoile. En calculant la vitesse associée à ce mouvement au cours du temps, on observe des variations périodiques de vitesse. Ces variations sont ensuite modélisées, en utilisant la loi de Newton, par une courbe appelée *képlérienne*, grâce à laquelle on peut déterminer certains paramètres orbitaux du compagnon créant ce mouvement. La première détection d'une exoplanète autour d'une étoile de la séquence principale est celle de 51 Peg b (Mayor and Queloz, 1995). Trois années plus tard, la première exoplanète autour d'une naine M, GJ876 b, est découverte (Delfosse et al., 1998; Marcy et al., 1998). C'est également une géante mais cette fois, avec une période orbitale de 60 jours. Depuis, plus de 800 exoplanètes ont été détectées seulement grâce à cette méthode, possédant toute une variété de paramètres orbitaux et d'étoiles hôtes.

Il y a par exemple le cas de *omi* UMa b, une planète quatre fois plus massive que Jupiter, 4*,* 1 MJup et orbitant en presque cinq ans autour d'une étoile trois fois plus massive que le Soleil, 3*,* 09 M (Sato et al., 2012). À l'inverse, une petite planète a été détectée en orbite autour d'une de nos plus proches voisines, Proxima Centauri, qui est une naine M de masse 0*,* 12 M. C'est une planète dont la masse minimum

est estimée à 1*,* 27 M<sup>⊕</sup> par Anglada-Escudé et al. (2016), orbitant Proxima Cen en 11*,* 2 jours. Ont également été détectées des planètes similaires à Neptune, en orbite excentrique très rapprochée de leur étoile, comme Gl 436 b, avec une masse de 25*,* 4 M⊕, une période orbitale de 2*,* 643 jours et une excentricité *e* ∼ 0*,* 1616 qui pose encore des soucis de compréhension (Butler et al., 2004; Lanotte et al., 2014). Des systèmes avec plusieurs planètes, comme HD 10180 c-d-e-f-g-h (Lovis et al., 2011), GJ 3293 b-c-d-e (Astudillo-Defru et al., 2015a, 2017) ou GJ 667 b-c dans un système d'étoiles triples orbitant une des trois composantes stellaires (Bonfils et al., 2013). Des planètes très excentriques, comme HD 20782 b, avec une excentricité estimée à *e* ∼ 0*,* 95 (Jones et al., 2006) ou encore HD 80606 b, avec une excentricité de *e* ∼ 0*,* 93 (Naef et al., 2001; Hébrard et al., 2010).

Depuis quelques années, la recherche d'exoplanètes autour des naines M s'intensifie avec des programmes d'observations dédiés et de nouveaux instruments pour observer dans l'infrarouge arrivant sur le ciel. L'un des intérêts de ces systèmes repose sur la possibilité d'y détecter des planètes en zone habitable et de mettre à jour des planètes de faible masse pour lesquelles une caractérisation sera prochainement réalisable (voir Section 1.2).

Avec cette méthode, l'ajustement de la courbe képlérienne aux données de vitesses radiales mesure de nombreux paramètres orbitaux de la planète comme sa période, son excentricité et l'argument du périastre. Le calcul du modèle des vitesses radiales est présenté dans l'annexe A.1. L'amplitude de la képlérienne, ou plutôt la semi-amplitude *K*, se calcule de la manière suivante:

$$
K = \left(\frac{2\pi G}{P}\right)^{1/3} \frac{M_p \sin i}{(M_* + M_p)^{2/3}} \frac{1}{(1 - e^2)^{1/2}}
$$
(1.1)

avec, *G*, la constante de gravitation universelle; *P*, la période orbitale de la planète; *M<sup>p</sup>* et *M*∗, les masses respectivement de la planète et de l'étoile; *i*, l'inclinaison de l'orbite par rapport au plan du ciel et *e*, l'excentricité de l'orbite.

On peut donc également avoir une information sur la masse de la planète, ou du moins, la masse projetée *Mpsin i*, qui est une valeur minimale pour la masse de la planète. Cette méthode détectera donc plus facilement des planètes à courte période ou des planètes avec un rapport *<sup>M</sup><sup>p</sup> M*∗ élevé. L'excentricité joue également un rôle dans l'amplitude des variations de vitesses radiales produites, une forte excentricité produit une grande amplitude. Seulement, une forte excentricité implique un profil de vitesse très déformé sur une courte période de temps et quasiment plat sur le reste de l'orbite, ce qui peut compliquer la détection de telles orbites. La Figure 1.1 regroupe les masses en fonction de la période orbitale des planètes détectées en vitesses radiales.

#### **Détection par transit**

De toutes les méthodes de détection d'exoplanètes, c'est la méthode des transits

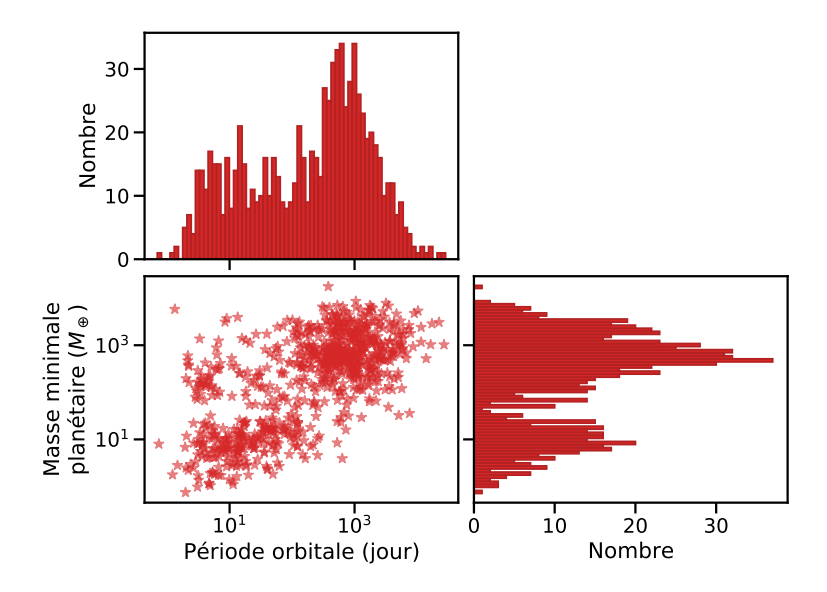

**Fig. 1.1.:** Masse minimale des planètes détectées par vitesses radiales en fonction de leur période orbitale. Données tirées de la NASA Exoplanet Archive.

qui a permis le plus de découvertes depuis quelques années. À ses débuts, elle permettait principalement de confirmer la présence des planètes déjà détectées par vitesses radiales et d'en mesurer le rayon. Toutefois, la création d'instruments dédiés à la photométrie de grands champs stellaires a accéléré la découverte de transits et l'avènement des télescopes spatiaux a créé une cascade de candidats, initiée par le télescope spatial CoRoT, suivi de Kepler. Le principe de détection est relativement simple mais une telle observation demande plusieurs critères importants qui vont contraindre les découvertes.

#### *Description des transits*

Lors de l'observation d'une étoile, si un objet passe devant, on verra sa luminosité baisser car une partie du flux sera interceptée par l'objet. Si cette baisse de luminosité survient périodiquement, cela pointe vers un objet qui orbite autour de cette étoile et potentiellement une planète (voir Figure 1.2 et Figure 1.3). C'est le même principe qu'une éclipse solaire sur Terre.

Cependant, un tel événement suppose, dans un premier temps, un alignement entre l'observateur, l'objet occulteur et l'étoile observée, ce qui restreint alors les orientations possibles pour l'orbite de l'objet lié à l'étoile. En effet, il faut que cette orbite ait une inclinaison proche de 90◦ par rapport au plan du ciel pour espérer voir un transit. Dans un second temps, pour s'assurer que l'objet en question orbite bien autour de l'étoile et pour pouvoir en déduire ses paramètres orbitaux, il faut réussir à mesurer plusieurs transits similaires au cours du temps. Comme la détermination de la période orbitale est très incertaine après un seul transit, il est difficile de prédire un nouvel alignement et il faut donc continuer d'observer l'étoile le plus souvent possible pour détecter un nouveau transit. Il sera donc beaucoup plus facile de

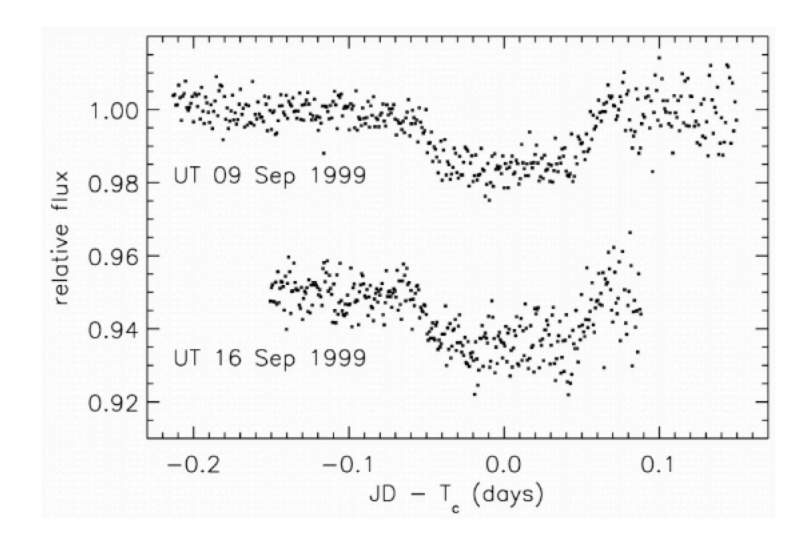

**Fig. 1.2.:** Graphe de luminosité de l'étoile HD 209458 montrant les deux transits signalés par Charbonneau et al. (2000).

détecter et de confirmer des planètes à courte période, où un transit arrive tous les 2 jours par exemple, que des planètes à longue période, avec un transit tous les 1000 jours. De plus, géométriquement, les orbites à courte période ont une probabilité plus grande d'être détectées en transit, la plage d'inclinaison d'orbites créant des transits étant plus large. Mais avant toutes choses, il faut pouvoir être en mesure de détecter la baisse de luminosité lors du transit. Tout comme il sera plus facile de savoir si un ballon de basket passe devant un phare de voiture qu'un moustique, il sera donc plus aisé de détecter, pour une même étoile, une planète avec un grand rayon qu'une planète plus petite. Plus précisément, la baisse en luminosité sera proportionnelle au rapport de surface entre le disque apparent de la planète et celui de l'étoile ∆*F* ∼ ( $\frac{R_p}{R_p}$ *R?* 2 . Par exemple, une planète avec un rayon jovien qui transite devant une étoile d'un rayon solaire produit une diminution de flux d'environ  $1\%$ et une planète d'un rayon terrestre produit une diminution proche de 0*,* 01%. Ainsi, on comprend rapidement que l'on détecte plus facilement de grosses planètes à courte période dont l'orbite est inclinée à presque 90◦ , ce qui peut restreindre les découvertes possibles. Heureusement pour nous, la galaxie regorge d'étoiles !

#### *Détections de transits*

La première détection de transits planétaires a été réalisée indépendamment en 2000 par Charbonneau et al. (2000) (voir Figure 1.2) et Henry et al. (2000) sur l'étoile HD 209458 dont une planète géante avait été détectée en orbite par vitesses radiales par Mazeh et al. (2000). Cette détection permet de valider le caractère planétaire des signaux visibles en vitesses radiales, d'affiner la période trouvée, de contraindre l'inclinaison de l'orbite donc de préciser la masse de la planète et de déduire sa densité en s'appuyant sur la mesure du rayon via la profondeur du transit. La première découverte d'une planète seulement à partir de relevés photométriques, OGLE-TR-56 b, survient 2 ans plus tard, grâce au programme OGLE. Initialement créé pour étudier le phénomène de microlentilles gravitationnelles, les grands relevés photométriques de ce programme ont permis de détecter plusieurs planètes en transit. OGLE-TR-56 b est un Jupiter chaud dont la masse est estimée, par vitesses radiales, à 0*,* 9 M<sup>J</sup> avec un rayon de 1*,* 3 RJ, orbitant à 0*,* 023 UA de son étoile (Konacki et al., 2003). Dans le même temps, les premiers projets dédiés purement à la détection par transits voient le jour : HATNet (Hungarian Automated Telescope : Bakos, 2018), regroupant deux sites d'observation, HAT-North et HAT-South, opérationnels en 2003 et 2009 respectivement; SuperWASP (Wide-Angle Search for Planets : Pollacco et al., 2006), regroupant deux sites d'observation situés dans les deux hémisphères. A eux deux, ils totalisent à ce jour 286 planètes découvertes, visibles sur la NASA Exoplanet Archive<sup>1</sup>, 128 pour HATNet et 158 pour SuperWASP.

Malheureusement, étant sur Terre, la précision photométrique de ces télescopes est limitée par l'atmosphère terrestre qui empêche de mesurer des variations de flux plus faibles que 0*,* 1% en général. La détection d'une planète tellurique est donc aujourd'hui impossible depuis la Terre. De plus, les mesures de flux ne peuvent se faire que pendant la nuit, ce qui crée une couverture temporelle discontinue, à part pour des observations depuis les pôles (Crouzet et al., 2010).

La recherche de transits s'est donc exportée dans l'espace avec des télescopes dédiés tels CoRoT et Kepler. CoRoT a permis de surveiller simultanément 12.000 étoiles et de découvrir ainsi 33 exoplanètes en transit, dont la première planète rocheuse, COROT-7b (Léger et al., 2009). Kepler, de son côté, a été une révolution, apportant plusieurs milliers de candidats et avec, à ce jour, 2389 planètes confirmées sur la NASA Exoplanet Archive pour une mission qui a duré un peu plus de 4 ans. Après ces 4 ans, deux roues de réaction sont tombées en panne, ne permettant plus d'orienter convenablement le télescope pour observer la même zone du ciel au cours de son orbite. Le projet est donc entré en phase 2, appelée K2, où la zone d'observation restait fixe et changeait tous les 83 jours. Durant cette seconde phase, 426 nouvelles planètes viennent s'ajouter au palmarès du télescope, le portant à plus de 2800 exoplanètes découvertes. Cette deuxième phase a pris fin en octobre 2018 quand le télescope a fini de consommer tout son carburant. La mission Kepler a plusieurs successeurs déjà lancés ou planifiés, comme par exemple le télescope spatial TESS, pour Transiting Exoplanet Survey Satellite (Ricker et al., 2015), qui a été lancé en 2018 et a pour mission de détecter des planètes en transit avec un rayon inférieur à ∼ 4 R⊕. A ce jour, 72 planètes ont été détectées et confirmées mais des milliers de candidats sont en attente d'évaluation. Le télescope spatial CHEOPS, de son côté, a été lancé fin 2019 et a pour mission d'observer des étoiles dont on sait qu'elles accueillent des planètes détectées en transit, afin de préciser les rayons et les densités pour des planètes dont la masse se situe entre la masse de la Terre et la masse de

<sup>1</sup> http://exoplanetarchive.ipac.caltech.edu

Neptune. Un autre projet de télescope spatial dédié à la photométrie pour détecter des transits est PLATO (PLAnetary Transits and Oscillations of stars, Rauer et al. (2016)), son lancement est prévu pour 2026. En mêlant les détections au sol et dans l'espace, on arrive aujourd'hui à 3364 planètes découvertes en transit.

#### *Complexité de l'ajustement*

L'ajustement des courbes photométriques se fait en première approximation à partir de quelques paramètres : la période *P* de la planète; la profondeur du transit  $\Delta F = \left(\frac{R_p}{R_p}\right)$ *R?* )<sup>2</sup>; le temps du transit  $t_T$ , temps entre le début de l'entrée et la sortie totale du disque planétaire par rapport au disque stellaire et le temps de transit *t<sup>F</sup>* , temps entre l'entrée totale et le début de la sortie du disque planétaire par rapport au disque stellaire, ces paramètres visibles à gauche sur la Figure 1.3. L'étude des ajustements permet de remonter au rapport des rayons entre la planète et l'étoile et d'estimer le rayon de la planète si le rayon de l'étoile est déjà connu. On peut également définir le temps du transit comme étant la date à la moitié du transit, qui est une base de temps utile pour la modélisation de courbes képlériennes en vitesses radiales.

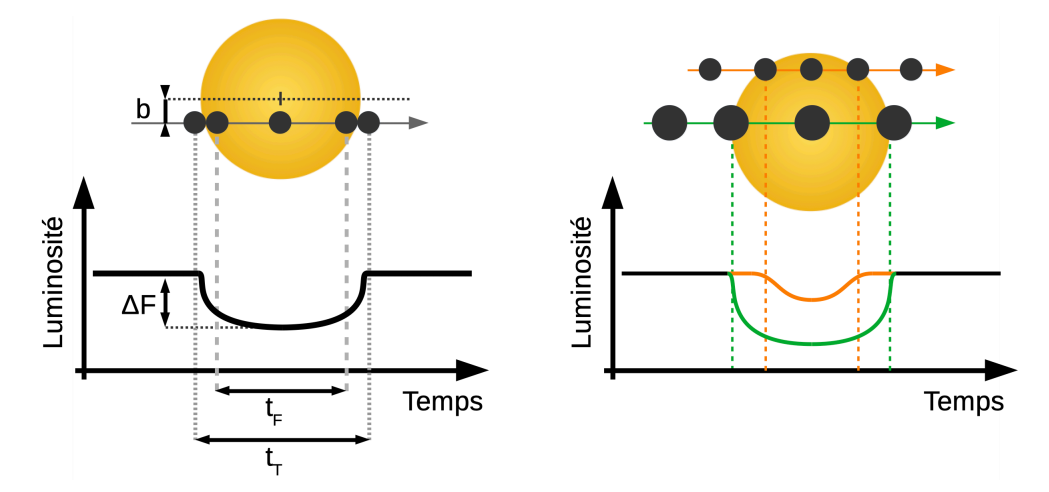

**Fig. 1.3.:** À gauche : Illustration d'un transit d'une planète devant son étoile. À droite : Illustration de l'impact d'un rayon ou d'un paramètre d'impact *b* différents sur la courbe de luminosité mesurée.

Pour contraindre au mieux ces paramètres, il faut modéliser le profil du transit le plus fidèlement possible. Tout comme pour les autres méthodes, de nombreux paramètres sont à prendre en compte pour avoir le meilleur ajustement des données photométriques possible. On définit le paramètre d'impact *b* = *acos i* comme la distance entre le centre du disque planétaire et le centre du disque stellaire au milieu du transit. Pour différentes valeurs de paramètres d'impact, on obtiendra des profils de transit différents les uns des autres. Les différences se situeront principalement sur les bords du transit avec des descentes et montées en flux plus pentues pour des paramètres d'impact proche de 0. Réussir à estimer ce paramètre d'impact permet

également de contraindre l'inclinaison et le demi grand axe de l'orbite de la planète. Le paramètre d'impact a une influence sur la forme du transit mais ce n'est pas le seul élément. L'activité de l'étoile, les interactions entre la planète et l'étoile ou entre différentes planètes vont également pouvoir déformer finement le profil en luminosité.

Tout d'abord, le disque de l'étoile n'a pas un flux uniforme mais est plus brillant au centre que sur les bords, cela s'appelle l'*assombrissement centre-bord*. Cela va avoir tendance à adoucir le profil du transit par rapport à un transit théorique avec un flux uniforme sur le disque. L'activité de l'étoile va en plus avoir une influence sur la dispersion des mesures de flux et donc sur la facilité à ajuster le modèle de transit. De plus, les taches à la surface de l'étoile pourraient également produire des variations photométriques qui pourraient être prises pour une planète mais elles pourraient aussi perturber l'estimation du rayon d'une planète si une tache est visible pendant le transit de la planète (Czesla et al., 2009). Plus spécifiquement, les forces de marée de l'étoile sur la planète et inversement en fonction de la masse et de la proximité de la planète, ainsi que la rotation propre de chacun des corps sont des éléments qui vont venir déformer la sphéricité théorique de l'étoile et de la planète et jouer sur le profil du transit. Le modèle, en première approximation, suppose une orbite circulaire pour la planète mais également la sphéricité de l'étoile et de la planète qui permettent d'estimer la profondeur du transit comme étant le rapport des surfaces des disques planétaire et stellaire. Si les deux objets sont déformés, cette formule pour la profondeur du transit pourrait ne plus convenir et il faudrait prendre en compte la surface non plus d'un disque mais d'une ellipse pour chacun des corps et complexifier le modèle d'ajustement. Plus finement encore, la présence éventuelle d'un satellite (Tusnski and Valio, 2011) ou d'anneaux (Aizawa et al., 2017) autour de la planète pourraient encore ajouter de la structure dans le profil du transit.

#### *Transit secondaire*

L'observation continue d'une étoile permet de mesurer la courbe de phase de sa luminosité. Sur cette courbe, on peut distinguer le transit primaire, lorsque la planète passe devant l'étoile mais également une montée progressive en luminosité après le transit, qui correspond à la lumière supplémentaire réfléchie par l'atmosphère de la planète. Selon l'orbite de la planète, il est également possible de mesurer un transit secondaire, quand la planète passe derrière l'étoile. Tout ou partie du flux réfléchi et émis par l'atmosphère de la planète peut être bloqué par l'étoile elle-même et un transit peu profond est alors observé. On peut voir un exemple d'un transit secondaire dans la courbe de phase de CoRoT-1 b (Snellen et al., 2009) sur la Figure 1.4 où la profondeur du transit secondaire est beaucoup plus faible que celle du transit primaire.

L'étude du transit secondaire permet de contraindre l'albédo de la planète avec

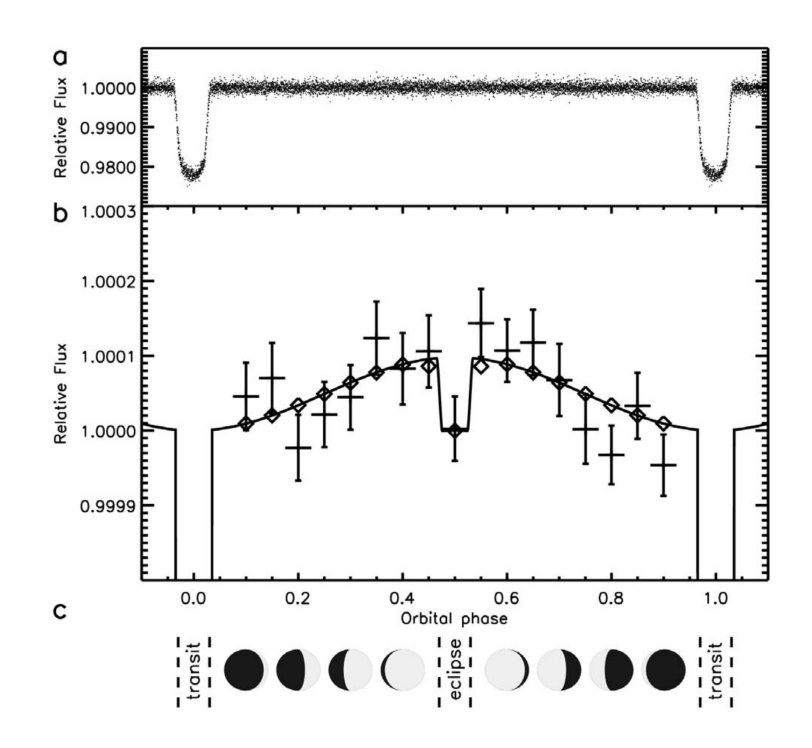

**Fig. 1.4.:** Graphe de la luminosité repliée en phase pour l'étoile CoRoT-1 montrant les transits primaire et secondaire de CoRoT-1 b, tiré de Snellen et al. (2009).

la profondeur du transit mais aussi de contraindre l'excentricité de l'orbite en utilisant les temps au milieu des transits primaires et secondaires. En effet, si une orbite est circulaire, le transit secondaire se situera au milieu de deux transits primaires successifs mais si l'orbite est excentrique alors, en fonction de la position du périastre, les intervalles de temps entre les deux transits primaires adjacents au transit secondaire pourraient être légèrement différents.

#### *Variations de Temps de Transit (TTV)*

L'étude des temps de transits peut aussi permettre de nouvelles découvertes. Dans le cas où il y a plusieurs planètes dans un système, leurs interactions gravitationnelles peuvent conduire à de légères modifications dans leur orbite. Ces déformations peuvent être visibles via des modifications dans les temps de transits qui n'apparaissent plus à une période fixe mais avec des légers décalages dans le temps, de quelques minutes d'avance ou de retard à plusieurs heures dans les cas extrêmes. Visualiser ces variations de temps de transits est un bon indicateur de la présence d'une autre planète dans le système et une étude plus poussée peut permettre d'établir la masse d'une telle planète, ainsi que d'autres paramètres orbitaux comme sa période ou son excentricité, entre autres. Cependant, d'autres phénomènes comme la présence de taches solaires ou un mauvais échantillonnage des données peuvent simuler de telles variations.

#### *Spectroscopie de transit et éclipse*

Le transit d'une planète devant son étoile est l'occasion de la détecter en mesurant la photométrie de l'étoile au cours du temps mais c'est également l'occasion de caractériser son atmosphère en étudiant les spectres mesurés avant, pendant et après le transit. Dans le cas où la planète possède une atmosphère, une fraction du flux lumineux de l'étoile la traverse lors du transit primaire et il est possible de détecter certains des composants présents dans l'atmosphère en étudiant les nouvelles raies d'absorption qui apparaissent dans le spectre mesuré (détection de *N a*, entre autres, dans l'atmosphère de WASP-121 b (Hoeijmakers et al., 2020), non détection d'hélium dans la haute atmosphère de TRAPPIST-1 b, e et f (Krishnamurthy et al., 2021)). Il est important de connaître le temps du transit le plus précisément possible pour pouvoir anticiper les observations et prendre des mesures spectroscopiques lors du transit. On peut également étudier le spectre mesuré lors du transit secondaire, pour y détecter les raies d'émission en réflexion émises par l'atmosphère de la planète, avant qu'elle ne passe derrière l'étoile.

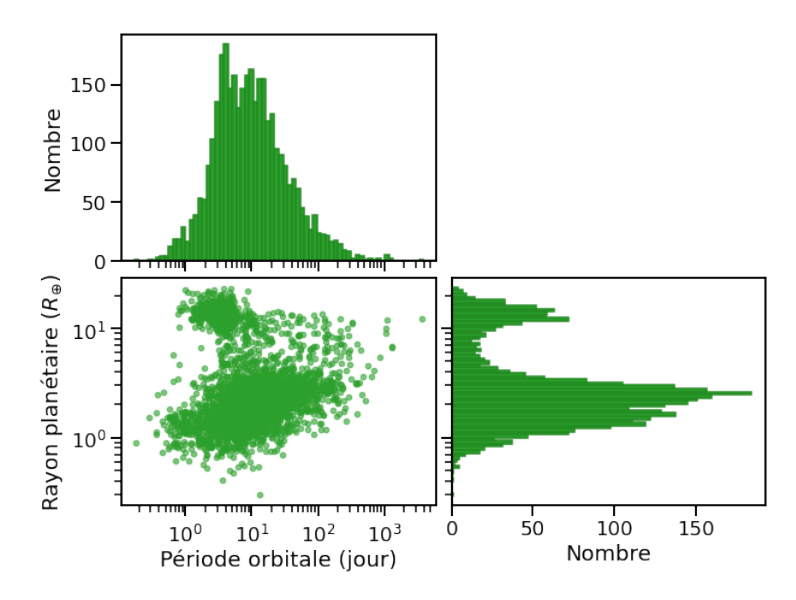

**Fig. 1.5.:** Rayon des planètes détectées en transit en fonction de leur période orbitale. Données tirées de la NASA Exoplanet Archive.

#### *Tour d'horizon des détections*

La Figure 1.5 regroupe les détections de planètes en transit en indiquant leurs distributions en rayon et en période. La méthode des transits conduit actuellement à une moitié de détections pour des planètes à courte période (*P <* 10 jours) et pour une large gamme de rayons planétaires, allant d'une fraction de rayons terrestres à quelques rayons joviens. Couplée à d'autres méthodes, l'étude des transits permettent également de détecter des planètes pour une large gamme de masse, allant de planètes très peu massives, comme Kepler-138 b (Almenara et al., 2018) avec 0*,* 19 M⊕; en passant par des masses intermédiaires, comme TOI-269 b

(Cointepas et al., 2021) avec 8*,* 8 M⊕; des masses saturniennes, comme HATS-49 b (Hartman et al., 2020) avec 112 M⊕; et jusqu'à plusieurs masses joviennes, comme Kepler-14 b (Buchhave et al., 2011) avec 8,40 M<sub>Jup</sub>. Des systèmes à plusieurs planètes ont également pu être découverts, comme le système TRAPPIST-1 (Gillon et al., 2016), avec 7 planètes qui transitent dont 3 dans la zone habitable de la planète, ou encore le système KOI-351 (Cabrera et al., 2014) avec 8 planètes détectées en transit. Une dépendance sur le taux d'occurrence de planètes en orbite autour d'étoiles selon leur type spectral a été rapportée par Mulders et al. (2015) en étudiant les données de Kepler. Dans cet article, il est montré que le taux d'occurrence des planètes similaires en rayon à la Terre ou à Neptune autour des naines M est 2 fois plus élevé qu'autour des étoiles de type G et 3 fois plus élevé qu'autour des types F. Ces taux sont en accord avec les statistiques d'occurrence venant des vitesses radiales et qui seront présentées en section 1.1.2.

#### **Détection par microlentille gravitationnelle**

Cette méthode de détection repose sur l'étude de la luminosité de sources lointaines (objet source) qui va être amplifiée par le passage d'un objet au premier plan (objet lentille). Celui-ci agit alors comme une lentille gravitationnelle et va faire converger vers l'observateur une plus grande partie du flux de l'objet source. La théorie de la relativité générale énonce que chaque masse présente dans l'Univers va déformer localement l'espace-temps autour d'elle, plus ou moins fortement en fonction de sa masse. Cette déformation perturbe la trajectoire des rayons lumineux passant à proximité d'objets massifs et cela va modifier la quantité de flux reçu par l'observateur au cours de la trajectoire de la source par rapport à la lentille.

#### *Cas d'une lentille simple*

Le cas le plus simple de lentille gravitationnelle correspond à un seul objet massif, une étoile par exemple. Dans ce cas, il y a deux paramètres importants qui contrôlent l'amplification de flux reçu : le paramètre d'impact, c'est-à-dire la plus petite distance d'approche entre l'objet source et l'objet lentille et le rayon d'Einstein. Dans le cas où le paramètre d'impact de l'objet source est nul, son image perçue est alors un anneau de rayon le rayon d'Einstein. Dans le cas général où l'objet source a un paramètre d'impact non nul, l'observateur, à cause de l'objet lentille, observe deux images de l'objet source. La Figure 1.6 montre les images obtenues pour un objet source (cercle noir) passant proche d'un objet lentille (point noir central). Les images de l'objet source perçues par l'observateur se situent sur la droite formée par le centre des deux objets et on obtient deux images, une en dehors du cercle formé par le rayon d'Einstein et une à l'intérieur. Ce dernier dépend de la masse de l'objet lentille ainsi que des distances observateur-lentille, observateur-source et lentille-source.

Dans le cas d'une lentille simple, le surplus de flux reçu par l'observateur, causé par l'objet lentille, suit une courbe en cloche dont la hauteur dépend du paramètre

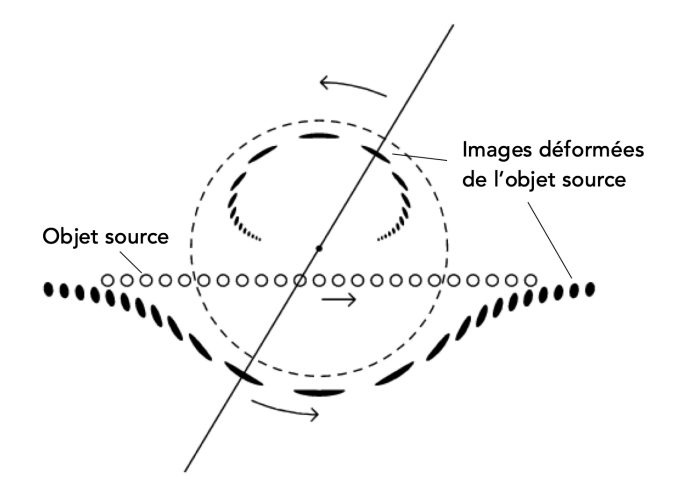

**Fig. 1.6.:** Schéma montrant la déformation des images de l'objet source (cercle noir) le long de sa trajectoire, en passant proche d'un objet lentille (point noir central). Le rayon d'Einstein est représenté par le cercle en tiret noir. Image adaptée de Paczynski (1996).

d'impact de la trajectoire de l'objet source. La Figure 1.7 présente les différents profils d'amplification de flux provoqués par l'objet lentille en fonction du paramètre d'impact normalisé par le rayon d'Einstein. On peut voir que l'amplification devient de plus en plus grande à mesure que le paramètre d'impact tend vers 0. Par exemple, pour un paramètre d'impact normalisé de 0*,* 1, l'amplification correspond à une différence de magnitude proche de 2*,* 5, ce qui correspond à un flux perçu d'un facteur 10 supérieur. Sur le graphique, l'axe des abscisses correspond au temps normalisé par le temps *t*0, qui est le temps caractéristique d'un événement d'amplification par microlentille. Pour un objet source situé à 8 kpc et un objet lentille de 1  $M_{\odot}$ , situé à mi-chemin entre l'observateur et la source, avec une vitesse transverse de 200 km*.*s −1 , ce temps correspond à 35 jours. Comme la montée en luminosité causée par une microlentille est caractéristique, il est possible d'observer un tel événement sur le reste de la trajectoire, une fois que le début de l'amplification est repéré.

#### *Cas d'une lentille complexe*

Cependant, le cas qui nous intéresse pour la détection d'exoplanètes par microlentille gravitationnelle est le cas où l'objet lentille est composé d'une étoile et d'au moins un objet en orbite. Dans ce cas, la masse de l'objet peut également dévier la lumière venant de l'objet source, en fonction encore une fois du paramètre d'impact de la source. Seulement, le trajet suivi par les rayons lumineux n'est plus aussi simple que dans le cas d'une lentille simple. Cette fois, plus de deux images du même objet source peuvent se former lors de son observation, autant d'images qui vont participer à l'amplification de flux mesuré. En connaissant la composition de la lentille complexe, c'est-à-dire la masse de l'étoile et de l'objet ainsi que leur séparation, dans le cas d'un seul objet en orbite, il est possible d'anticiper la forme

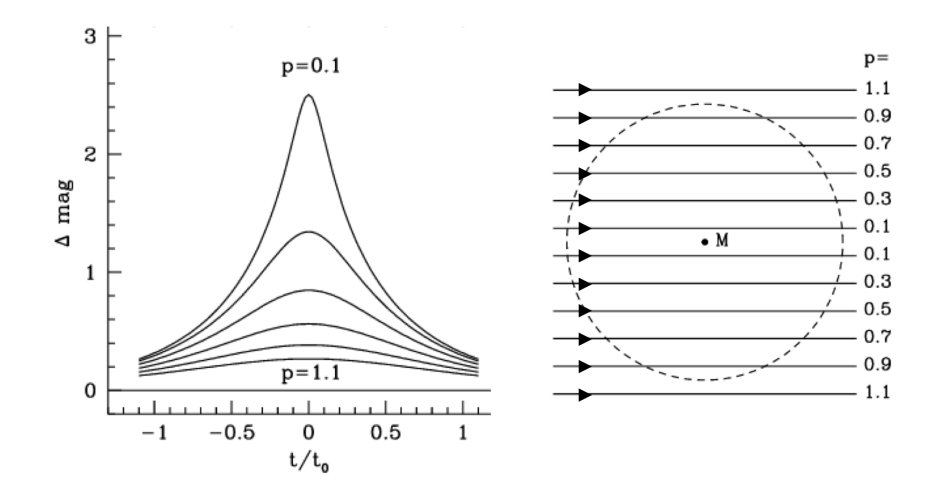

**Fig. 1.7.:** Graphique montrant les différentes formes d'amplification du flux perçu par un observateur au passage d'un objet lentille devant un objet source en fonction du paramètre d'impact *p* normalisé par le rayon d'Einstein, symbolisé par le cercle en tiret à droite. Adaptée de Paczynski (1996)

de l'amplification en fonction de la trajectoire de l'objet. La présence d'un autre objet déviant la lumière va créer, dans l'espace, le long de la direction de propagation de la lumière ce que l'on appelle des caustiques. Ces caustiques sont des surfaces qui délimitent des zones dans l'espace qui concentrent une grande quantité de rayons lumineux. On peut visualiser simplement ce qu'est une caustique à gauche sur la Figure 1.8 où un verre d'eau sert d'objet lentille à un éclairage par la droite. Sur la table, on distingue des zones plus lumineuses que d'autres, dont l'enveloppe définit la forme des caustiques. Sur cette image, si on suit le profil de luminosité en partant du point A pour aller au point B, on peut voir que la traversée de ces caustiques provoquent des changements brutaux de luminosité, montrés à droite de la figure, dans le graphe indicatif de la luminosité le long du segment.

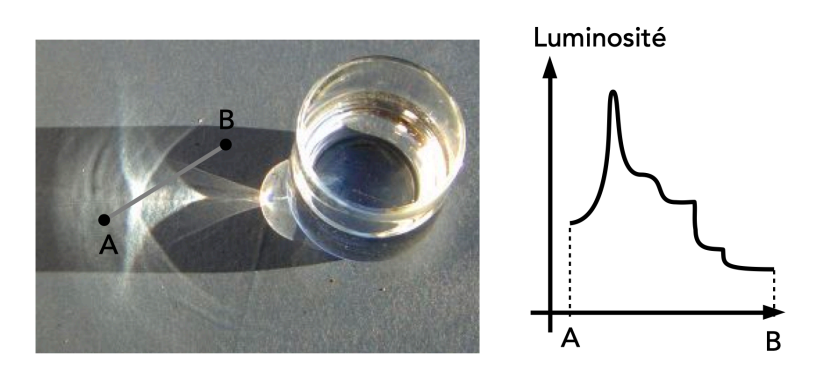

**Fig. 1.8.:** À gauche : Caustiques créées par la réfraction des rayons lumineux d'une source à travers un verre d'eau. Photographie de Heiner Otterstedt<sup>1</sup>. À droite : Graphe indicatif du profil lumineux visible le long du chemin AB.

Dans le cas d'une lentille gravitationnelle complexe, la forme des caustiques dépend

<sup>1</sup> https://commons.wikimedia.org/w/index.php?curid=5900818

du rapport de masse entre l'étoile et la planète mais aussi de leur séparation. Deux exemples de caustiques sont montrés à gauche dans la Figure 1.9, créées par une lentille complexe, composée d'une étoile de masse  $1 \text{ M}_{\odot}$  et d'un objet en orbite, placé sur l'anneau d'Einstein de l'étoile et de masse 0*,* 1 M pour la grande caustique et 0,001 M<sub>o</sub> pour la petite caustique interne. Ces caustiques représentent des zones très lumineuses qui sont facilement détectables dans les profils de luminosité pour un objet source en arrière plan. Plusieurs trajectoires rectilignes pour la source sont également présentées, certaines entrant seulement dans l'anneau d'Einstein de l'étoile et certaines croisant les caustiques créées. À droite de l'image sont montrés les profils d'amplification du flux mesuré pour chaque trajectoire. Dans les cas *a*, *b*, *c*, *d*, *e*, *f*, la masse de l'objet en orbite autour de l'étoile est prise à 0, 1 M<sub>o</sub>. On peut voir que les profils sont assez divers en fonction de si la trajectoire de l'objet source traverse ou non la caustique. Si c'est le cas, on voit des pics brusques de luminosité qui correspondent au passage à l'intérieur et à l'extérieur de la caustique, particulièrement marquant pour les trajectoires *c* et *d*. Cependant, pour les trajectoires *a*, *b*, *e*, *f*, on peut voir qu'elles ne traversent pas les caustiques mais que les profils de luminosité restent relativement différents du cas d'une lentille simple, représenté par les courbes en tiret. En fait, la caustique délimite une zone de forte luminosité mais il faut voir également qu'en dehors ou à l'intérieur, il y a une surface continue de luminosité dont chaque trajectoire en est une coupe transversale. Pour les courbes *cp* et *dp*, la masse de l'objet a été mise à 0,001 M<sub>o</sub>. Il en résulte une caustique beaucoup plus resserrée sur l'étoile mais on distingue quand même des pics de luminosité en traversant cette caustique, le cas de *cp*.

#### *Étude des profils d'amplification de luminosité*

En pratique, on ne peut mesurer qu'une seule courbe de luminosité lors de l'alignement observateur-lentille-source, il est donc difficile de pouvoir remonter à la composition de l'objet lentille. Cependant, si par hasard, l'objet source venait à traverser la caustique créée par une lentille complexe, on peut alors observer, en plus de la courbe en cloche due à l'étoile, un profil plus isolé et donc plus facile à caractériser. Il devient alors plus simple d'extraire des informations sur cet objet. La Figure 1.10 montre la courbe de luminosié qui a permis la première détection d'une exoplanète via microlentille gravitationelle, OGLE-2003-BLG-235L b (Bond et al., 2004). On y distingue un profil composé de deux pics rapprochés qui semblent cohérents avec une configuration où la source en arrière plan a traversé la caustique formée par une lentille complexe, composée d'une étoile et d'une planète.

Il s'agit d'une géante gazeuse dont la masse et la distance à son étoile sont estimées à 1*,* 5 M<sup>J</sup> et 3 UA par Bond et al. (2004) et dont les valeurs sont précisées deux ans plus tard à 2*,* 6 M<sup>J</sup> et 4*,* 3 UA par Bennett et al. (2006) avec une étude de l'étoile-lentille grâce à des données HST. Depuis, de nombreuses détections ont été faites autour d'étoiles ou de naines brunes de masse entre  $0,01 \text{ M}_{\odot}$  et  $1,14 \text{ M}_{\odot}$  et pour des masses

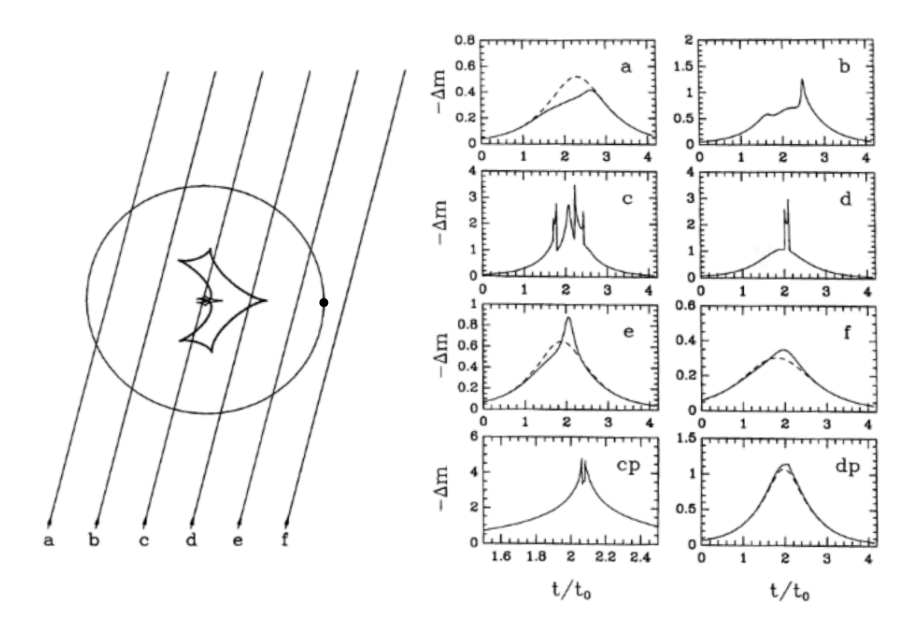

**Fig. 1.9.:** À gauche : Caustiques provoquées par un objet lentille composé d'une étoile de  $1 \text{ M}$  au centre du cercle et d'un objet en orbite, situé sur l'anneau d'Einstein, représenté par le point noir. La grande caustique est créée par un objet de masse 0, 1 M<sub>o</sub>, la petite caustique est causée par un objet de masse 0,001 M<sub>o</sub>. Plusieurs trajectoires d'un objet source en arrière plan sont dénotées par les droites de *a* jusqu'à *f*. À droite : Les profils de luminosité enregistrés pour les différentes trajectoires de l'objet source derrière l'objet lentille composé de l'étoile de masse 1 M et d'un objet de 0*,* 1 M. Les deux graphiques en bas, notés *cp* et *dp* sont les profils de luminosité créés pour un objet de masse 0*,* 001 M. Les courbes en tiret noir représentent l'amplification créée seulement par l'étoile centrale. Images tirées de Mao and Paczynski (1991)

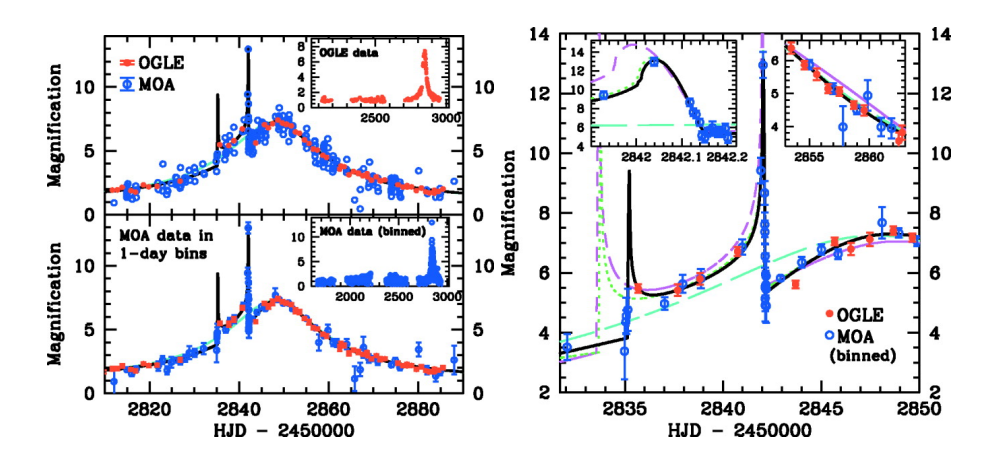

**Fig. 1.10.:** À gauche : Profil de luminosité de l'étoile OGLE 2003 BLG 235. À droite : Même profil zoomé sur le profil lumineux créé par la planète. Images tirées de Bond et al. (2004).

de l'objet en orbite allant de quelques masses terrestres (1*,* 43 M<sup>⊕</sup> pour Shvartzvald et al., 2017) à plusieurs masses joviennes  $(18 M_J$  pour Hwang et al., 2018).

Cette méthode de détection permet d'estimer à la fois la masse de la planète, ainsi que le demi-grand axe de son orbite (voir Figure 1.11). Cette méthode est plus

sensible pour les planètes à longue séparation. Cependant, comme l'alignement observateur-lentille-source n'a lieu qu'une seule fois, on ne peut malheureusement pas avoir de suivi long terme de la planète détectée dans la plupart des cas. Pour pallier à cela, les programmes d'observations comme OGLE ou MOA, observent plus de 200 millions d'étoiles simultanément. Mais comme la durée typique d'un événement de microlentille se compte en jours, il est facile de détecter les événements de microlentille et de pouvoir attribuer plus de temps de mesures pour échantillonner au mieux ces événements.

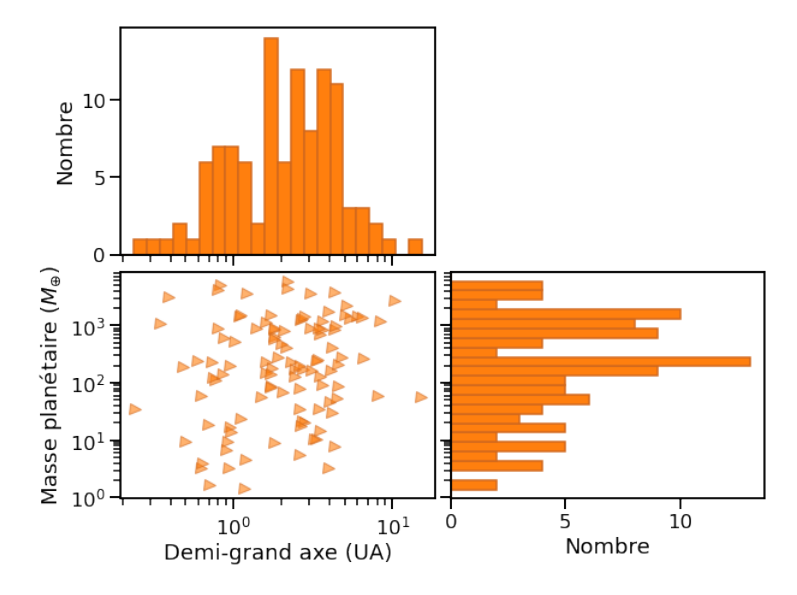

**Fig. 1.11.:** Masse des planètes détectées par microlentille gravitationnelle en fonction du demi grand axe de leur orbite. Données tirées de la NASA Exoplanet Archive.

#### **Détection par astrométrie**

Alors que la méthode des vitesses radiales utilise le mouvement de l'étoile le long de la ligne de visée, l'astrométrie s'intéresse au mouvement de l'étoile dans le plan du ciel, perpendiculaire à la ligne de visée. Si une étoile a un compagnon, elle orbitera alors autour du centre de masse du système et ce mouvement sera visible par l'observation de la position de l'étoile au cours du temps. Une fois les mesures de position de l'étoile prises, on peut estimer son déplacement global et déterminer si oui ou non, en fonction de sa trajectoire, un compagnon orbite autour de cette étoile et en déterminer la masse, l'inclinaison et le demi-grand axe. Cependant, le demi-grand axe de l'orbite de l'étoile sera en général beaucoup plus faible que celui de la planète, compte tenu de la différence de masse entre les deux astres. Cette différence a pour conséquence que le mouvement apparent de l'étoile sera très faible. Pour une Jupiter, orbitant à 5 UA d'une étoile de 1  $M_{\odot}$  située à 10 pc du Soleil, le mouvement apparent de l'étoile en question serait d'environ 0*,* 5 mas. Pour une Terre, orbitant à 1 UA de cette même étoile, on tomberait alors à 0*,* 3 *µ*as. La limite pour détecter une jumelle de la Terre est donc beaucoup plus basse que pour une

jumelle de Jupiter. Cette méthode, qui est sensible aux grandes orbites de l'étoile autour du centre de masse du système, est donc sensible à des planètes massives à longue période.

Détecter un tel déplacement demande une précision de mesure exceptionnelle. Actuellement, les instruments au sol arrivent à des précisions proches de 100 *µ*as comme FORS2/VLT (Sahlmann et al., 2014), ou 10 *µ*as comme GRAVITY/VLTI, en interférométrie optique (Eisenhauer et al., 2011). Cependant, les mesures au sol sont très vite polluées par l'atmosphère. La turbulence ou la dispersion chromatique atmosphérique sont des facteurs importants qui vont venir dégrader l'image de l'étoile et ainsi introduire des erreurs dans l'estimation de sa position sur le détecteur. Des télescopes spatiaux ont alors été utilisés pour prendre des mesures astrométriques, avec notamment le télescope spatial *Hipparcos*, qui a observé 118000 étoiles, fournissant pour chacune environ 100 mesures d'une précision proche de 1 mas mais aussi le télescope spatial *Hubble*, pour une précision de 1− 2 mas et enfin le télescope spatial *Gaia*.

Ce dernier va repousser les limites en termes de précision de mesures, de nombre d'étoiles suivies et de nombre de détections d'exoplanètes. Pour des étoiles brillantes, *V* ∼ 7 − 12, la précision attendue est de 10 *µ*as, puis on devient moins sensible pour des magnitudes plus élevées,  $20 - 25$   $\mu$ as pour des étoiles de magnitude  $V = 15$ et ∼ 300 *µ*as pour des étoiles de magnitude *V* = 20. Gaia va observer plus d'un milliard d'étoiles (10.000 fois plus qu'Hipparcos), avec environ 80 points de mesures attendus pour chaque étoile. Lancé en décembre 2013 et prévu pour une mission nominale de 5 ans, Perryman et al. (2014) estiment à 21*.*000 ± 5*.*000 le nombre d'exoplanètes détectables par astrométrie avec Gaia. De plus, cette mission est susceptible d'être étendue à 10 ans, portant le nombre à  $70.000 \pm 20.000$  détections possibles. Gaia permettra donc de multiplier le nombre de détections astrométriques de plusieurs ordres de grandeur.

Aujourd'hui, l'astrométrie permet principalement de confirmer la présence de compagnons détectés par d'autres méthodes et ainsi de préciser les valeurs des paramètres orbitaux ou physiques mesurés, comme la masse par exemple. C'est, par exemple, le cas de HD 128311 c (McArthur et al., 2014), observée avec le Fine Guidance Sensor du télescope spatial Hubble. La précision de mesure requise est le point le plus crucial de cette méthode car beaucoup de facteurs différents peuvent agir pour dégrader cette précision. Par exemple, le mouvement de la Terre sur son orbite, créant un mouvemment apparent par parallaxe; le mouvement propre de l'étoile dans la galaxie au cours du temps; l'activité stellaire qui peut avoir un impact sur la position du centre lumineux mesuré; le champ gravitationnel du Soleil, qui agit comme une lentille gravitationnelle et va courber légèrement la lumière et introduire des déformations dans la position mesurée. Depuis seulement une dizaine d'années, les instruments arrivent à des précisions de mesure capables de détecter des planètes massives par rapport à leur étoile. La longueur d'onde d'observation peut également perturber la détermination de la position de l'étoile. En effet, que l'on regarde dans le visible ou l'infrarouge, le maximum de rayonnement de l'étoile varie en fonction de sa température de surface et donc le flux dans le visible ou l'infrarouge dépend de cette température. Mais le rayonnement réfléchi par le compagnon s'il existe, ou son émission propre pourrait influer sur la position du photocentre du système sur le détecteur et venir perturber l'estimation de la position de l'étoile.

À ce jour, une seule détection astrométrique, réalisée avec l'instrument FORS2/VLT, est publiée sur la NASA Exoplanet Archive. La Figure 1.12 montre les points de mesure astrométrique en noir et les courbes de mouvements propre et parallactique (panel a) et orbital (panel b) qui sont ajustées pour cette étoile. La trajectoire de l'étoile est donc la combinaison des deux courbes grises : l'amplitude du mouvement causé par le compagnon (quelques mas) est largement négligeable devant le mouvement propre (plusieurs centaines de mas) et dû à l'effet de parallaxe (plusieurs dizaines de mas). Cet objet, DENIS-P J082303.1-491201 b, a une masse mesurée de  $28 \pm 2$  M<sub>J</sub> et orbite en 246,  $4 \pm 1$ , 4 jours autour d'une naine L de 0,07 M<sub>o</sub> située à 20 pc (Sahlmann et al., 2013).

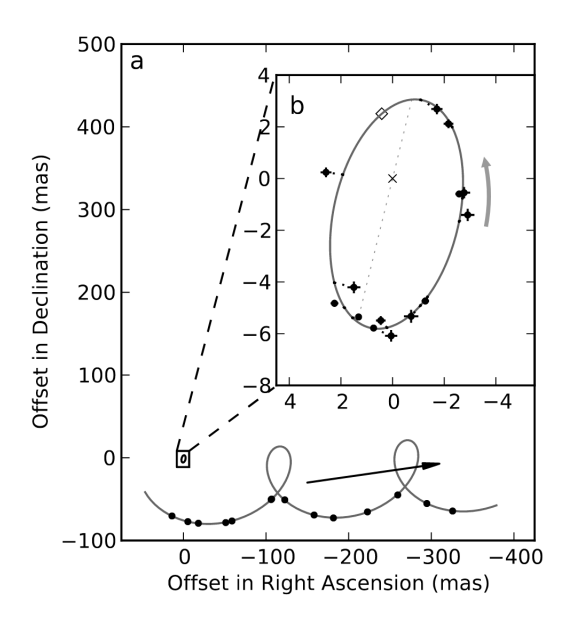

**Fig. 1.12.:** Modélisation de l'orbite de l'étoile DENIS-P J082303.1-491201. Dans le panel *a*, les points noirs représentent les points de mesure et la courbe grise, la modélisation de la trajectoire due à la combinaison du mouvement propre de l'étoile et de l'effet de parallaxe. Dans le panel *b*, l'orbite de l'étoile due à la présence du compagnon est modélisée. La "vraie" trajectoire de l'étoile est donc une combinaison de ces deux courbes grises. Image tirée de Sahlmann et al. (2013).

#### **Détection par imagerie directe**

Parmi l'ensemble des méthodes de détection, observer directement la planète semble la méthode la plus intuitive de toutes et sans doute celle qui viendrait à l'idée de beaucoup de gens de prime abord. Seulement, à l'instar de toutes les autres, cette méthode de détection doit surmonter de nombreux défis techniques afin de pouvoir apercevoir la moindre planète. Et encore, la-dite planète ne se résumera la plupart du temps qu'à quelques pixels brillants, loin des vues d'artistes montrant des océans avec des nuages pour des planètes telluriques ou de belles bandes de gaz et des anneaux bien définis pour des géantes gazeuses.

Le défi de l'imagerie directe peut se comparer à essayer de voir un ver luisant volant à côté d'un phare allumé, à 100 km de distance. En effet, le contraste de luminosité entre la planète et l'étoile *<sup>L</sup>plan*è*te L*é*toile* peut descendre jusqu'à 10−<sup>8</sup> pour une Jupiter et 10−<sup>9</sup> pour une super Terre. Cependant, ces valeurs de contraste correspondent à des planètes âgées, qui ont eu le temps de se refroidir, ce qui n'est pas le cas pour des planètes en cours de formation ou peu âgées. Au cours de leur formation, le cœur des planètes va s'échauffer par conversion de l'énergie potentielle gravitationnelle en énergie thermique puis il va se refroidir lentement par rayonnement. Ainsi, des planètes nouvellement formées auront un pic d'émission plus important et situé dans l'infrarouge que des planètes plus âgées dont le cœur a eu le temps de refroidir, le contraste avec l'étoile hôte sera donc plus faible pour des planètes jeunes. Dans le cas du système *β Pic*, on a un contraste de 10−<sup>4</sup> entre l'étoile et la planète b (Chauvin, 2018). On peut également obtenir des contrastes plus favorables dans l'infrarouge où le flux de la planète peut être plus important et celui de l'étoile peut être plus faible, en fonction de son type spectral. De plus, la distance planète-étoile jouera aussi dans la détection, avec une plus grande facilité de détection pour des planètes à grande séparation. Dans leur article, Beuzit et al. (2019) montrent un contraste de 10−<sup>6</sup> atteignable par l'Integral Field Spectrograph de SPHERE, pour un objet à 500 mas de l'étoile. Pour une planète similaire à Jupiter, orbitant à 5 UA d'une étoile située à 50 pc, la séparation angulaire entre l'étoile et la planète serait de 100 mas. Avec le contraste cité plus haut pour une telle planète, la détection de telles planètes restent encore aujourd'hui très difficile, pour des planètes jeunes, voire impossible pour des planètes plus âgées.

La résolution angulaire nécessaire pour voir une planète, même à grande séparation, doit être importante. Cette résolution se calcule selon cette formule :  $1,22 \times \frac{\lambda}{L}$  $\frac{\lambda}{D}$ , avec *λ*, la longueur d'onde et *D*, la taille du miroir primaire. Ainsi, pour pouvoir résoudre des systèmes compacts, il faut des télescopes avec de grands miroirs primaires. Il sera donc plus facile de construire les installations nécessaires sur Terre. Mais travailler sur Terre implique de devoir prendre en compte son atmosphère, qui vient déformer le front d'onde lumineux venant des étoiles et donc déformer l'image que l'on pourrait en faire sur un détecteur. Ainsi, au lieu d'avoir un point source, on obtient une tache diffuse comme image de l'étoile. Pour pallier cette déformation, l'optique adaptative a été développée et consiste à compenser les déformations du front d'onde en utilisant une surface réfléchissante déformable. Pour cela, on utilise un miroir déformable judicieusement placé sur le trajet de la lumière, dont la surface peut se déformer à l'aide d'une batterie de vérins piézoélectriques situés derrière la surface réfléchissante. La déformation à imprimer au miroir est calculée en temps réel en envoyant une partie du flux lumineux sur un senseur, qui permet de calculer la forme du front d'onde. En imprimant alors la même forme mais opposée en amplitude, on peut "redresser" le front d'onde et compenser les effets de l'atmosphère. Cette correction doit être suffisamment rapide pour s'adapter aux échelles de temps des changements atmosphériques. Les miroirs déformables sont actuellement opérables à l'échelle de la milliseconde. Pourtant, comme les déformations ne peuvent pas être corrigées de plus que la distance entre deux vérins, on ne pourra corriger seulement qu'une partie des fréquences spatiales.

Une fois que la correction atmosphérique est appliquée, on obtient sur le détecteur, non pas un point, mais une figure qui se rapproche du cas idéal d'une figure d'Airy, un point central avec des anneaux concentriques, le résultat de la diffraction de la lumière. Plus la correction atmosphérique appliquée est de qualité et plus on se rapproche de la figure d'Airy. Malheureusement, la diffraction de la lumière s'applique à l'ensemble des éléments présents sur le chemin optique : les bras du miroir secondaire et les bords des optiques vont venir chacun contribuer à la figure de diffraction finale. On obtient alors en sortie une figure d'Airy plus ou moins précise polluée par des taches résiduelles contenant l'information spectrale et photométrique de l'étoile. Comme, le flux de la planète est noyée dans le flux de l'étoile et il est donc impossible de la distinguer. L'idée est donc de bloquer le plus possible le flux qui vient de l'étoile. On va alors utiliser un coronographe, que l'on va placer dans le plan focal du télescope de manière à n'intercepter que le flux venant de l'étoile et laisser passer le flux environnant, comprenant celui de la planète. On gagne alors en contraste entre l'étoile et la planète mais les taches résiduelles présentes initialement deviennent plus visibles. Pour aller encore plus loin, certaines techniques regroupées sous le nom d'*imagerie différentielle* vont ensuite permettre de combiner plusieurs images pour moyenner l'information de flux présente dans ces taches et gagner encore en contraste. Au final, on peut obtenir des images comme celle de 2MASSWJ1207334-393254 b, la première planète détectée par imagerie directe ou comme celles du système HR8799, un système avec 4 planètes visibles à grande séparation, observé sur plusieurs années (voir Figure 1.13).

Obtenir des images comme celles de la Figure 1.13 ne suffit pas pour décréter une découverte, il faut encore établir si ce signal lumineux vient d'une planète en orbite autour de l'étoile ou d'un astre distant qui se trouve être proche angulairement de l'étoile observée. Pour cela, deux solutions sont possibles : la première se base sur le spectre lumineux de la planète elle-même, s'il a pu être isolé par l'instrument. Grâce à son spectre, on peut donc calculer la vitesse radiale de la planète et si cette vitesse

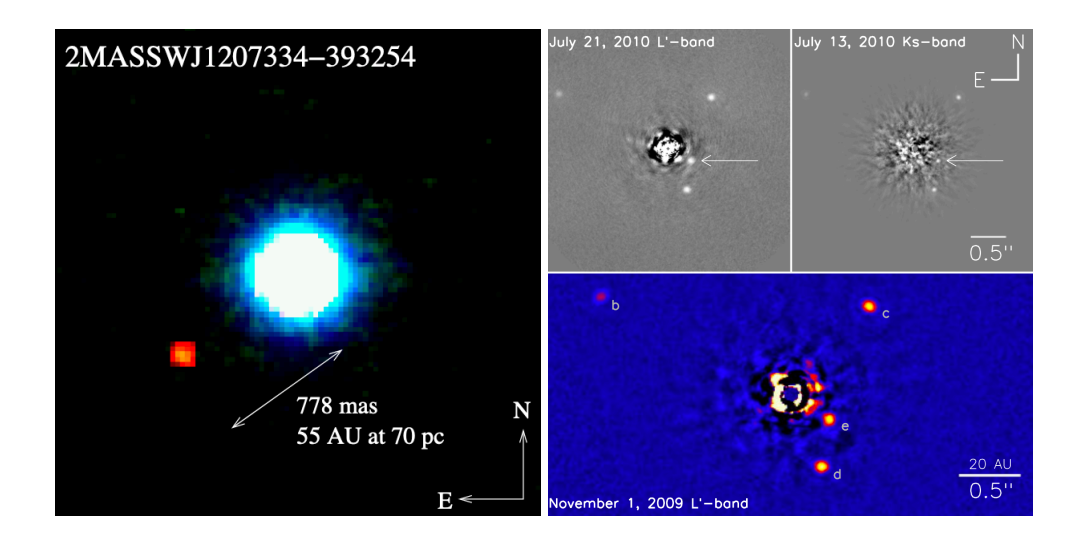

**Fig. 1.13.:** À gauche : Image de 2M J1207, première détection d'une planète (point rouge en bas à gauche) par imagerie directe autour d'une étoile (disque bleu clair). Tirée de Chauvin et al. (2004). À droite : Plusieurs images prises à différentes longueurs d'onde du système HR 8799, à quelques années d'intervalles. On peut observer les 4 planètes visibles autour de l'étoile, cachée au centre de l'image. On peut également voir les taches résiduelles qui contiennent toujours un peu de flux de l'étoile mais aussi que la taille de ces taches dépend de la longueur d'onde observée. Tirées de Marois et al. (2010).

est cohérente avec la vitesse radiale de l'étoile, c'est un bon indice pour décider si ces objets sont gravitationnellement liés ou non (voir le cas de HIP 77900 dans Petrus et al., 2020). La seconde utilise plusieurs mesures pour étudier la trajectoire de l'objet. Si l'objet a un mouvement propre similaire à celui de l'étoile, c'est qu'il doit lui être gravitationnellement lié, sinon, c'est un objet distant, devant ou derrière l'étoile le long de la ligne de visée.

A ce jour, la NASA Exoplanet Archive liste 52 planètes détectées en imagerie directe. Parmi ces détections, on peut citer la première planète détectée par Chauvin et al. (2004), 2M J1207 b, une géante de 5  $M_J$  en orbite à 55 UA autour d'une naine brune; la géante gazeuse enfouie dans un disque de poussière, *β Pic* b (Lagrange et al., 2009); des systèmes multiples comme PDS 70, avec 2 planètes (b : Keppler et al.  $(2018)$ , c : Haffert et al.,  $2019$ ) ou encore HR 8799 avec 4 planètes  $(b, c, d)$ : Marois et al. (2008), e : Marois et al. (2010), voir Figure 1.13). La Figure 1.14 regroupe les masses des planètes détectées en imagerie en fonction du demi grand axe de leur orbite. Avec une séquence de mesures, on peut contraindre les paramètres orbitaux comme la période, l'excentricité, l'inclinaison de l'orbite mais on peut également, dans certains cas favorables, remonter à la masse réelle de la planète en combinant ces images avec des mesures astrométriques précises. Mais avec cette méthode de détection, on est pour l'instant limité à des planètes à grande séparation, très souvent au delà de 10 *UA*, les masques coronographiques actuels ne permettant pas d'éliminer le flux de l'étoile pour des distances plus faibles. Comme expliqué plus haut, on détectera plus facilement des planètes jeunes, en cours de formation, qui

sont susceptibles d'émettre plus de flux et dans un infrarouge proche que pour des planètes âgées qui ont eu le temps de se refroidir.

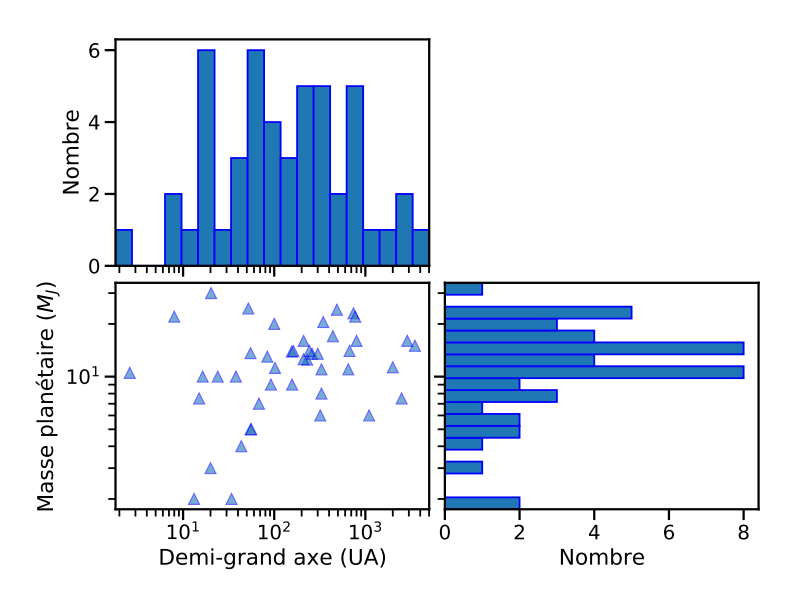

**Fig. 1.14.:** Masse des planètes et naines brunes détectées en imagerie directe en fonction de leur demi grand axe. Données tirées de la NASA Exoplanet Archive.

#### **Conclusion**

Chaque méthode présentée permet de sonder les paramètres orbitaux ou physiques des planètes détectées. De plus, les méthodes de détection ont des sensibilités optimales dans des gammes de valeurs différentes pour les paramètres orbitaux (voir les graphes de la Figure 1.15). Ainsi, là où la méthode des transits détecte actuellement principalement des planètes proches de leur étoile, *a <* 1 UA, les microlentilles gravitationnelles permettent de détecter des planètes un peu plus loin, *a* ∼ 1 − 10 UA et l'imagerie directe détecte pour l'instant principalement des planètes encore plus éloignées, *a >* 10 UA. Il est donc important de pouvoir observer les étoiles avec le plus de méthodes disponibles, afin de remplir de manière plus homogène l'espace des paramètres mais également d'observer une même étoile avec plusieurs méthodes différentes, pour recouper les valeurs de paramètres trouvées et affiner les précisions de mesure. On peut noter également que certains domaines dans le diagramme masse/demi-grand axe sont aujourd'hui inaccessibles, comme les planètes de masse terrestre à grande séparation car les précisions atteintes par les instruments actuels ne sont pas encore assez élevées.

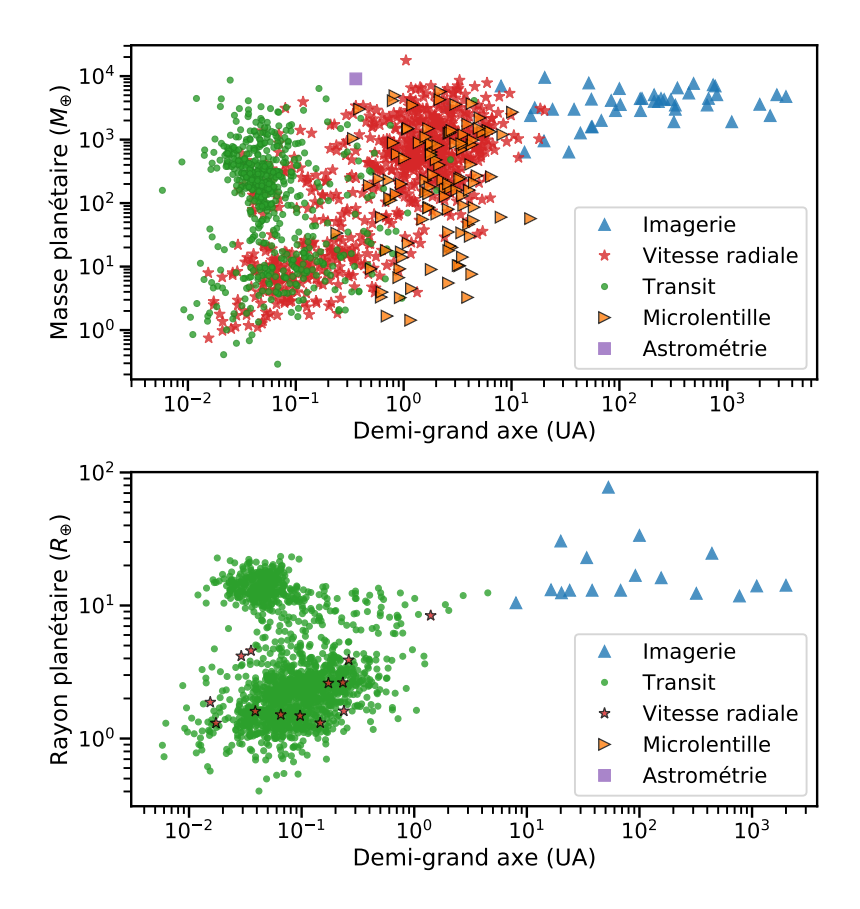

**Fig. 1.15.:** En haut : Graphe montrant la masse mesurée de la planète en fonction du demi grand axe de l'orbite et de la méthode d'observation. En bas : Graphe montrant le rayon mesuré de la planète en fonction du demi grand axe de l'orbite et de la méthode d'observation. Données tirées de la NASA Exoplanet Archive.

## 1.1.2 Les vitesses radiales

#### **Description de la méthode**

La méthode des vitesses radiales a permis en 1995 la première détection d'une exoplanète en orbite autour d'une étoile de type solaire, 51 Peg b (Mayor and Queloz, 1995). Depuis, cette technique est toujours très utilisée pour détecter de nouvelles planètes au sein de larges programmes d'observation mais permet aussi de confirmer et de mesurer la masse des candidats détectés via d'autres méthodes, notamment des candidats qui transitent devant leur étoile. Le principe de la méthode est d'étudier plusieurs spectres d'une étoile pris au cours du temps et de regarder le décalage Doppler des raies d'absorption visibles dans ces spectres. Ce décalage permet de calculer la vitesse de l'étoile le long de la ligne de visée, la *vitesse radiale*, le but étant de connaître le plus précisément possible les variations de cette vitesse au cours du temps. Avec leur mouvement propre au sein de la galaxie, il est possible de mesurer pour chaque étoile une vitesse radiale moyenne, qui donne une première information de déplacement général le long de la ligne de visée, pouvant être de plusieurs centaines de km/s. Mais le point important de cette méthode est de pouvoir étudier des variations plus fines de cette vitesse radiale.

Dans le cas où une planète orbite une étoile, les deux objets vont orbiter autour du centre de masse du système et l'étoile aura alors un mouvement orbital, en plus de sa trajectoire dans la Galaxie. Cette étoile aura donc un mouvement périodique le long de la ligne de visée, tantôt s'éloignant, tantôt se rapprochant de l'observateur. C'est cette variation périodique, allant de plusieurs centaines de m/s à quelques cm/s en fonction de la période orbitale et de la masse de la planète, que l'on va chercher pour détecter des planètes par la méthode des vitesses radiales. Mais avant de pouvoir remonter à cette vitesse, il faut pouvoir prendre des mesures du spectre de l'étoile.

#### **Description des spectrographes**

Pour cela, on utilise des spectrographes échelle haute résolution dont la conception a évolué à mesure que la précision en vitesse devenait de plus en plus cruciale. Un spectrographe classique se compose de plusieurs éléments, dont des éléments dispersant la lumière et une caméra avec un détecteur numérique. Pour avoir une mesure de vitesse radiale correcte, il faut pouvoir disperser suffisamment le spectre pour avoir accès aux raies d'absorption de l'étoile observée. Dans les spectrographes échelle, les éléments disperseurs sont un réseau blazé, pour une dispersion linéaire du flux, suivi par un prisme pour une seconde dispersion perpendiculaire, permettant de séparer physiquement les différents ordres spectroscopiques sur le détecteur. Détecteur qui doit être refroidi à basse température pour diminuer les bruits parasites. Le point crucial est d'avoir une image du spectre qui soit stable sur le détecteur au cours du temps, il est donc important de limiter les perturbations mécaniques

ou thermiques sur tout le trajet lumineux. Tout d'abord, les spectrographes étaient montés physiquement au plan focal des télescopes, comme pour le spectromètre CORAVEL (Baranne et al., 1979) qui mesurait des vitesses avec une précision de mesure de 250 m*/*s pour une résolution spectrale de 20.000. Ils ont pu ensuite être délocalisés dans des salles à part, grâce à une alimentation du spectrographe par des fibres optiques, pour gagner en stabilité mécanique. Aussi, afin d'assurer une meilleure stabilité en température et en pression, pour éviter la dilatation des pièces optiques, les éléments peuvent être placés dans une enceinte étanche et thermostatée. En suivant ces améliorations, ELODIE (Baranne et al., 1996), un spectrographe dérivé de CORAVEL, a pu montrer une précision de mesure de 15 m*/*s en vitesse radiale avec une résolution spectrale de 42.000. C'est grâce à cette précision que 51 Peg b a pu être découverte deux ans après son installation en 1993 au télescope 193 cm de l'Observatoire de Haute-Provence. Quelques années plus tard, en 2006, SOPHIE (Bouchy and Team, 2006) prendra la relève avec une amélioration permettant une nouvelle précision en vitesse proche de 2 m*/*s et une résolution spectrale de 75.000 dans son mode Haute Résolution.

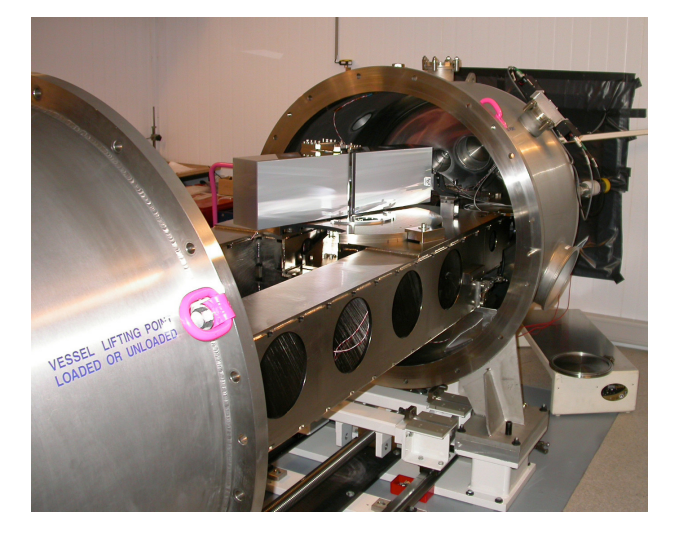

**Fig. 1.16.:** Photographie du caisson étanche de HARPS ouvert dévoilant le réseau utilisé pour disperser la lumière incidente. Crédit : ESO.

En suivant le design d'ELODIE, le spectrographe HARPS (Mayor et al., 2003) a été monté en 2003 sur le télescope 3*.*6 m de l'ESO à La Silla au Chili. Ce nouveau spectrographe repousse les limites en termes de précision de vitesse mesurée et de résolution spectrale. Avec une résolution au delà de 100.000, un télescope de plus grande taille, des conditions atmosphériques plus propices aux observations et l'utilisation d'un caisson sous vide et thermostaté, HARPS arrive à descendre à des précisions de l'ordre de 1 m*/*s. Depuis son installation, cet instrument a subi un changement de fibres optiques en 2015 pour passer à des fibres octogonales afin d'augmenter la stabilité de l'injection de la lumière dans le spectrographe. Un exemple de spectre pris avec HARPS se trouve en Figure 1.17. On y voit des
raies d'absorption bien définies, ainsi qu'une raie en émission.En 2017, un nouveau spectrographe, ESPRESSO (Pepe et al., 2021), a été installé sur l'un des 4 télescopes du VLT à Paranal au Chili. Ce spectrographe a été conçu pour descendre à des précisions de mesures de l'ordre de 10 cm*/*s dans le mode HR, Haute Résolution, à 140.000. Ce spectrographe possède deux autres modes de résolution : le mode UHR, Ultra Haute Résolution, pour monter jusqu'à 190.000, le désavantage étant une baisse de luminosité exploitable et le mode MR, Moyenne Résolution, à 70.000 mais avec l'avantage de combiner le flux venant des 4 télescopes du VLT.

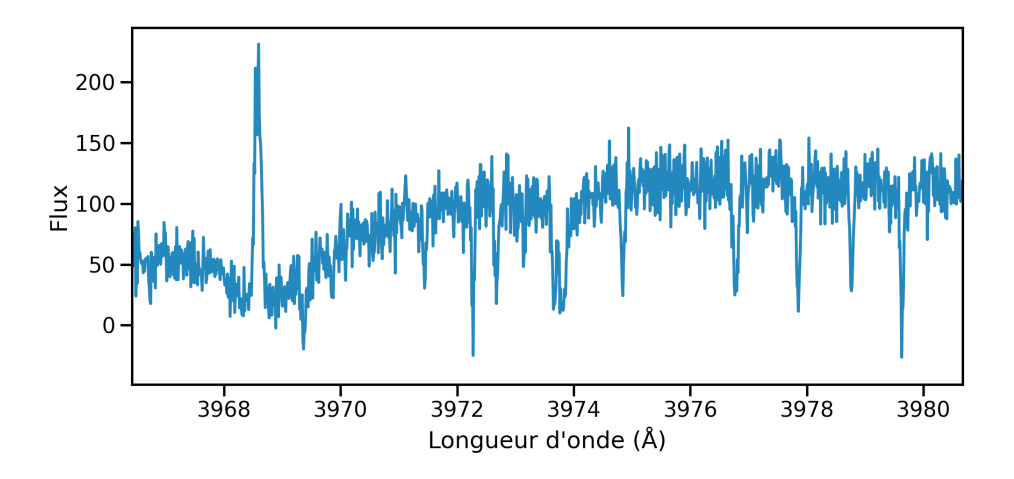

**Fig. 1.17.:** Portion d'un spectre mesuré par HARPS sur l'étoile GJ273. On voit plusieurs raies d'absorption et une raie en émission.

Au cours du temps, les nouveaux instruments gagnent toujours plus en résolution et peuvent atteindre des mesures de vitesses toujours plus précises. Cependant, une résolution toujours plus haute n'est pas forcément souhaitable. En effet, la figure de dispersion d'un réseau est composée d'une superposition d'ordres spectroscopiques qui se chevauchent. On donne à ces ordres des numéros en partant de l'ordre 0. L'intensité incidente va se répartir dans chacun de ces ordres, avec plus de flux dans l'ordre 0, un peu moins dans l'ordre 1 et ainsi de suite. Plus le numéro de l'ordre est élevé et plus la lumière sera efficacement dispersée donc plus on pourra résoudre des raies spectrales mais moins il y aura de flux exploitable pour chaque longueur d'onde. L'intérêt est donc de pouvoir étudier les hauts ordres spectroscopiques mais il faudrait alors composer avec un flux trop faible dans ces ordres. L'avantage du réseau blazé est qu'il permet de déplacer le maximum de flux vers des ordres élevés. Il est alors possible d'avoir assez de flux exploitable dans des ordres élevés qui offrent une bonne couverture spectrale. Par exemple, les ordres utilisés dans HARPS sont les ordres 89 jusqu'à 161, pour SOPHIE, ce sont les ordres 50 à 88. Pour mesurer des vitesses radiales le plus précisément possible, il faut pouvoir avoir une grande information spectrale, qui passe par un grand nombre de raies d'absorption visibles et dont la profondeur permet de bien les identifier. Il faut donc disperser le flux le plus largement possible, c'est-à-dire avoir la plus haute résolution possible, tout en

gardant une couverture spectrale suffisante pour avoir assez de raies. Un instrument optimal passe donc par un compromis entre des ordres spectroscopiques élevés pour une forte dispersion, une couverture spectrale et un flux lumineux suffisants pour obtenir un signal exploitable à chaque longueur d'onde dans les spectres. Enfin, pour obtenir des spectres de qualité supérieure et des mesures de vitesses radiales les plus précises possibles, le spectrographe est enfermé dans une enceinte étanche et thermostatée, pour prévenir de variations brusques de pression et température qui ont un impact important sur la stabilité des spectres sur le détecteur. En effet, les optiques le long du trajet de la lumière se dilatent ou se contractent et changent leur indice de réfraction avec les conditions de pression et de température, autant de petites choses qui peuvent perturber le placement des raies spectrales sur les pixels du détecteur. De plus, étant dans un caisson étanche, la lumière est injectée par fibre optique et le flux en sortie de fibre se doit d'être le plus stable possible pour, encore une fois, minimiser les mouvements de l'image sur le détecteur. Cette stabilité d'injection est assurée par les optiques répartissant efficacement le flux au sein des fibres pour avoir un éclairage homogène en sortie de fibre.

#### **Précision de mesure et calibrations**

L'un des objectifs de la détection d'exoplanètes à l'heure actuelle est de détecter des planètes similaires à notre Terre, objectif qui s'inscrit dans la plus grande démarche de la recherche de vie ailleurs dans l'Univers. Alors que l'amplitude des variations en vitesse mesurée pour 51 Peg b est de l'ordre de 100 m*/*s (voir la Figure 1.18), l'amplitude des variations produite par Jupiter sur notre Soleil est proche de 12 m*/*s et l'impact de la Terre sur la vitesse radiale du Soleil est d'environ 10 cm*/*s. La détection de planètes jumelles de notre Terre est donc un défi technique en termes de précision de mesure sur chaque vitesse mais également de stabilité de la calibration des spectrographes sur de longues durées. Pour caractériser au mieux une planète par vitesses radiales, il est préférable d'avoir des mesures régulièrement espacées tout le long de sa période orbitale, il faut donc pouvoir maintenir des hautes précisions en vitesse sur plusieurs années et cela passe par la nécessité d'avoir une grande stabilité dans le temps des solutions en longueurs d'onde.

Pour pouvoir déterminer une vitesse radiale pour un spectre mesuré, il faut pouvoir associer une longueur d'onde à chaque valeur de flux du spectre. Une fois seulement cette association faite, on peut alors mesurer le décalage en longueurs d'onde des raies d'absorption dû à l'effet Doppler et remonter à la valeur de la vitesse radiale de l'étoile. Pour ce faire, deux méthodes sont possibles : faire passer le faisceau lumineux à travers une cellule contenant un gaz dont on connaît les composants et les raies d'absorption ou projeter sur le détecteur la lumière d'une lampe de calibration, dont on connaît les raies d'émission. En effet, une cellule ou une lampe de calibration possèdent des raies d'absorption ou d'émission bien définies sur lesquelles on va s'appuyer pour construire la solution en longueurs d'onde finale. Cependant, pour

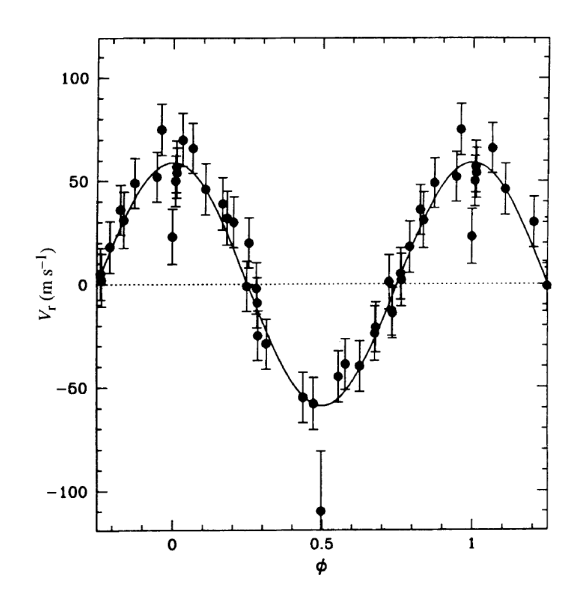

**Fig. 1.18.:** Vitesses radiales mesurées par ELODIE pour 51 Peg b, repliées selon une phase de 4,2 jours. Tirée de Mayor and Queloz (1995).

détecter une jumelle de la Terre, on a besoin d'une précision de 10 cm*/*s. Une telle variation de vitesse se traduit par une variation dans la position mesurée des raies de l'ordre du millième de pixel, ce qui représente un déplacement sur le détecteur d'une dizaine d'atomes environ. Il faut donc avoir la meilleure solution en longueurs d'onde possible et la plus stable.

La première méthode a été réalisée avec des cellules contenant de l'iode, dont les raies d'absorption sont localisées dans le domaine visible (Marcy and Butler, 1992). Cette méthode permet d'avoir une calibration en longueurs d'onde directement lors de l'observation, imprimée dans le spectre mesuré et hormis une fuite, une telle cellule dure dans le temps sans détérioration. Mais, la couverture en longueurs d'onde de ce genre de cellules ne suffit pas à couvrir tout le domaine visible et, dans le cas d'étoiles faiblement lumineuses, les raies d'absorption de la cellule de calibration pourraient masquer une partie des raies d'absorption stellaires.

Pour la deuxième méthode, des lampes à cathode creuse Thorium-Argon (noté ThAr) sont utilisées en optique car leurs raies d'émission couvrent tout le domaine visible. Les calibrations en longueurs d'onde doivent donc se faire avant les observations et bien que la dérive soit connue, ce genre de lampes a une certaine durée de vie et les longueurs d'onde des raies d'émission mesurées dérivent légèrement avec l'âge de la lampe. Mais, les observations étant indépendantes de la calibration, on peut alors observer des étoiles ténues et la précision en vitesse radiale mesurable est meilleure avec ce genre de méthode. C'est la méthode aujourd'hui privilégiée pour les spectrographes haute précision à travers le monde, comme HARPS, SOPHIE ou SPIRou par exemple.

Pour gagner en précision de calibration, Wildi et al. (2010, 2011) ont monté un

interféromètre de Fabry-Pérot dans le module de calibration de HARPS, dans le but de mesurer simultanément le signal spectral d'une étoile et le signal venant de l'interféromètre de Fabry-Pérot. Pour ce faire, le signal venant de l'étoile et de l'interféromètre sont injectés dans deux fibres différentes et leurs images respectives sont légèrement décalées sur le détecteur. L'intérêt de cet interféromètre est qu'il produit des raies régulièrement espacées en longueurs d'onde sur l'ensemble du domaine spectral du spectrographe, là où une lampe ThAr ne couvre pas totalement le domaine. Il est donc possible, au cours d'une nuit, de traquer localement les dérives du spectrographe et de les corriger. Cela était déjà réalisé avec la lampe ThAr mais les portions du spectre de l'étoile entre les raies de la lampe de calibration n'étaient pas suivies correctement. Avec cette nouvelle méthode, la stabilité de la solution en longueurs d'onde descend à 10  $\mathrm{cm.s}^{-1}$  sur une nuit et 1  $\mathrm{m.s}^{-1}$  sur 60 jours. Cependant, l'interféromètre de Fabry-Pérot n'est pas une référence absolue en longueurs d'onde, il faut alors le coupler avec une lampe de calibration une fois par nuit pour ancrer les raies d'émission de l'interféromètre à des longueurs d'onde précises. Plus récemment, Bauer et al. (2015) ont couplé cet interféromètre de Fabry-Pérot à la lampe de calibration ThAr de HARPS pour pouvoir évaluer plus précisément, en amont des mesures, la solution en longueurs d'onde pour les zones situées entre les raies d'émission de la lampe.

Une autre option de calibration étudiée est l'utilisation de lasers à peigne de fréquences (Lo Curto et al., 2012). L'intérêt est qu'un tel instrument produit, comme un interféromètre de Fabry-Pérot, des raies qui sont régulièrement espacées mais dont on connaît, cette fois, les longueurs d'onde avec une grande précision. Il suffit alors seulement d'un seul instrument pour faire le travail d'une lampe de calibration couplée à un interféromètre de Fabry-Pérot. L'utilisation en pratique d'un laser à peigne de fréquences est encore trop coûteuse et l'intervalle calibré en longueurs d'onde peut ne pas être suffisant pour couvrir l'ensemble du domaine spectral des spectrographes. Cette technologie a encore besoin d'être développée pour pouvoir combler toutes les exigences d'une telle précision de mesure nécessaire.

#### **Réduction des données et calcul de la vitesse radiale**

Pendant la phase de calibration de l'instrument avant le début d'une nuit, les solutions en longueurs d'onde sont déterminées en utilisant les lampes de calibration mais d'autres types de mesures sont également pris. Des images sans éclairer le détecteur sont prises en série pour estimer le signal mesuré venant de l'instrument lui-même, compte tenu par exemple de la température du détecteur. D'autres images sont prises en éclairant cette fois le détecteur uniformément pour étudier la réponse en flux de chacun des pixels, cela permet de détecter les pixels morts mais également d'estimer le vignettage. Une dernière série de mesures est prise en injectant une lumière blanche dans les fibres du spectrographe pour pouvoir repérer sur le détecteur la position des ordres spectroscopiques. Une fois ces calibrations réalisées, les observations scientifiques sont réalisées et on obtient une série de fichiers contenant le flux brut dans les ordres spectroscopiques pour chaque étoile. En s'aidant des mesures de calibration citées plus haut, plusieurs corrections sont appliquées lors du processus de réduction des données, pour corriger les biais instrumentaux ou la détection de rayons cosmiques notamment. On obtient en sortie un fichier de spectre en deux dimensions comprenant le flux de tous les pixels de chaque ordre. Le but est alors de pouvoir calculer une valeur de vitesse radiale à partir de toute cette information spectrale.

La première méthode utilisée historiquement, notamment avec CORAVEL, est la corrélation croisée (CCF pour *Cross-Correlation Function*) entre un masque binaire physique dont les trous sont centrés sur des longueurs d'onde connues pour être des raies d'absorption d'une étoile précise (Arcturus) et le spectre de l'étoile observée (Baranne et al., 1979). En déplaçant le masque le long du spectre, on obtient un profil de luminosité dont l'intensité sera minimale quand les raies d'absorption observées seront alignées avec les trous du masque. Pour ELODIE, le masque binaire est devenu numérique, grâce au traitement informatique des observations (Queloz, 1995). Pour produire ce masque, on réalise une recherche de minima locaux dans un spectre mesuré à haut signal sur bruit dont on suppose qu'ils représentent les fonds des raies d'absorption et on donne un poids à chacun proportionnel à la profondeur de la raie correspondante, comme décrit dans Pepe et al. (2002). On obtient donc un masque avec un continuum à 0 et une série de portes placées sur les raies d'absorption et dont la hauteur dépend de la profondeur de ces dernières. Une corrélation numérique est ensuite réalisée entre ce masque binaire pondéré et le spectre réduit et on obtient en sortie une fonction qui fait office de raie moyenne du spectre mesuré. En repérant le minimum de cette fonction, on obtient le décalage en longueur d'onde qui produit un alignement du masque et du spectre et on peut ainsi remonter à la vitesse radiale associée à ce déplacement. Un schéma montrant le processus de création de la fonction de la corrélation croisée est présentée en Figure 1.19.

Une deuxième méthode, la comparaison de modèles (*template matching*, en anglais) (Anglada-Escudé and Butler, 2012; Astudillo-Defru et al., 2015b), plus récente, repose sur une comparaison directe entre les spectres individuels et le spectre médian de la séquence. De cette manière, on compare chaque spectre avec une information qui est liée à l'étoile, ce qui peut ne pas être le cas pour la CCF où certains masques peuvent être utilisés pour plusieurs étoiles différentes mais de type spectral similaire tout de même. Une description plus complète de cette méthode sera faite dans la Section 3.1.

#### **Perturbateurs dans le calcul des vitesses**

Dans un spectre mesuré pour une étoile, on peut trouver les raies d'absorption venant des différents éléments chimiques présents dans la photosphère de l'étoile,

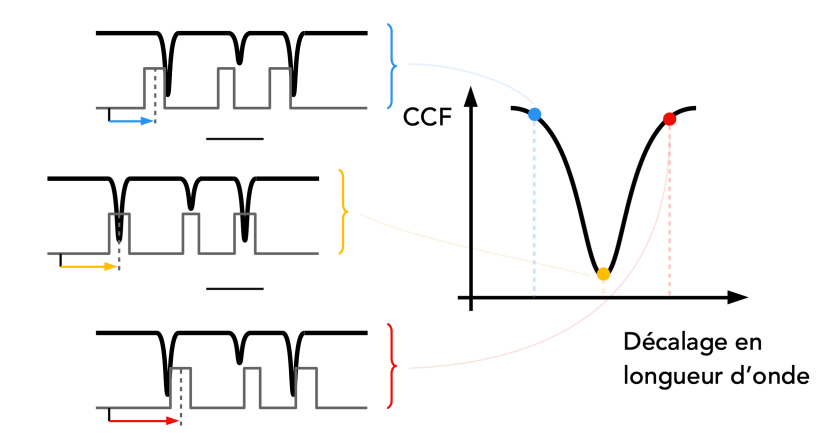

**Fig. 1.19.:** Les différentes étapes dans le calcul de la fonction de corrélation croisée. Pour chaque décalage en longueur d'onde, on calcule le produit entre le masque binaire (en gris, à gauche) et le spectre (en noir, à gauche). Pour obtenir le décalage en longueur d'onde global du spectre, il ne reste plus qu'à repérer le minimum de la courbe à droite.

mais on observe aussi les raies d'émission ou d'absorption des éléments chimiques de l'atmosphère terrestre, appelées raies telluriques. Il faut donc pouvoir ne prendre en compte que les raies stellaires lors du calcul de la vitesse et corriger, si possible, les raies telluriques pour ne pas les prendre en compte dans le calcul de la vitesse radiale. L'incidence des raies telluriques sera plus détaillée en Section 2.4.2. Le comportement de l'étoile peut également influer sur la vitesse radiale calculée. La rotation, les taches stellaires, les zones de forte activité vont modifier la forme des raies stellaires et introduire un décalage du centre de ces raies, ce qui conduira à une mauvaise estimation de la vitesse radiale associée au spectre. Il faut en plus tenir compte de la vitesse de la Terre sur son orbite, ainsi que de sa rotation qui vont apporter un décalage supplémentaire dans les raies stellaires. Alors que le but de cette méthode est de pouvoir détecter des planètes, les planètes elles-mêmes peuvent aussi participer à la déformation des raies stellaires mesurées et perturber la mesure de vitesse radiale dans le cas où elles transitent devant leur étoile, via l'effet Rossiter-McLaughlin (McLaughlin, 1924; Rossiter, 1924).

Chaque étoile tourne plus ou moins vite sur elle-même. Cette rotation produit un gradient dans le décalage spectral de chaque raie. La Figure 1.20 schématise le processus menant à l'élargissement des raies spectrales mesurées par la rotation d'une étoile sur elle-même. La lumière émise du côté de l'étoile s'approchant de l'observateur va donc être légèrement plus bleutée; celle venant du côté s'éloignant de l'observateur va être légèrement plus rougie; ce décalage sera plus ou moins grand en fonction de la vitesse de rotation de l'étoile. Si une tache à la surface de l'étoile passe dans l'hémisphère visible, elle bloquera alors une partie de son flux. La position de la tache selon la phase de l'étoile est donc importante car la partie masquée de l'étoile peut correspondre à une zone d'émission bleuie ou rougie par rotation. Au cours de la rotation de l'étoile, la tache va agir comme un filtre,

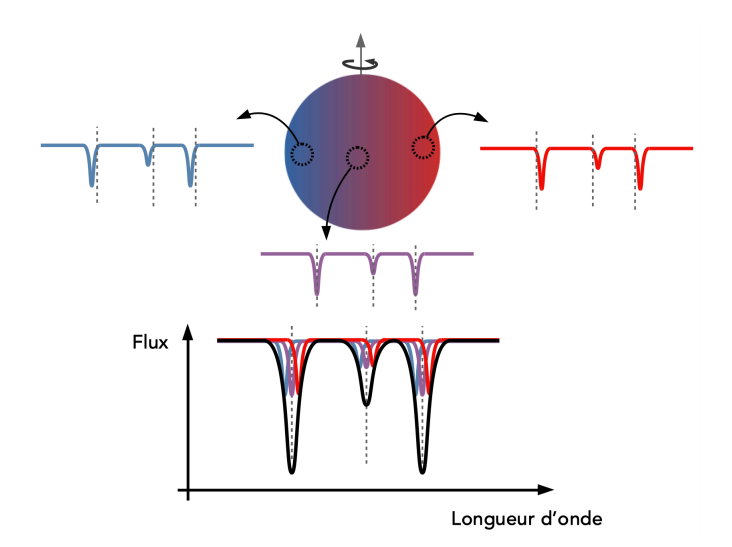

**Fig. 1.20.:** Schéma montrant l'élargissement spectral provoqué par la rotation de l'étoile. Cette rotation produit un gradient de décalage spectral entre le côté s'approchant et s'éloignant de l'observateur (représenté par le gradient bleu-rouge du disque stellaire). Chaque raie du spectre sera donc décalée en fonction de la zone d'émission. Le spectre total mesuré est la somme de chacun des sous-spectres, provoquant un élargissement apparent des raies de l'étoile.

bloquant tantôt plus de lumière rougie, tantôt plus de lumière bleuie. Ce blocage va induire une déformation des raies qui se traduira alors par un décalage de la valeur de vitesse radiale, suivant le décalage spectral engendré par le passage de la tache. La Figure 1.21 regroupe plusieurs cas simples où la présence d'une tache représentée par le rond noir peut déformer les raies mesurées. En fonction de son emplacement à la surface de l'étoile, la tache va diminuer la contribution au spectre total d'une partie de l'étoile, créant une déformation dans le profil de chaque raie.

Des vitesses radiales cohérentes avec une courbe képlérienne mais plus tard assimilées à des taches stellaires ont été mesurées dans plusieurs cas, notamment le cas de Gl674, qui présente deux signaux significatifs dans le périodogramme des vitesses radiales. La Figure 1.22 montre les graphiques de vitesses radiales repliées (en haut) et de photométrie différentielle (en bas) mesurées pour Gl674. Les vitesses radiales montrées sont en fait les vitesses résiduelles d'un premier ajustement d'un signal d'une planète à 4*,* 69 jours de période, qui ont été repliées selon une phase de 34*,* 8 jours. Un signal ayant une période proche de 35 jours est visible dans les mesures de photométrie différentielle pour cette étoile, pointant vers la présence d'une tache à la surface de l'étoile qui produirait le signal visible en vitesse radiale. Il faut donc pouvoir caractériser au plus possible l'activité de l'étoile afin d'avoir des valeurs de vitesses radiales les plus fidèles possibles.

Le même phénomène de déformation de raies peut arriver dans le cas où une planète transite devant une étoile. Lors du transit, la planète va bloquer une partie du rayonnement émis par l'étoile et, comme une tache, entrainer un déséquilibre dans

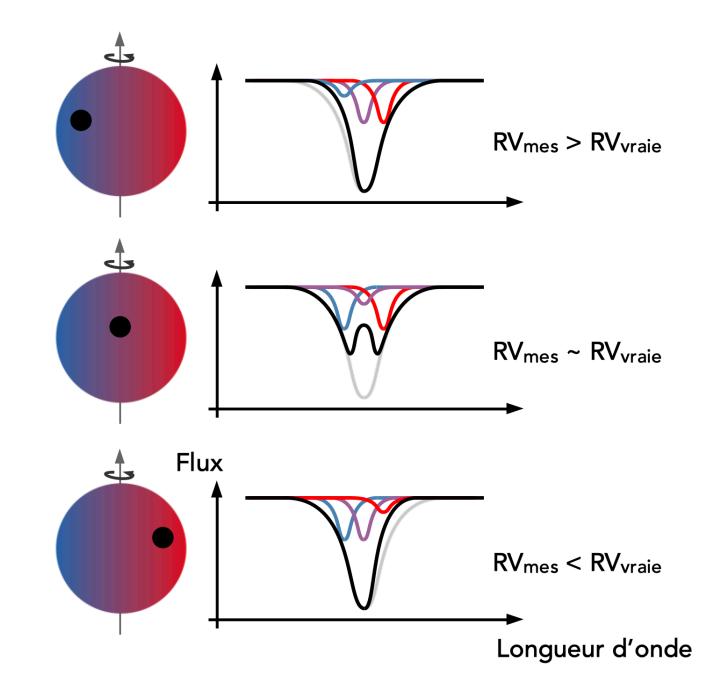

**Fig. 1.21.:** Différents cas de figures où une tache peut diminuer la contribution spectrale d'une partie de l'émission d'une l'étoile. Dans chaque cas de figure, on obtient à la fin des vitesses radiales différentes d'un cas sans tache, représenté par le spectre total grisé.

les raies mesurées. Cet effet s'appelle l'effet Rossiter-McLaughlin (McLaughlin, 1924; Rossiter, 1924). Cependant, à la différence d'une tache qui est liée à la surface de l'étoile et qui masquera d'abord une partie de spectre bleui puis une partie de spectre rougi, l'orbite d'une planète peut l'amener à ne bloquer seulement qu'une partie de spectre bleui, ou rougi, ou les deux. La contribution au spectre total bloquée dépend de l'obliquité de l'orbite de la planète, l'angle entre le plan de rotation de l'étoile et le plan orbital de la planète. En mesurant la déformation du profil des vitesses radiales, on peut alors en déduire sa valeur. Par exemple, dans le cas de GJ436b, cet angle vaut environ 80◦ d'après Bourrier et al. (2018), ce qui en fait une orbite très inclinée.

#### **Ajustement des vitesses radiales par des képlériennes**

Une fois les vitesses radiales calculées, plusieurs outils vont être utilisés pour la recherche d'exoplanètes. Dans un premier temps, on utilise un périodogramme de Lomb-Scargle (Lomb, 1976; Scargle, 1982; VanderPlas, 2018) pour repérer les périodes qui ont le plus de chances de fournir un signal périodique plausible dans nos vitesses radiales. Cet outil vient ajuster aux données une courbe sinusoïdale dont la période varie entre des bornes définies et produit pour chaque période une valeur de *χ* 2 . Plus l'ajustement de la courbe sera fidèle à une sinusoïde et plus la valeur de  $\chi^2$  sera basse, indiquant alors qu'un signal à cette période précise parait plausible. Pour évaluer la pertinence d'un pic visible dans un périodogramme, on

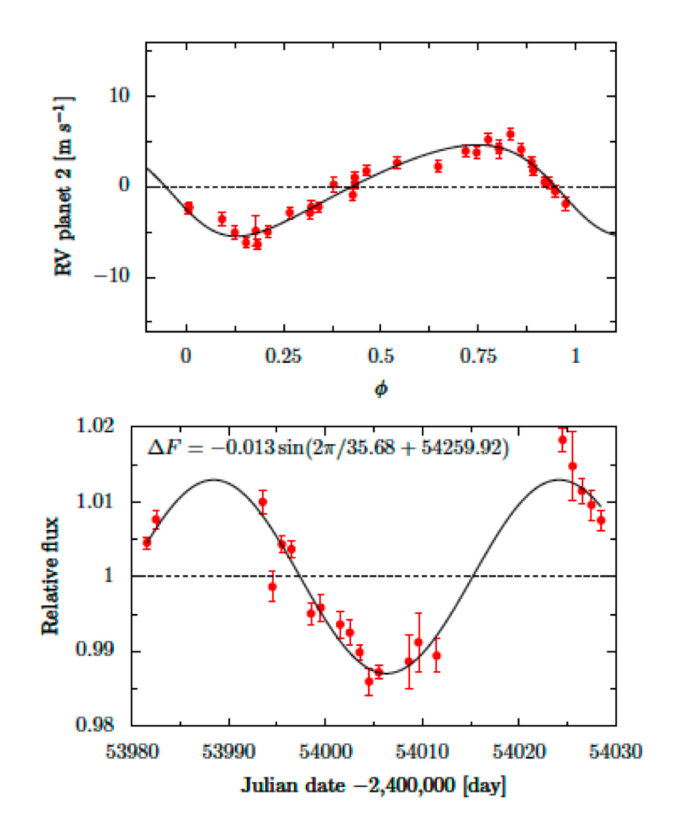

**Fig. 1.22.:** En haut : Vitesses radiales repliées selon une période de 34*,* 8 jours de Gl674 des résidus d'un ajustement képlérien à une planète. En bas : Photométrie différentielle mesurée pour Gl674. Tirée de Bonfils et al. (2007).

vient calculer, en plus, des niveaux de probabilité de fausse alarme par une méthode *bootstrap*, par exemple. Plusieurs améliorations seront apportées au périodogramme de Lomb-Scargle par la suite, notamment la version généralisée de Zechmeister and Kürster (2009), qui prend en compte les erreurs de mesure des vitesses et aussi une valeur moyenne de vitesse dans son calcul du périodogramme et qui permet, entre autres, d'avoir des niveaux de puissances plus précis pour chaque fréquence. Les résultats d'un périodogramme permettent d'avoir une indication des périodes autour desquelles centrer les recherches de planètes. Cependant, plusieurs pics dans un périodogramme peuvent être liés par le biais d'alias. La présence d'alias suppose qu'il y a effectivement un signal périodique présent dans les données à une certaine fréquence *fm*. Pour comprendre ce phénomène, il est plus aisé de travailler avec les fréquences plutôt que les périodes. Un alias est alors une fréquence différente de la vraie fréquence du signal *f<sup>m</sup>* pour laquelle un pic va aussi être visible dans le périodogramme. Cependant, il est possible de prévoir l'emplacement de ces pics en connaissant cette vraie fréquence et la fréquence d'échantillonnage des données  $f_e$ . En effet, des alias seront présents aux fréquences suivantes :  $\pm f_m + n.f_e$  où n est un entier naturel. Les fréquences négatives sont récupérées positives avec la phase de la sinusoïde. Il reste tout de même complexe de définir une seule période d'échantillonnage pour une série de mesures de spectres, l'échantillonnage étant majoritairement irrégulier en fonction de la visibilité de l'étoile et des conditions météorologiques. Toutefois, des calculs d'alias peuvent se faire pour des échantillonnages journalier, mensuel ou annuel, qui sont des fréquences d'observation souvent visibles dans les séquences d'observation. L'inconvénient est que, dans un périodogramme, le rôle de vrai signal et d'alias sont interchangeables, par définition de l'alias. Tout le jeu est donc d'arriver à déterminer quelle période est donc à préférer. La règle appliquée en première approximation est de choisir parmi les différents alias visibles celui qui a la plus grande puissance dans le périodogramme.

La période n'est pas le seul élément nécessaire pour modéliser les variations de vitesses radiales induites par une ou plusieurs planètes. La section présentée dans l'annexe A.1 détaille d'autres paramètres nécessaires aux calculs menant au modèle de courbe képlérienne utilisée pour ajuster les données de vitesses. Pour une planète, notre modèle a alors 5 paramètres : la période *P*, la semi-amplitude *K*, l'excentricité de l'orbite *e*, l'argument du périastre *ω* et le temps de passage au périastre  $t_0$ . Ce dernier paramètre, servant de base temporelle, peut être remplacé par le temps de la conjonction inférieure, qui correspond, si la planète transite, au temps du transit, ce qui permet une association facile avec des données photométriques.

Guidé par les éventuelles périodes mises en avant dans le périodogramme, l'amplitude des vitesses mesurées et l'hypothèse d'une orbite circulaire (*e* ∼ 0), on procède, dans un premier temps, à l'ajustement d'une seule képlérienne sur les vitesses radiales avec une recherche rapide des valeurs des paramètres orbitaux par moindres carrés. On utilise ensuite un algorithme Monte Carlo par chaînes de Markov (MCMC) pour préciser la valeur de ces paramètres et avoir une idée des erreurs d'estimations associées. On peut recommencer ces deux étapes sur les résidus calculés entre le modèle à une képlérienne et les vitesses et construire un nouveau modèle comme étant la somme de deux nouvelles képlériennes, si une période est significative dans le périodogramme des résidus. Des itérations successives sur les résidus, tant que des périodes significatives sont présentes dans les périodogrammes permettent de converger dans le cas de systèmes planétaires multiples. Bien sûr, à chaque étape, il convient de bien vérifier la pertinence des périodes sélectionnées, si on sélectionne des alias ou si on tombe sur des fractions de la période de rotation de l'étoile, par exemple.

## 1.2 Systèmes planétaires autour des naines M

Les naines M sont un type d'étoiles dont la masse est entre  $0,08$  et  $0,6$  M<sub> $\odot$ </sub> avec des rayons compris entre 0*,* 1 et 0*,* 6 R (Chabrier and Baraffe, 2000). Ces étoiles sont majoritaires dans notre galaxie, plus de 70% des étoiles de notre Voie Lactée sont des naines M (Henry et al., 1991). Avec une si grande population, il peut donc sembler logique que la recherche d'exoplanètes se fasse en grande partie autour de ces étoiles. Seulement, ce sont des étoiles plus froides que le Soleil, avec une température de surface entre 2100 et 3600 K, ce qui fait que leur pic d'émission se situe plutôt dans le proche infrarouge, là où le Soleil émet principalement dans le visible. Pour cette raison, et comme les instruments étaient principalement optimisés pour les longueurs d'onde visibles jusqu'à quelques années, il peut être difficile de recueillir assez de lumière venant de ces étoiles pour pouvoir les caractériser correctement. Même si la première exoplanète en orbite autour d'une naine M a été découverte en 1998, les découvertes autour des naines M, notamment en vitesses radiales, s'intensifient depuis quelques années seulement. Les détections autour d'étoiles plus massives, de type G par exemple (similaires à notre Soleil) sont plus fréquentes et se font depuis plus longtemps (voir Figure 1.23 et Figure 1.24).

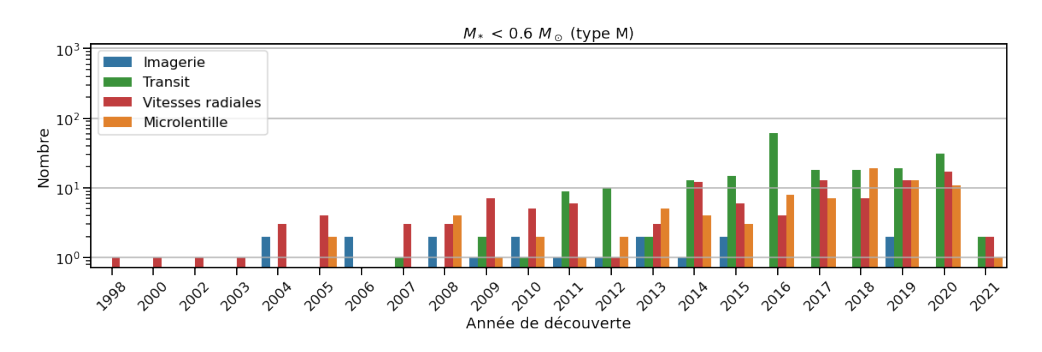

**Fig. 1.23.:** Histogramme des découvertes d'exoplanètes par année en fonction des méthodes de détection présentées en Section 1.1.1 pour des naines M. Données tirées de la NASA Exoplanet Archive.

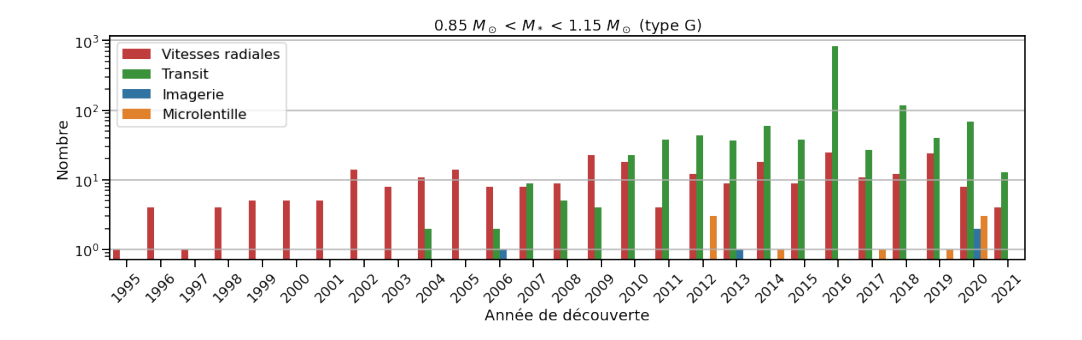

**Fig. 1.24.:** Histogramme des découvertes d'exoplanètes par année en fonction des méthodes de détection présentées en Section 1.1.1 pour des étoiles de type G. Données tirées de la NASA Exoplanet Archive.

Malgré une émission plus faible dans le visible, de nombreuses naines M émettent suffisamment dans ces longueurs d'onde pour que l'on puisse en recevoir assez de lumière et que l'on en obtienne des spectres exploitables. Bonfils et al. (2013) compilent une étude statistique sur la base d'un échantillon de 102 naines M. Cette étude permet de déterminer des taux d'occurrence pour des zones spécifiques dans un

diagramme masse projetée/période. Ils trouvent alors que les planètes géantes entre 1 et 100 jours de période ont une occurrence faible autour des naines M mais qu'une naine M sur deux est accompagnée d'une super-Terre (une masse projetée entre 1 et 10 M⊕) avec une période entre 10 et 100 jours et qu'une naine M sur 3 en possède une avec une période entre 1 et 10 jours. Ces taux d'occurrence sont confirmés par les détections en transit faites par Kepler (Dressing and Charbonneau, 2015; Gaidos et al., 2016; Mulders et al., 2015). On peut également voir ce comportement dans un graphe masse/période orbitale (voir Figure 1.25). L'essentiel des détections par vitesses radiales autour des étoiles M sont des planètes avec des masses entre la masse de Neptune et la masse de la Terre.

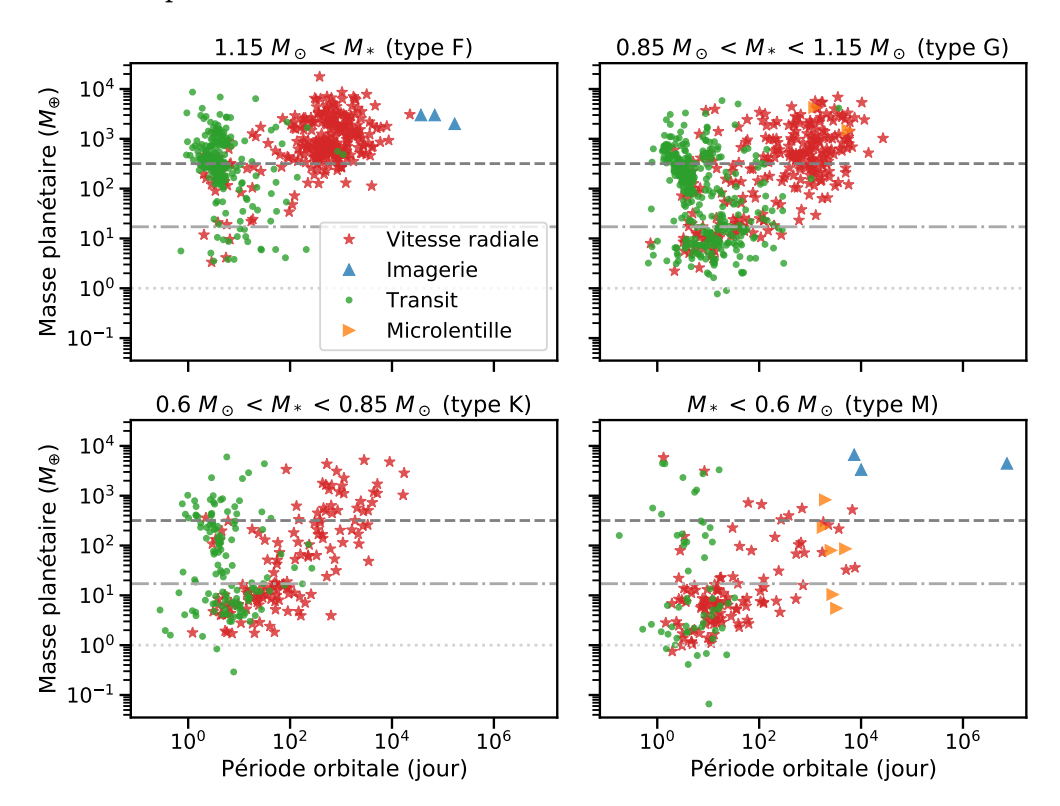

**Fig. 1.25.:** Masse des planètes détectées en fonction de leur période orbitale, de la méthode de détection et de la masse de l'étoile. Dans chaque graphe, la ligne en tiret grise représente la masse de Jupiter, la ligne en tiret-point, la masse de Neptune et la ligne en pointillé, la masse de la Terre. Données tirées de la NASA Exoplanet Archive.

Les naines M ont des caractéristiques qui en font des cibles de choix pour l'étude des planètes rocheuses potentiellement habitables. Comparées à des étoiles plus massives, les naines M ont une température de surface plus faible, ainsi les orbites possibles se trouvant dans la zone habitable de l'étoile, la zone où le rayonnement de l'étoile permet d'avoir de l'eau liquide en surface d'une planète, seront plus proches de l'étoile. La période de ces potentielles planètes sera donc plus faible que si elles orbitaient autour d'étoiles plus massives et il sera donc plus aisé de les détecter en transit ou avec l'étude des vitesses radiales. La plus petite taille de ces étoiles produit

également, à planètes similaires, des transits mesurables plus profonds que pour des étoiles plus grandes et leur plus faible masse, une amplitude de variations de vitesses radiales plus grande. De plus, les naines M sont des étoiles plus adaptées pour pouvoir caractériser les atmosphères des planètes en orbite, soit par spectroscopie de transit, avec des transits plus profonds (Beichman et al., 2014), soit par un couplage entre imagerie à haut contraste et spectroscopie, grâce à un contraste étoile/planète plus faible (Snellen et al., 2015).

## 1.3 Intérêts et défis de l'obtention de vitesses radiales en infrarouge

Comme les naines M deviennent de plus en plus des cibles d'intérêt pour la recherche d'exoplanètes, il convient de s'adapter à leur observation. Les observer avec des spectrographes dans le domaine visible est relativement compliqué de par leur faible flux à ces longueurs d'onde. Compte tenu de leur type spectral et de leur température de surface, leur maximum d'émission se situe dans le proche infrarouge (voir Figure 1.26). Mais observer dans l'infrarouge demande de construire de nouveaux instruments et de nouvelles lampes de calibration, plus adaptés à ces longueurs d'onde. Ensuite, pour éliminer l'émission thermique en infrarouge de l'instrument lui-même, il faut le refroidir et les détecteurs ne seront également plus les mêmes et donc devront être caractérisés. Ces dernières années, de nouveaux instruments ont donc vu le jour ou sont en développement pour pouvoir observer dans ces longueurs d'onde.

#### **Spectrographes infrarouges**

On peut noter les instruments GIANO (Oliva et al., 2012), installé au TNG à La Palma, avec une résolution de 50.000 pour une couverture spectrale allant de 0*,* 9 *µ*m à 2*,* 5 *µ*m et une précision de 7 m*/*s; IRD (Tamura et al., 2012), installé sur le télescope Subaru à Hawaï qui vise une précision de 1 m*/*s avec une résolution de 70.000 et une couverture spectrale de 0*,* 97 *µ*m à 1*,* 75 *µ*m; SPIRou (SpectroPolarimètre InfraRouge, Delfosse et al., 2013), qui nous intéressera dans la suite de ce manuscrit, avec une résolution de 70.000, visant également une précision de 1 m*/*s en vitesse et avec une couverture spectrale de 0,96  $\mu$ m à 2,51  $\mu$ m. Certains instruments proposent ou proposeront également un bras optique et un bras infrarouge, comme le complément de HARPS, NIRPS (Bouchy et al., 2017), avec une résolution identique à HARPS (100.000) et allant de 0*,* 98 *µ*m à 1*,* 8 *µ*m; le spectrographe CARMENES (Quirrenbach et al., 2014) dont le bras infrarouge possède une résolution de 82.000, allant de 0*,* 96 *µ*m à 1*,* 71 *µ*m pour un objectif de 1 m*/*s en précision; le futur spectrographe HIRES (Marconi et al., 2021), conçu pour l'ELT, avec une résolution prévue de

∼100.000, une couverture spectrale de 0*,* 37 *µ*m à 2*,* 5 *µ*m et une précision visée de 0*,* 1 m*/*s.

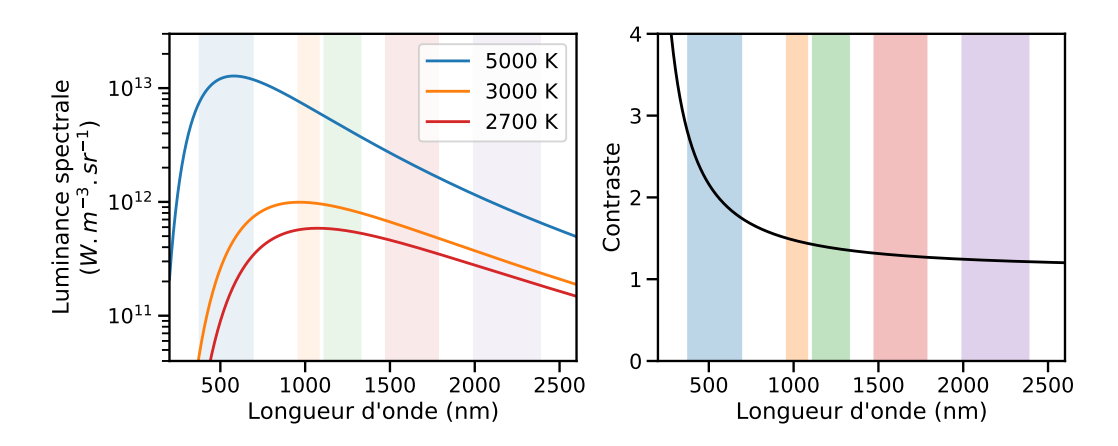

**Fig. 1.26.:** À gauche : Graphe de la luminance spectrale d'un corps noir pour différentes températures, assimilable au flux d'une étoile pour différentes températures de surface. À droite : Contraste de luminance entre un corps noir de température 3000 K et 2700 K. Dans chaque graphe, les bandes colorées correspondent, de gauche à droite, aux domaines spectrales de HARPS (bleu), la bande Y (orange), la bande J (vert), la bande H (rouge), la bande K (violet).

#### **Intérêts de l'infrarouge**

Hormis un flux plus important dans l'infrarouge pour les naines M, travailler dans l'infrarouge présente plusieurs intérêts. On pourra notamment observer des types plus tardifs comme par exemple des M8 ou M9 mais aussi améliorer les informations et le suivi sur les quelques cas favorables qui ont pu être observés pour ces types spectraux. On pourra également observer des naines M à des distances plus grandes. Un autre avantage est qu'on s'attend à être moins impacté par l'activité de l'étoile, notamment par la présence des taches stellaires. Une tache stellaire est une zone plus froide à la surface de l'étoile, avec une forte activité magnétique bloquant localement la convection. Cette différence de température va introduire une différence dans la quantité de flux émis entre la photosphère proche et la tache en elle-même et ce contraste diminue avec la longueur d'onde (voir Figure 1.26 pour une naine M à 3000 K et une différence de température pour une tache de 300 K ; Barnes et al., 2015). Ainsi la déformation des raies stellaires, provoquée par la tache et impactée par le contraste entre la photosphère et la tache, sera plus faible en infrarouge qu'en optique. A contrario, travailler dans l'infrarouge amène de nouvelles contraintes et oblige à prendre en compte plusieurs points importants : les détecteurs infrarouges présentent un signal de rémanence, visible d'une pose à l'autre; l'augmentation de l'impact du bruit modal dans les fibres optiques; une plus grosse absorption de la part de l'atmosphère terrestre.

#### **Limitations instrumentales de l'infrarouge**

Dans le cas de l'instrument SPIRou qui utilise un détecteur H4RG, il a été vu qu'une certaine rémanence de signal était visible sur le détecteur. Cela se traduit par un signal résiduel présent dans les lectures suivantes (voir Figure 1.27). L'importance de ce phénomène de rémanence dans les pixels semble non pas lié au flux reçu par le pixel mais plutôt au temps que les électrons passent dans un pixel. La structure de chaque pixel fait qu'au cours du temps, des électrons peuvent être attrapés dans des pièges de courant et relâchés plus tard. Mais, lors de la réinitialisation des pixels à la fin d'une mesure, les électrons piégés peuvent ne pas être libérés sur le moment mais plus tard et notamment au cours d'une pose suivante. Ainsi, plus un électron passe de temps dans le pixel et plus sa probabilité d'être capturé dans un piège augmente, il en va de même pour une quantité importante d'électrons présents simultanément dans le pixel. Par exemple, l'observation d'une étoile de luminosité L<sub>\*</sub> pendant un temps t<sub>exp</sub> produira un signal de persistence plus faible sur le détecteur que l'observation d'une étoile de luminosité  $L_{\star}/10$  pendant un temps  $10 \times t_{\rm exp}$ . En supposant que la quantité d'électrons récoltée soit la même dans les deux cas, dans le deuxième cas, les électrons auront passés plus de temps dans les pixels et donc auront plus de chances d'être piégés dans les pixels. Pour le cas d'une mesure successive de deux naines M dont le décalage spectral correspond à 2 km*/*s avec une rémanence du signal de la première étoile observée de 0*,* 1 %, il faut s'attendre à un décalage induit dans la mesure finale de vitesse radiale de 2 m*/*s. C'est donc une systématique à contrôler et corriger en premier lieu, ce qui est le cas pour SPIRou, pour pouvoir mesurer des vitesses radiales à la précision cherchée du m/s.

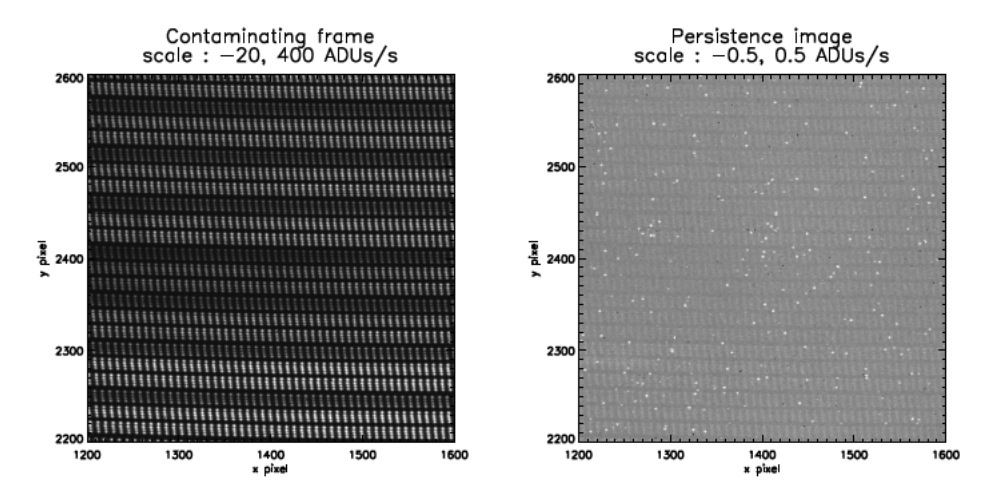

**Fig. 1.27.:** À gauche : Image d'un interféromètre de Fabry-Pérot, utilisé pour la calibration en longueurs d'onde de SPIRou. À gauche : Image prise sans illumination à la suite de la calibration par Fabry-Pérot, on distingue les raies encore visibles. Image tirée de Artigau et al. (2018).

Afin de pouvoir délocaliser l'instrument dans une pièce spécifique, thermostatée, isolée des vibrations et des changements de pression, on utilise des fibres optiques. Mais, à l'intérieur de ces fibres optiques, la lumière injectée se propage selon différents modes. Cela a pour conséquence de répartir l'énergie lumineuse localement à chaque endroit de la fibre dans chacun de ces modes. Il en résulte qu'en sortie, l'éclairage obtenu ne sera pas vraiment uniforme, on pourra distinguer des tavelures, légèrement plus lumineuses que le fond et dont la taille dépend du nombre de modes lumineux dans la fibre optique, qui lui-même dépend de la longueur d'onde. Le nombre de modes est inversement proportionnel au carré de la longueur d'onde (Daino et al., 1980) et il se trouve que dans le visible, cet effet est relativement négligeable car on a un très grand nombre de modes et la répartition du flux en sortie de fibre sera globalement homogène. Mais ce n'est plus le cas dans l'infrarouge où le nombre de modes va diminuer, les longueurs d'onde étant plus grandes, on va alors distinguer plus facilement ces tavelures sur le détecteur. Lemke et al. (2011) visualisent et caractérisent l'effet du bruit modal sur une image en sortie de fibre et trouve un moyen relativement rudimentaire pour atténuer cet effet qui consiste à agiter la fibre optique avec une certaine fréquence. Sur la Figure 2.18, on peut voir l'effet du bruit modal sur la répartition du flux en sortie de fibre mais aussi l'impact d'une agitation plus ou moins rapide de la fibre optique sur cette répartition. Pour avoir des précisions de mesure au niveau du m/s, la répartition du flux entre chaque pixel est l'élément le plus crucial car c'est le point qui va permettre de positionner correctement une raie spectrale sur le détecteur. Il est donc nécessaire d'avoir un flux réparti le plus uniformément possible à la sortie de la fibre optique, sinon, cela pourra fausser le positionnement des raies et donc fausser la vitesse radiale mesurée.

#### **Absorption atmosphérique dans l'infrarouge**

Une autre forte contrainte vient de l'atmosphère terrestre. Les molécules présentes dans l'atmosphère vont absorber des zones précises du spectre mesuré et s'ajouter à l'absorption de l'étoile dans ces longueurs d'onde. Pour caractériser cette absorption à plusieurs longueurs d'onde, de nombreuses mesures ont été prises par satellites, avions ou encore ballons et également sur Terre, en prenant des spectres du Soleil. Certains services, comme TAPAS (Transmission Atmosphérique Pour l'AStronomie, Bertaux et al., 2014), permettent de produire des spectres d'absorption en fonction de l'endroit de l'observation sur Terre, l'altitude étant un facteur important, et ainsi, anticiper les zones impactées par l'atmosphère dans les spectres mesurés. Pour éviter que ces raies ne viennent perturber le calcul de la vitesse radiale d'un spectre, il faut pouvoir les éviter le plus possible et pouvoir corriger au mieux chaque spectre de l'impact de cette absorption. Pour le premier point, il faut pouvoir observer à haute altitude pour avoir une couche atmosphérique plus réduite, ce qui est le cas de SPIRou, installé au Canada France Hawaii Telescope, lui-même construit à 4204 m

d'altitude sur le Mauna Kea. Pour le second point, dans le cas de SPIRou, une analyse par composantes principales est utilisée pour repérer, dans une séquence de spectres, les raies dont la profondeur varie de manière coordonnée, l'intensité de l'absorption dépendant de l'épaisseur d'atmosphère dans la ligne de visée d'une observation. La Figure 1.28 montre le modèle de transmission produit par TAPAS pour les longueurs d'onde couvertes par SPIRou. L'absorption de l'atmosphère est très importante pour de larges portions du spectre, il est donc primordial d'avoir la meilleure correction possible de l'absorption tellurique.

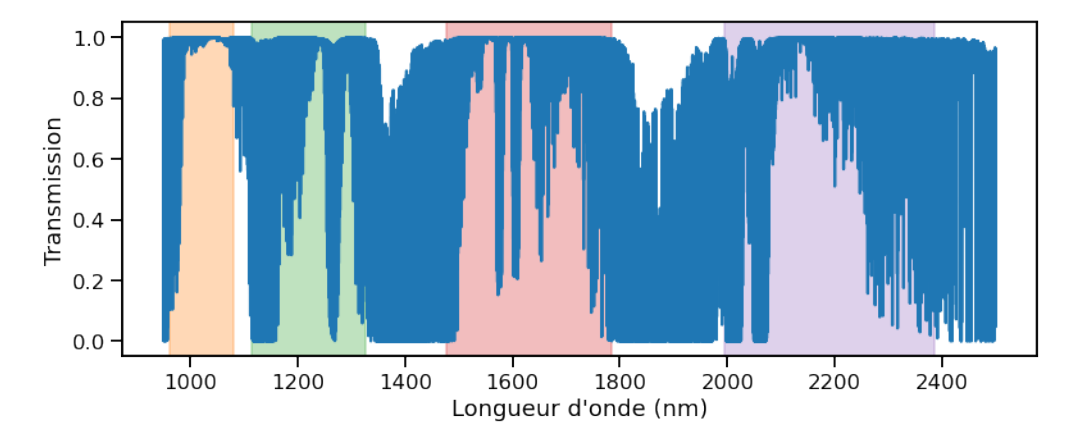

**Fig. 1.28.:** Modèle de transmission produit par TAPAS pour la couverture spectrale de SPIRou. Les bandes spectroscopiques Y, J, H, K sont représentées, de gauche à droite, par les zones orange, verte, rouge et violette respectivement.

## 1.4 Structure du manuscrit

Ce manuscrit se déroule en trois parties majeures, résumant mon travail sur ces trois années de thèse.

Le chapitre 2 résume mon travail d'inspection des données de calibration produites lors de la phase de mise en service du spectrographe SPIRou. J'y étudie la stabilité des images sur le détecteur au cours du temps, ainsi que la stabilité de la réponse des détecteurs en étudiant des fichiers de localisation et d'éclairage en champ plat (*flatfield* en anglais). J'étudie également l'impact du bruit modal sur les images mesurés et la qualité de sa correction par agitation des fibres optiques. Je conclus ce travail par une étude la correction des raies telluriques lors de la réduction des données.

Le chapitre 3 montre mon travail de modifications du code NAIRA, développé par Nicola Astudillo-Defru et Xavier Bonfils dans le but de calculer des vitesses radiales, pour l'adapter aux données de SPIRou. Plusieurs modifications y sont proposées et permettent d'améliorer les performances du code en produisant des modèles de raies stellaires plus robustes.

Le chapitre 4 regroupe les différentes études des données de vitesse radiale que j'ai effectuées aux cours des deux dernières années de ma thèse. Dans un premier temps, je présente mon étude de l'étoile GJ436 avec les spectres mesurés par HARPS pour préciser un signal visible dans les vitesses radiales calculées et envisager une nature stellaire pour ce signal, notamment dû à des taches à la surface de l'étoile. Dans un second temps, je discute des vitesses radiales calculées par NAIRA sur les données SPIRou des étoiles GJ436 et GJ699. Je montre l'impact des améliorations apportées dans le code sur la stabilité des vitesses produites et présente rapidement des pistes à suivre pour porter plus loin la stabilité en vitesse.

Le chapitre 5 conclut ce manuscrit en résumant mon travail durant ces trois années de thèse et présente quelques pistes pour continuer ce travail.

# SPIRou et diagnostics

*"Une boite de KBups régénère toute votre énergie.*

— **Distributeur automatique** Beyond Good and Evil

## 2.1 Présentation de SPIRou

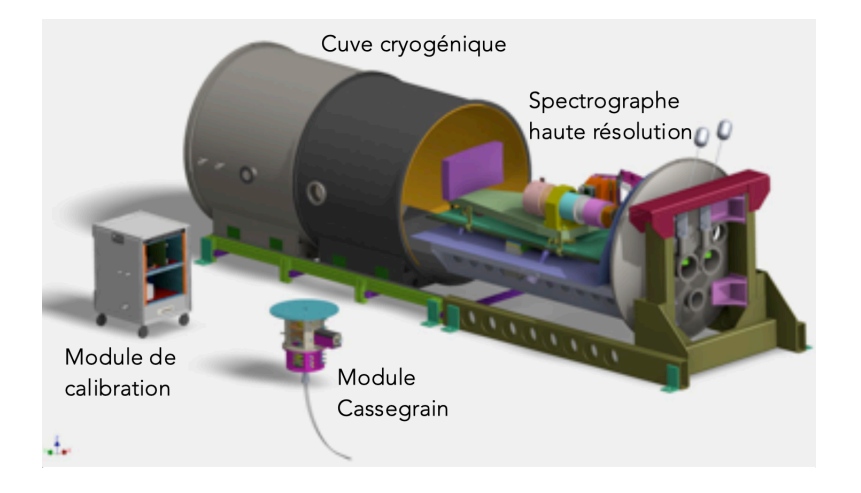

Fig. 2.1.: Vue des différents éléments constitutifs de l'instrument SPIRou. Tirée de la page SPIRou sur le site du CFHT.

Le **S**pectro**P**olarimètre **I**nfra**Rou**ge est un spectropolarimètre installé au CFHT, à Hawaii (Donati et al., 2020). Comme son nom l'indique, cet instrument permet de mesurer des spectres lumineux mais peut également séparer la lumière incidente selon deux polarisations orthogonales. Inspiré par le spectrographe haute précision HARPS (Mayor et al., 2003) et le spectropolarimètre ESPaDOnS (Donati, 2003), SPIRou se distingue par sa couverture spectrale, qui s'étend de 0*,* 96 *µ*m à 2*,* 51 *µ*m, avec uniquement un trou de 2 nm entre 2437*,* 1 nm et 2439*,* 1 nm. Le réseau échelle permet d'obtenir une résolution spectrale de 70.000 avec un objectif de précision en mesure de vitesse radiale de 1 m*/*s. Pour atteindre cette précision en vitesse, le spectrographe est enfermé dans une cuve étanche vidée à 10−<sup>9</sup> bar, thermostatée à 80 K et stabilisée à 2 mK, montée sur un banc isolé des vibrations. Ces conditions drastiques sont nécessaires pour obtenir des mesures de bonne qualité et pour respecter les exigences de stabilité qui ont été fixées lors du développement de

#### l'instrument.

SPIRou est composé de trois éléments principaux : le module Cassegrain, le spectrographe dans sa cuve étanche et le module de calibration, reliés entre eux par des fibres optiques (voir Figure 2.1).

Le module Cassegrain est monté au foyer du télescope et est composé de trois étages. Le premier étage sert de liaison avec le télescope pour s'assurer que l'injection de la lumière se fasse correctement à l'intérieur des étages suivants. Le second étage contient des optiques et des systèmes permettant de corriger les effets les plus marquants de l'atmosphère. On y trouve un correcteur de dispersion atmosphérique, qui compense la dispersion chromatique provoquée par la colonne d'air au dessus du télescope lors de l'observation; un module de correction tip/tilt, couplé à une caméra infrarouge pour corriger les premiers ordres de distorsion du front d'onde et une roue de calibration qui permet de sélectionner le signal lumineux venant du télescope ou du module de calibration, en fonction du type de données mesurées. Le troisième étage du module comporte les éléments optiques relatifs à la polarisation du signal entrant, avec deux rhombs (losanges) de Fresnel, pour séparer le signal selon deux polarisations orthogonales et un prisme de Wollaston pour séparer ces polarisations en deux faisceaux distincts.

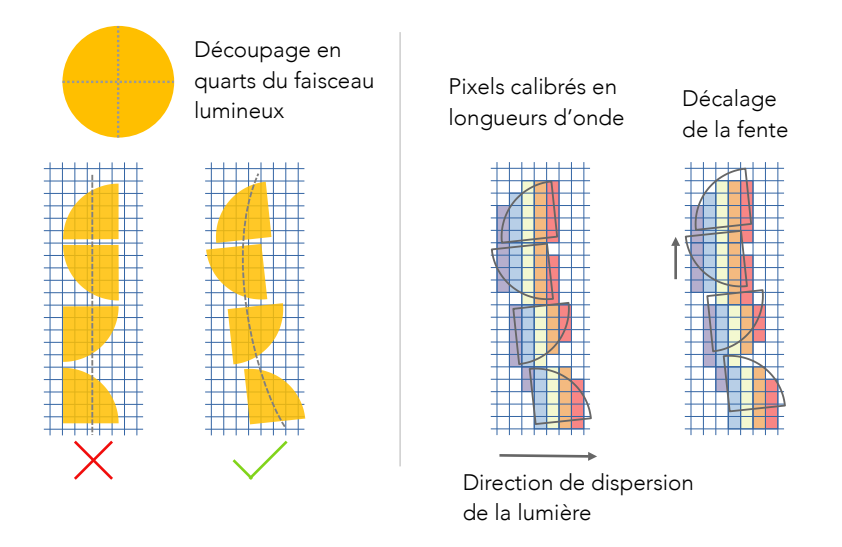

**Fig. 2.2.:** À gauche : Schéma montrant le découpage du flux en sortie de fibre optique et sa répartition sur le détecteur. À droite : Schéma montrant l'impact d'un décalage de l'image perpendiculaire à la dispersion de la lumière après la calibration en longueur d'onde. Lors de la calibration, chaque pixel reçoit une valeur de longueur d'onde, représentée par une couleur spécifique de pixel. Si un décalage survient, le flux mesuré dans ces pixels ne correspondra pas en réalité à la bonne longueur d'onde et cela créera un décalage spectral apparent.

Ces deux faisceaux sont ensuite injectés dans deux fibres circulaires de 90 *µ*m en verre purifié ZBLAN qui alimentent le spectrographe. Le faisceau lumineux est

envoyé dans un slicer situé dans le plan pupille, qui va permettre de découper optiquement la section lumineuse circulaire en sortie de fibre optique en quarts de cercle, appelés *slices*, qui seront alignés pour reproduire l'image d'une fente plus fine que le diamètre de la fibre d'injection. De cette manière, on optimise la résolution spectrale tout en conservant le plus de flux possible. Le découpage et la construction de la fente est visible en Figure 2.2. En entrée du découpeur, il y a trois fibres optiques, deux venant du module Cassegrain, chacune transportant un état de polarisation orthogonale à l'autre et une venant du module de calibration. En sortie, on obtient donc douze quarts de fibres répartis en trois fentes, une pour chaque fibre. L'image de ces fentes est envoyée, par le biais d'un miroir parabolique, sur les éléments disperseurs : une combinaison de trois prismes en réfraction et d'un réseau échelle en réflexion avec 23*,* 2 traits*/*mm. Une particularité de SPIRou est que le faisceau optique fait un aller retour dans les trois prismes pour être ensuite renvoyé sur le miroir parabolique pour une seconde réflexion. Le faisceau est enfin envoyé, après un troisième passage sur le miroir parabolique, sur un système de cinq lentilles pour être focalisé sur le détecteur. Le chemin optique est visible en Figure 2.3. Le détecteur est un 4*k* × 4*k* H4RG qui, refroidi à 80 K, a une efficacité quantique entre 80% et 95%, avec un bruit de lecture de 12e−, un courant d'obscurité de 0*,* 007e−*/*s et une diaphonie moyenne (*cross-talk* en anglais) entre pixels de 0,8%. Une photographie du spectrographe est montré en Figure 2.4.

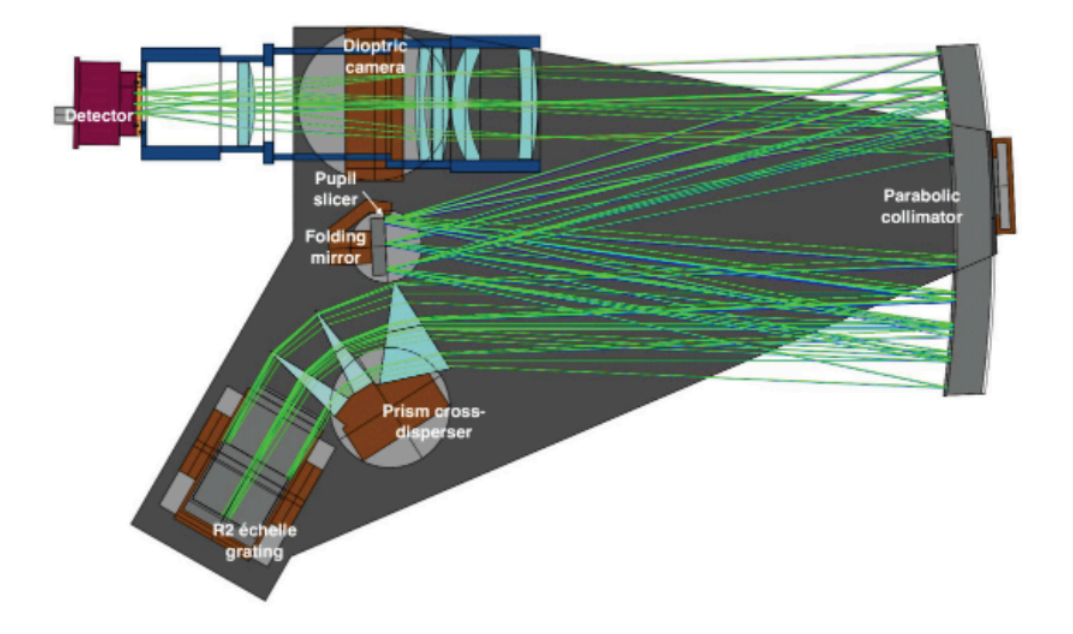

**Fig. 2.3.:** Schéma optique du spectrographe SPIRou. Tirée de Donati et al. (2020).

Un exemple d'images mesurées par le détecteur est montré en Figure 2.5. Sur cette image, on voit un portion de 6 des 49 ordres spectroscopiques exploités par SPIRou pour l'étoile Gl15A. Chacun de ces ordres est constitué de trois "bandes", correspondant au flux, de haut en bas, des fibres science A et B et de la fibre de

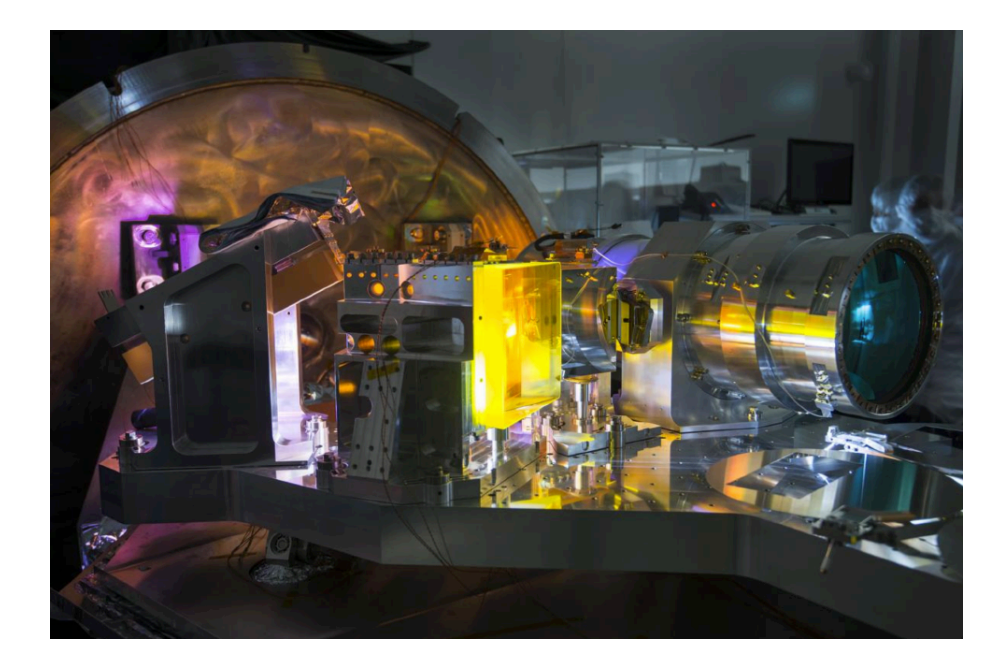

**Fig. 2.4.:** Photographie du spectrographe avec, au premier plan, le premier des trois prismes. Prise par Sébastien Chastanet de l'OMP.

référence C. Dans ce cas, les raies d'absorption du spectre de Gl15A sont visibles dans les deux fibres science et le signal de l'interféromètre de Fabry-Pérot est visible dans la fibre de référence, reconnaissable avec ces traits régulièrement espacés. Pour chaque fibre, le signal est constitué de quatre "bandes" qui correspondent aux quatre quarts de fibre découpés en entrée du spectrographe par le slicer dans le plan pupille et superposés verticalement.

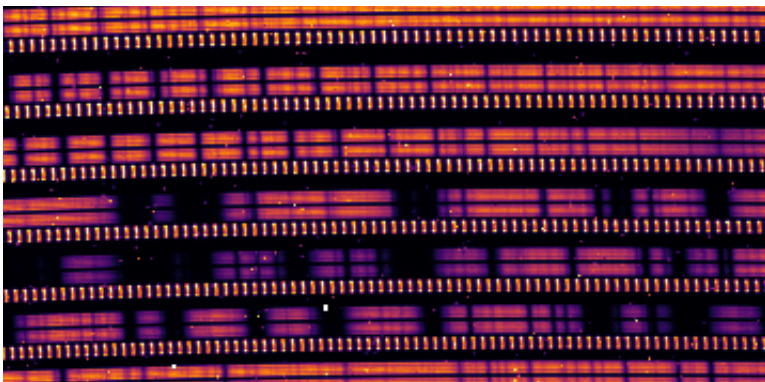

**Fig. 2.5.:** Portion d'une image de spectre mesuré pour l'étoile Gl15A par SPIRou. Différents ordres spectroscopiques sont visibles dans les fibres science (remarquables avec les raies ou les bandes d'absorption du spectre de l'étoile) et le signal de l'interféromètre de Fabry-Pérot dans la fibre de référence (reconnaissable aux traits verticaux régulièrement espacés).

Avec sa haute précision vélocimétrique et sa capacité à mesurer la polarisation de la lumière, ainsi que son domaine spectral dans le proche infrarouge, SPIRou est

parfaitement adapté pour chercher des planètes autour de naines M mais également pour étudier le champ magnétique autour d'étoiles jeunes. Le SPIRou Legacy Survey est un programme d'observation qui permet de fournir des données pour satisfaire de tels objectifs scientifiques. Avec 300 nuits d'observation allouées, ce programme se répartit entre trois sous-programmes. Un premier sous-programme est dédié à l'observation de 70 naines M dans le proche environnement solaire et représente 50% du temps alloué. En se basant sur des simulations Monte-Carlo, Cloutier et al. (2018) placent à ∼ 60 le nombre de nouvelles détections possibles grâce à cette section. Parmi ces nouvelles détections, certaines pourront être la cible d'une caractérisation plus poussée grâce aux futurs ELTs ou au JWST.

Un second sous-programme, qui prend 25% du nombre de nuits, est dédié au suivi de candidats prometteurs trouvés en transit grâce au télescope spatial TESS. Avec ces observations, des mesures de masse fiables pourront être faites pour ces planètes et ainsi avoir une information sur leur densité, il sera également possible de commencer la caractérisation de leur atmosphère avec la spectroscopie de transit. Quelques résultats sont déjà disponibles : spectroscopie de transit de la planète AU Mic b (Martioli et al., 2020); mesure de la masse de AU Mic b (Klein et al., 2020); découverte d'une naine brune autour de la naine M TOI-1278 (Artigau et al., 2021); caractérisation de l'atmosphère de *τ* Boo b (Pelletier et al., 2021); caractérisation de l'atmosphère de HD189733 b (Boucher et al., 2021).

Le dernier sous-programme, avec les 25% des nuits restantes, se concentre sur l'étude de l'accrétion autour d'environ 50 étoiles jeunes de type T Tauri et sur l'étude de l'impact du champ magnétique sur la formation planétaire en observant environ 55 étoiles pré-séquence principale.

Le SPIRou Legacy Survey mis à part, les futures mesures prises par SPIRou pourront être utiles dans d'autre domaines tels que l'étude des atmosphères des étoiles froides ou les nuages présents autour des naines brunes. Le domaine proche infrarouge de SPIRou sera également utile pour étudier l'atmosphère des exoplanètes géantes proches de leur étoile mais aussi les planètes de notre Système Solaire, ainsi qu'en apprendre plus sur le contenu moléculaire de notre atmosphère.

## 2.2 Étude de la stabilité de l'instrument

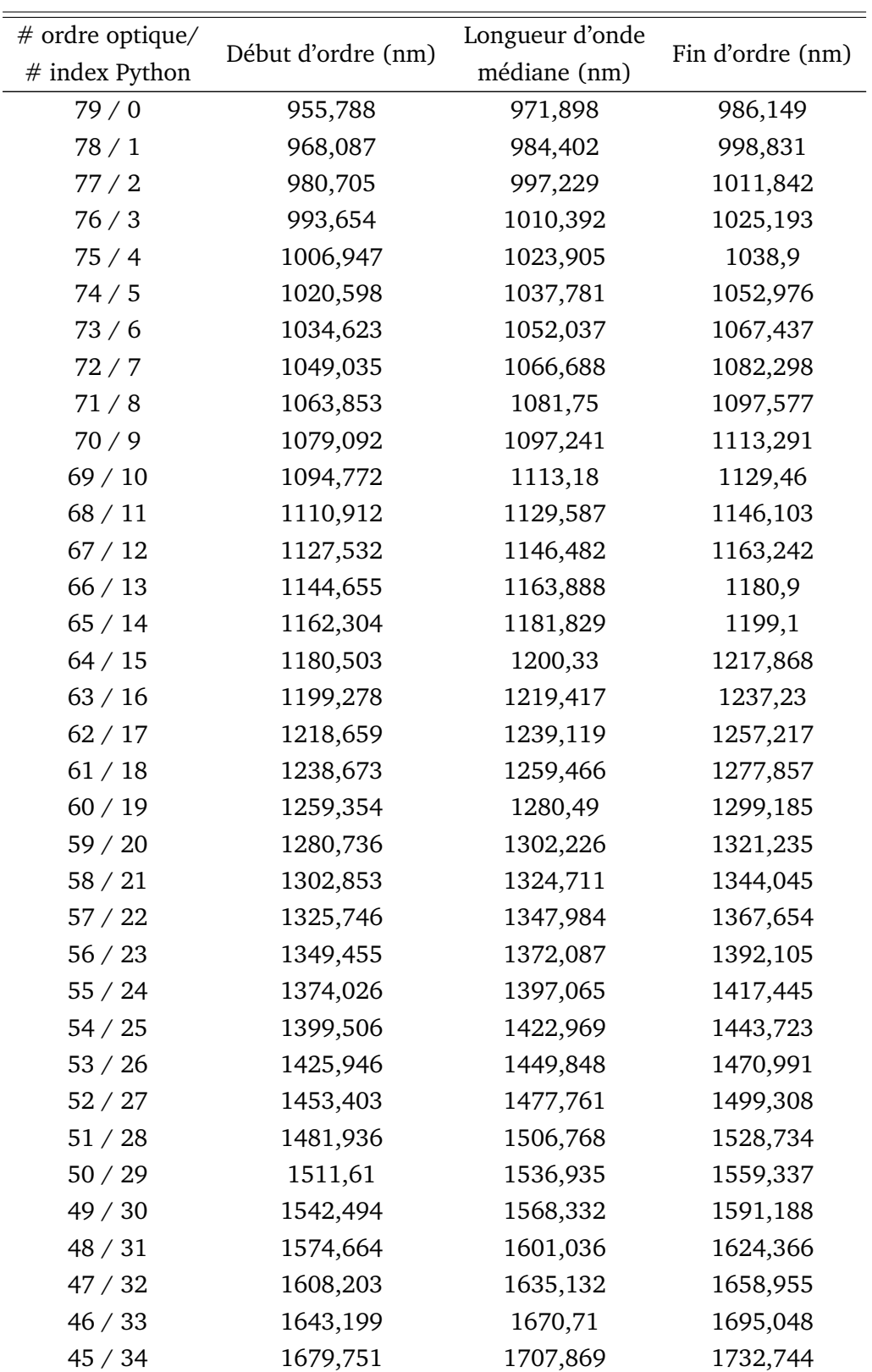

**Tab. 2.1.:** Guide pour la numérotation des différents ordres spectroscopiques de SPIRou.

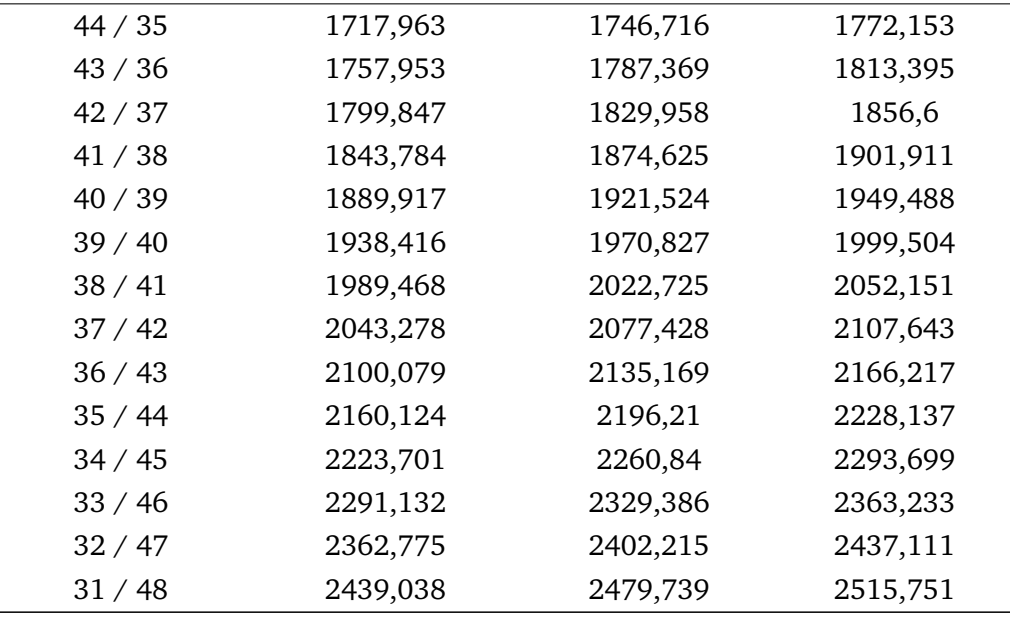

Pour avoir la meilleure précision dans la mesure d'une vitesse radiale d'un spectre, il faut avoir une image stable à la fois en position et en flux relatif sur le détecteur tout au long de la mesure, les temps de pose allant de ∼5 minutes pour des étoiles brillantes à ∼45 minutes pour des étoiles ténues. Si l'image bouge au cours de la pose, le flux venant de l'étoile sera mal réparti entre les pixels et cela viendra perturber l'estimation de la position des raies d'absorption. Pour avoir des mesures de vitesse cohérentes, il faut pouvoir maintenir cette stabilité dans le temps, sur plusieurs mois, voire années. Ainsi, dans la documentation technique de SPIRou, il est requis que l'image soit stable au 1*/*3300ème de pixel près dans la direction de dispersion de la lumière au cours d'une nuit. Pour des pixels dont la taille est de l'ordre de 10 *µ*m, cela représente un déplacement de quelques nanomètres seulement sur le détecteur. Voyons de plus près pourquoi cela est nécessaire.

Avant le début de la nuit, toute une série de mesures est prise pour calibrer l'état de l'instrument. Certaines images, appelées *darks*, sont prises sans illumination du détecteur et sont utilisées pour avoir une idée du signal qui provient du détecteur lui-même, ce que l'on appelle le *courant d'obscurité*. Même si le détecteur est refroidi vers 80 K, un signal résiduel est toujours détectable et il convient de le mesurer correctement pour pouvoir soustraire ce signal supplémentaire des poses scientifiques. D'autres images, appelées *flatfields*, sont prises avec une illumination uniforme en longueurs d'onde en entrée du détecteur. Cela permet d'estimer le comportement de chaque pixel et de pouvoir leur mettre un poids relatif lors des poses scientifiques. Par exemple, les bords du détecteur reçoivent moins de flux, à cause de l'effet de blaze du réseau échelle ou encore certains pixels peuvent être moins efficaces que d'autres, il convient alors de corriger le flux mesuré dans ces pixels en conséquence. Ces flatfields sont également utilisés pour déterminer la

position des ordres sur le détecteur, ce qui sera discuté dans la Section 2.2.1. Une portion d'image d'un flatfield est montré en haut de la Figure 2.6.

D'autres images sont prises, éclairées avec une lampe Uranium-Néon (U/Ne) et une lampe halogène passant dans une cavité Fabry-Pérot pour pouvoir calibrer notre détecteur en longueurs d'onde. Comme on connait les longueurs d'onde des raies d'émission de la lampe U/Ne et le comportement de la cavité Fabry-Pérot, on peut ensuite, une fois les images prises, associer à chaque pixel du détecteur une valeur de longueur d'onde. Le flux qui sera alors mesuré par la suite dans ce pixel correspondra au flux d'une longueur d'onde en particulier. Un exemple d'une image de calibration en longueurs d'onde est visible en bas de la Figure 2.6, on y voit les traits régulièrement espacés de l'interféromètre de Fabry-Pérot pour les deux fibres science sur plusieurs ordres et quelques raies d'émission de la lampe U/Ne sur la fibre de référence. Cette séquence de calibration permettra donc par la suite, dans la nuit, de récupérer et de traiter rapidement les données récoltées pour chaque étoile. Mais cette séquence est représentative du comportement de l'instrument seulement lors des calibrations. Pour pouvoir appliquer correctement les corrections de flux et la solution en longueurs d'onde, il faut que l'instrument soit stable et envoie correctement le flux d'une étoile sur les bons pixels.

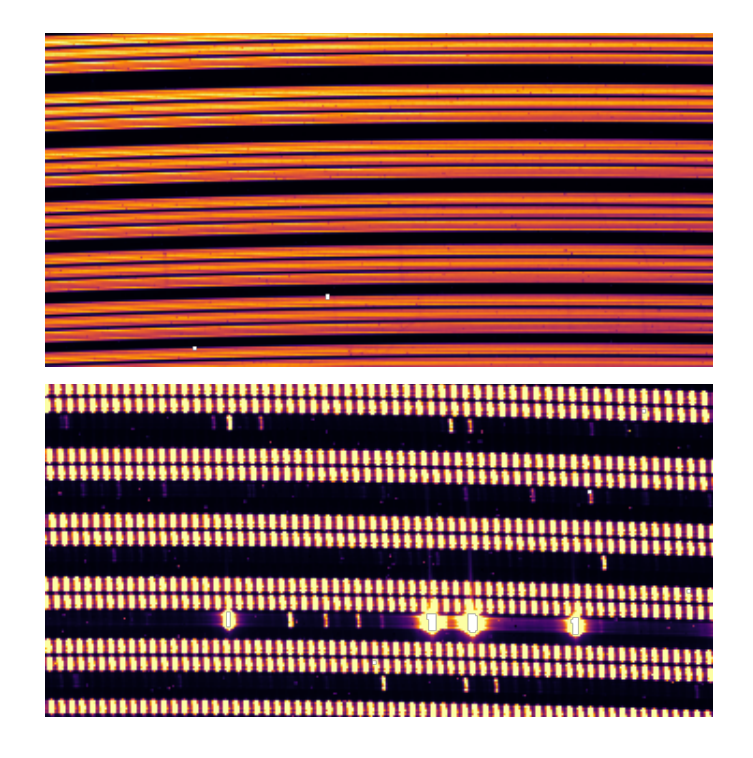

**Fig. 2.6.:** En haut : Portion d'un flatfield sur lequel on peut voir plusieurs ordres, avec pour chacun les trois fibres visibles. En bas : Portion d'une mesure de calibration en longueurs d'onde avec les fibres science alimentées par l'interféromètre de Fabry-Pérot et la fibre de référence alimentée par la lampe U/Ne de laquelle on voit quelques raies.

#### 2.2.1 Données de localisation

D'après la spécification technique de SPIRou, il faut qu'au cours d'une nuit, l'image sur le détecteur soit stable, c'est-à-dire ne se décale pas de plus d'1*/*3300ème de pixel dans la direction de dispersion de la lumière. En effet, ce décalage pourrait être confondu avec un décalage spectral réel de l'étoile ce qui produirait une différence de vitesse radiale de l'ordre du m/s. Mais il faut également que le détecteur soit stable dans la direction perpendiculaire à la direction de dispersion de la lumière, avec des déplacements inférieurs à plus d'1*/*330ème de pixel en 24 heures. Cette nécessité de stabilité vient en partie du fait que l'élément de résolution du spectrographe n'est pas exactement une fente verticale sur le détecteur. Comme on l'a vu dans la Section 2.1, le flux en sortie de fibre optique est découpé en quarts et ce découpage est ensuite réorganisé selon une fente, pour gagner en résolution spectrale. Seulement, dans le cas de SPIRou, cette fente n'est pas exactement verticale mais légèrement déformée et inclinée (voir la partie gauche de la Figure 2.2). Cela permet de mieux échantillonner notre spectre sur le détecteur car pour une même longueur d'onde, l'échantillonnage sur les pixels sera légèrement différent dans chaque slice. Il en reste que cette légère déformation de la fente reconstruite demande une certaine stabilité dans la direction perpendiculaire à la dispersion lumineuse. Si l'image venait à se décaler perpendiculairement à la direction de dispersion, cela modifiera la répartition du flux mesuré dans les pixels qui ont été calibrés en longueurs d'onde et produira un léger décalage apparent du spectre dans la direction de dispersion. Ce décalage apparent pourra être confondu avec une vitesse plus ou moins élevée de l'étoile (voir la partie droite de la Figure 2.2 où un tel décalage est schématisé et exagéré).

En utilisant les flatfields mesurés lors des calibrations, des fichiers de localisation sont créés et permettent de repérer pour chaque pixel le long de la dispersion, la position d'un ordre spectroscopique sur le détecteur perpendiculairement à la dispersion. J'ai d'abord créé un script qui permet de visualiser la localisation verticale des images à plusieurs endroits dans chaque ordre. Pour ce faire, une position horizontale doit être donnée en paramètre et la médiane de la localisation verticale est calculée sur une fenêtre de 200 pixels, centrée autour de cette position. En faisant varier la position de la fenêtre, on peut sonder le comportement des déplacements sur le bord ou au milieu des ordres. Un exemple de figures produites par cette routine est donnée en Figure 2.7, pour les calibrations mesurées lors d'une séquence d'observations entre juillet 2018 et août 2018, pendant la phase de mise en service (*commissionning*) de SPIRou.

On peut voir sur cette figure l'impact d'une modification de l'instrument sur sa stabilité. En milieu de séquence, un saut d'une fraction de pixels est visible et est dû à l'installation d'un élément optique dans le spectrographe. L'image est d'abord stable puis l'opération a lieu et ensuite, le spectrographe perd en stabilité sur plusieurs jours, ce que l'on voit avec la dérive en position sur la seconde moitié

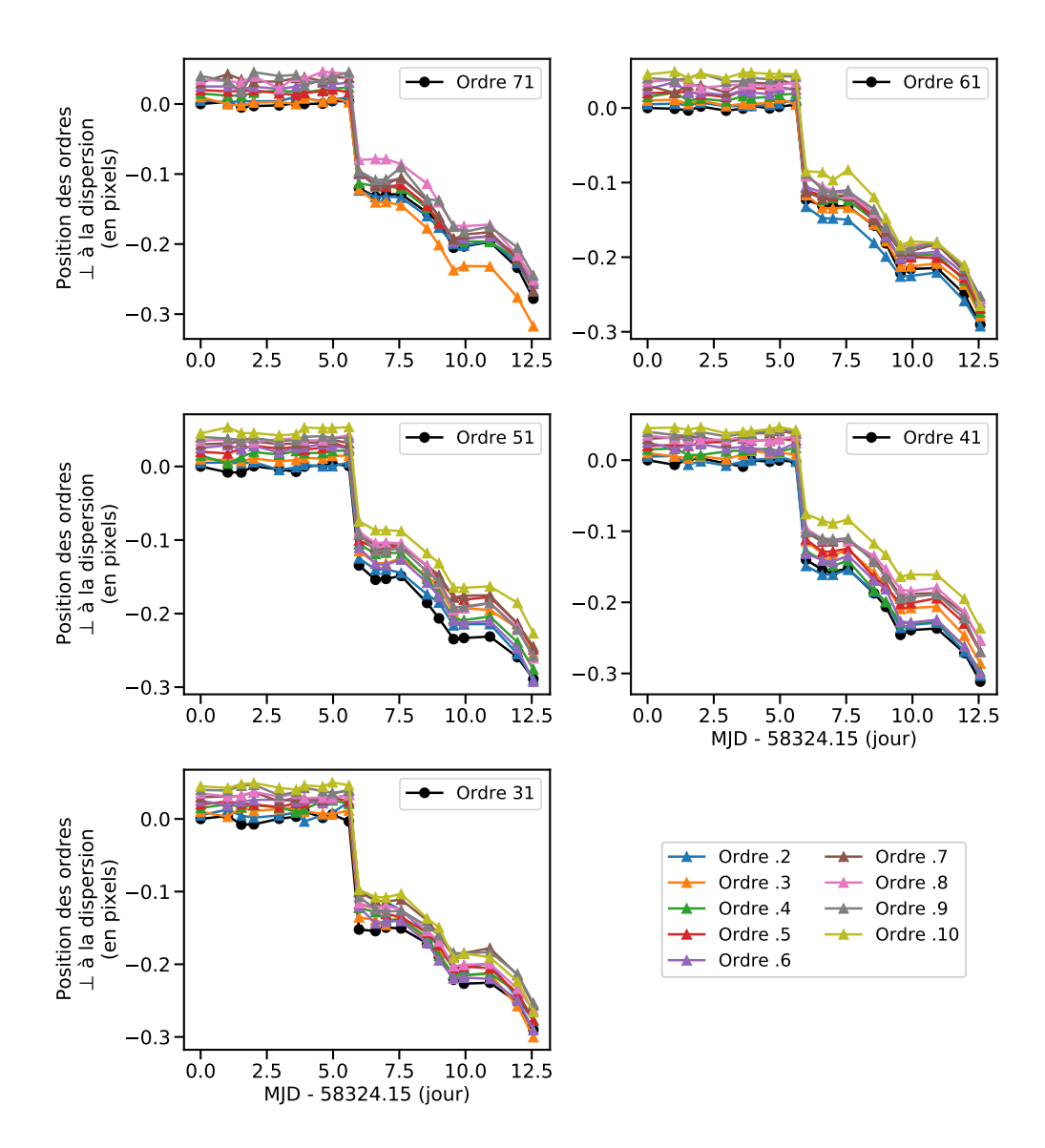

**Fig. 2.7.:** Graphiques montrant la position du milieu des ordres au cours d'une série de mesures prises pendant la phase de mise en service de SPIRou en juillet/août 2018 pour la fibre science A. Dans chaque fenêtre, les déplacements de 10 ordres sont montrés et chacun est décalé de 0,1 pour faciliter la lecture, la couleur de la courbe indique le numéro de l'ordre selon le code couleur en bas à droite. Le saut important visible dans cette séquence est dû à une opération technique pour ajouter un élément optique.

des calibrations. Pour se rendre mieux compte de la stabilité au cours d'une nuit, j'ai modifié cette routine pour calculer la différence de position entre deux calibrations consécutives, cette différence devant être inférieure à un 1*/*330 de pixel en 24h dans la direction perpendiculaire à la dispersion spectrale selon les spécifications techniques.

La Figure 2.8 montre le déplacement entre deux calibrations consécutives pour chaque ordre lors de la séquence de juillet/août 2018. On peut apercevoir le

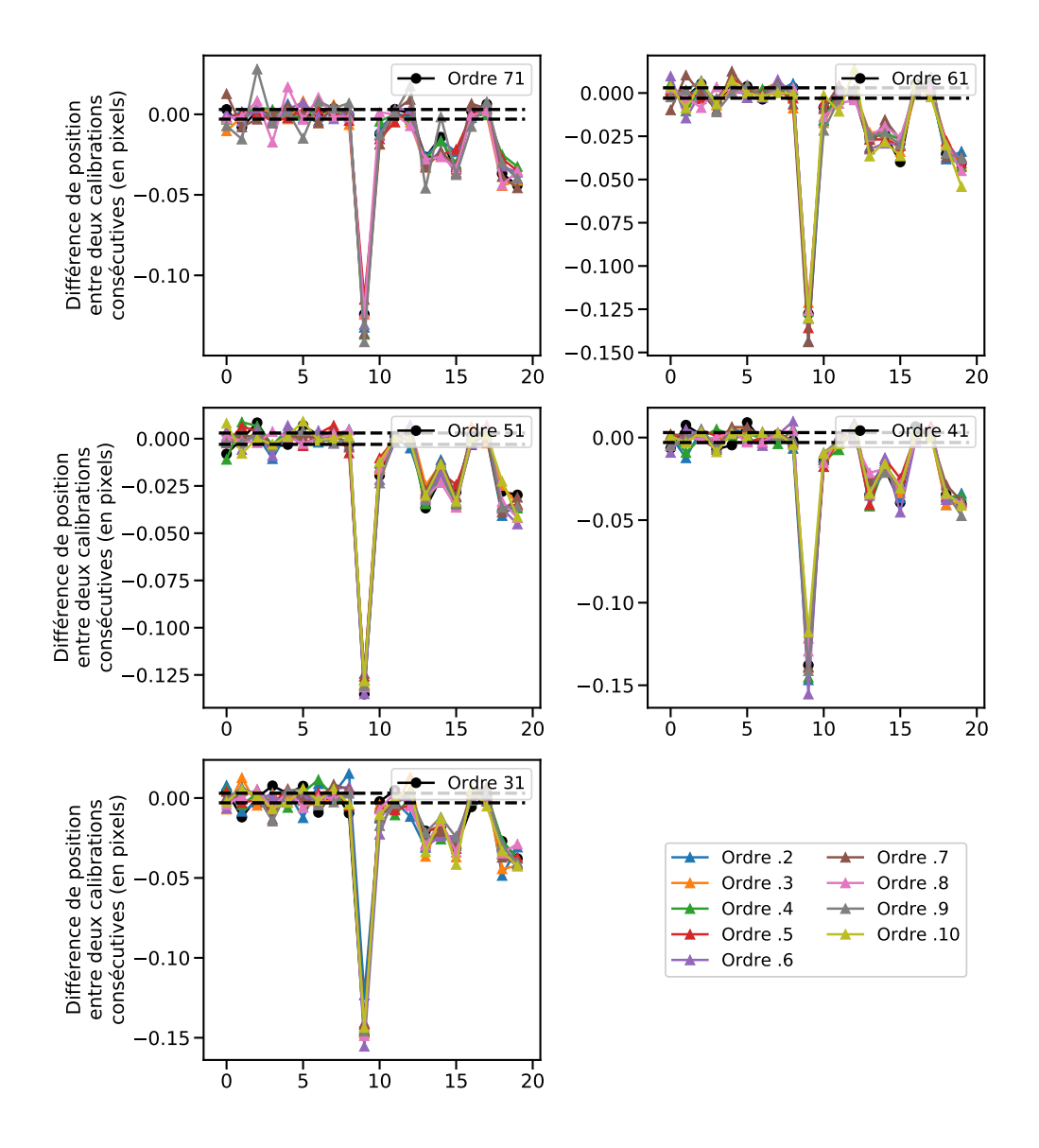

**Fig. 2.8.:** Graphiques montrant la différence de position du milieu des ordres entre deux calibrations consécutives au cours d'une série de mesures prises pendant la phase de mise en service de SPIRou en juillet/août 2018 pour la fibre science A. La couleur de la courbe indique le numéro de l'ordre selon le code couleur en bas à droite. Les lignes en tiret noir dénottent un déplacement correspondant à un 1*/*330ème de pixel.

saut au milieu de la séquence suite à l'opération et le fait que l'instrument soit moins stable sur le reste de la séquence. Les lignes en tirets noirs permettent de voir les déplacements de plus 1*/*330 pixels. La moindre intervention technique est donc susceptible de déstabiliser le spectrographe sur plusieurs jours consécutifs. Les Figure A.4 et Figure A.6 montrent les positions des ordres pour deux séries de calibration lors d'observations scientifiques en avril 2019 et avril/mai 2021, respectivement et les Figure A.5 et Figure A.7 montrent les différences associées à deux calibrations successives, respectivement. Afin d'avoir une idée plus rapide des

différents déplacements au cours d'une séquence, j'ai regroupé dans un histogramme chaque valeur de différence entre deux calibrations de position successives. Ainsi, l'histogramme des déplacements associé à la Figure 2.8 se trouve en Figure 2.9 et en Figure 2.10 pour une version centrée sur la dernière, pour mieux voir l'évolution depuis le début des opérations de SPIRou.

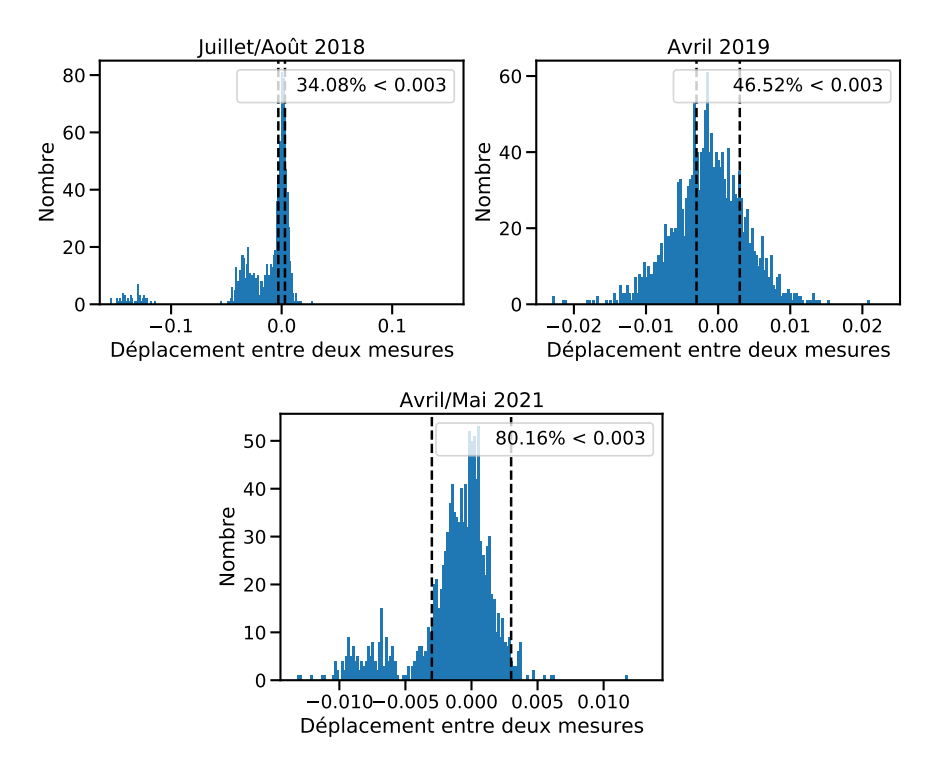

**Fig. 2.9.:** Histogrammes regroupant les différents déplacements entre deux calibrations consécutives pour les séries de calibration de juillet/août 2018, avril 2019 et avril/mai 2021 pour la fibre science A. En haut à droite de chaque histogramme se situe le pourcentage de déplacements qui sont inférieurs à un 1*/*330ème de pixel en valeur absolue.

On peut alors voir que depuis sa mise en service, le spectrographe est beaucoup plus stable, avec beaucoup plus de déplacements qui sont en dessous du 1*/*330ème de pixel. Cependant, il faut aussi considérer que, dans ces histogrammes, tous les ordres sont confondus et que certains fichiers peuvent être séparés d'un jour ou plus dans certaines séquences, ce qui pourrait expliquer certains déplacements importants entre deux mesures de position successives. Pour une même séquence, l'image est plus stable au centre que sur les bords du détecteur mais il y a également des différences de stabilité entre les trois fibres de SPIRou (voir la Figure 2.11 et la Table 2.2). Les figures de position et de déplacement pour les fibres B et C d'avril/mai 2021 sont en annexes : Figure A.8 et Figure A.10 pour les positions et Figure A.9 et Figure A.11 pour les déplacements.

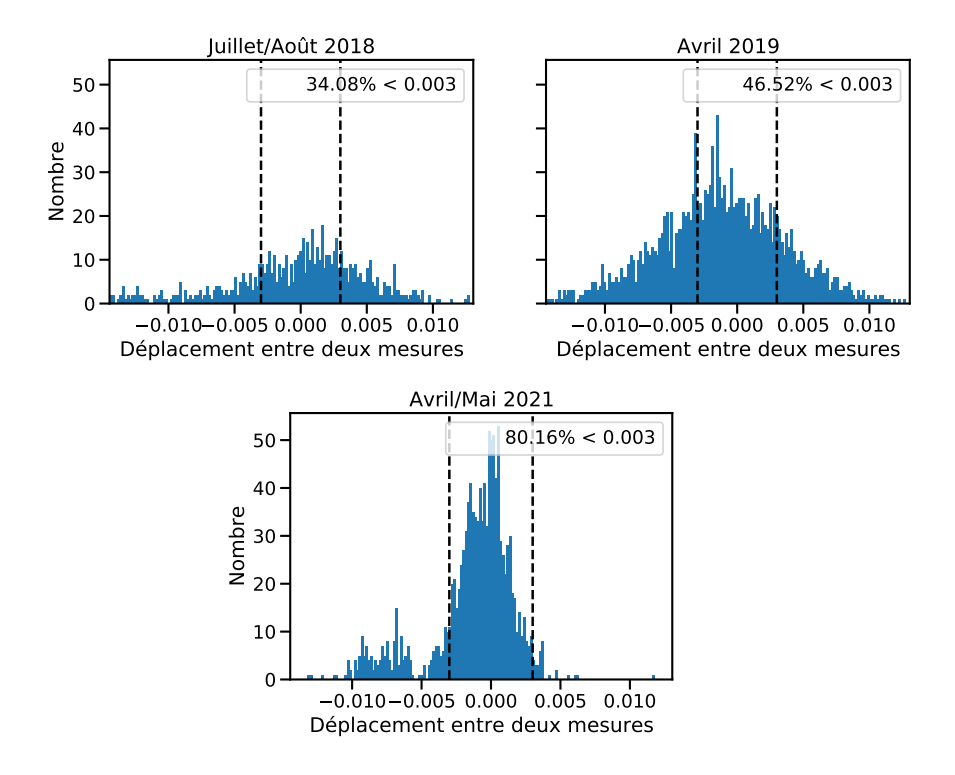

- **Fig. 2.10.:** Histogrammes regroupant les différents déplacements entre deux calibrations consécutives pour les séries de calibration de juillet/août 2018, avril 2019 et avril/mai 2021 pour la fibre science A. En haut à droite de chaque histogramme se situe le pourcentage de déplacements qui sont inférieurs à un 1*/*330ème de pixel en valeur absolue. Pour avoir les mêmes échelles, je n'ai pas considéré les points en dehors de la gamme de déplacement montrée dans les histogrammes.
- **Tab. 2.2.:** Pourcentage de déplacements compris entre −1*/*330 et 1*/*330 au cours de 3 séries de calibration et en fonction de chaque fibre (A et B étant les fibres de science et C la fibre de référence).

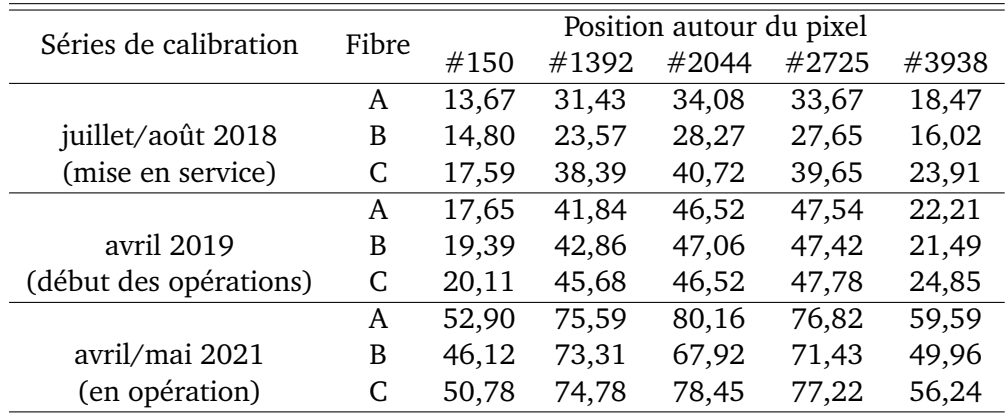

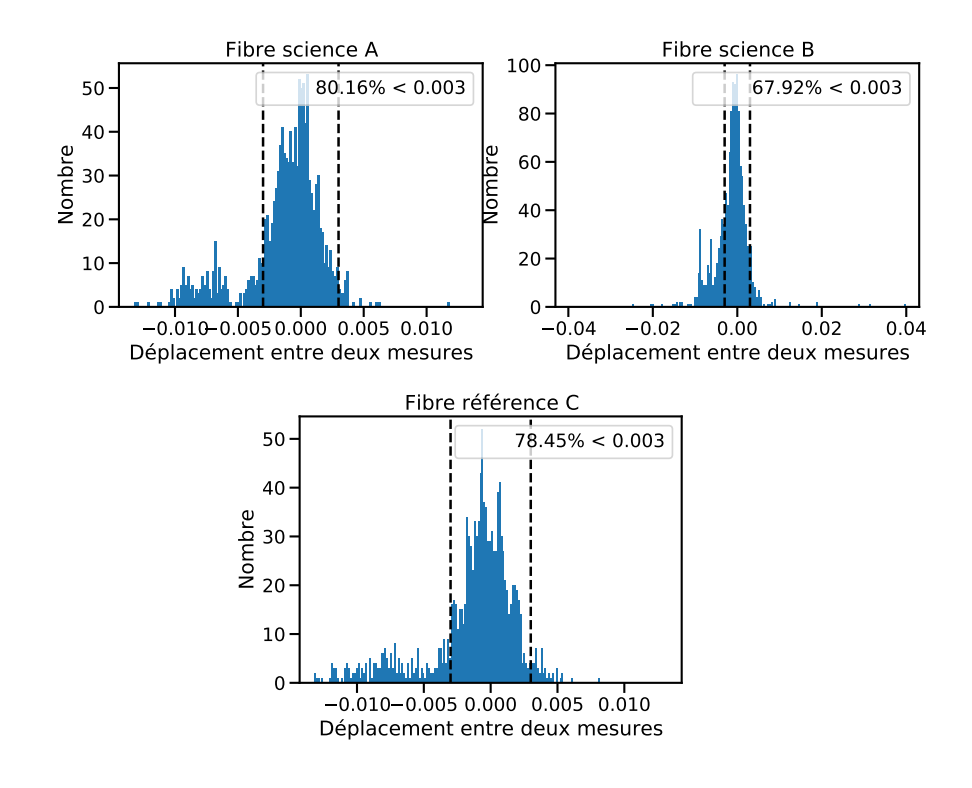

**Fig. 2.11.:** Histogrammes regroupant les différents déplacements entre deux calibrations consécutives pour les fibres science A et B et pour la fibre de référence C pour la série de calibration d'avril/mai 2021. En haut à droite de chaque histogramme se situe le pourcentage de déplacements qui sont inférieurs à un 1*/*330ème de pixel en valeur absolue (requis pour avoir une stabilité de 1 m*/*s sur 24h).

### 2.2.2 Flatfields / Illumination en champ plat

Une deuxième étude des données de calibration a été l'étude des flatfields. En plus de permettre d'étudier la réponse du détecteur à un éclairage uniforme, ces données permettent aussi de produire les fichiers de localisation étudiés plus haut.

Dans un premier temps, je me suis intéressé à la médiane de la dispersion du flux pixel par pixel, sur chaque ordre spectroscopique, au cours d'une séquence de calibration. La Figure 2.12 présente les calculs réalisés qui consistent pour chaque ordre à calculer la dispersion du flux pour chaque pixel au cours de la séquence (on obtient le graphe de dispersion au milieu de la figure) et de prendre ensuite la médiane de ces valeurs, que l'on reporte sur le graphe final, à droite sur l'image.

Cette étude permet de produire les graphes en Figure 2.13. On peut voir plusieurs choses sur l'ensemble des graphiques. Dans un premier temps, que la dispersion du flux a bien diminué entre la mise en service (les deux graphes du haut) et les dernières séries d'observations (les deux graphes du bas). On peut également voir, dans la première séquence prise en juillet/août 2018 (en haut à gauche) qu'il y a une forte montée de dispersion dans les ordres les plus bleus, un pic vers l'ordre #70, une bosse vers l'ordre #55 et une montée progressive dans les ordres rouges.

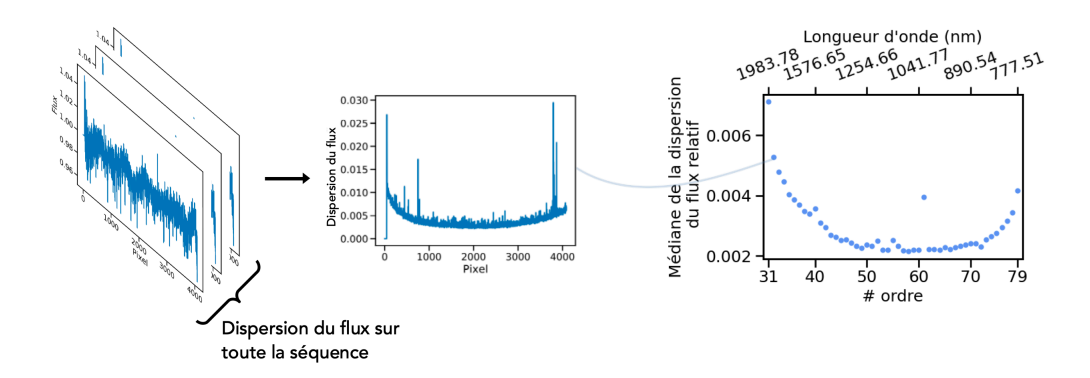

**Fig. 2.12.:** Schéma détaillant le processus de calcul de la dispersion médiane en fonction des différents ordres. Pour chaque ordre, on regroupe tous les flatfields de la séquence et on calcule la dispersion pour chaque pixel, on obtient la figure du milieu. Enfin, on calcule la médiane sur tout l'ordre que l'on reporte sur la figure de droite.

La montée de dispersion dans le bleu s'explique par une plus forte absorption du flux par les optiques du polarimètre dans ces longueurs d'onde, le pic proche de l'ordre #70 par un défaut du détecteur influant principalement deux ordres et la montée dans le rouge peut s'expliquer par l'impact progressif du bruit modal aux grandes longueurs d'onde dans les fibres optiques qui sera plus amplement discuté dans la Section 2.3. Pour ce qui est de la bosse de dispersion visible autour de l'ordre #55, voire même légèrement visible autour de l'ordre #40/#41, elles peuvent s'expliquer par l'absorption du flux par les molécules d'eau présentes sur le chemin optique. En effet, certaines raies d'absorption sont visibles dans ces ordres là et coïncident avec des zones de forte absorption que l'on peut voir sur la Figure 1.28.

Depuis la mise en service de SPIRou, plusieurs améliorations techniques ont été apportées sur l'instrument. Par exemple, les rhombs du polarimètre ont été changés et cela a permis d'améliorer leur transmission proche de 1 *µ*m d'un facteur 2*,* 7 et proche de 1*,* 6 *µ*m d'un facteur 1,3, donnant plus de flux dans les ordres les plus bleus. Aussi, des agitateurs ont été installés sur les fibres optiques de SPIRou pour minimiser l'effet du bruit modal (voir Section 2.3) et réduire la dispersion dans les ordres les plus rouges. Le processus de réduction des données a également été amélioré. Ces changements ont permis de produire des séquences de flatfields beaucoup plus stables avec une dispersion dans chaque ordre qui se rapproche de plus en plus de la limitation due au bruit de photons (voir les graphiques de droite de la fig. 2.13 montrant la dispersion mesurée normalisée par le bruit de photons). Aussi, si l'on considère la dispersion de chaque pixel plus en détails, dans les séquences du début des opérations, on pouvait observer des comportements singuliers dans certains ordres. La Figure 2.14 montre certains motifs réguliers dans la dispersion pixel à pixel pour les ordres 51 à 60, ainsi que pour les ordres 31 et 32. Alors qu'ils étaient visibles en avril 2019, ces motifs ne sont plus présents

dans les séries de calibration récentes, comme en avril/mai 2021 par exemple (voir Figure 2.15).

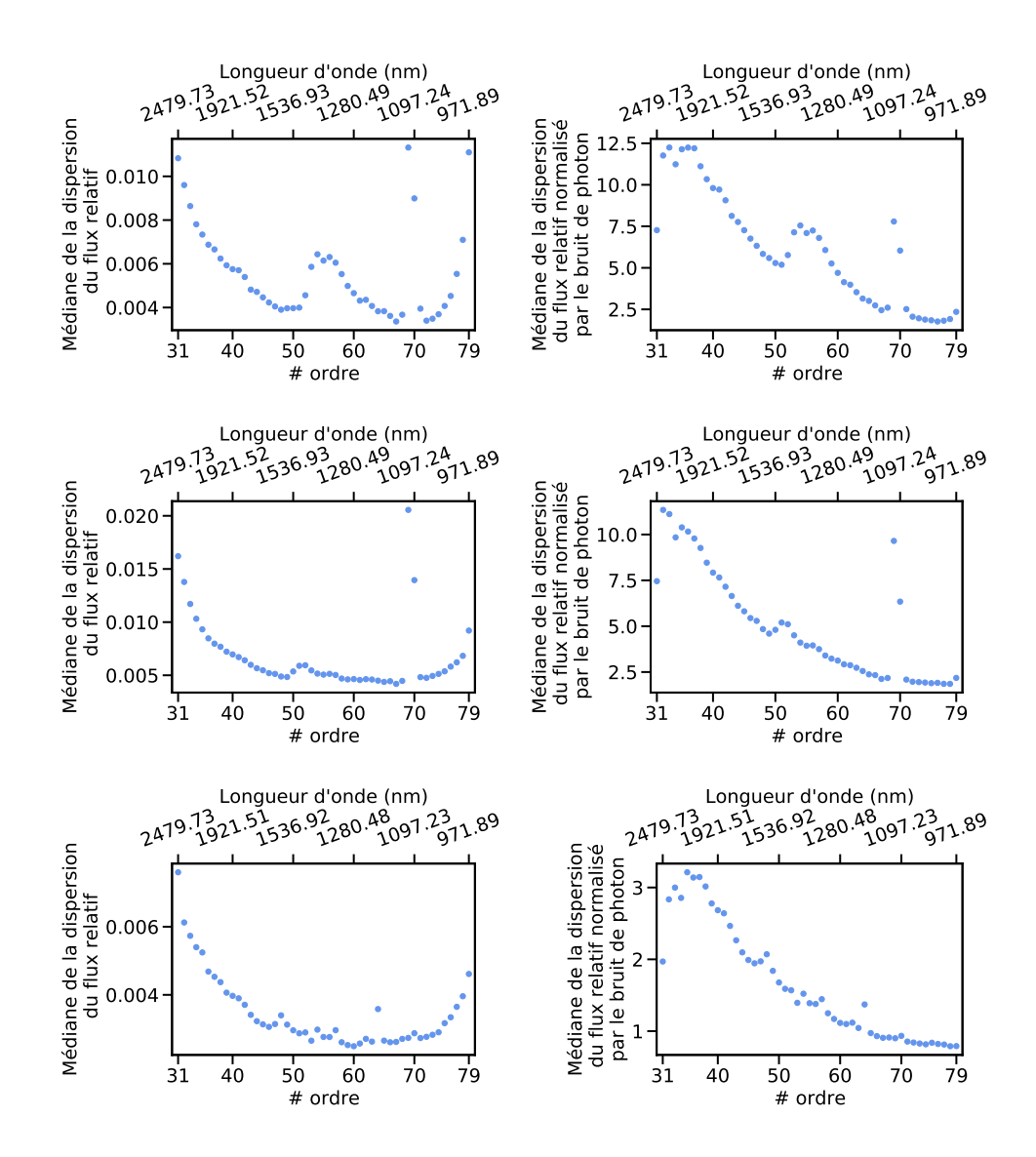

**Fig. 2.13.:** Dispersion médiane du flux de chaque pixel des flatfields pour les séquences, de haut en bas, de juillet/août 2018, avril 2019 et avril/mai 2021 pour la fibre science A. Pour chaque ligne, la colonne de gauche montre la dispersion en pixels et la colonne de droite la dispersion normalisée par le bruit de photons donné dans les entêtes des fichiers.
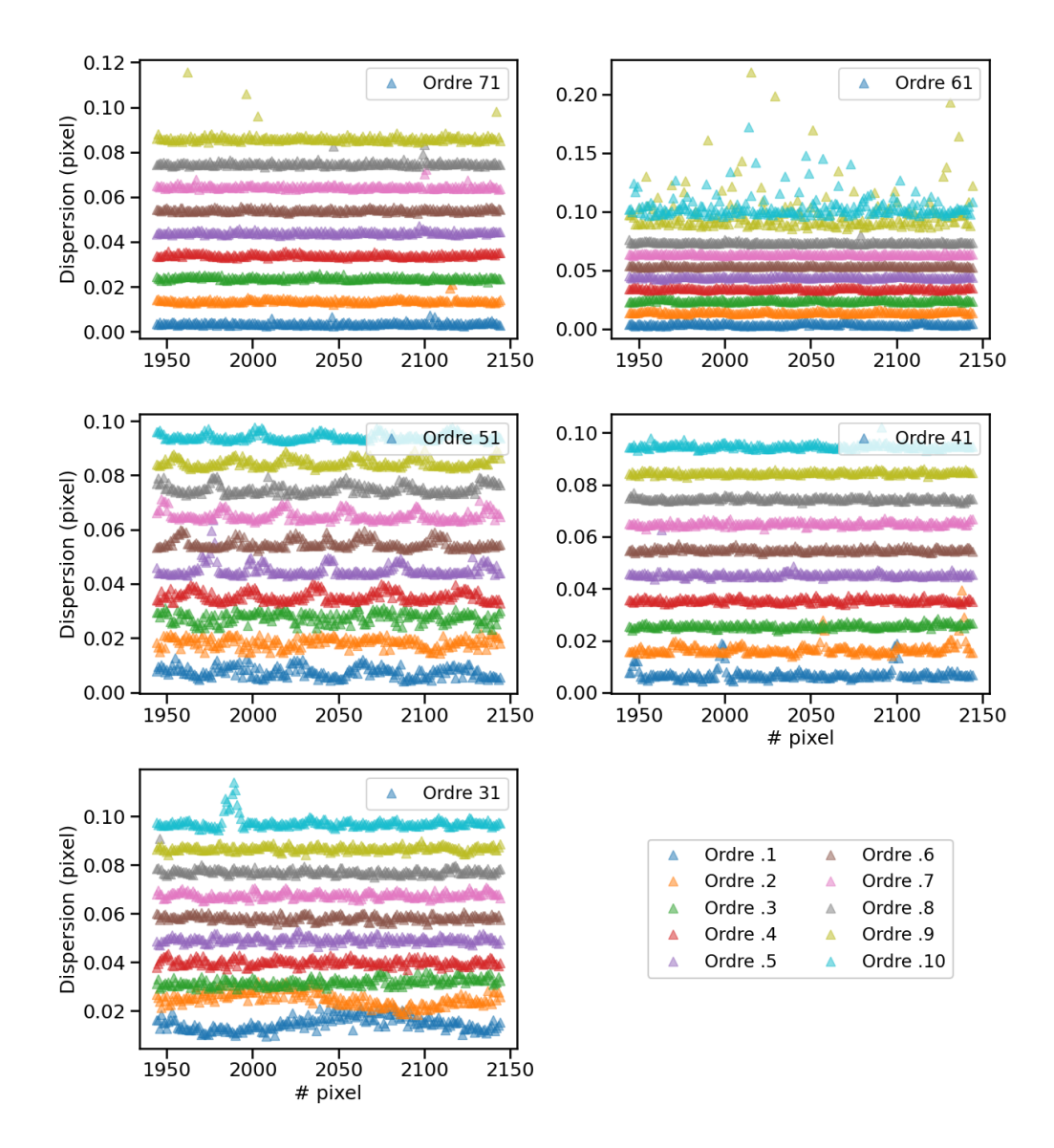

**Fig. 2.14.:** Dispersion individuelle pour les 200 pixels centraux de chaque ordre lors de la série de mesures en avril 2019 pour la fibre science A. Pour faciliter la lecture, dans chaque fenêtre, la dispersion de chaque ordre a été incrémentée de 0,01.

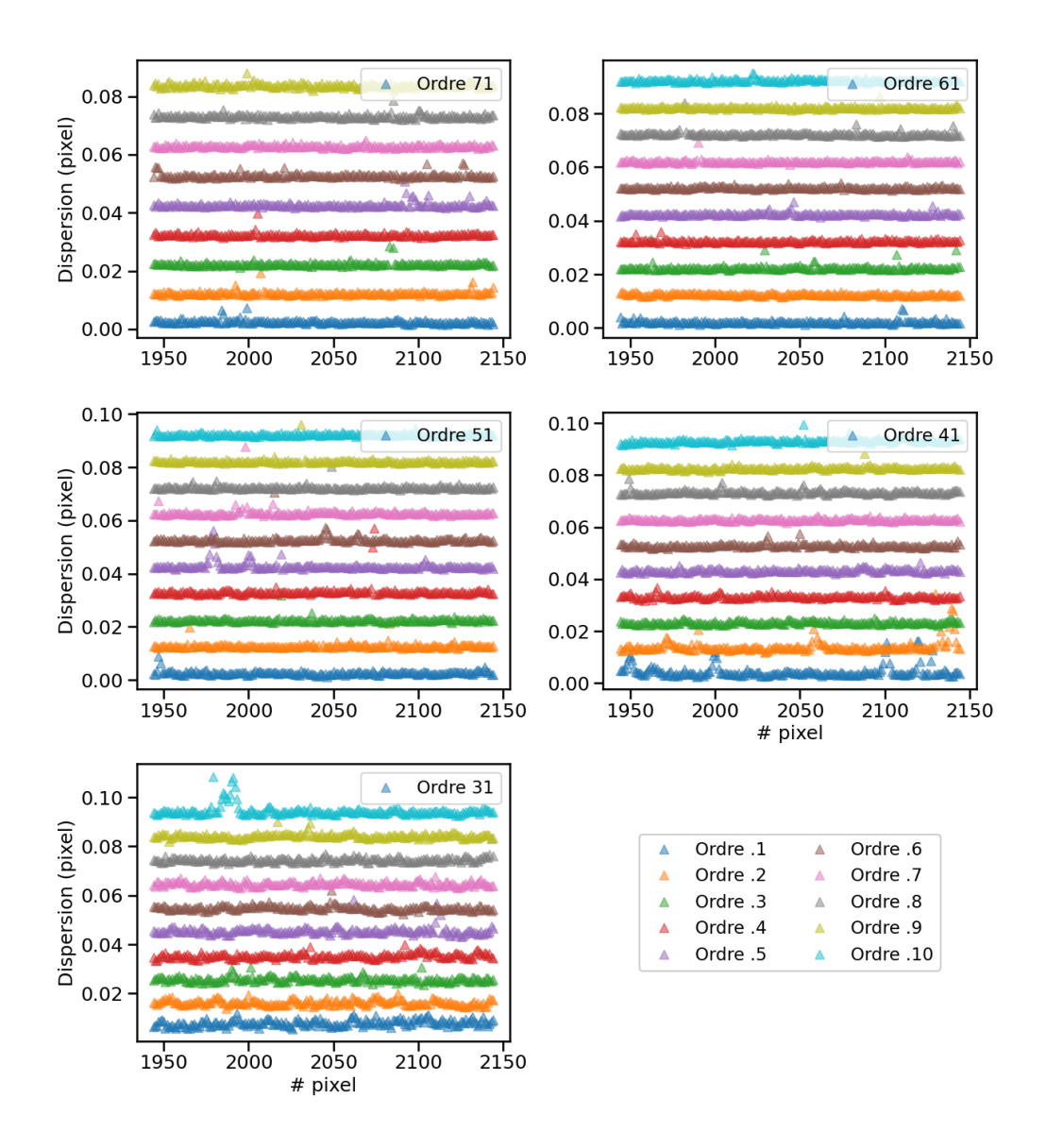

**Fig. 2.15.:** Dispersion individuelle pour les 200 pixels centraux de chaque ordre lors de la série de mesures en avril/mai 2021 pour la fibre science A. Pour faciliter la lecture, dans chaque fenêtre, la dispersion de chaque ordre a été incrémentée de 0,01. Par rapport à la séquence d'avril 2019, des modifications ont été apportées à l'instrument mais également aux recettes de réduction des données.

# 2.3 Prendre en compte le bruit modal

### 2.3.1 Un peu de théorie

Détecté pour la première fois dans le domaine des télécommunications (Goodman and Rawson, 1981; Rawson et al., 1980), le problème que pose le bruit modal doit aussi être considéré en astrophysique, où la lumière collectée par un télescope est acheminée vers les instruments via des fibres optiques. Pour les télécommunications, une solution est de n'utiliser que des fibres monomodes, qui ne font se propager la lumière que selon un seul mode. Cependant, cette solution n'est envisageable, en astrophysique, que couplée à une optique adaptative de pointe. Si le flux reçu est limité par la turbulence atmosphérique ou corrigé par une optique adaptative de bas ordre, ne sélectionner qu'un seul mode de propagation signifie ne garder qu'une petite partie du flux incident. Or, pour des étoiles peu brillantes, il faut pouvoir exploiter le moindre photon récolté, pour augmenter la qualité des spectres et ainsi gagner en qualité de mesure. Ainsi, il est donc préférable d'utiliser des fibres multimodes, afin de conserver le flux entrant mais il faut alors étudier l'impact du bruit modal sur les mesures.

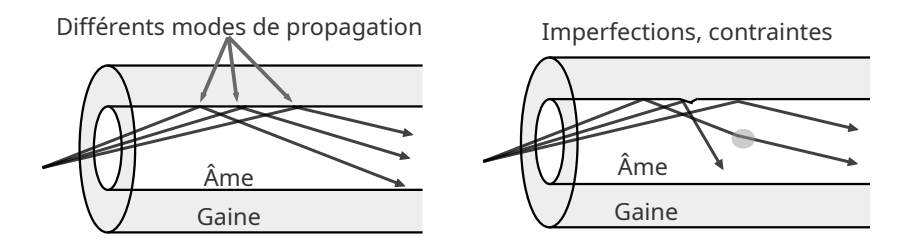

**Fig. 2.16.:** À gauche : Schéma de différents modes se propageant au sein de l'âme de la fibre. À droite : Schéma de l'impact de différentes imperfections dans l'indice de réfraction ou dans la gaine qui vont changer la propagation et créer un couplage de luminosité entre certains modes, produisant des tavelures en sortie de fibre.

Lorsque la lumière est injectée dans une fibre optique, elle va se propager selon plusieurs directions différentes que l'on appelle modes de propagations (à gauche dans la Figure 2.16). Dans une fibre optique parfaite, ces modes vont se propager sans interférer mais dans une vraie fibre, de petites imperfections peuvent venir perturber le chemin de chacun de ces modes (à droite dans la Figure 2.16), ce qui crée un couplage dans l'intensité de certains modes, c'est ce que l'on appelle le bruit modal (Dändliker, 2000; Hill et al., 1980). La conséquence de ce bruit modal est la création de tavelures en sortie de fibre optique (voir Figure 2.17). Comme un éclairage homogène en entrée de fibre produit des tavelures en sortie, il est

important de connaître l'impact de ces tavelures sur les mesures faites et également l'impact final sur les quantités physiques calculées.

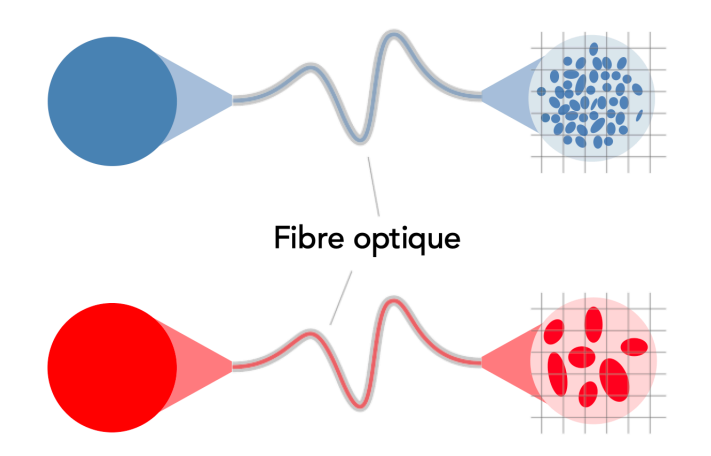

**Fig. 2.17.:** Illustration des tavelures provoquées par le bruit modal dans des fibres optiques pour un éclairage homogène en entrée sous différentes longueurs d'onde. La taille des tavelures a été exagérée pour mieux voir le phénomène mais dépend tout de même de la longueur d'onde, avec des tavelures plus grandes pour des longueurs d'onde plus grandes.

Même si le bruit modal a été détecté pour la première fois dans les années 1980, la théorie physique derrière ce phénomène reste relativement maigre. Cependant, Daino et al. (1980) proposent quelques éléments et relations concernant le bruit modal:

- Le bruit *σBM* en sortie de fibre optique occasionné par le bruit modal se mesure ainsi :

$$
\sigma_{BM} = \frac{signal}{\sqrt{N_{\lambda}}}
$$

où *N<sup>λ</sup>* correspond au nombre de modes qui se propage dans la fibre.

- Le nombre de modes de propagation peut être estimé comme suit:

$$
N_{\lambda} = \left(\frac{\pi.D.ON}{4\lambda}\right)^2
$$

où *λ* est la longueur d'onde, *D* le diamètre de l'âme de la fibre et *O.N* est l'ouverture numérique de la fibre.

- Le nombre de modes correspond globalement au nombre de tavelures visibles en sortie de fibre.

Ce que l'on obtient, à l'aide de ces informations, c'est que le bruit additionnel ajouté par le bruit modal est chromatique et est proportionnel à la longueur d'onde. Ainsi, l'amplitude de ce bruit sera plus grande dans le cas où on observe à des longueurs d'onde plus grandes donc, elle sera plus grande dans le proche infrarouge que dans le visible. En conséquence, lorsque que l'on observe dans le visible, le flux en sortie de fibre sera réparti entre de nombreuses tavelures, dont la taille sera inférieure à la taille d'un pixel et elles pourront ainsi se moyenner sur un pixel. Mais, dans le cas des ordres les plus rouges de SPIRou, comme le nombre de modes de propagation diminue, les tavelures en sortie seront plus grandes et il ne sera plus possible de moyenner le flux des tavelures sur un seul pixel, ce que l'on voit dans la Figure 2.17, où les tavelures rouges sont présentes sur plusieurs pixels, donnant plus de flux sur certains pixels et moins sur d'autres.

Heureusement, Baudrand and Walker (2001) ont trouvé qu'une agitation forcée d'une fibre optique pouvait réduire de manière importante, l'impact du bruit modal sur le flux en sortie de fibre et obtenir un éclairage plus homogène. Cette solution a été testée à travers plusieurs montages optiques en donnant de bons résultats (voir la figure 6 dans Baudrand and Walker (2001), la figure 4 dans Lemke et al. (2011) (reportée en Figure 2.18), la figure 4 dans Iuzzolino et al. (2014) ou encore dans la suite de ce document).

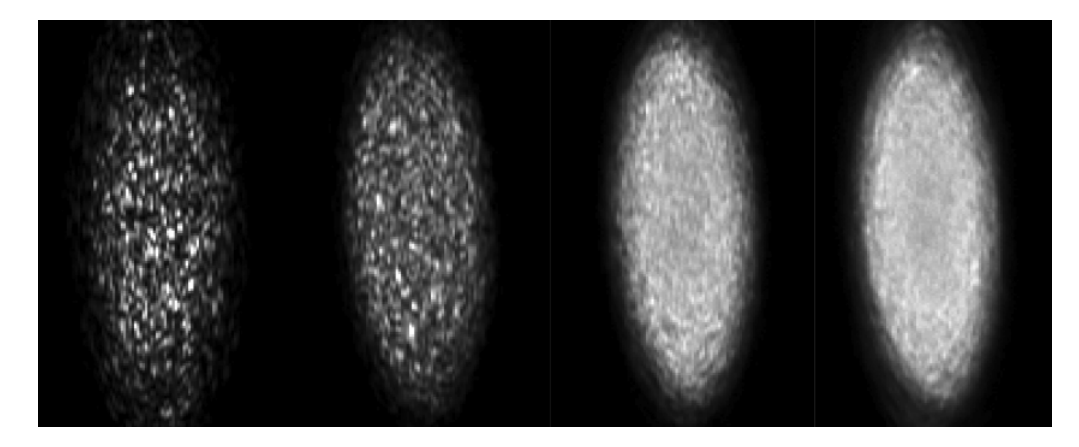

**Fig. 2.18.:** Différentes images en sortie de fibre montrant les tavelures provoquées par le bruit modal dans une fibre optique. De gauche à droite, différents types d'agitation ont été testés pour atténuer l'effet du bruit modal : respectivement pas d'agitation, une agitation à 1*,* 5 Hz, 80 Hz et 80 Hz plus une agitation manuelle. Tirée de Lemke et al. (2011), Figure 4 (a).

## 2.3.2 Le bruit modal de SPIRou

Afin d'atténuer l'impact du bruit modal sur les mesures de SPIRou, plusieurs agitateurs ont été installés sur les fibres optiques reliant les différents éléments. Ce sont des petits vibreurs fixés sur les fibres afin de les secouer selon une certaine fréquence, 20 Hz avec une amplitude de 10 mm dans le cas de SPIRou. Plusieurs séquences de flatfields ont été prises, avec des conditions différentes, pour tester l'impact des

différents agitateurs sur la dispersion du flux mesuré. Les caractéristiques de ces séquences sont regroupées dans la Table 2.3. Cinq agitateurs ont été placés à des endroits différents des fibres optiques et agissent sur une ou plusieurs fibres en même temps:

- L'agitateur #1 est fixé sur les deux fibres science reliant le module Cassegrain à la cuve du spectrographe, ainsi que sur la fibre permettant l'injection des lumières de calibration dans les fibres science.
- L'agitateur #2 est fixé sur les deux fibres science, juste avant l'injection dans la cuve cryogénique.
- L'agitateur #3 est fixé sur la fibre de référence qui relie l'unité de calibration à la cuve du spectrographe.
- L'agitateur #4 est fixé sur la fibre reliant l'interféromètre de Fabry-Pérot et le laser à peigne de fréquence à l'unité de calibration.
- L'agitateur #Cassegrain (noté #Cass) est fixé sur la fibre reliant l'unité de calibration et le module Cassegrain et est monté juste avant l'injection dans le module Cassegrain.

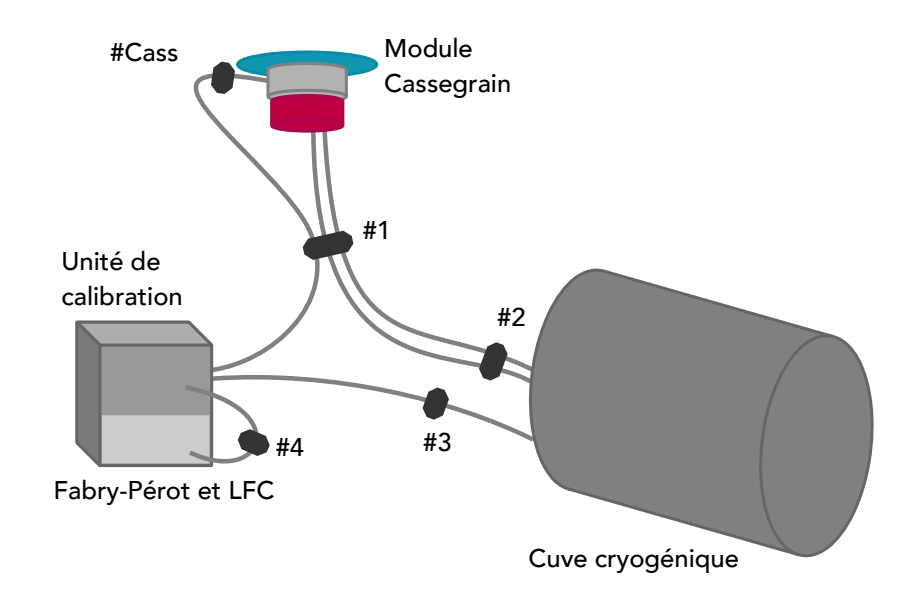

**Fig. 2.19.:** Schéma représentant les différents éléments de SPIRou : le module Cassegrain, l'unité de calibration et la cuve du spectrographe. Ces éléments sont reliés par des fibres optiques en gris sur lesquelles sont montés les agitateurs, les octogones gris foncés. Avec l'unité de calibration, en gris clair sont montrés l'interféromètre de Fabry-Pérot et le laser à peigne de fréquences (LFC).

La Figure 2.19 schématise l'instrument complet en montrant les trois éléments principaux de SPIRou : le module Cassegrain, la cuve du spectrographe et l'unité de

calibration. Chaque élément est relié par des fibres optiques, montrées en gris et sur lesquelles sont montés les différents agitateurs, représentés par des octogones gris foncés sur l'image. Pour chaque séquence, chaque flatfield est pris avec un temps de pose de 60 s. Les premiers agitateurs à avoir été installés, en début avril 2019, sont les agitateurs  $#1, #3$  et  $#4$ . L'agitateur de la fibre de calibration juste avant le module Cassegrain #Cass a été installé ensuite, le 17 avril 2019, et l'agitateur #2 a été installé en dernier, le 26 avril 2019. Les premières séquences de flatfields (#1, #2 et #3) ont été prises en testant un à un les agitateurs #1, #3 et #4, pour voir leur impact sur la dispersion du flux. Pour la séquence #2, une agitation manuelle supplémentaire a été testée. Chacune de ces séquences est composée de 10 flatfields. Cependant, les résultats de ces séquences, que je présenterai par la suite, sont assez mitigés, voire contradictoires. Le faible nombre de flatfields dans chaque séquence ne permettent pas de visualiser correctement l'effet du bruit modal. Deux nouvelles séquences (#4 et #5) ont alors été prises, avec cette fois, beaucoup plus de mesures prises d'affilée, avec 200 flatfields et les agitateurs simultanément tous éteints ou allumés. Ces plus longues séquences permettent d'avoir une statistique de mesure plus robuste et montrent une baisse de dispersion du flux lorsque les agitateurs sont en mouvement, pointant vers une atténuation du bruit modal. Quelques mois plus tard, trois nouvelles séquences (#6, #7 et #8) sont prises, une première avec 400 flatfields avec tous les agitateurs éteints, puis deux séries de  $17 \times 20$  flatfields avec tous les agitateurs allumés puis éteints, où chaque séquence de 20 flatfields correspond à une configuration particulière des rhombs. Enfin, quatre nouvelles séquences de flatfields (#9, #10, #11 et #12) ont été prises après l'ajout de l'agitateur #Cass et cette fois, le mouvement du télescope entre en ligne de compte en prenant des séries avec le télescope en mouvement, pour étudier l'impact des vibrations créées par le déplacement du télescope. Afin de caractériser au mieux l'impact du bruit modal sur les mesures, j'ai développé plusieurs outils de visualisation pour étudier ces différentes séquences de calibration.

### **Étude de la dispersion des flatfields**

Dans un premier temps, j'ai adapté la méthode décrite dans la Section 2.2.2 et la Figure 2.12 afin d'avoir une vue globale de la dispersion pour chacun des ordres. Cette nouvelle routine permet également de voir l'impact des agitateurs plus facilement entre deux séquences similaires. Ainsi, j'ai pu voir le changement de dispersion avec et sans agitateurs pour les séquences #1, #2, #3, #4 et #5. Dans les trois premières séquences, les agitateurs étaient testés un à un puis tous en ensemble, ils sont repérés dans les Figure A.13 et Figure A.14 par les légendes on1/off1, on3/off3, on4/off4 ou on/off. En s'intéressant à la fibre science A et la fibre de référence C, on peut voir que les agitateurs ont des comportements assez instables dans les trois premières séquences. Pour certains, ils augmentent la dispersion alors que d'autres la diminuent

**Tab. 2.3.:** Séquences de flatfields mesurés pour étudier le bruit modal et les différentes caractéristiques liées à l'état allumé (on) ou éteint (off) des agitateurs durant ces séquences. L'état on/off signifie que deux séquences ont été mesurées avec une fois l'agitateur concerné éteint puis allumé.

| $N^{\circ}$ seq. | Date       | Nb flatfields | État des agitateurs |               |               |                          | Télescope |
|------------------|------------|---------------|---------------------|---------------|---------------|--------------------------|-----------|
|                  |            |               | #1                  | #3            | #4            | $\#Class$                | en myt    |
| 1                | 2019-02-06 | $10*2$        | off                 | on/off        | off           |                          | non       |
| $\mathfrak{D}$   | 2019-02-06 | $10*2$        | off                 | on/off        | off           |                          | non       |
| 3                | 2019-02-13 | $10*8$        | on/off              | on/off        | on/off        |                          | non       |
| 4                | 2019-04-21 | $200*1$       | off                 | off           | off           |                          | non       |
| 5                | 2019-04-22 | 200*1         | <sub>on</sub>       | <sub>on</sub> | <sub>on</sub> |                          | non       |
| 6                | 2019-07-24 | $400*1$       | off                 | off           | off           | $\overline{\phantom{0}}$ | non       |
| 7                | 2019-07-25 | $20*17$       | off                 | off           | off           |                          | non       |
| 8                | 2019-07-26 | $20*17$       | <sub>on</sub>       | on            | <sub>on</sub> |                          | non       |
| 9                | 2019-10-24 | 110*2         | <sub>on</sub>       | <sub>on</sub> | <sub>on</sub> | on/off                   | non       |
| 10               | 2019-10-24 | 110*2         | <sub>on</sub>       | <sub>on</sub> | <sub>on</sub> | on/off                   | oui       |
| 11               | 2019-10-27 | 110*2         | <sub>on</sub>       | on            | <sub>on</sub> | on/off                   | non       |
| 12               | 2019-10-27 | 110*2         | on                  | <sub>on</sub> | <sub>on</sub> | on/off                   | ou1       |

ou encore ne changent rien. Il apparait également que la dispersion varie dans le cas où un agitateur est en route mais monté sur une fibre pour laquelle on ne s'attend pas à voir de changements. C'est par exemple le cas pour la séquence de flatfields #1, la fibre science A et l'agitateur #3, monté sur la fibre de référence C, où l'on constate une augmentation de la dispersion quand l'agitateur est en route (en haut à gauche de la Figure A.13). Ces comportements erratiques peuvent venir du faible nombre de flatfields dans chaque séquence. En effet, avec seulement 10 flatfields, l'impact du bruit modal n'est peut-être pas encore détectable, si son effet apparaît sur une échelle de temps plus longue. Pour tester cette hypothèse, nous avons demandé de nouvelles séquences de flatfields plus longues. Les séquences #4 et #5, ont alors été prises avec 200 mesures chacune avec, cette fois, les agitateurs  $#1, #3$  et  $#4$ simultanément éteints ou allumés. On peut voir sur les Figure 2.20 et Figure 2.21 que l'agitation des fibres permet de gagner en dispersion dans les ordres les plus rouges, là où le bruit modal est majoritairement attendu. L'importance du bruit modal par rapport au bruit de photons est également soulignée par les graphiques dans les panels de droite des deux figures, où la dispersion est normalisée par le bruit de photons attendu. Pour les fibres science, on voit que, grâce à l'agitation, on passe d'une dispersion 4 fois supérieure à la dispersion venant purement d'un bruit de photons à une dispersion 3 fois plus grande, pour les ordres les plus rouges. Cela reste important mais c'est une bonne amélioration tout de même.

### **Étude de l'évolution temporelle des flatfields**

Un second outil qui permet de voir l'impact du bruit modal est un empilement

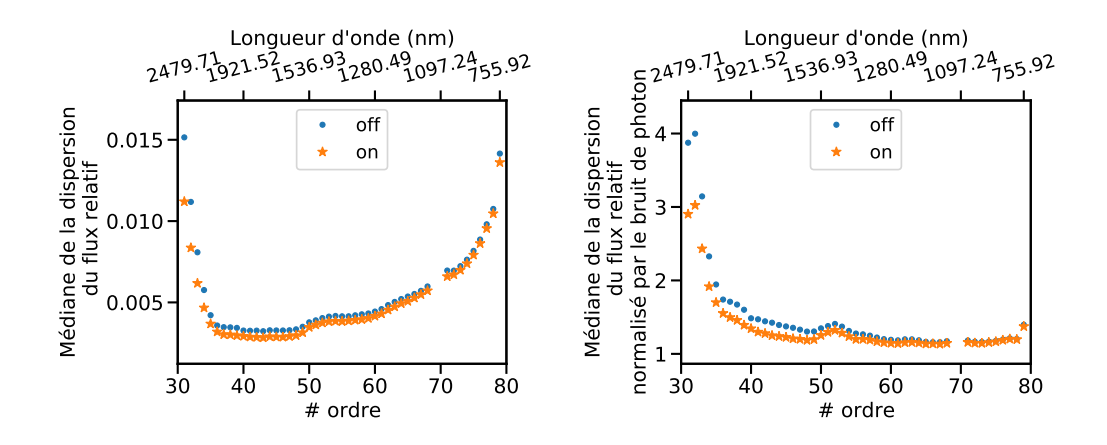

**Fig. 2.20.:** À gauche: Médiane de la dispersion mesurée pour chaque ordre pour les séquences #4 (points bleus, avec les agitateurs tous éteints) et #5 (étoiles oranges, avec les agitateurs tous alllumés) pour la fibre de science A. À droite : Même résultat normalisé par le bruit de photons calculé en prenant la racine du flux dans les fichiers blazes.

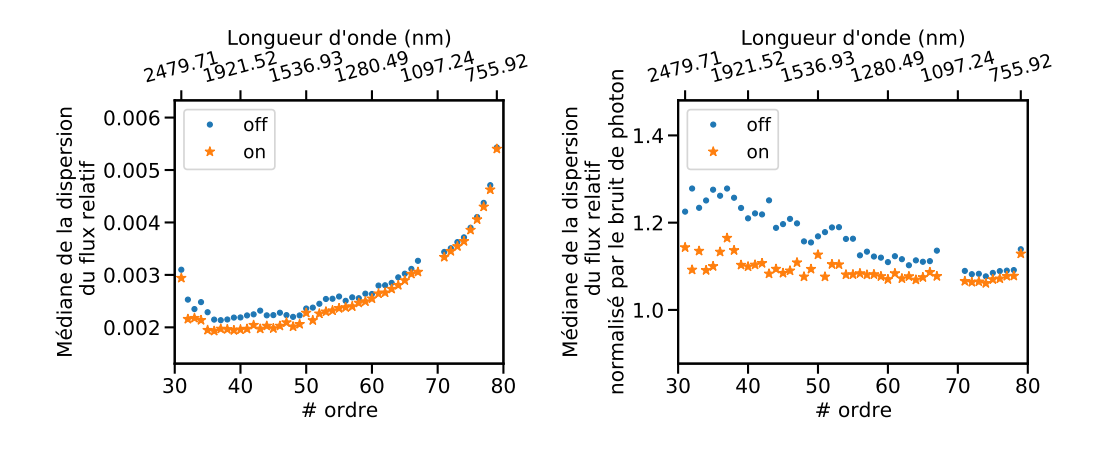

Fig. 2.21.: À gauche : Médiane de la dispersion mesurée pour chaque ordre pour les séquences #4 (points bleus, avec les agitateurs tous éteints) et #5 (étoiles oranges, avec les agitateurs tous alllumés) pour la fibre de référence C. À droite : Même résultat normalisé par le bruit de photons calculé en prenant la racine du flux dans les fichiers blazes.

temporel des données de flatfields. Pour un ordre, je récupère le flux de chaque flatfield d'une séquence et je calcule un flatfield médian pour toute une séquence. Afin d'étudier les différences de flux entre les mesures successives, je soustrais ce flatfield médian à chacun des flatfields de la séquence. Ensuite, je range chaque flatfield soustrait de la médiane dans un graphe en deux dimensions avec en abscisse les pixels de l'ordre et en ordonnée la date de mesure, les valeurs de flux étant représentées par un code couleur. De cette manière, je produis des graphiques qui sont similaires à celui présenté en Figure 2.22, qui montre l'empilement temporel de la séquence de flatfields #4 pour l'ordre #50 (vers 1*.*5 *µ*m). Sur ce graphe, chaque

ligne horizontale représente donc un flatfield soustrait du flat médian. Avec ce type de graphiques, on peut voir si certaines structures apparaissent et se maintiennent dans le temps. Sur la Figure 2.22, on commence à voir certaines structures verticales qui vont nous intéresser par la suite.

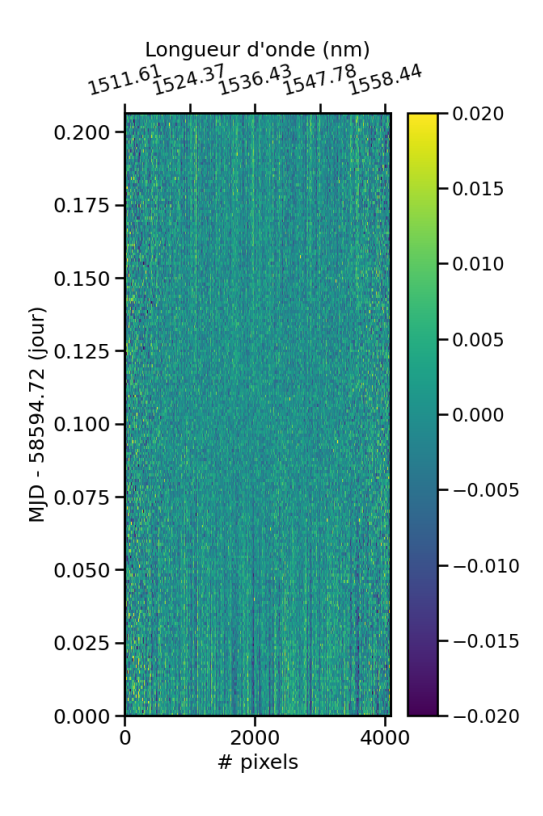

**Fig. 2.22.:** Représentation de la séquence de flatfields #4 de manière temporelle pour l'ordre #50. Chaque ligne horizontale de ce graphique représente la différence entre le flatfield à la date en ordonnée et le flatfield médian calculé pour la séquence. La valeur de cette différence suit la carte de couleurs donnée.

En Figure 2.23, je montre les empilements temporels pour différents ordres spectroscopiques de la séquence #4 où les agitateurs sont tous éteints. De haut en bas et de gauche à droite sont montrés les ordres #72, #64, #56, #48, #40, #35. Les structures verticales, qui permettent de traquer l'impact du bruit modal, deviennent bien de plus en plus contrastées à mesure que la longueur d'onde augmente. Aussi, on peut voir que la taille typique de ces structures est de quelques pixels de large, taille d'impact à laquelle on s'attend pour le bruit modal. Au cours de la séquence le flux mesuré dans des groupes de pixels varie lentement au cours du temps. Par exemple, une coupe verticale pour les pixels #1990 et #1995 en Figure 2.24 nous donne des exemples de comportement différent avec, pour un pixel, une diminution du flux au cours de la séquence et pour un autre une baisse suivie d'une augmentation. L'impact du bruit modal sur les mesures a donc une échelle de temps typique d'évolution de plusieurs heures, ce qui en fait un bruit difficile à soustraire.

Sur ce type de graphique, l'impact des agitateurs est également visible, avec une

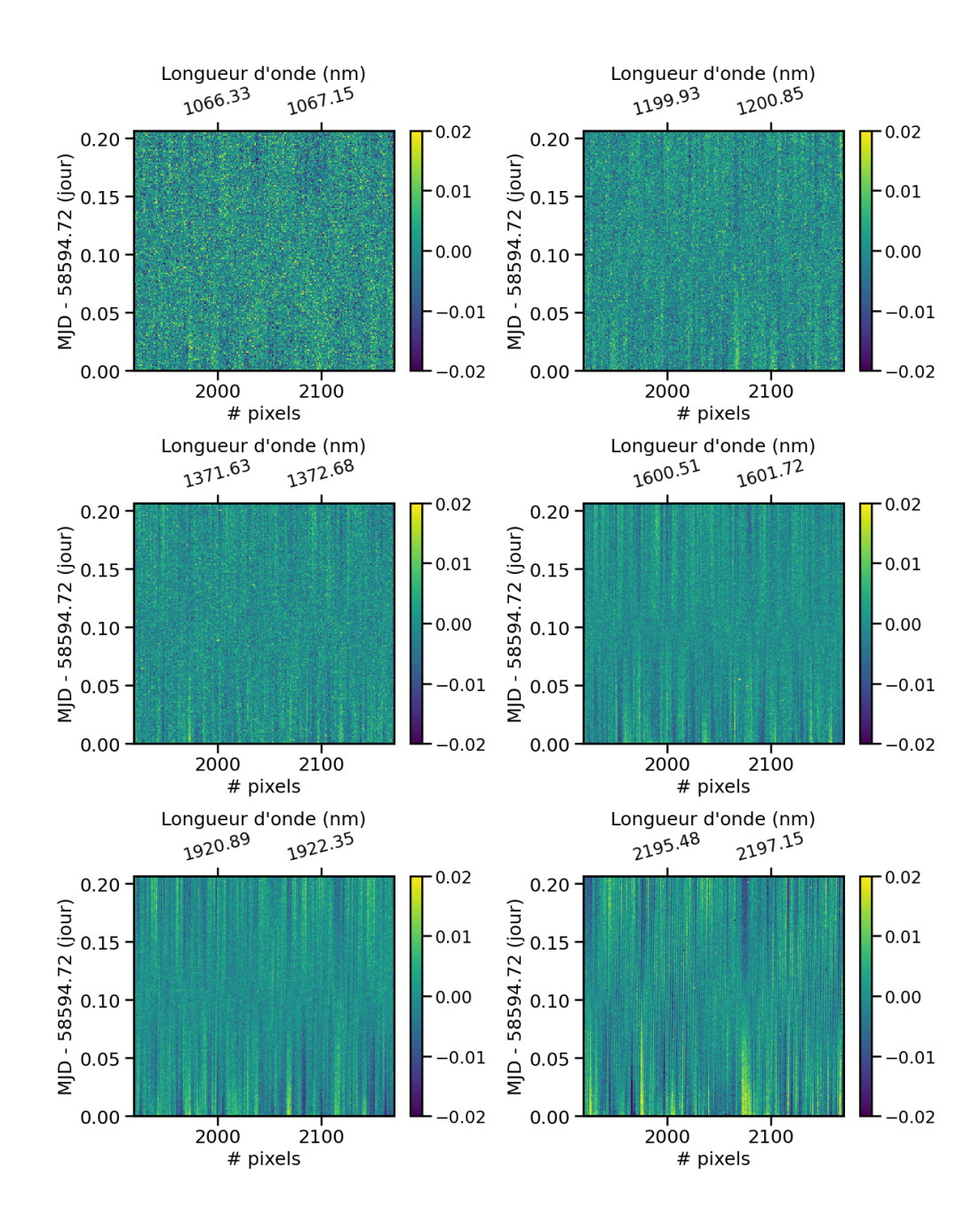

**Fig. 2.23.:** Empilements temporels des flatfields de la séquence #4 pour différents ordres spectroscopiques. De haut en bas et de gauche à droite, les ordres #72, #64, #56, #48, #40, #35.

diminution du contraste et donc une diminution de l'amplitude des variations de flux (voir la Figure 2.25). On peut voir que lors de la séquence #5, un saut est visible après une vingtaine de mesures et est visible pour tous les ordres. A ce jour, ce saut n'est pas compris. Cela pourrait venir des agitateurs qui étaient éteints en début de séquence puis qui s'allument par la suite, ce qui correspondrait au comportement des flatfields avant le saut mais les entêtes indiquent que les agitateurs étaient allumés toute la séquence. Malgré tout, l'amplitude des variations de flux avec agitation est atténuée, montrant un flux plus homogène en sortie de fibre. Pour mieux voir

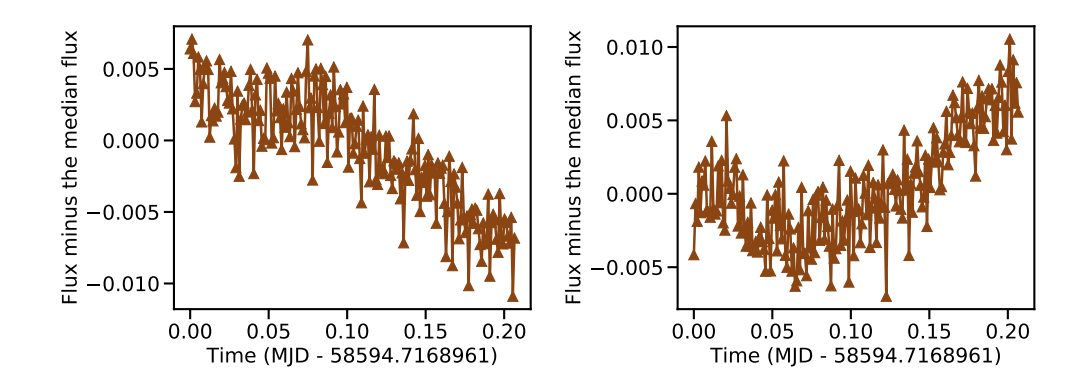

**Fig. 2.24.:** Comportement temporel des pixels #1990 (à gauche) et #1995 (à droite) de l'ordre #40 au cours de la séquence #4.

cette atténuation, j'ai calculé l'autocorrélation de chacun des flatfields soustraits de la médiane. Pour les ordres les plus rouges, sur les Figure 2.26 pour la séquence #4 et Figure 2.27 pour la séquence #5, la descente en puissance est plus forte avec des agitateurs allumés, montrant que les structures causées par le bruit modal sont moins marquées quand les agitateurs sont en marche.

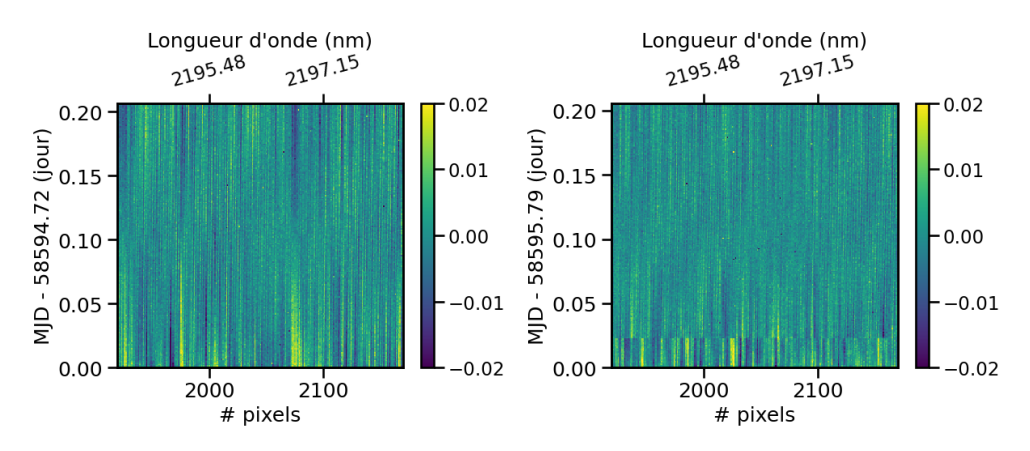

**Fig. 2.25.:** Impact des agitateurs sur l'amplitude des structures verticales : à gauche, sans agitateurs lors de la séquence #4, à droite, avec agitateurs lors de la séquence #5, pour l'ordre #35.

Cette représentation temporelle a également permis de voir un comportement singulier pour les ordres les plus rouges. Dans ces ordres, pour les séquences #4 et #5, on peut apercevoir un motif similaire à un motif d'interférences sur les pixels du détecteur, que les agitateurs soient allumés ou éteints. Sur la Figure 2.28, à gauche, on voit l'empilement temporel de l'ordre #32 pour la séquence #4 avec une forte structure de variation de flux pixel à pixel, ainsi qu'une enveloppe plus large qui contient ces variations brusques. À droite de cette même figure, un des flatfields soustrait du flux médian de la séquence est mis en évidence pour montrer les enveloppes de variation, très similaires à des figures d'interférences optiques. Ces motifs sont également visibles dans l'autocorrélation des flatfields soustraits avec des

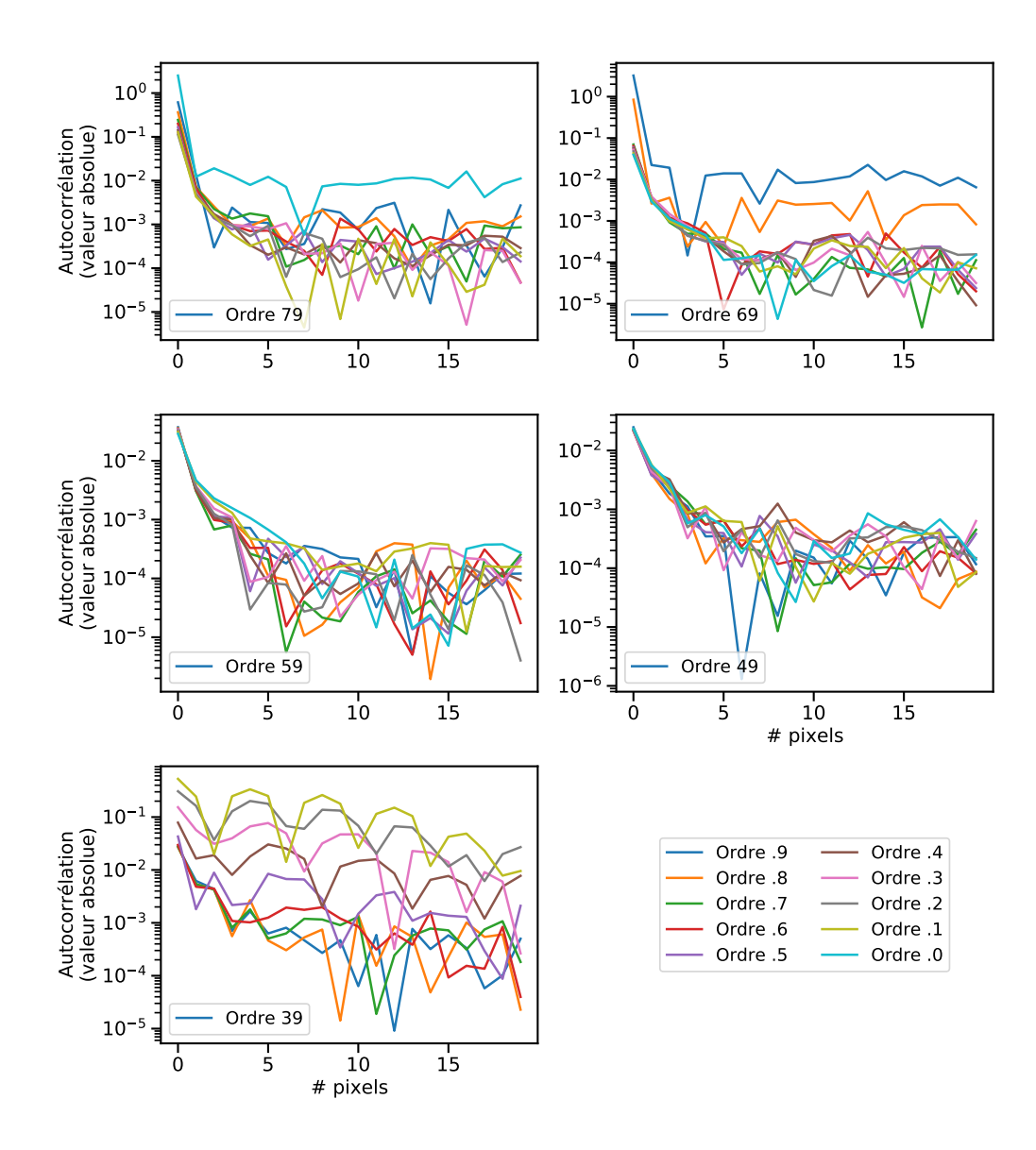

**Fig. 2.26.:** Autocorrélation médiane des flatfields soustraits pour la séquence #4.

structures en forme d'arches visibles pour les ordres #31 à #34 sur les Figure 2.26 et Figure 2.27. Compte tenu de la taille des variations et de l'enveloppe globale, il a été discuté avec l'équipe SPIRou que ces motifs pouvaient venir d'interférences dans les rhombs du module Cassegrain. Pourtant, lors de la séquence #6, ces interférences n'étaient plus visibles. A la place, on trouvait les mêmes structures verticales que pour les autres séquences. Cependant, sans que cela soit aussi frappant que pour le cas de la Figure 2.28, des brusques variations pixel à pixel peuvent se deviner légèrement dans l'empilement temporel des flatfields de la séquence #6 (voir Figure A.15).

Les séquences de flatfields #7 et #8 ont été prises avec des configurations de rhombs différentes pour voir l'impact qu'ils pouvaient avoir sur la dispersion mesurée. On ob-

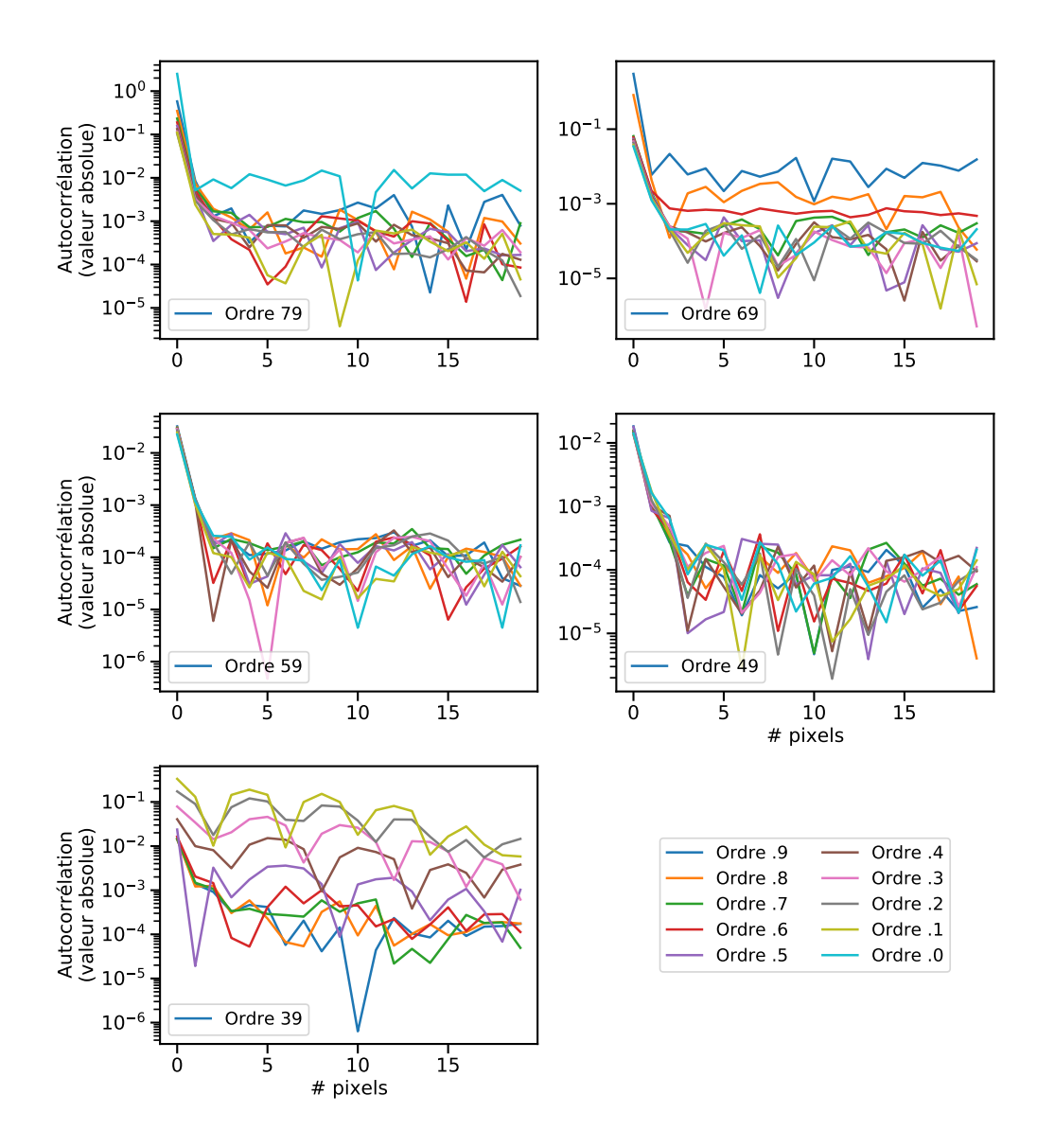

**Fig. 2.27.:** Médiane des autocorrélation des flatfields soustraits pour chaque ordre pour la séquence #5.

serve toujours les mêmes structures verticales du bruit modal à travers les séquences mais la structure des séries, en paquets de 20 flatfields pris dans une position des rhombs puis 20 autres dans une position différente et ainsi de suite, m'a fait modifier mon script pour pouvoir subdiviser une séquence en sous groupes et étudier le comportement de chaque sous groupe. L'idée étant de grouper les flatfields selon un certain nombre, de calculer un flatfield médian par sous groupe et de superposer temporellement chaque sous groupe. Cela permet de traquer au cours de la séquence où sont les plus grosses variations de flux. Ainsi, on peut voir par exemple, que lors de la séquence #6, il y a eu une importante variation en tout début de séquence (voir Figure 2.29). En fait, c'est un comportement que j'ai pu voir dans quasiment toutes les séquences et qui n'impacte que les quelques premiers flatfields de chaque

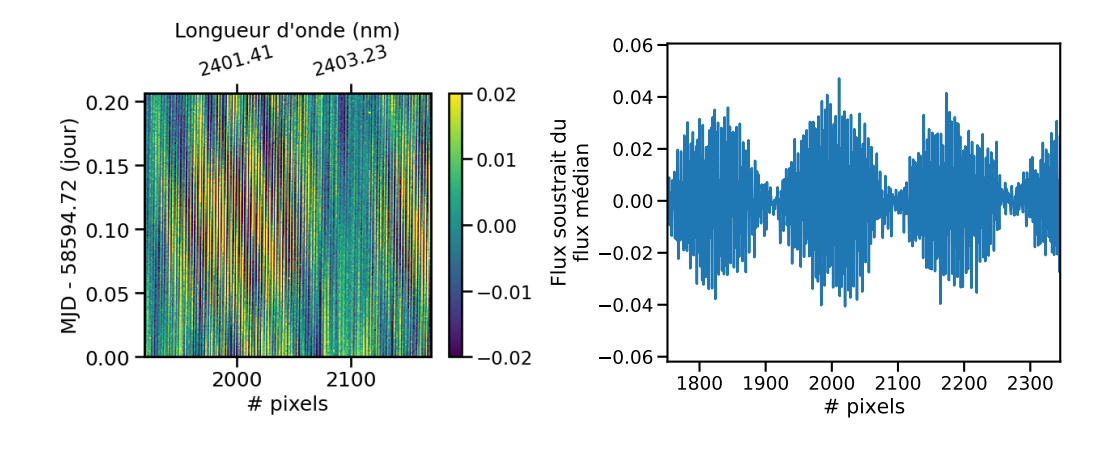

**Fig. 2.28.:** À gauche : Empilement temporel de l'ordre #32 lors de la séquence #4. À droite : 100ème flatfield de la séquence #4, soustrait du flux médian.

séquence. Comme chaque flatfield a un temps d'exposition de 60 s, cette forte variation dure environ 7 minutes et pourrait correspondre au temps de chauffe de la lampe halogène permettant de produire les flatfields.

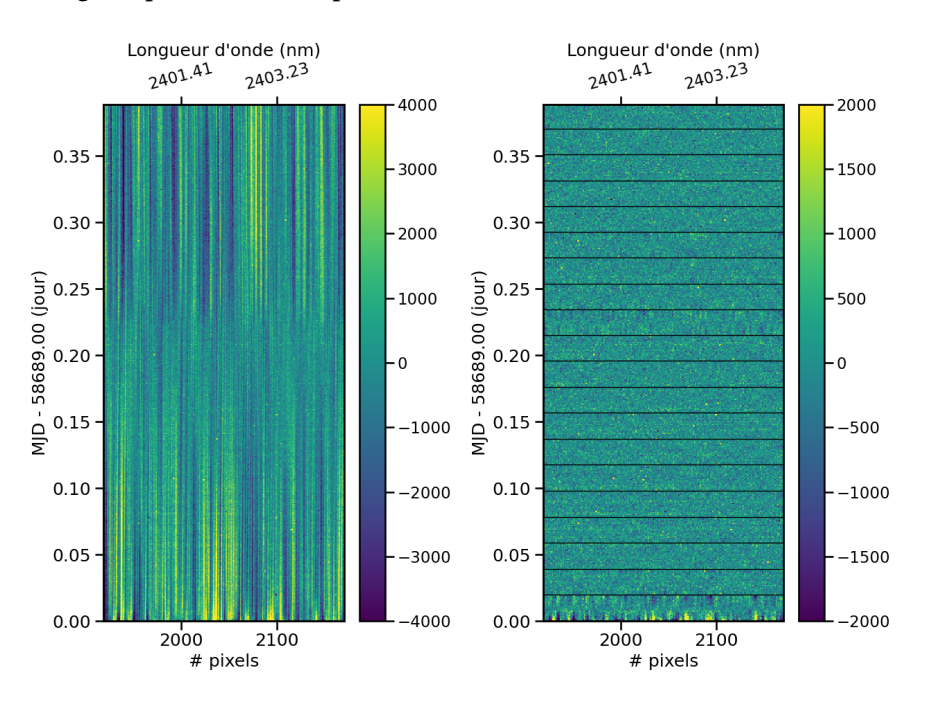

**Fig. 2.29.:** À gauche : Empilement temporel des flatfields de l'ordre #32 pour la séquence #6. À droite : Empilement temporel de sous groupes de 20 flatfields pour le même ordre et la même séquence.

### **Étude des images 2D de flatfields**

Une autre étude du bruit modal a été sa visualisation directe sur les images en deux dimensions des flatfields. Pour cela, j'ai procédé de la même manière que pour la méthode précédente en calculant pour chaque séquence une image médiane des

flatfields et en le soustrayant à chacun des flatfields de la séquence correspondante. À gauche de la Figure 2.30, un exemple de flatfield est montré. On y voit, de gauche à droite, une portion centrale des ordres  $#31, #32, #33, #34, #35.$ 

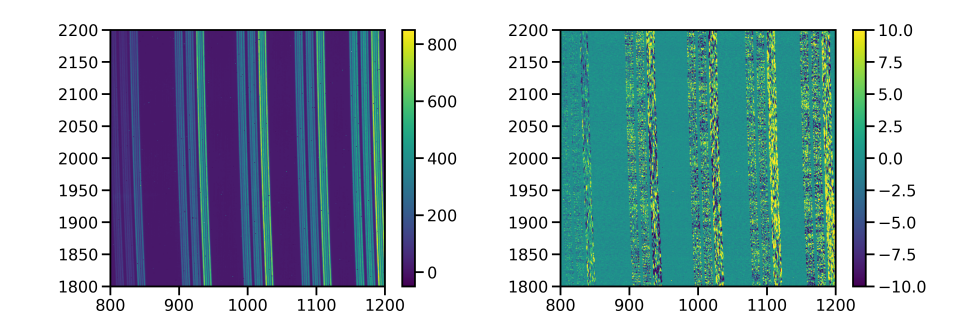

**Fig. 2.30.:** À gauche : Image d'un flatfield centrée sur les ordres #31, #32, #33, #34, #35 de gauche à droite sur l'image. À droite : Image de ce même flatfield mais soustrait du flatfield médian de la séquence.

Dans un flatfield, on peut voir que l'éclairage le long des ordres est relativement homogène dans chaque fibre. Cependant, lorsqu'on soustrait un flatfield médian, on obtient l'image à droite de la Figure 2.30 où l'on voit les différences de flux provoquées par le bruit modal. Le comportement de la fibre de référence est très similaire à ce qui est reporté par Iuzzolino et al. (2014) dans lequel ils montrent des structures causées par le bruit modal, qu'ils nomment *scooby-doos*.

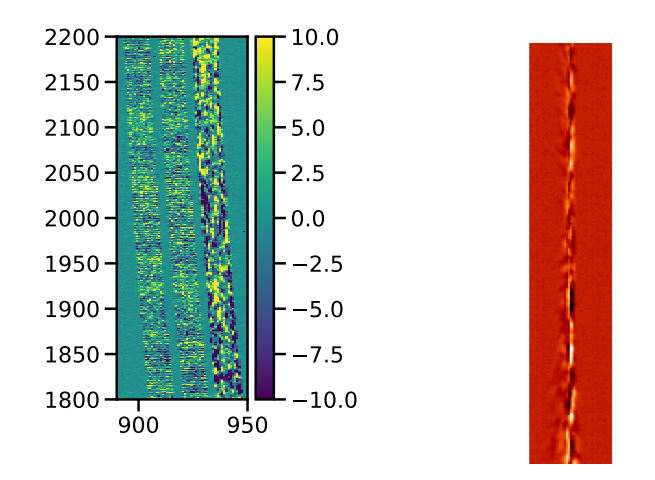

**Fig. 2.31.:** À gauche : Portion de l'ordre #32 du flatfield soustrait du flatfield médian lors de la séquence #4, avec de gauche à droite, les fibres science A et B et la fibre de référence C. À droite : Image *scooby-doo* tirée de Iuzzolino et al. (2014) illustrant la figure obtenue sur le détecteur, après diffraction par un réseau en réflexion.

On voit un comportement différent pour les fibres science A et B et la fibre de référence C en ce qui concerne les motifs engendrés par le bruit modal. Cela peut s'expliquer par le fait que le chemin parcouru n'est pas le même entre les fibres science et la fibre de référence. Pour les flatfields, la lumière des fibres sciences est d'abord acheminée du module de calibration au module Cassegrain par une fibre optique de 300 *µ*m de diamètre qui est agitée par l'agitateur #1 puis après son passage dans les optiques du module, elle est acheminée au spectrographe par deux fibres optiques de 90 *µ*m de diamètre, elles aussi agitées par l'agitateur #1. De son côté, la fibre de référence de 90 *µ*m de diamètre n'est agitée qu'une fois entre le module de calibration et la cuve.

Sur les images soustraites du flatfield médian, on peut aussi voir l'impact de l'agitation sur la réduction d'amplitude des différences de flux. La Figure 2.32 montre des flatfields soustraits pour une portion de l'ordre #32 avec un flatfield pris en début de séquence (à gauche) et un en milieu de séquence (à droite). Les images en haut sont prises sans agitation pendant la séquence #4 et les images en bas avec agitation pendant la séquence #5. L'amplitude visible des variations de flux est réduite dans le cas où les agitateurs sont en route.

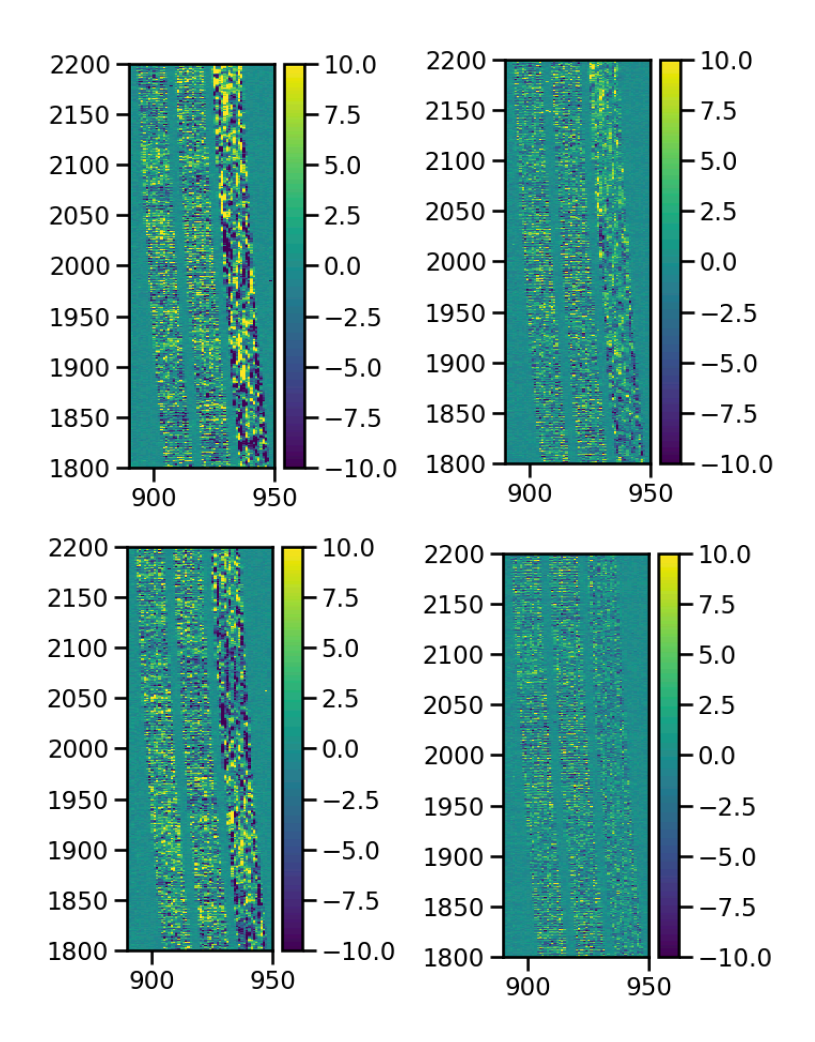

**Fig. 2.32.:** Impact de l'agitation sur les images 2D soustraites de l'ordre #32 du flat médian pour les séquences #4, sans agitation en haut et #5, avec agitation en bas. La colonne de gauche concerne un flatfield pris en début de séquence et la colonne de droite un flatfield pris en milieu de séquence.

De plus, les motifs d'interférences mis en évidence pour les séquences #4 et #5 avec les empilements temporels sont également visibles sur les images en deux dimensions des flatfields soustraits (voir Figure 2.33). Relativement absents de la séquence #6, ces motifs sont malheureusement encore légèrement visibles sur les images des dernières séquences, comme par exemple pour la séquence #11 (voir Figure 2.34).

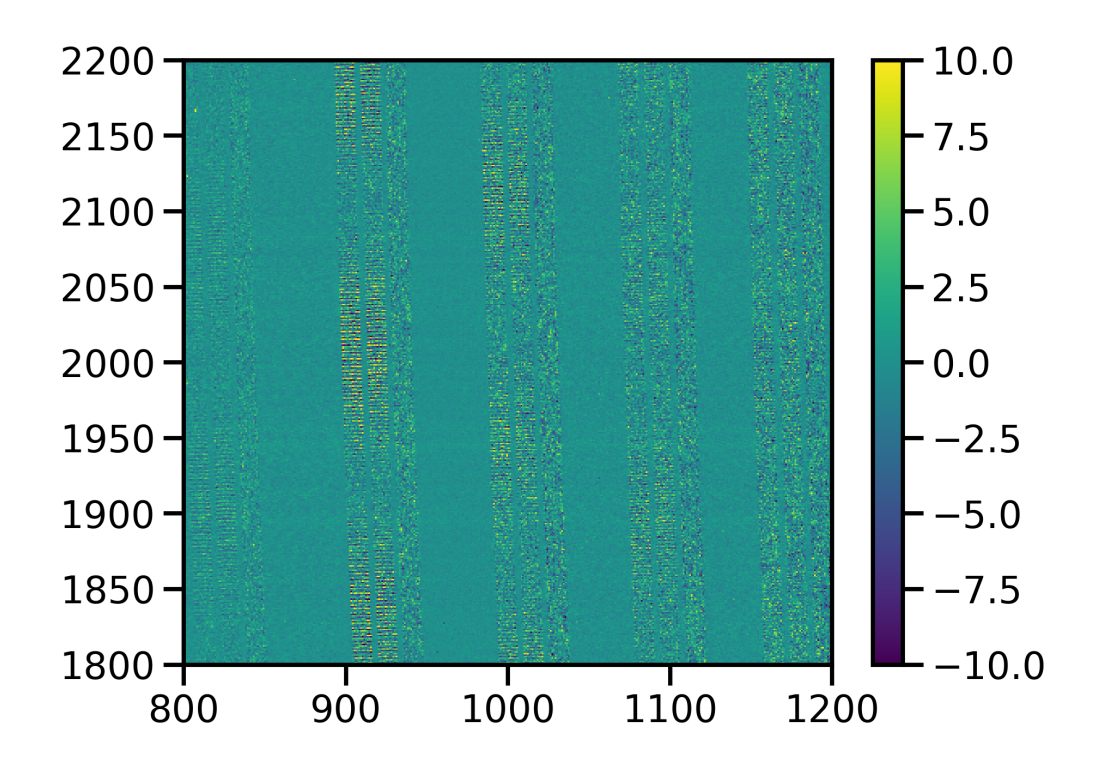

**Fig. 2.33.:** Image d'un flatfield soustrait pris au milieu de la séquence #4 pour les ordres  $\#31$ ,  $\#32$ ,  $\#33$ ,  $\#34$ , et  $\#35$ , de gauche à droite. On distingue les motifs d'interférences vus dans les empilements temporels des flatfields soustraits dans la Section 2.3.2.

### **Conclusion**

Au cours de mon étude du bruit modal, j'ai pu constater que l'ajout d'agitateurs sur les fibres optiques de SPIRou permettent un gain en stabilité dans les ordres les plus rouges, en atténuant l'impact du bruit modal dans les fibres optiques. Cependant, l'étude du bruit modal sur de courtes échelles de temps est rendue compliquée par le temps typique d'évolution du bruit modal de plusieurs heures, lorsque le télescope n'est pas en mouvement. Sur de courtes séquences de flatfields, il est difficile de distinguer l'impact des agitateurs. Quand le télescope bouge, les motifs du bruit modal changent au cours de la séquence de mesures, que ce soit en forme ou en amplitude, ce qui complique davantage sa prise en compte dans le bruit des poses scientifiques.

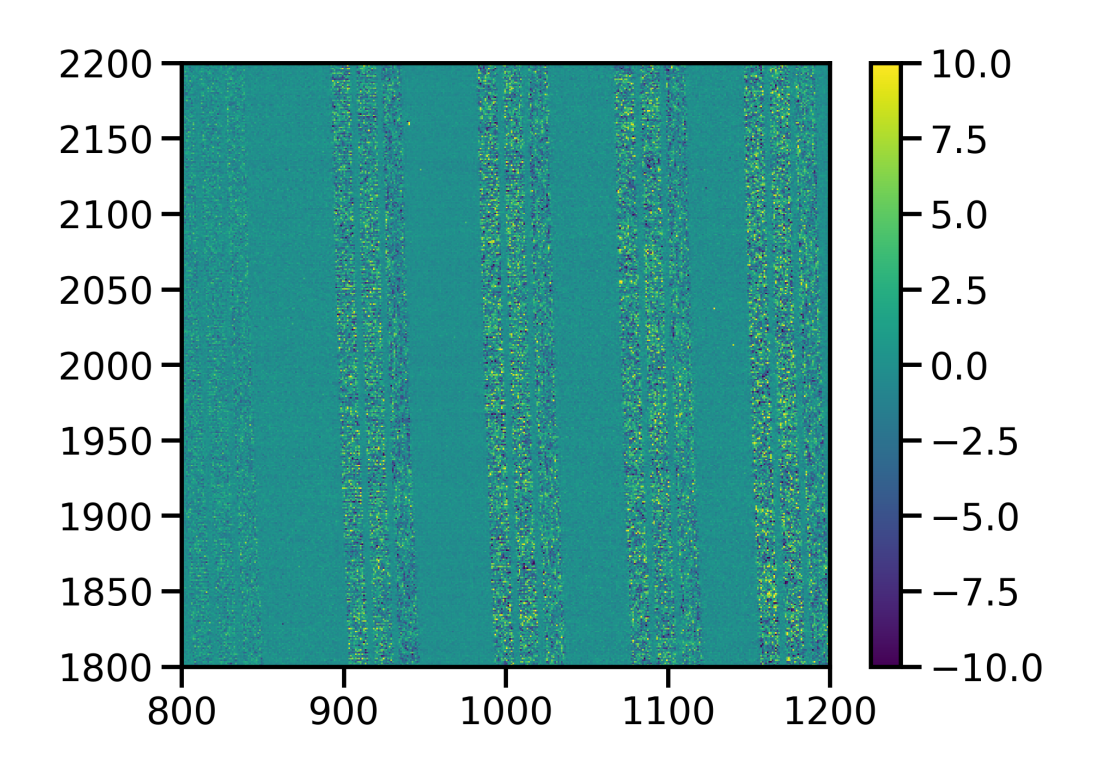

**Fig. 2.34.:** Image d'un flatfield soustrait pris au début de la séquence #11 pour les ordres  $\#31$ ,  $\#32$ ,  $\#33$ ,  $\#34$ , et  $\#35$ , de gauche à droite. On distingue les motifs d'interférences vus dans les graphiques d'empilements temporels des flatfields soustraits dans la Section 2.3.2.

Cette étude a également permis de mettre à jour un comportement singulier dans les ordres les plus rouges, au delà du bruit modal. Très visibles dans les séquences #4 et #5, des motifs semblables à des motifs d'interférences optiques sont visibles dans les flatfields soustraits du flatfield médian. Ces structures ne sont pourtant pas présentes dans les trois premières séquences mais à partir de la séquence #4, elles semblent être toujours présentes mais avec une amplitude beaucoup plus faible, que ce soit dans les empilements temporels ou les images brutes mesurées sur le détecteur.

## 2.4 Correction des raies telluriques

## 2.4.1 Voir les raies telluriques

Lorsque l'on prend une mesure d'un spectre d'étoile, on obtient un continuum de flux parsemé des raies d'absorption ou d'émission, si l'on met de côté les effets instrumentaux ou les rayons cosmiques. Pour mesurer la vitesse radiale d'une étoile, on cherche à calculer le décalage spectral de l'étoile par rapport à un spectre

au repos, c'est-à-dire qui ne bouge pas par rapport à l'observateur. Pour cela, on s'aide alors des raies d'absorption causées par les éléments présents dans la photosphère de l'étoile. Cependant, alors que les raies stellaires vont avoir un décalage spectral correspondant à la somme de la vitesse radiale de l'étoile et de la vitesse barycentrique de la Terre (voir Section 3.1.1), les raies telluriques, elles, ne bougent pas par rapport à l'observateur. On obtient donc deux groupes de raies d'absorption visibles dans un seul spectre et ces deux groupes ne vont pas se comporter de la même manière au cours du temps. Sur la Figure 2.35, on distingue des raies d'absorption qui se superposent sur différents spectres, qui sont les raies telluriques et d'autres qui changent de position sur différents spectres, qui sont les raies stellaires.

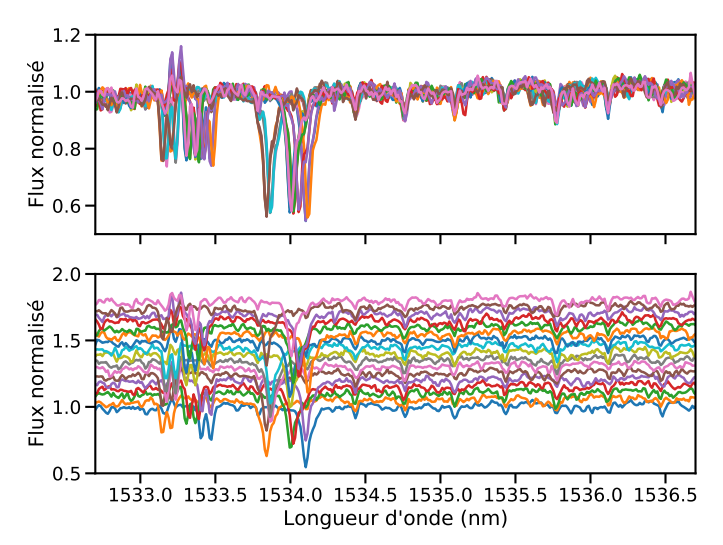

**Fig. 2.35.:** Portion de spectres de l'étoile Gl514 de l'ordre #50, mesurés par SPIRou à des dates différentes. Je présente en bas les mêmes spectres mais avec un décalage en flux pour mieux voir le déplacement des raies stellaires au cours du temps. Les raies peu profondes alignées sont les raies telluriques.

Si une raie stellaire est trop proche d'une raie tellurique, on peut alors voir que l'absorption de la raie tellurique va s'ajouter localement à l'absorption de la raie stellaire et donc perturber son comportement au cours du temps. En introduisant un décalage spectral apparent supplémentaire, cela pourrait modifier la mesure de la vitesse radiale si plusieurs raies stellaires sont perturbées. Il est donc important de bien connaître l'emplacement des raies telluriques et de ne travailler qu'avec des raies stellaires non perturbées. Dans le domaine visible, par exemple le domaine exploré par HARPS, il n'y a que très peu de raies telluriques, il est donc possible de rejeter intégralement les domaines de longueurs d'onde présentant des raies telluriques, sans perdre trop de raies stellaires. Mais dans le domaine infrarouge, il y a en beaucoup plus et rejeter les raies stellaires perturbées reviendrait à ne conserver que très peu de domaine spectral et donc peu de raies stellaires.

L'idée est donc pouvoir corriger l'absorption due à l'atmosphère terrestre. Pour

cela, dans un premier temps, l'absorption atmosphérique est corrigée en utilisant le modèle d'absorption proposé par TAPAS. Le calcul sous-jacent à la correction est la division de chaque spectre par le modèle TAPAS. Pour les zones fortement absorbées, comme une division est faite entre deux petites quantités, il est possible que cela résulte en de fortes variations locales dans les résidus calculés, à l'emplacement des raies telluriques corrigées. Une analyse par composantes principales est réalisée, dans un second temps, pour repérer et corriger les zones des résidus qui présentent des variations corrélées. Après le calcul de chaque composante, le spectre calculé est divisé aux résidus précédemment obtenus pour améliorer la correction proche des raies telluriques.

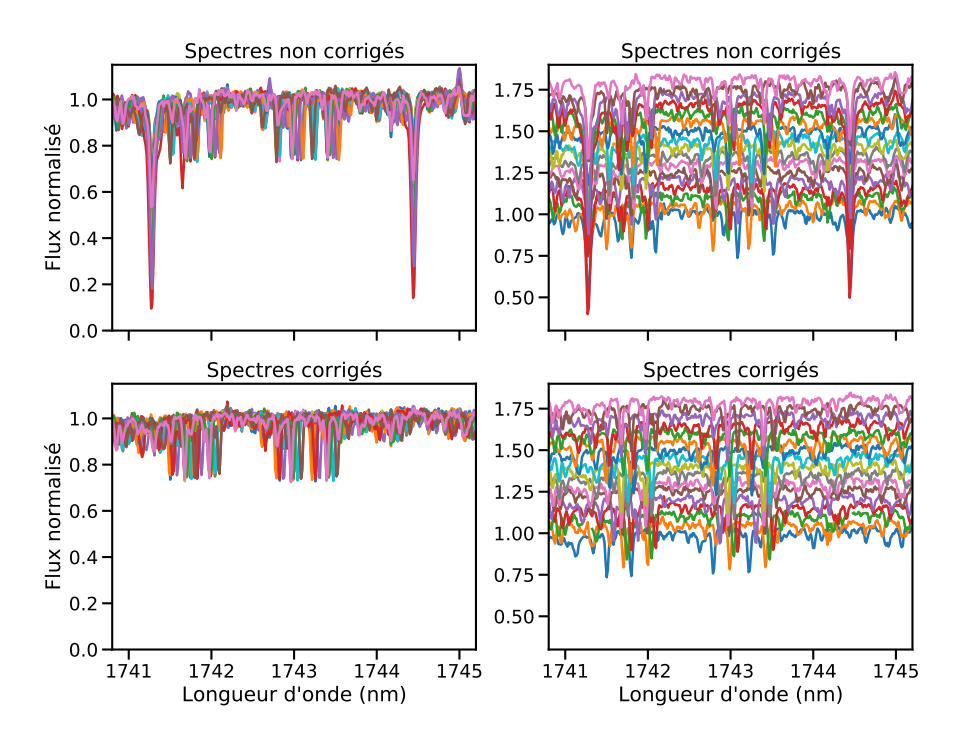

**Fig. 2.36.:** À gauche : Portion de spectres de l'étoile Gl514 de l'ordre #44, mesurés par SPIRou à des dates différentes avec les spectres non corrigés de l'absorption atmosphérique en haut et corrigés en bas. À droite : Mêmes spectres mais cette fois décalés en flux pour visualiser les raies telluriques alignées entre chaque spectre et les raies stellaires dont la position change dans chaque spectre.

La Figure 2.36 montre un exemple de la correction des raies telluriques pour la version 0.6.132 des routines de réduction des spectres de SPIRou, la plus récente à l'heure actuelle. En haut, je montre une portion des spectres non corrigés superposés à gauche et décalés en flux à droite, pour distinguer les raies telluriques alignées et les raies stellaires visibles sur une plage de longueurs d'onde. En bas, ce sont ces mêmes spectres mais corrigés de l'absorption atmosphérique. Les raies telluriques de part et d'autre des raies stellaires au milieu sont bien corrigées. Cependant, l'absorption par l'atmosphère du flux stellaire augmente l'importance du bruit de photons dans les raies telluriques, ce dernier dépendant de la quantité de flux

reçu par pixel. Les zones corrigées des raies telluriques sont donc intrinséquement plus bruitées, avec un bruit de photons plus élevé. Seulement, les corrections se font également chacune avec une incertitude particulière, ce qui ajoute un bruit supplémentaire à chaque étape. Une partie de mon travail a été de caractériser et de quantifier le bruit additionnel introduit par la correction des raies telluriques.

## 2.4.2 Bruit ajouté par la correction tellurique

La Figure 2.37 montre un exemple d'une correction de telluriques profondes qui introduit localement du bruit supplémentaire important. Cette correction provient de la version 0.3.035 de la réduction des données. Aujourd'hui, sa version est plus avancée, 0.6.132, et permet des corrections avec moins de bruit introduit. Cependant, à l'heure actuelle, les zones avec une absorption aussi forte sont simplement supprimées des spectres (passées en valeurs NaN, Not a Number). Les études que je présente ici ont été très utiles pour caractériser la qualité de la correction des raies telluriques durant le processus d'amélioration de la réduction des données. Elles ont permis d'attirer l'attention sur les défauts de correction qui ont progressivement été corrigés par l'équipe de l'Université de Montréal. J'ai concentré mon étude de cette correction sur huit nuits d'observations de l'étoile Gl15A pendant la phase de mise en service de SPIRou : les 21, 22, 24 et 25 septembre 2018, les 24 et 25 octobre 2018 et les 17 et 18 décembre 2018.

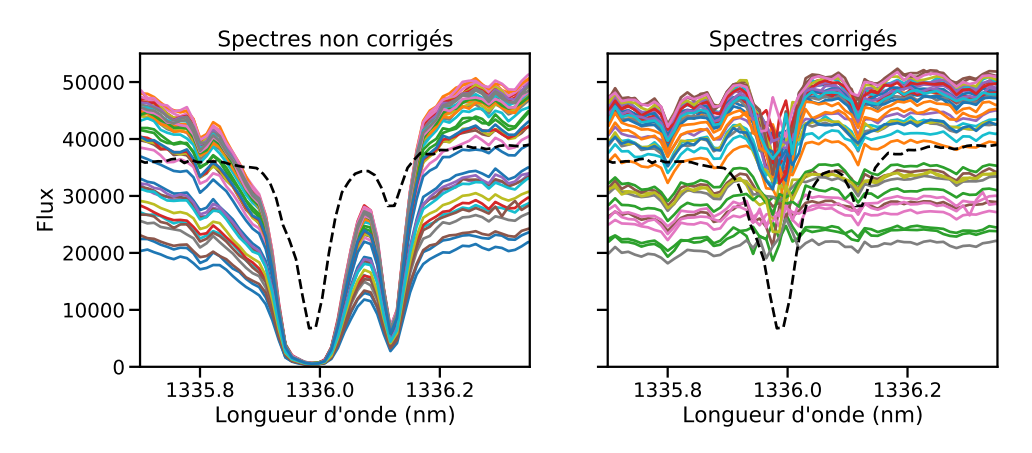

**Fig. 2.37.:** Portion de spectres de l'étoile Gl15A de l'ordre #57, mesurés par SPIRou pendant la nuit du 22 septembre 2018. Les spectres de l'étoile sont en couleur et le spectre tellurique en tiret noir.

### **Calcul de la dispersion des spectres**

Pour le calcul de la dispersion, j'ai, dans un premier temps, réalisé un filtrage sur les spectres dont le flux était trop faible. En effet, les spectres avec un faible flux mesuré sont globalement plus bruités et donc apportent une trop grosse contribution

à la dispersion finale. Pour cela, je calcule d'abord un spectre moyen, ainsi que la dispersion de flux des spectres de la séquence. Je filtre ensuite tous les spectres dont plus de la moitié des pixels a un flux inférieur au flux moyen moins une dispersion (filtrage à un sigma). Dans un second temps, j'ai normalisé tous les spectres au même niveau de continuum et calculé la dispersion pour chaque pixel. Dans un dernier temps, j'ai calculé le bruit de photons moyen des spectres à l'aide des spectres non corrigés des raies telluriques en prenant la racine carrée du flux de chaque spectre et j'ai normalisé la dispersion de la séquence par ce bruit de photons. Cela permet de se rendre compte à quel point la qualité des spectres est proche d'un bruit purement photonique, la limite physique dans la qualité de mesure d'un spectre. J'obtiens ainsi des graphiques similaires à ceux présentés en Figure 2.38. On peut y voir que dans le continuum, on a une dispersion normalisée par le bruit de photons proche de 1, ce qui indique que l'on est limité en précision principalement par le bruit de photons.

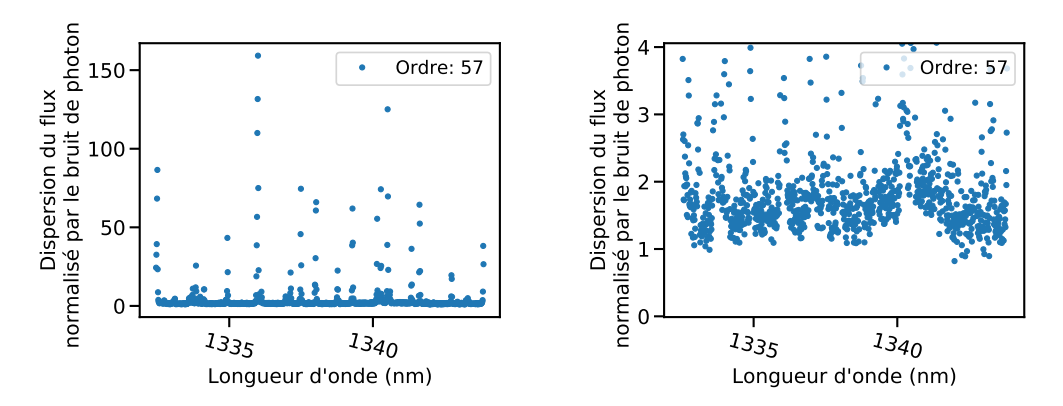

**Fig. 2.38.:** Dispersion normalisée par le bruit de photons pour l'ordre #57 des spectres mesurés de Gl15A. À droite, une version zoomée pour voir la dispersion dans le continuum.

Cependant, on peut également voir des pics de forte dispersion. Ces pics sont dus à deux comportements : des zones de fortes absorptions atmosphériques pour lesquelles la correction apporte du bruit supplémentaire et des zones où un spectre en particulier présente une valeur loin des autres, sans doute un résidu de correction de rayons cosmiques. On peut voir un exemple d'un tel comportement en Figure 2.39 avec un fort pic de dispersion causé par la correction d'une tellurique profonde et des plus petits pics, d'un pixel de large pour les endroits où un seul spectre montre une baisse de flux soudaine.

### **Calcul de la transmission de l'atmosphère**

Afin d'avoir une information sur l'absorption de l'atmosphère, j'ai travaillé avec un fichier de raies telluriques construit à partir des spectres de deux étoiles chaudes, l'étoile HR5179 de type spectral A5V et l'étoile HR5501 de type B9.5V. J'ai d'abord effectué un rééchantillonnage linéaire du spectre tellurique pour avoir les mêmes

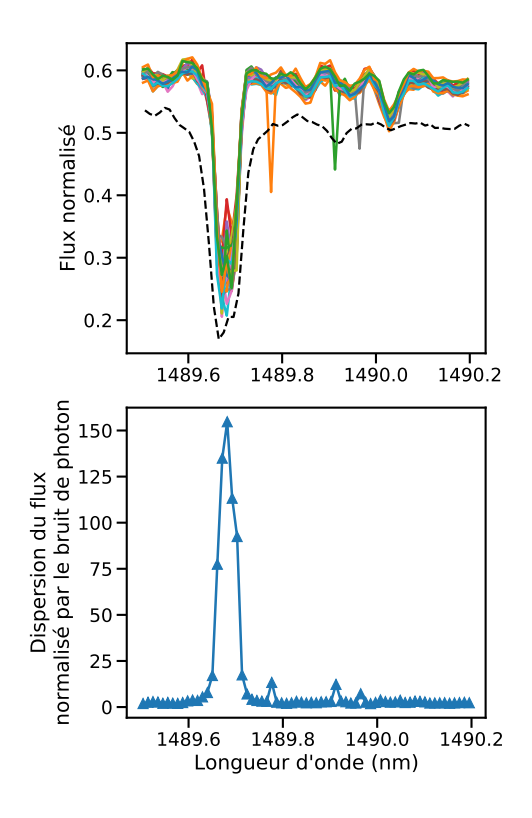

**Fig. 2.39.:** En haut : Portion de spectres de Gl15A de l'ordre #52 pour la nuit du 22 septembre, les spectres stellaires sont en couleurs, le spectre tellurique en tiret noir. En bas : la dispersion normalisée par le bruit de photons des spectres stellaires.

longueurs d'onde entre les spectres de Gl15A et le spectre de raies telluriques. Ensuite, pour obtenir la transmission de l'atmosphère à partir de ce spectre tellurique, il faut recréer le continuum qui constitue l'enveloppe haute du spectre (en tiret orange sur la Figure 2.40) et diviser le flux tellurique par ce continuum. Pour calculer le continuum, il a fallu que je prenne en compte les structures d'arches, venant de la fonction de blaze du réseau échelle, visibles dans le spectre tellurique. La Figure 2.40 montre, à gauche, une portion du spectre tellurique créé avec les deux étoiles chaudes. Sur cette portion, on se trouve à la jonction entre deux arches, ce qui donne une structure globale au spectre. Pour suivre au mieux cette structure, j'ai découpé le spectre tellurique en sous-spectres de 50 pixels rééchantillonnés chacun, pour pouvoir recréer l'enveloppe haute du spectre. Puis, dans chaque sous-fenêtre, je localise la troisième valeur de flux la plus haute, pour éviter les éventuels rayons cosmiques mal corrigés, et je lie les maxima entre eux pour former le continuum avec un rééchantillonnage pour obtenir les valeurs de continuum pour les longueurs d'onde de SPIRou. Enfin, en divisant le flux tellurique par le flux du continuum recréé, j'obtiens une estimation de la transmission atmosphérique, dont une partie est visible en Figure 2.40.

### **Construction du graphe dispersion/transmission**

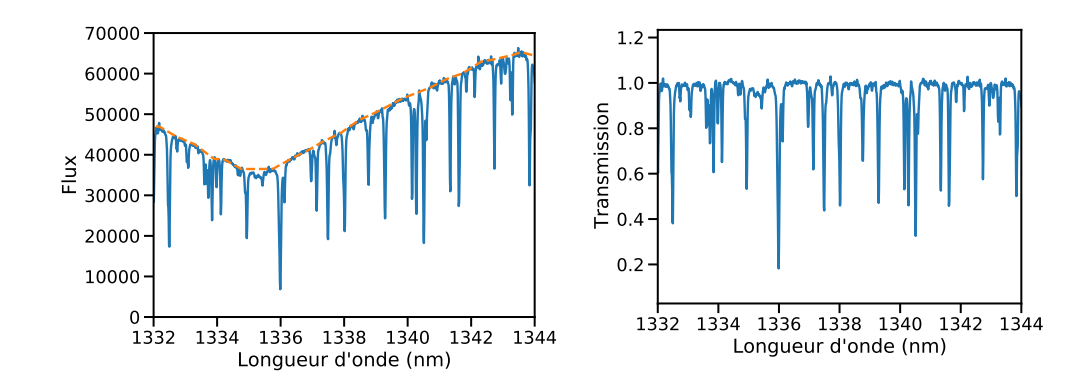

**Fig. 2.40.:** À gauche : Portion du spectre tellurique construit à partir des deux étoiles HR5179 et HR5501, avec le spectre tellurique en bleu et le continuum reconstruit en tiret orange. À droite : Transmission de l'atmosphère calculée à partir du spectre tellurique.

La dernière étape consiste à lier la dispersion normalisée par le bruit de photons à la transmission calculée précédemment. On aura alors accès à la dispersion supplémentaire apportée par la correction des raies telluriques. Les graphiques en Figure 2.41 montrent la dispersion normalisée en fonction de la transmission atmosphérique. On peut y voir une forte corrélation entre faible transmission et haute dispersion mais aussi que cette dispersion change d'une nuit sur l'autre avec de fortes variations. Ce diagnostic a permis de construire une famille de masques binaires pondérés utilisés pour calculer les vitesses radiales par la méthode de CCF, prenant en compte ce bruit supplémentaire. En donnant un poids plus faible, en rapport avec le bruit supplémentaire que je détermine, aux raies stellaires susceptibles d'être perturbées par des raies telluriques, on concentre l'information spectrale sur les raies les moins perturbées et ainsi il est possible de gagner en précision sur la mesure de la vitesse radiale. On peut aussi utiliser cet outil pour visualier l'amélioration de la correction des raies telluriques au fil des versions de la réduction des données.

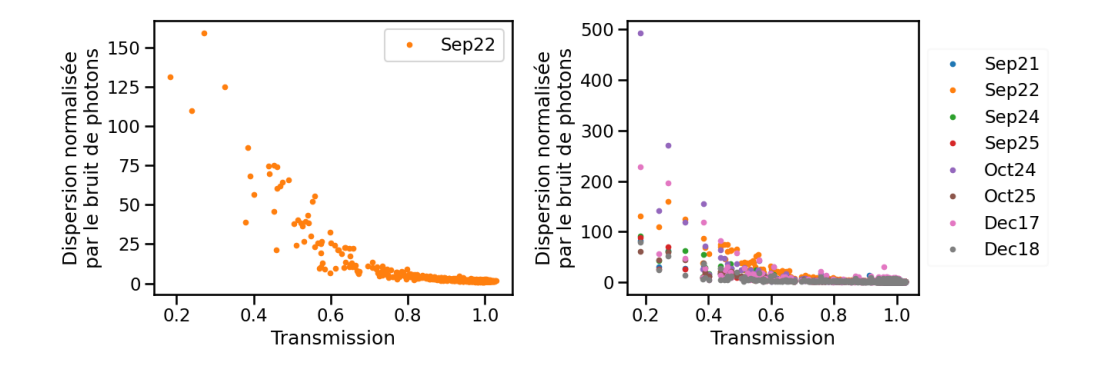

**Fig. 2.41.:** À gauche : Graphique montrant la dispersion des spectres de Gl15A en fonction de la transmission des raies telluriques pour la nuit du 22 septembre 2018. À droite : Graphique montrant la dispersion des spectres de Gl15A en fonction de la transmission des raies telluriques pour chaque nuit étudiée.

Sur la Figure 2.42, je compare les graphiques de dispersion en fonction de la transmission entre une version antérieure de la réduction des données, la version 0.3.035 qui était en place pendant la première année d'opération de SPIRou et la version 0.6.131 qui est une des versions récentes. Les graphiques montrent que la dispersion est beaucoup plus faible avec la nouvelle version, ce qui montre une meilleure correction de manière générale. J'ai donc aidé à réduire le bruit additionnel ajouté lors de la correction des raies telluriques mais il reste quand même toujours un bruit additionnel qu'il faut toujours prendre en compte dans le calcul des vitesses radiales. Ce bruit résiduel est bien visible à droite sur la Figure 2.43, où la dispersion du flux est presque toujours au dessus du bruit de photons, même pour des faibles absorptions telluriques.

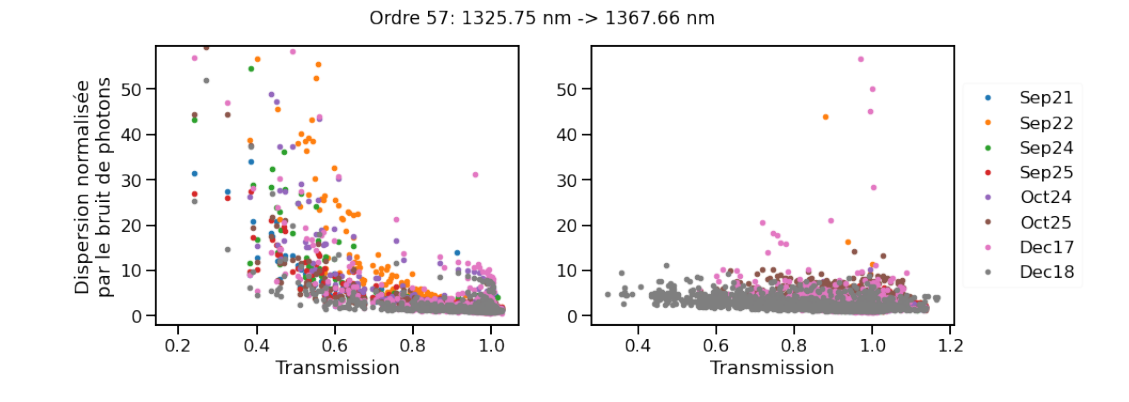

**Fig. 2.42.:** À gauche : Graphique montrant la dispersion des spectres en fonction de la transmission des telluriques pour toutes les nuits avec la version 0.3.035 de la réduction de données. À droite : Graphique montrant la dispersion des spectres en fonction de la transmission des telluriques pour toutes les nuits avec la version 0.6.131 de la réduction des données.

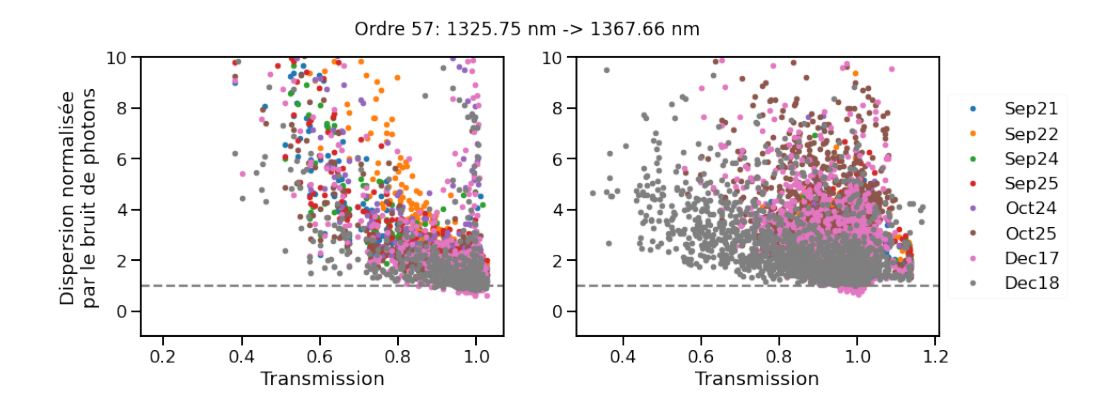

**Fig. 2.43.:** À gauche : Graphique montrant la dispersion des spectres en fonction de la transmission des telluriques pour toutes les nuits avec la version 0.3.035 de la réduction de données. À droite : Graphique montrant la dispersion des spectres en fonction de la transmission des telluriques pour toutes les nuits avec la version 0.6.131 de la réduction des données. Version zoomée autour de la dispersion obtenue avec la version actuelle de la réduction de données. La ligne en tiret gris montre la limitation d'un bruit purement photonique.

# Calculer les vitesses radiales par 3 comparaison de modèles

*"O.C.P.L.B. : On Casse Pas Le Binôme !*

— **Carlson et Peeters** Chapitre 12 - Page 823

Pour calculer la vitesse radiale d'une étoile à partir d'un spectre, on cherche à mesurer le décalage en longueurs d'onde des raies d'absorption par rapport à leur position au repos, c'est-à-dire quand l'étoile ne bouge pas par rapport à l'observateur. Une méthode efficace est la méthode de CCF décrite plus haut dans l'introduction mais elle est bien adaptée pour des spectres dont le continuum et les raies d'absorption sont bien définis. Dans le cas des naines M, le continuum est une superposition de raies d'absorption, dû aux nombreux éléments chimiques présents dans leur photosphère, rendant assez difficile la définition d'un masque fiable des raies stellaires pour le calcul de la vitesse radiale. Pour pouvoir travailler plus efficacement avec ces étoiles, des méthodes de comparaison de modèle (*template matching* en anglais) ont été développées. Je vais présenter mon travail sur un code développé par Nicola Astudillo-Defru et Xavier Bonfils, présenté dans Astudillo-Defru et al. (2015b). Initialement prévu pour travailler avec des données HARPS, cette routine a évolué pour prendre en compte des données SOPHIE et ESPRESSO et j'ai travaillé à son adaptation pour l'utiliser sur des données SPIRou.

# 3.1 NAIRA : New Algorithm to Infer RAdial velocities

Pour étudier les naines M observées par HARPS, la méthode de CCF pour calculer les vitesses radiales n'est plus assez précise. En effet, en comparaison avec des étoiles de type F, G ou K, les spectres des naines M ne présentent pas de continuum clairement défini, aves des raies d'absorption nettes. Au contraire, leurs spectres constituent une forêt constante de raies d'absorption (voir Figure 3.1). Le masque utilisé pour la corrélation avec les spectres serait donc une succession de portes binaires avec très peu d'espace entre chaque raie du masque. Quasiment l'entièreté des spectres serait considérée pour le calcul de la vitesse, ce qui serait contreproductif, y compris des zones légèrement plus bruitées par une correction de raies telluriques. Pour ces raisons, un code de comparaison de modèles, appelé NAIRA, a été développé afin de pouvoir calculer plus précisément les vitesses radiales pour les naines M. L'algorithme s'articule en deux temps : en premier lieu, il faut produire le modèle de référence ne contenant que des raies stellaires, ensuite, en reconstruisant un spectre avec ce modèle et en le décalant en vitesse, on calcule son ajustement par rapport à chaque spectre mesuré. En localisant le décalage en longueurs d'onde qui produit le meilleur ajustement, on peut remonter à la vitesse radiale du spectre.

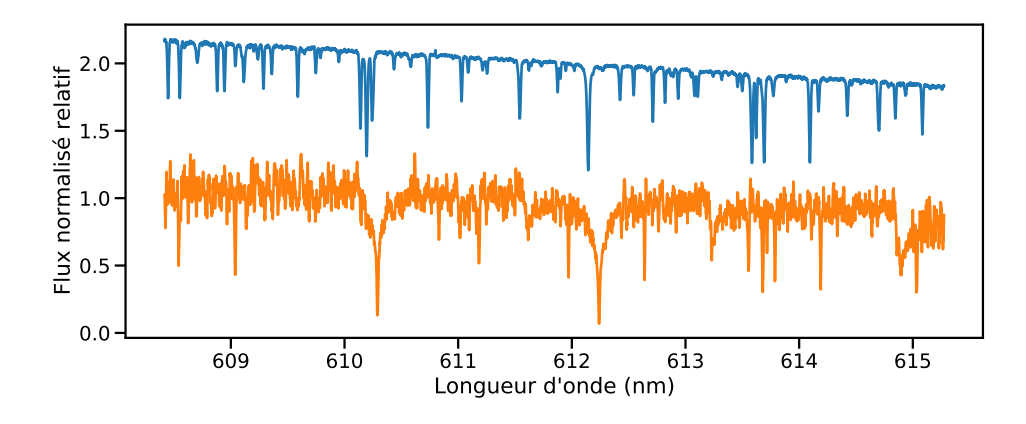

**Fig. 3.1.:** Portion de spectres de deux étoiles de type spectraux différents mesurés avec HARPS : en bleu, en haut, le spectre normalisé de 51 Peg, de type spectral G2IV et en orange, en bas, le spectre normalisé de GJ436 de type M3V.

# 3.1.1 Création des modèles stellaire et tellurique de référence

### **Création du modèle stellaire**

La première étape du code est donc de créer, à partir d'une série de spectres mesurés, un modèle ne contenant que les raies stellaires. Pour cela, le code exploite le fait que les raies stellaires et les raies telluriques n'ont pas le même comportement dans une série de mesures. Sur la Figure 2.35, on peut voir qu'au cours de la séquence, les raies telluriques restent aux mêmes endroits car l'atmosphère ne bouge pas radialement par rapport au télescope, là où les raies stellaires changent de longueurs d'onde en fonction du temps. En prenant le flux médian pour chacun des pixels, on obtiendrait donc un spectre où les raies visibles seraient seulement les raies telluriques car le fait de choisir la médiane du flux permet de "gommer" les structures qui se déplacent au cours du temps et donc de "gommer" les raies stellaires. L'idée serait donc de pouvoir décaler chacun des spectres pour pouvoir aligner les raies stellaires et non plus les raies telluriques.

Les comportements différents des raies stellaires et telluriques discutés juste avant ne sont en fait que relatifs. Si un observateur se situait dans le voisinage de l'étoile, il observerait que les raies stellaires ne bougent pas au cours du temps car il aurait une vitesse radiale nulle par rapport à l'étoile mais il observerait les raies en provenance de la Terre bouger au cours du temps. Pour aligner les raies stellaires, il faut pouvoir simuler un observateur à la surface de l'étoile plutôt qu'à la surface de la Terre. Le code utilise donc la valeur de la vitesse radiale calculée par la méthode de CCF pour décaler en longueurs d'onde les spectres. Cependant, cela ne suffit pas pour aligner les raies stellaires. Dans le mouvement des raies d'absorption de l'étoile au cours du temps, la trajectoire de la Terre sur son orbite entre également en compte. Si l'on prend l'exemple d'une étoile qui n'a aucun mouvement par rapport au barycentre du Système Solaire, un observateur sur Terre obtiendrait quand même une oscillation de vitesses radiales due au mouvement de la Terre sur son orbite mais aussi due à la rotation de la Terre sur elle-même. La vitesse occasionnée par ces mouvements s'appelle la vitesse radiale barycentrique de la Terre. Il faut donc aussi décaler les spectres de cette vitesse pour pouvoir aligner les raies stellaires au cours du temps.

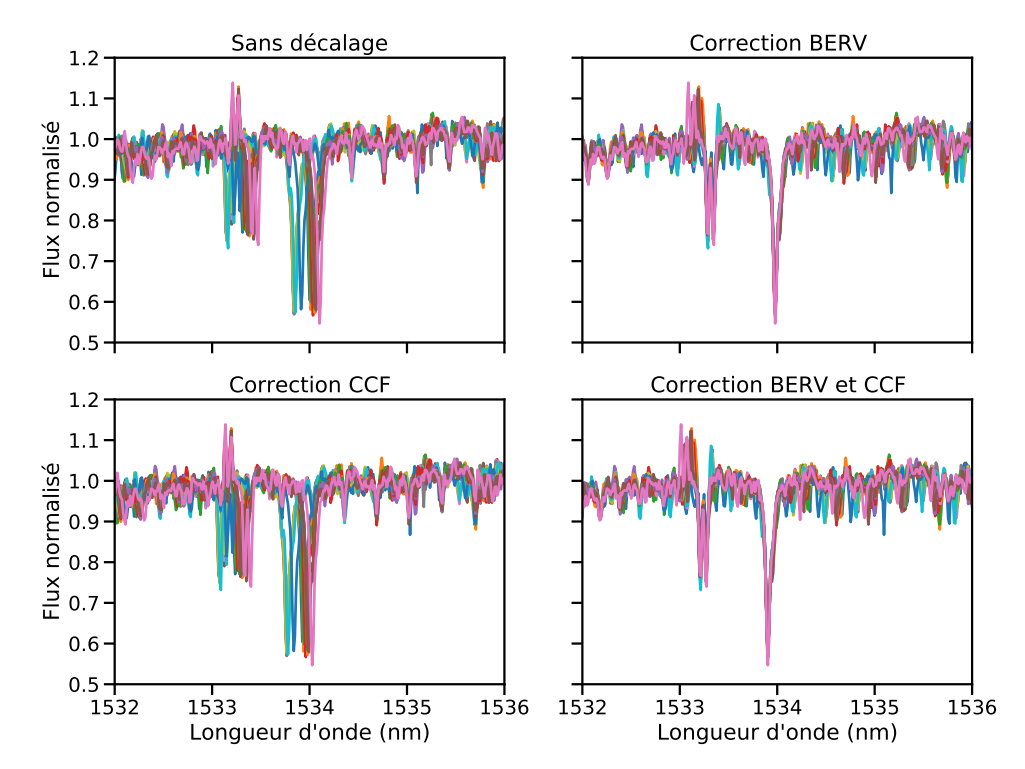

**Fig. 3.2.:** Portion des spectres de Gl514 avec ou sans correction de vitesse barycentrique ou de l'étoile. En haut à gauche : les spectres sont tracés en fonction de la solution en longueurs d'onde donnée par les fichiers de calibration. En haut à droite : les spectres sont décalés de la valeur de la vitesse barycentrique de la Terre. En bas à gauche : les spectres sont décalés de la vitesse calculée par CCF. En bas à droite : les spectres sont décalés des vitesses CCF et barycentrique de la Terre.

La Figure 3.2 montre un portion des spectres mesurés de Gl514 avec des raies stellaires et telluriques pour voir l'impact de la vitesse de l'étoile, notée vitesse CCF, et de la vitesse barycentrique, notée vitesse BERV pour Barycentric Earth Radial Velocity. On voit que la correction par la vitesse barycentrique permet d'aligner efficacement les raies stellaires mais comme la vitesse CCF reste légèrement différente entre chaque spectre, il convient de corriger en plus de cette vitesse pour les aligner complètement. Au final, on détermine le décalage complet en prenant en compte la vitesse CCF et la vitesse barycentrique et on rééchantillonne chaque spectre dans un même domaine de longueurs d'onde. De plus, chaque spectre est normalisé en soustrayant la structure du blaze. Cette structure, visible en bas à gauche dans la Figure 3.3, est mesurée lors des calibrations et permet d'obtenir la réponse globale des pixels le long des ordres. Chaque spectre mesuré possède cette structure en forme d'arche, qui est corrigée en divisant le spectre par le blaze. Une fois que les raies stellaires sont alignées et les spectres normalisés, on crée notre modèle en calculant la médiane du flux dans chaque pixel.

### **Création du modèle tellurique**

Une seconde étape consiste à créer un modèle ne contenant que les raies telluriques, il sera utile lors du calcul des vitesses radiales. Même si les raies telluriques sont alignées dans les spectres mesurés, on ne peut pas prendre directement la médiane de ces spectres sans avoir de nombreuses zones perturbées par la présence de toutes les raies stellaires. Pour éviter ce problème, l'idée est d'utiliser le modèle de raies stellaires tout juste construit pour repérer et supprimer, grâce à une division, les raies stellaires dans chacun des spectres. Comme chacun des spectres est corrigé de la structure du blaze pour le calcul du modèle stellaire, il faut d'abord la réinjecter au modèle stellaire pour pouvoir le comparer proprement à chacun des spectres. De plus, comme le modèle stellaire se trouve dans un domaine en longueurs d'onde différent de celui de chacun des spectres (le domaine où les raies stellaires sont alignées), il faut aussi rééchantillonner notre modèle stellaire dans le domaine de chacun des spectres. À ce stade, on a donc un modèle composé seulement de raies stellaires avec la même structure de blaze pour chaque spectre, il suffit alors de les diviser par notre modèle pour ne garder que les raies telluriques. En effet, dans cette configuration, la division permet d'obtenir des zones avec un flux normalisé proche de 1 partout ailleurs que dans les raies telluriques. Une fois que l'on obtient chacun des spectres divisés par le modèle stellaire, on en prend la médiane pour obtenir notre modèle tellurique final.

### **Raffinement du modèle stellaire**

Pour calculer le modèle stellaire, on effectue une médiane sur les spectres mesurés rééchantillonnés. Cependant, si elles ne sont pas ou mal corrigées, des raies telluriques peuvent encore être présentes. La présence de ces raies peut modifier le calcul du spectre médian si plusieurs raies telluriques sont relativement proches dans chaque spectre, voire même on pourrait garder ces raies si plus de la moitié

des spectres ont des raies telluriques aux mêmes endroits. Ainsi, une option dans le code est de pouvoir retirer du calcul du modèle stellaire les zones impactées par les raies telluriques repérées dans les spectres. Après avoir obtenu les deux premiers modèles de raies, un stellaire et un tellurique, un second passage est alors effectué pour enlever ces zones du calcul de la médiane des raies stellaires. Compte tenu du nombre conséquent de raies telluriques dans le domaine infrarouge, il est donc important d'avoir des corrections atmosphériques de qualité pour pouvoir récupérer le plus de flux dans cette étape.

## 3.1.2 Calculer les vitesses radiales

### **Construction du spectre modèle contenant les raies stellaires**

Pour déterminer la vitesse radiale d'un spectre, on va utiliser le modèle des raies stellaires pour reconstruire un spectre que l'on va comparer à chacun des spectres mesurés. La première étape est donc la construction d'un spectre en utilisant notre modèle stellaire (montré en haut à droite dans la Figure 3.3) qui est un spectre normalisé auquel on doit redonner la forme d'un spectre mesuré. Il faut alors lui ajouter la structure de blaze, en multipliant le modèle stellaire par le fichier de blaze correspondant au spectre traité. Aussi, comme le flux mesuré dans un blaze et dans un spectre est différent, il faut multiplier notre spectre reconstruit par un facteur correctif afin d'avoir des valeurs de flux similaires entre les spectres mesurés et les spectres reconstruits. Ce facteur correctif est recalculé après chacun des filtrages successifs décrits plus loin pour affiner progressivement la reconstruction du spectre stellaire. On obtient au final un spectre reconstruit ne contenant que des raies stellaires, que l'on peut voir en bas à droite dans la Figure 3.3, en comparaison avec le spectre mesuré en haut à gauche.

### **Sélection des pixels utilisés**

Cependant, pour obtenir une bonne mesure d'ajustement, il faut sélectionner les zones des spectres mesurés avec lesquelles on veut travailler. Une première sélection écarte de l'étude les zones où le spectre mesuré et le modèle stellaire ont un flux nul ou évalué à NaN. Ces zones sont à rejeter pour éviter les problèmes de rééchantillonnage, comme lors de la création des modèles stellaire et tellurique. De cette manière, les zones avec un flux proche de 0 dans le spectre reconstruit à partir du modèle stellaire (visible en bas à droite de la Figure 3.3) ne sont pas prises en compte dans l'étude.

Afin de mesurer le décalage spectral le plus fidèlement possible, l'information importante se trouve dans la position des raies stellaires et plus précisément dans la valeur de la pente locale de ces raies stellaires. En effet, plus une pente de raie stellaire sera forte et plus il sera facile d'ajuster sa position en vitesse. Une deuxième sélection

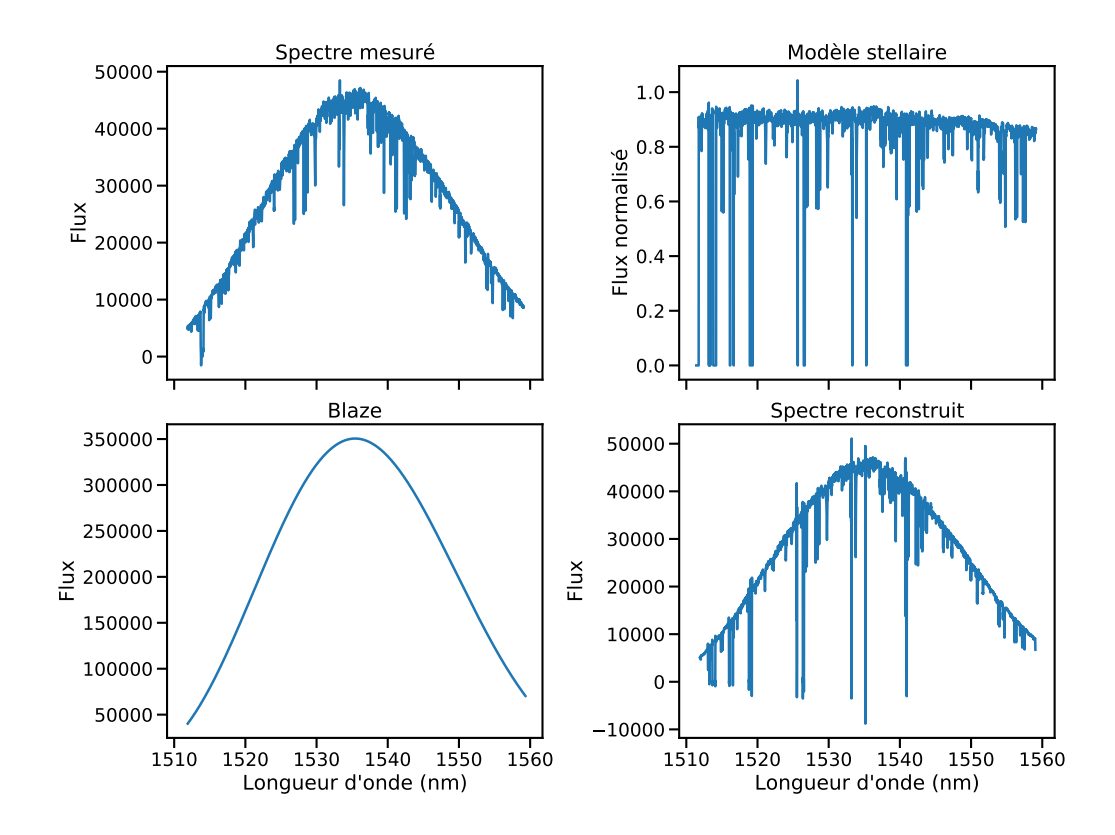

**Fig. 3.3.:** Graphiques montrant un exemple de spectre mesuré pour l'étoile Gl514 en haut à gauche; le modèle stellaire produit à partir de la séquence des spectres de Gl514 en haut à droite; un exemple de blaze mesuré pendant les calibrations en bas à gauche et le spectre reconstruit en multipliant le modèle par le blaze et un facteur correctif de flux en bas à droite.

se base alors sur la différence de pente locale entre un spectre reconstruit à partir du modèle stellaire et un spectre reconstruit à partir du modèle tellurique. Dans les deux cas, une valeur de pente est calculée localement sur un nombre de pixels autour de chaque pixel et le rapport entre la pente stellaire et la pente tellurique est ensuite calculé. Le critère de sélection d'un pixel est que la pente stellaire locale doit être dix fois supérieure à la pente tellurique locale, d'après une étude des résidus des vitesses mesurées par HARPS faite sur l'étoile GJ436 dans la thèse de Nicola Astudillo-Defru. Ce critère permet donc de sélectionner l'information en vitesse autour des raies d'absorption stellaires mais également de rejeter d'éventuelles raies telluriques qui n'auraient pas été corrigées dans les spectres. Dans le cas où de telles raies seraient encore présentes dans les spectres mesurés, lors du calcul de l'ajustement du spectre reconstruit au spectre mesuré, elles apporteront toujours un mauvais ajustement, comme le montre la Figure 3.4, où je montre le cas d'un spectre SPIRou non corrigé des raies telluriques comparé au spectre stellaire reconstruit.

Une dernière sélection est faite en calculant les résidus entre le spectre reconstruit et le spectre mesuré et en filtrant les valeurs de flux à plus de 5 sigmas. Ce dernier

filtrage permet de rejeter les pixels impactés par d'éventuels rayons cosmiques non corrigés ou des zones avec un flux fortement dispersé localement.

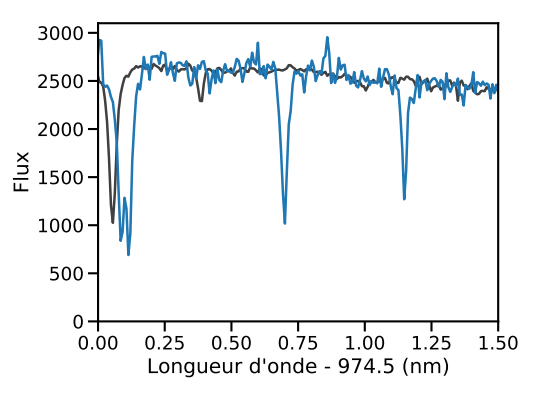

**Fig. 3.4.:** Portion de l'ordre #79 pour un spectre mesuré par SPIRou de Gl514, non corrigé des raies telluriques (en bleu) et le modèle des raies stellaires (en noir). Lors du calcul de l'ajustement, il faut masquer les raies telluriques éventuellement présentes dans le spectre mesuré (visibles au centre ici) qui dégraderont la mesure de l'ajustement.

### **Calcul de la vitesse**

Maintenant que les zones de travail sont délimitées, il reste à décaler le spectre reconstruit en vitesse pas à pas et à calculer un ajustement  $\chi^2$  avec le spectre mesuré. La gamme de vitesse parcourue est typiquement de 20 km*/*s, avec un pas de 100 m*/*s, par exemple, autour d'une estimation de vitesse, donnée soit par la méthode de CCF, soit par un premier calcul approximatif fait dans le code. Lorsque toute cette gamme sera parcourue, on obtient un profil d'ajustement en fonction de la vitesse (un profil de *χ* <sup>2</sup> en fonction de la vitesse) dont la position du minimum donnera la valeur de la vitesse radiale mesurée pour ce spectre. Enfin, un ajustement selon une courbe gaussienne est réalisée proche du minimum de la courbe d'ajustement pour réussir à obtenir la vitesse correspondant au meilleur ajustement. Concernant l'estimation de l'erreur sur cette vitesse, on suit la méthode donnée dans Bouchy et al. (2001) en supposant un bruit purement photonique. Les calculs de la vitesse et de son erreur sont réalisés pour chacun des ordres spectraux mais également sur l'ensemble du domaine spectral en combinant l'information de chacun des ordres.

## 3.2 Modifications apportées au code

Les modifications que j'ai apportées au code s'articulent autour de trois fonctions principales : la première permettant de récupérer les données de travail, la deuxième construisant les modèles stellaire et tellurique et la troisième calculant la vitesse radiale pour chaque spectre. L'essentiel de mon travail s'est porté sur la création des modèles de spectres, mais j'ai également pu explorer la fonction calculant les vitesses radiales pour détecter les pistes de caractérisation et d'adaptation du code à l'utilisation des données SPIRou. Mes modifications portent sur le fonctionnement du code lui-même, que j'ai dû changer pour traiter au mieux les données SPIRou mais également sur la manière de calculer certaines quantités, à des fins d'optimisation de temps de calcul et aussi sur la structure du code, pour en améliorer la lisibilité.

Pour commencer, il a donc fallu que j'adapte la manière dont le code cherchait les données. Il a fallu que je cherche dans les entêtes des fichiers pour trouver les bons mots clés associés aux bonnes quantités mais également gérer la différence de structure entre certains fichiers HARPS et SPIRou, notamment les fichiers contenant les résultats de la vitesse CCF. Une autre modification importante concernait les types d'objet utilisés dans le code pour travailler les données. Cela a permis de pouvoir travailler avec un nombre de spectres quelconque sans avoir des problèmes avec la mémoire de l'ordinateur. En effet, avec l'utilisation de fichiers FITS, le langage Python peut mal gérer un grand nombre de spectres et renvoyer des erreurs de mémoire si trop de fichiers sont ouverts simultanément. En travaillant directement avec des tableaux Numpy, ce problème est géré et la mémoire ne pose alors plus de problème.

# 3.2.1 Modifications dans la création des modèles stellaire et tellurique

#### **Problème du rééchantillonnage**

Comme expliqué dans la Section 3.1.1, la création du modèle stellaire passe par le rééchantillonnage de tous les spectres dans un domaine de longueurs d'onde commun, corrigé de la vitesse barycentrique et de la vitesse CCF. Ce rééchantillonnage est effectué selon une spline cubique. Cependant, lorsqu'un spectre est décalé en longueurs d'onde, le domaine de départ et d'arrivée contiennent le même nombre de valeurs, égal au nombre de pixels du détecteur, mais ces domaines sont disjoints. Ces disjonctions vont être comblées informatiquement en prolongeant mathématiquement la courbe avec les paramètres locaux de la spline. La Figure 3.5 met en évidence le comportement d'un rééchantillonnage selon une spline cubique dans les zones de longueurs d'onde disjointes ou dans des zones de flux nul. Le choix cubique du rééchantillonnage implique que les disjonctions de domaines sont comblées avec des valeurs de flux qui peuvent diverger très vite et que les zones de flux nul ont des valeurs non nulles oscillant autour de 0. On obtient alors des valeurs de flux aberrantes qu'il faut masquer pour ne travailler qu'avec le bon domaine et les bonnes valeurs de flux.

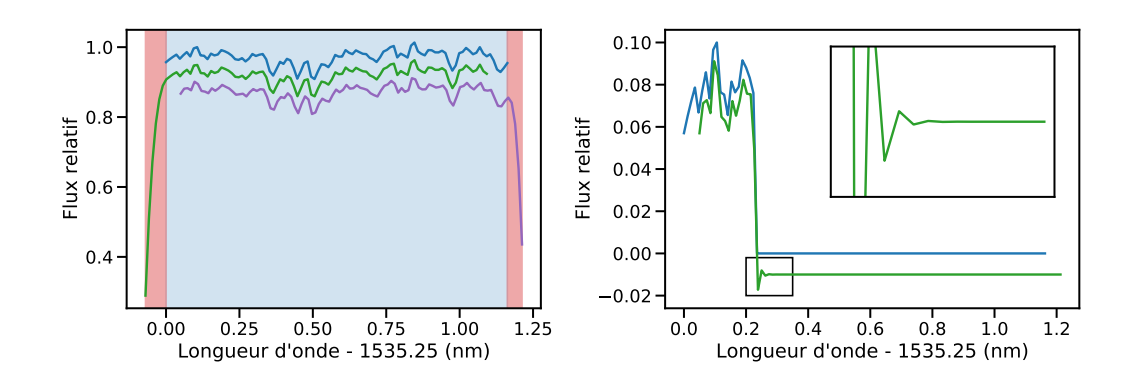

**Fig. 3.5.:** À gauche : Portion de l'ordre #79 pour un spectre mesuré avec SPIRou de Gl514 (en bleu en haut) et deux rééchantillonnages avec des décalages spectraux différents. Les domaines du spectre mesuré et des spectres rééchantillonnés sont mis en évidence par les zones colorées. On voit que ces domaines se recoupent sur une grande partie mais sont disjoints sur les bords (mis en évidence par les zones rouges). À droite : Exemple d'un rééchantillonnage (en vert en bas) d'une portion de spectre (en bleu en haut) près d'une zone avec un flux nul. On obtient des oscillations autour de 0 qui sont plus visibles dans l'encart.

### **Masquage initial des spectres**

Pour gérer cette divergence de flux associée au rééchantillonnage, les spectres étaient initialement masqués de la manière suivante:

- On calcule le décalage en longueurs d'onde entre les deux spectres avec les raies stellaires les plus éloignées, que l'on note *trim\_val*.
- On repère toutes les zones où le flux tombe à 0.
- On masque de chaque côté de ces zones un nombre de pixels correspondant la valeur *trim\_val*.

Ainsi, par définition de *trim\_val*, chacune des zones avec un flux nul sera correctement masquée suite au rééchantillonnage. Dans les spectres HARPS, certains bords d'ordres présentent trop peu de flux et sont donc mis à 0 lors la réduction des données. Cependant, ce masquage ne prenait pas en compte les disjonctions sur les bords des ordres avec des valeurs de flux non nulles. Suite au rééchantillonnage de ces ordres, les bords avaient donc des valeurs de flux aberrantes, ce qui produisait des modèles stellaires et tellurique avec des comportements aberrants sur leurs bords.

De plus, le masquage utilisé était le même pour tous les spectres, même lorsque le décalage spectral n'était pas très important. Cela enlevait une zone de flux exploitable du calcul de la médiane plus ou moins importante en fonction de la valeur de *trim\_val*. La Figure 3.6 montre le masque construit pour un spectre avec 5 pixels successifs ayant un flux nul et une valeur *trim\_val* de 10 pixels, 25 pixels seront donc
masqués. La valeur de *trim\_val* dépend du décalage maximal entre les raies stellaires présentes dans la séquence de spectres et donc dépend de la vitesse BERV et de la vitesse CCF. Ainsi, pour une étoile observée tout au long de l'année, l'impact de la vitesse barycentrique sera maximal, donnant une valeur de *trim\_val* importante. Par exemple, dans les données HARPS de GJ273, les variations de la vitesse barycentrique conduisent à une valeur de *trim\_val* entre 84 et 85 pixels selon les ordres. Malgré cette valeur de filtre élevée dans le cas des données HARPS, comme très peu de pixels ont un flux nul, le filtrage n'enlèvera que peu de flux. Dans le cas de Gl514, observée par SPIRou mais sur une couverture annuelle moins grande, on tombe à une valeur de 29 pixels pour *trim\_val*. Or, lors de la réduction de données, les zones perturbées par une forte absorption tellurique sont beaucoup plus nombreuses. Ainsi, le masquage résultant supprime beaucoup plus de pixels utilisables, ce qui m'a obligé à revoir le principe du masquage.

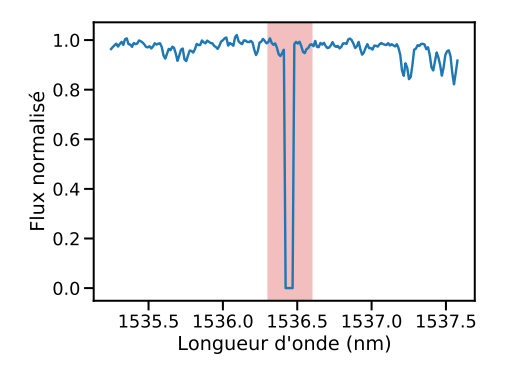

**Fig. 3.6.:** Illustration du masquage initial du code (la zone rouge) pour des zones de flux nul. Dans ce cas, la valeur *trim\_val* vaut 10 pixels.

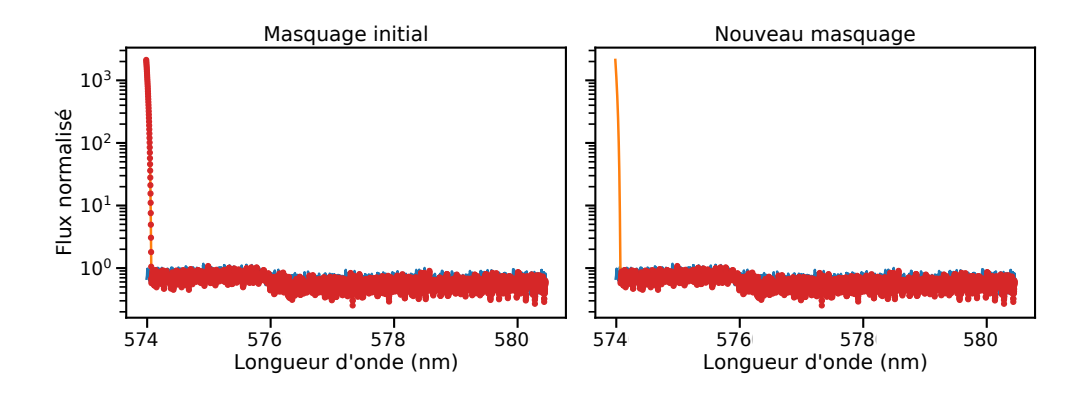

**Fig. 3.7.:** Comparaison du masquage initial (à gauche) au nouveau masquage (à droite) suivant mes modifications pour mieux gérer les bords des ordres pour des données HARPS de GJ273. Dans les deux cas, le spectre mesuré est en bleu, le spectre rééchantillonné est en orange et les points rouges dénottent les pixels conservés par le masquage du flux. Le rééchantillonnage crée de mauvaises valeurs sur le bord gauche, en raison du décalage en longueurs d'onde.

### **Nouveau masquage des spectres**

Dans le cas de SPIRou, même si les raies telluriques sont corrigées, il est possible que le bruit additionnel soit détecté et que des portions soient rejetées lors de la création des modèles. Comme il y a beaucoup plus de raies telluriques que pour HARPS, beaucoup plus de zones sont donc touchées par ce masquage par *trim\_val*. De plus, les bords de chaque ordre sont rejetés dans la réduction des données, donc cela occasionne en plus automatiquement des pertes de flux exploitable de chaque côté des ordres. Pour pouvoir conserver le plus de flux possible, j'ai alors changé la manière dont ce masquage est créé. Je conserve la condition initiale pour repérer les zones de flux nul ou NaN mais au lieu d'enlever des zones fixes, identiques pour chaque spectre, je décale le masque suivant le décalage de chaque spectre et j'inclus le bord qui sera affecté par ce décalage. Ainsi, les problèmes de rééchantillonnage sur les bords et dans les zones de flux nul ou NaN sont évités et certaines raies stellaires peuvent également être récupérées.

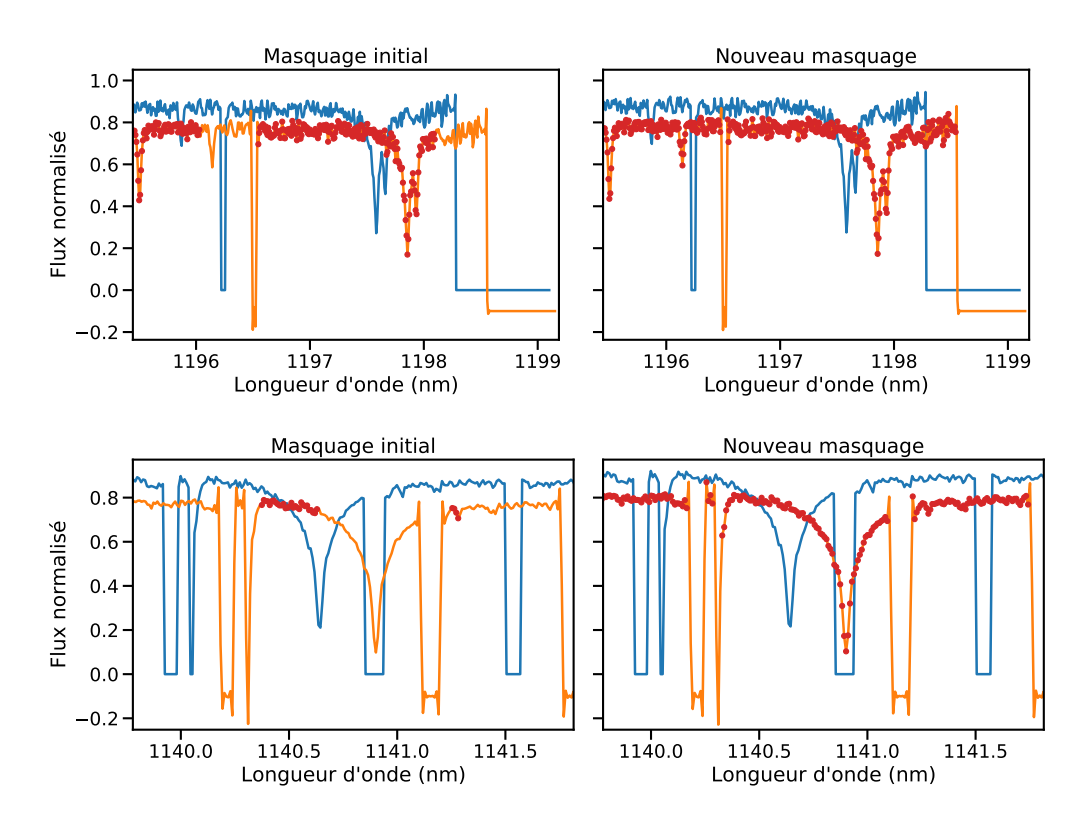

**Fig. 3.8.:** Comparaison entre le masquage initial du code (à gauche) et le nouveau masquage (à droite) dans deux zones d'un spectre de Gl514 mesuré avec SPIRou. En haut, je montre le comportement des deux masquages pour une zone proche d'un bord d'ordre avec un flux nul. En bas, je montre le comportement des deux masquages pour une zone fortement impactée par des raies telluriques, qui sont corrigées et dont le flux est mis à 0. Dans chaque graphique, le spectre mesuré est en bleu, le spectre rééchantillonné en orange, que j'ai décalé en flux de −0*,* 1 et les valeurs gardées lors du masquage sont marquées par les points rouges.

Les Figure 3.7 pour des données HARPS et Figure 3.8 pour des données SPIRou

montrent l'impact du nouveau masquage sur le bord d'un ordre et proche de zones de flux nul. Le nouveau masquage permet de récupérer plus de flux par rapport au masque initial, créé avec une *trim\_val* de 29 pixels, voire même une raie stellaire complète proche de 1141 nm. Dans le cas des données HARPS, le nouveau masquage permet majoritairement de ne pas prendre le bord de l'ordre mal rééchantillonné, qui peut prendre alors des valeurs de flux de plusieurs milliers, en positif ou en négatif. Les Figure 3.11 et Figure 3.12 montrent les changements des modèles stellaires pour les ordres de l'étoile GJ273 et GJ436, respectivement, observées avec HARPS, avec à gauche l'impact d'une meilleure gestion du rééchantillonnage sur les bords et à droite, la gestion d'un second effet, plus fin, qui intervient quand on choisit de masquer les zones impactées par les telluriques.

#### **Problème lors du masquage des raies telluriques**

Lors de la création des modèles stellaire et tellurique, il est possible de choisir une option qui retire les zones perturbées par les raies telluriques lors du calcul du modèle stellaire, comme décrit plus haut. Quand cette option est choisie, un filtrage à 5 sigmas est réalisé autour du modèle tellurique lissé avec une médiane par boite glissante sur 49 pixels. Les pixels filtrés sont récupérés et autour de chacun, 5 pixels supplémentaires de part et d'autre sont également masqués, pour tenir compte des ailes des raies telluriques. Le nouveau modèle stellaire est alors calculé avec des spectres dont les zones autour des raies telluriques sont masquées. Cependant, malgré le masquage, certains pixels isolés conservent leur valeur de flux. On peut voir un tel comportement pour les pixels marqués d'une étoile noire dans la Figure 3.9, montrant les spectres rééchantillonnés avant (à gauche) et après (à droite) masquage autour des raies telluriques trouvées.

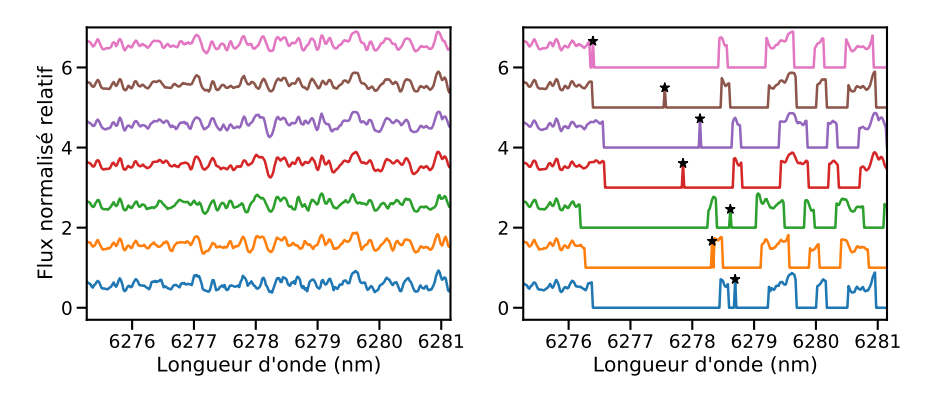

**Fig. 3.9.:** À gauche : Plusieurs spectres rééchantillonnés de GJ273 mesurés avec HARPS sont montrés, décalés verticalement en flux. À droite : Les mêmes flux rééchantillonnés avec le masquage des raies telluriques trouvées. Les étoiles noires montrent la position des valeurs de flux isolées, dues aux différences entre les solutions en longueurs d'onde.

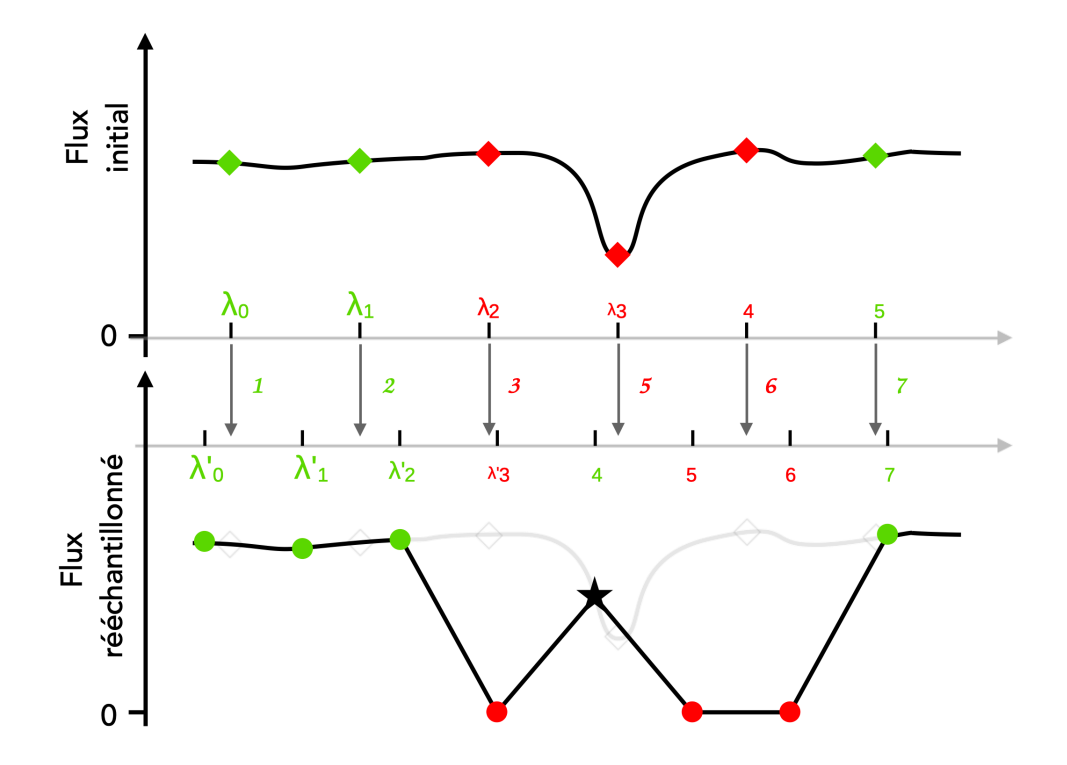

**Fig. 3.10.:** Illustration du processus menant à la production des valeurs de flux isolées lors du masquage des raies telluriques. On part d'un domaine de longueurs d'onde noté *λ<sup>i</sup>* avec un masque sur les indices 2, 3 et 4 (en rouge). Pour connaître la position du masque dans le domaine rééchantillonné, on effectue une recherche triée de ces positions dans le nouveau domaine. On obtient que le masque est associé aux indices 3, 5 et 6 dans le nouveau domaine. Le masque du nouveau domaine utilise donc ces indices pour placer le flux à 0 mais comme la recherche triée se fait pour un ordre croissant, l'indice 4 du nouveau domaine est sauté et n'est donc pas masqué, entraînant une valeur de flux isolée, marquée par l'étoile noire.

### **Identification et correction du problème**

Cela est dû à la différence entre les domaines de longueurs d'onde avant et après rééchantillonnage. Lorsque l'on rééchantillonne un spectre dans un nouveau domaine de longueurs d'onde, cela implique que ce domaine est décalé en longueurs d'onde par rapport au domaine initial, un décalage qui dépend de la vitesse barycentrique et de la vitesse CCF. Mais ce décalage implique aussi que l'espacement entre chaque longueur d'onde n'est plus exactement le même dans les deux domaines. Comme la position des raies telluriques est trouvée dans le domaine initial, pour masquer les raies telluriques dans le domaine rééchantillonné, il faut pouvoir les retrouver correctement. On utilise alors non plus les valeurs de longueurs d'onde mais leur indice dans le tableau des longueurs d'onde. Une raie tellurique dans le domaine initial est donc repérée par les indices des longueurs d'onde impactées. Compte tenu de la différence d'écart en longueurs d'onde entre le domaine initial et le domaine rééchantillonné, il n'est pas possible d'utiliser les mêmes indices pour masquer les telluriques dans le domaine rééchantillonné. Pour remédier à cela,

on effectue une recherche triée, c'est-à-dire une recherche qui donne, pour une valeur de longueur d'onde initiale, la position dans le domaine rééchantillonné que devrait avoir cette valeur afin de conserver un ordre croissant. Cela nous permet de trouver la position dans le tableau des longueurs d'onde rééchantillonnées de la raie tellurique qui doit être masquée. Une fois cette position connue, on applique aux nouvelles longueurs d'onde la valeur du masque de la position des longueurs d'onde initiales. La Figure 3.10 montre un exemple de cette situation. On part d'un flux initial avec les longueurs d'onde notées par les valeurs *λ<sup>i</sup>* et on veut rééchantillonner ce flux dans le nouveau domaine de longueurs d'onde noté par les valeurs *λ* 0 *i* . On masque initialement la raie sur les indices 2, 3 et 4 (en rouge sur la figure). Lors de la recherche triée pour connaître la position de ces longueurs d'onde dans le domaine rééchantillonné, on obtient les indices suivants : 3, 5, 6 respectivement. Cela veut dire que *λ*<sup>2</sup> devrait se trouver à l'indice 3 dans le domaine rééchantillonné pour conserver un ordre croissant et ainsi de suite. Mais comme l'espacement des domaines a été modifié lors du rééchantillonnage, on voit que l'indice 4 du domaine rééchantillonné est évité. Ainsi, les indices 3, 5 et 6 du domaine rééchantillonné seront masqués mais pas l'indice 4, créant donc une valeur de flux isolée. Bien sûr, sur la figure, les distances sont exagérées pour mieux voir le phénomène mais en réalité, la différence d'écart entre les deux solutions en longueur d'onde est plus faible. Toutefois, on peut voir ce phénomène plusieurs fois pour un même ordre. De plus, comme la variation d'écart entre longueurs d'onde dépend de la correction appliquée sur le domaine, la position de ces pixels n'est pas la même pour chaque spectre, ce qui explique pourquoi la position de ces pixels isolés change d'un spectre à l'autre sur la Figure 3.9. J'ai donc ajouté une fonction qui détecte et comble les trous d'un pixel de large dans les zones masquées. Sur les Figure 3.11 et Figure 3.12, on peut voir que les zones accidentées provoquées par les décalages de longueurs d'onde sont correctement rejetées. On peut voir également que le nouveau masquage coupe une zone de flux qui ne semble pas problématique dans le cas de GJ273. Cela vient du fait que le nouveau masquage change légèrement les valeurs utilisées dans le filtrage pour détecter les raies telluriques et que ce nouveau filtrage peut devenir légèrement plus restrictif localement.

## **Conclusion**

Ces deux points constituent les modifications majeures que j'ai apportées à la création des modèles stellaire et tellurique. Le reste de mon travail a plus porté sur l'homogénéisation du traitement des spectres pour les différents instruments dont les données sont susceptibles d'être traitées avec NAIRA. La distinction de traitement pour SPIRou avait été mise en place avec une ancienne version de la réduction des données et le format ainsi que le traitement des données SPIRou a changé depuis. J'ai aussi optimisé le temps de calcul des médianes en changeant temporairement les mauvaises valeurs de flux de 0 à NaN pour pouvoir exploiter certaines fonctions

du package *Numpy* et en modifiant le stockage des spectres. Le code produit les modèles avec une réduction en temps de calcul d'au moins un facteur 2. Enfin, j'ai ajouté des lignes pour commenter et expliquer les modifications apportées.

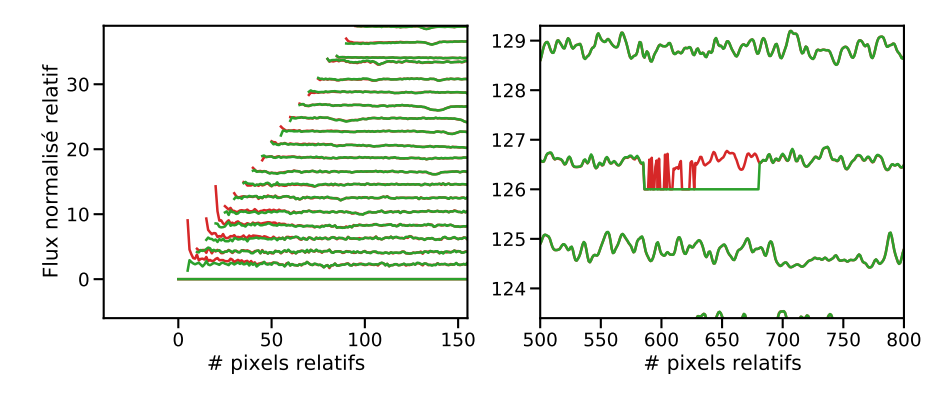

**Fig. 3.11.:** Comparaison des modèles stellaires avant (en rouge) et après (en vert) mes modifications pour l'étoile GJ273 avec les données HARPS. Les modèles de chaque ordre sont tracés verticalement avec un léger décalage en pixels pour voir les comportements aux bords des premiers ordres.

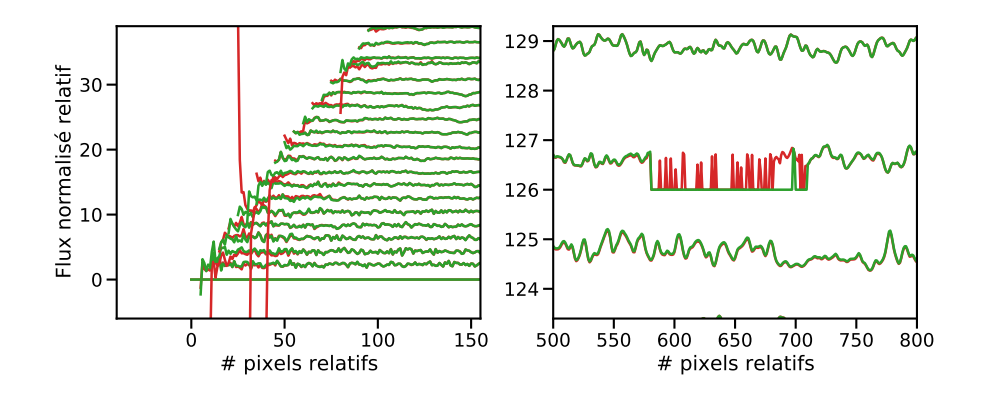

**Fig. 3.12.:** Comparaison des modèles stellaires avant (en rouge) et après (en vert) mes modifications pour l'étoile GJ436 avec les données HARPS. Les modèles de chaque ordre sont tracés verticalement avec un léger décalage en pixels pour voir les comportements aux bords des premiers ordres.

## 3.2.2 Modifications dans le calcul des vitesses radiales et adaptation de NAIRA aux données SPIRou

La dernière partie du code calcule les vitesses radiales de chacun des spectres. Par manque de temps, je n'ai pas pu trop travailler cette partie du code. Cependant, j'y ai apporté quelques corrections d'erreurs nécessaires, un peu d'optimisation et j'ai ajouté une étape de calcul (la correction de structure, discutée plus loin) qui est apparue nécessaire pour traiter les données SPIRou. La réécriture d'une fonction a permis d'obtenir de meilleures performances en réduisant le temps de calcul de la

pente locale des modèles stellaire et tellurique, nécessaire pour masquer correctement le spectre reconstruit. On peut voir son impact sur le temps de calcul pour un spectre, avec une parallélisation sur 5 processus donc 5 spectres travaillés en parallèle sur la Figure 3.13.

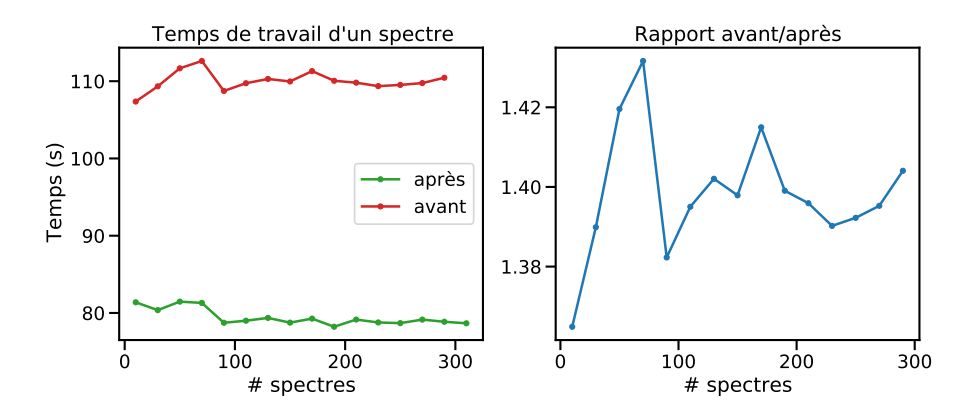

**Fig. 3.13.:** Comparaison du temps de calcul avant et après mes modifications pour le travail d'un spectre, avec une parallélisation sur 5 processus. Ces mesures ont été effectuées sur les données HARPS de GJ273.

J'ai également produit les temps de calcul nécessaires pour traiter un nombre croissant de spectres, en utilisant des mesures HARPS de l'étoile GJ273. La Figure 3.14 regroupe les temps de calcul seulement pour la construction des modèles et pour une itération complète du code en fonction du nombre de spectres pour la version avant et après mes modifications.

Concernant l'adaptation du code aux données SPIRou, j'ai traité la correction de la structure visible dans les résidus des spectres SPIRou. Lorsque j'ai commencé à calculer les vitesses radiales des spectres SPIRou pour quelques étoiles, il a fallu regarder les changements des données de sortie par rapport aux données HARPS. Une des données importantes qui est calculée dans le code est le pourcentage de pixels rejetés par les différents masquages utilisés (discutés dans la Section 3.1.2) afin de sélectionner les bonnes longueurs d'onde de travail dans le calcul de l'ajustement des spectres reconstruits aux spectres mesurés. Par exemple, pour un spectre HARPS de GJ436, le masque qui sélectionne les pixels en comparant pente stellaire et pente tellurique va supprimer 39% de tous les pixels étudiés, là où pour un spectre SPIRou, ce pourcentage va être de 67%. Un autre pourcentage est calculé pour connaître le nombre de pixels qui sont rejetés après le filtrage des valeurs aberrantes à 5 sigmas (mentionné dans la Section 3.1.2). En étudiant ce pourcentage plus précisément, j'ai découvert que les spectres SPIRou pouvaient présenter une large structure dans le continuum, changeante au cours du temps. Cette structure apparait clairement lorsque l'on calcule les résidus, normalisés par le bruit, entre un ordre spectral et le spectre reconstruit. La Figure 3.16 regroupe plusieurs courbes de résidus calculées avec les données SPIRou pour l'étoile Gl514. Chaque couleur code pour un spectre

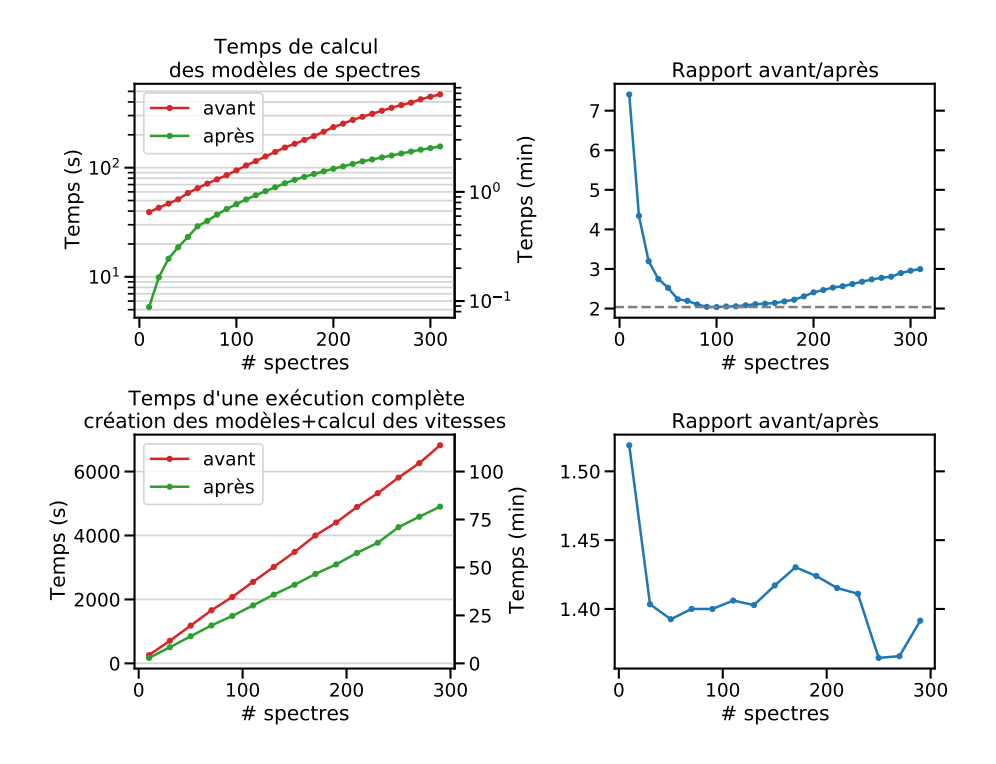

**Fig. 3.14.:** Comparaison du temps de calcul avant et après mes modifications pour la création des modèles stellaire et tellurique, en haut, et pour un calcul complet, création des modèle et calcul des vitesses radiales, en bas en fonction d'un nombre de spectres traités. Ces mesures ont été effectuées sur les données HARPS de GJ273.

en particulier et chaque ligne de résidus montre les résidus d'un ordre précis et pour un ordre, la ligne noire représente un résidu normalisé nul et les deux lignes en tiret gris, les limites à -5 et +5. Ce que l'on peut voir, c'est que les résidus normalisés de chaque ordre possède une structure plus ou moins marquée à grande échelle qui peut, en fonction de la dispersion des résidus et de cette structure, rejeter beaucoup de pixels au cours du filtrage. J'ai donc ajouté une étape permettant de calculer cette structure en faisant une médiane par boite glissante et de la retrancher au spectre mesuré. La Figure 3.17 montre les résidus pour les mêmes spectres et ordres mais corrigés de leur structure respective. Avec cette correction, le nombre de pixels rejetés par le filtrage à 5 sigma diminue, on peut voir l'amélioration du pourcentage de pixels rejetés en fonction des spectres et des ordres sur la Figure 3.15.

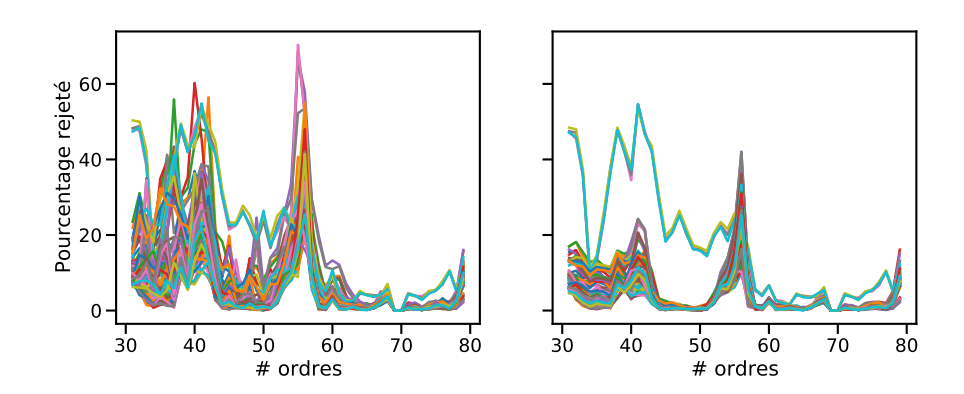

**Fig. 3.15.:** Pourcentage des pixels rejetés par le filtrage à 5 sigma avant (à gauche) et après (à droite) correction du profil dans les résidus.

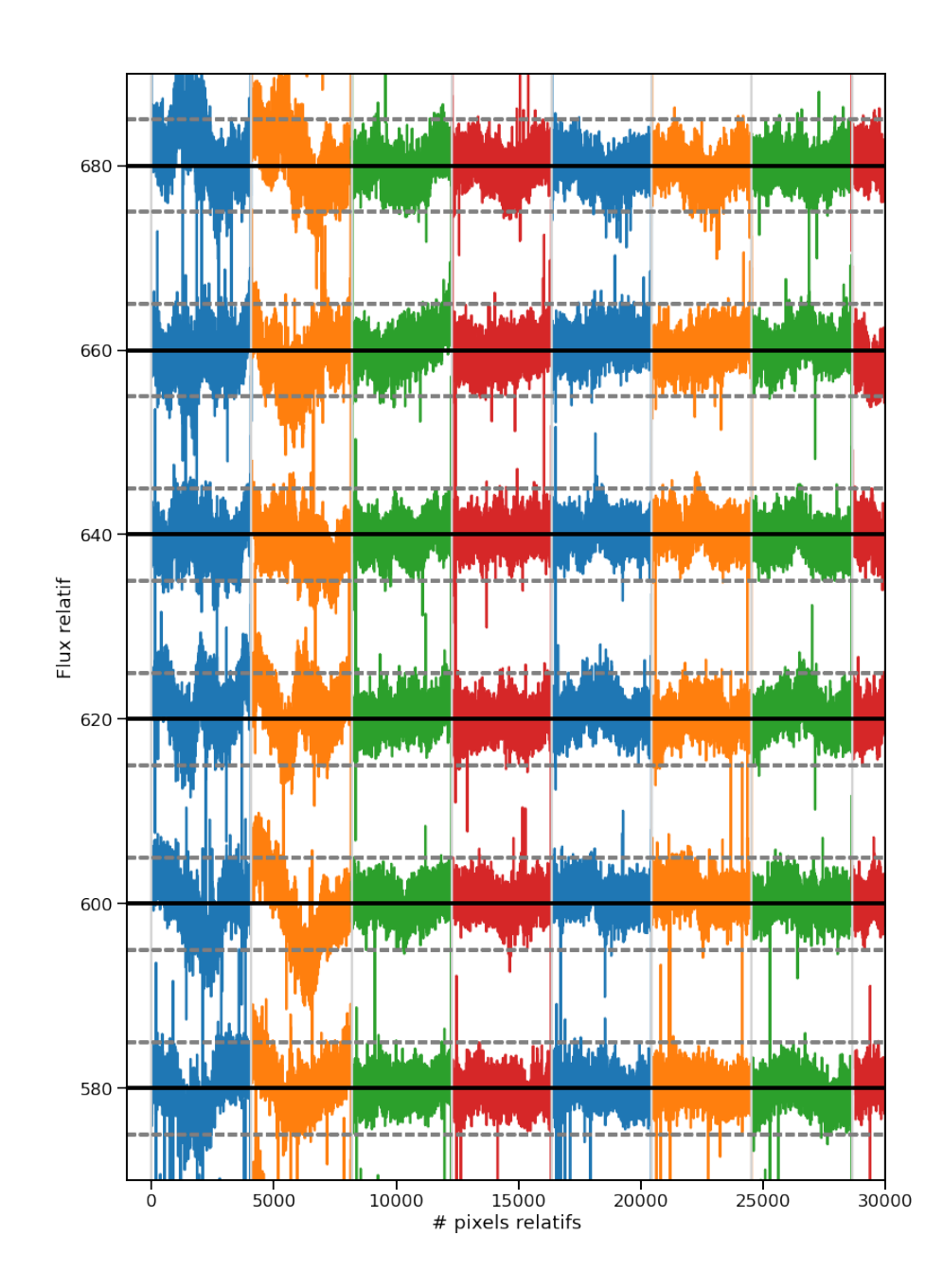

**Fig. 3.16.:** Résidus de différents ordres selon différents spectres de Gl514 observée avec SPIRou. Chaque courbe de couleur représente les résidus pour un spectre donné. Les résidus de chaque ordre sont représentés verticalement avec de haut en bas les ordres de #45 à #50. Pour chaque ordre, une ligne noire correspond à un résidu normalisé de 0 et les deux lignes en tiret gris, des résidus normalisés de 5 et -5.

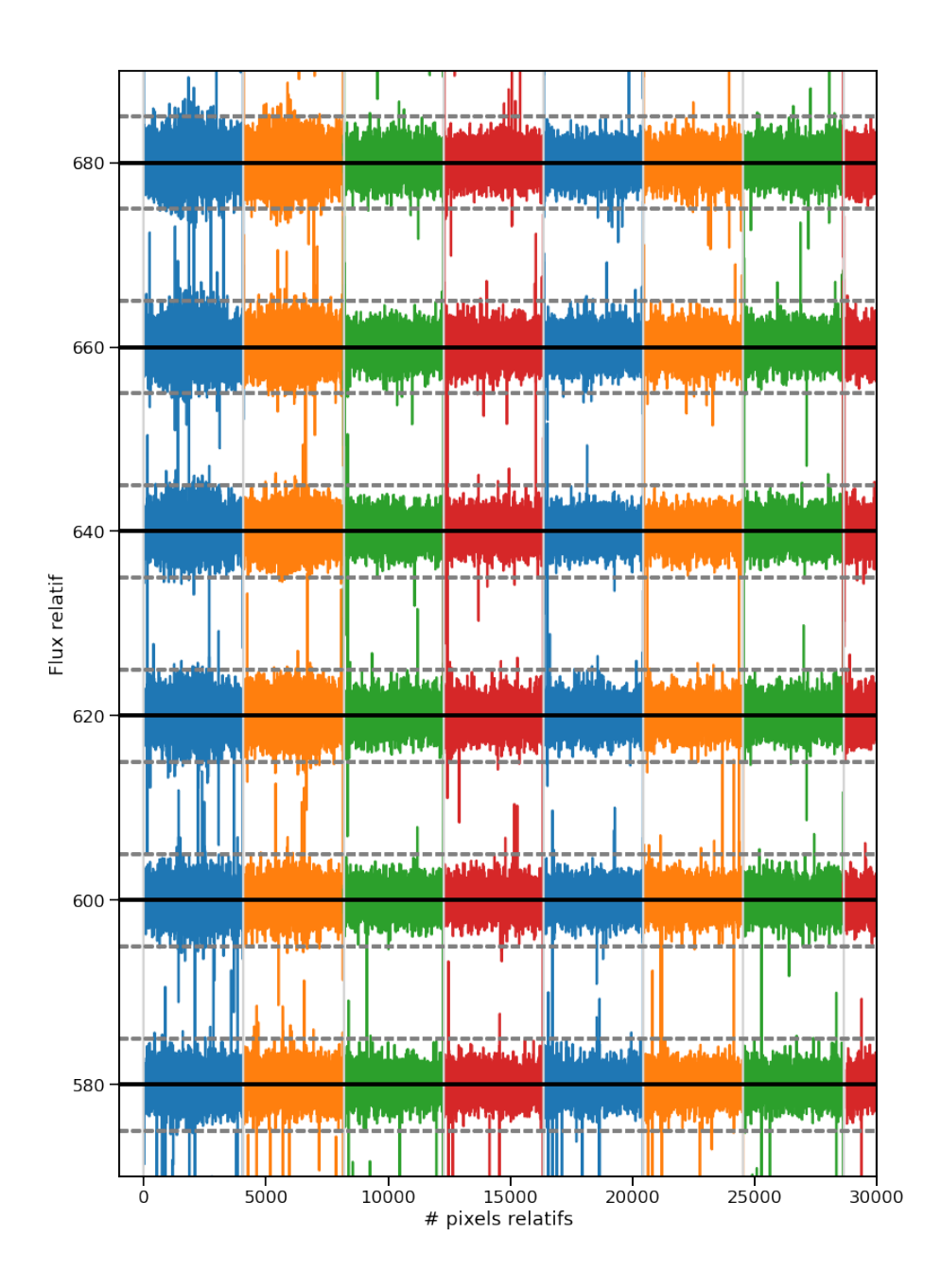

**Fig. 3.17.:** Mêmes données que pour la fig. 3.16 mais corrigées de leur structure à grande échelle.

## 3.3 Perspectives pour le code

Dans le futur, plusieurs adaptations et améliorations pourraient être apportées au code. Dans un premier temps, il faut continuer le travail d'adaptation du code aux données SPIRou. Il est nécessaire de tester exhaustivement les différents paramètres sélectionnant les zones des spectres contenant l'information en vitesse afin d'avoir des valeurs calculées de vitesse les plus robustes possibles. Pour l'instant, les valeurs de paramètres que j'ai utilisées sont adaptées pour des spectres HARPS, de plus, le réglage de ces valeurs est susceptible de varier en fonction de l'étoile mesurée. Il pourrait donc être intéressant de trouver un filtrage plus universel ou basé directement sur des valeurs intrinsèques à chaque étoile de manière à pouvoir lancer une étude automatique sur un grand nombre d'étoiles sans avoir à modifier ces valeurs au cas par cas. Un autre point serait l'adaptation du calcul des erreurs associées aux vitesses pour prendre en compte, au minimum, le bruit modal. Pour l'instant, ces erreurs sont calculées selon la méthode de Bouchy et al. (2001), qui suppose un bruit purement photonique. Les études des Section 2.3 et Section 2.4 montrent qu'une dispersion plus importante est visible dans les ordres les plus rouges, à cause du bruit modal mais également autour des raies telluriques corrigées, même si ce bruit additionnel est de mieux en mieux géré au fil des améliorations de la réduction des données SPIRou.

Une autre piste d'amélioration concerne le temps de calcul. Pour l'instant, avec des changements minimes, j'arrive à obtenir de meilleurs temps de calcul (voir Figure 3.14) mais je pense qu'il y a de grosses choses à faire pour pousser encore vers des temps de calcul plus faibles tout en gardant la même précision de mesure. Notamment, revenir à une exploration adaptative de l'espace des vitesses. C'est-àdire parcourir la gamme en vitesse avec un pas plus large dans les zones avec un mauvais ajustement et un pas plus faible dans les zones avec un meilleur ajustement, afin de mieux échantillonner le profil d'ajustement. Cela était le cas pour une version antérieure du code et les temps de calcul étaient meilleurs. Explorer pour éventuellement trouver des méthodes de calcul plus rapides pour faire ce qui est déjà fait. Exploiter au maximum les valeurs déjà calculées et éviter de recalculer pour chaque étape, un masque ou un tableau. Je pense que cela est possible notamment lors de la création des modèles et du parcours des vitesses pour calculer les ajustements successifs. L'utilisation d'outils de profilage m'a permis de cibler rapidement une fonction qui constituait à elle seule une bonne partie du temps de calcul total pour seulement calculer des moyennes sur des sous-tableaux, ce que j'ai pu modifier. Mais une exploration dédiée permettrait, j'en suis persuadé, de gagner encore en temps de calcul.

Enfin, et je pense que cela bénéficierait grandement à l'environnement du code ainsi qu'à son exportation éventuelle, il faudrait commenter les calculs effectués mais également réécrire certaines boucles du code afin d'avoir quelque chose de lisse et beaucoup plus lisible. La structure actuelle du code, relativement intriquée, rend compliqués son parcours et sa compréhension de manière générale. C'est une des raisons qui m'a ralenti dans le travail d'adaptation aux données SPIRou. De plus, cela rend délicat toute modification. Séparer le code en quelques fichiers pourrait être une bonne solution également pour améliorer la lisibilité. Aussi et pour assurer une stabilité sur le long terme, mettre en place un environnement de tests afin d'avoir une intégration continue du code, une version de référence et des versions de travail pour intégrer de nouvelles améliorations.

# Étude de systèmes planétaires 4

*"Bonjour, je suis le Commandant Shepard et cette boutique est ma préférée de la Citadelle.*

> — **Commandant Shepard** Mass Effect

Au cours de ma thèse, j'ai utilisé le code NAIRA pour calculer des vitesses radiales dans plusieurs cas. Dans un premier temps, j'ai repris l'étude des données HARPS mesurées pour le système GJ436 dans lequel un Neptune chaud a été détecté en 2004. En ne regardant qu'une partie des vitesses radiales, un signal périodique est visible, proche de 23 jours, ce qui pourrait pointer vers une seconde planète dans le système. J'ai donc repris l'étude des vitesses radiales pour caractériser ce signal.

Dans un second temps, j'ai calculé les vitesses radiales des étoiles GJ699 et GJ436 avec les données mesurées par SPIRou afin de tester l'adaptation que j'ai réalisée du code NAIRA pour travailler avec les données SPIRou. J'ai pu comparer les vitesses produites par comparaison de modèles et produites avec la méthode de CCF mais j'ai aussi étudié la stabilité des vitesses calculées avec NAIRA et mis à jour des comportements qui pouvaient perturber le calcul de vitesses en utilisant les spectres SPIRou.

## 4.1 Étude de GJ436 avec les données HARPS

## 4.1.1 Remise en contexte

GJ436 est une naine M de 0,445 M<sub>o</sub> et 0,449 R<sub>o</sub> (Bourrier et al., 2018), située à 9*,* 7 pc du Soleil selon la deuxième réduction des données GAIA (GAIA Collaboration et al., 2018). En 2004, une exoplanète en orbite autour de cette étoile est détectée par Butler et al. (2004), grâce aux vitesses radiales mesurées par HIRES. Trois ans plus tard, Gillon et al. (2007) annoncent la détection de transits dus à cette même planète dans les données photométriques des télescopes OFXB, Wise et Euler. C'est un Neptune chaud, avec une masse estimée à 25*,* 4 M<sup>⊕</sup> et une période de 2*,* 643 jours d'après Lanotte et al. (2014). La courte période de cette planète, alliée au fait qu'elle transite devant son étoile, fait qu'une étude plus poussée, par Kulow et al. (2014),

a permis de découvrir une absorption dans la raie Lyman-*α* après le transit de la planète. L'hypothèse proposée est que la planète est suivie d'une queue d'hydrogène, résultant d'une évaporation progressive de son atmosphère à cause de sa proximité à son étoile. Mais l'excentricité de GJ436 est encore plus intriguante et source de recherches toujours plus poussées. En effet, dans l'étude la plus complète du système à ce jour, Lanotte et al. (2014) trouvent une excentricité *e* ∼ 0*,* 162±0*,* 004, en accord avec les précédents résultats. Cependant, compte tenu de l'âge du système et de la proximité de la planète à l'étoile, les forces de marée auraient dû circulariser l'orbite de GJ436b depuis longtemps maintenant, donnant une excentricité quasiment nulle. Afin d'expliquer cette excentricité résiduelle, plusieurs hypothèses ont été explorées, avec, pour la plupart d'entre elles, la présence d'une deuxième planète dans le système. En se basant sur une pente visible dans les résidus des données RV prises par HIRES, Maness et al. (2007) supposent qu'un deuxième compagnon est présent dans le système pour exciter l'excentricité de GJ436b. De son côté, Mardling (2008) émet l'hypothèse que si la planète est bien seule dans le système alors la circularisation de l'orbite pourrait toujours être en cours, compte tenu de la difficulté d'estimer les paramètres caractérisant un tel phénomène et des barres d'erreur concernant l'âge de l'étoile. De plus, il réagit à l'hypothèse d'une seconde planète excentrique en résonance 2:1 avec GJ436b, exprimée par Ribas et al. (2008), en montrant qu'avec une telle configuration et en tenant compte d'une dissipation des forces de marée sous forme de chaleur, les orbites des deux planètes se seraient circularisées et que des variations dans les temps des transits devraient être visibles. Alonso et al. (2008) étudient ce dernier point et démontrent que la non-détection de variations de temps de transit ne peut pas être compatible avec la présence du second compagnon supposé par Ribas et al. (2008). Plus tard, Tong and Zhou (2009) explorent plus largement l'espace des paramètres en incluant des compagnons à plus longue période ou dans d'autres configurations de résonance sans toutefois parvenir à expliquer cette excentricité résiduelle pour GJ436b. Dans leur article, Batygin et al. (2009) montrent qu'avec certaines conditions précises concernant l'excentricité et l'alignement des périastres des orbites de GJ436b et de la seconde potentielle planète, il est possible de retarder la circularisation des planètes durant des temps typiques correspondant à l'âge mesuré du système.

Quelques années plus tard, Beust et al. (2012) proposent une seconde explication, basée sur un mécanisme de migration Kozai, pouvant produire alors de fortes excentricités. Cette hypothèse suppose encore une fois la présence d'un second compagnon dans le système, mais cette fois avec une période de plusieurs années et relativement massif, entre 0*,* 1 MJup et 50 MJup. De plus, GJ436b est supposée s'être formée plus loin que sa position actuelle dans le système, qu'elle rejoint à la suite de la migration Kozai. Toutefois, Lanotte et al. (2014) reprennent l'étude du système avec les données HARPS de l'étoile, ainsi que les données Spitzer. Il en sort que GJ436b semble bien être la seule planète du système. Mais plus

récemment, Bourrier et al. (2018) exploitent des données de spectroscopie de transit pour étudier l'effet Rossiter-McLaughlin lors des transits de GJ436b et trouvent que l'angle entre les moments cinétiques projetés de l'étoile et de l'orbite de la planète est de  $72^{+33}_{-24}$ °, témoignant d'une forte inclinaison de l'orbite de la planète. Cette forte inclinaison est en faveur du scénario de migration Kozai qui provoque une oscillation de l'excentricité et de l'inclinaison d'une orbite. Cependant, Attia et al. (2021) ajoutent l'échappement atmosphérique dans les simulations dynamiques de l'évolution de l'orbite de GJ436b et trouvent que la migration arrive beaucoup plus vite, de même que la circularisation de l'orbite. Là où Beust et al. (2012) trouvent un temps typique de fin de migration proche de 5 Gyr, Attia et al. (2021), en ajoutant les effets de l'atmosphère, obtiennent les mêmes comportements mais avec un temps typique de 0*,* 6 Gyr, alors que l'âge de l'étoile est estimé entre 4 et 8 Gyr par Bourrier et al. (2018).

Toutes ces études montrent l'intérêt de ce système et les contraintes que l'on peut tirer sur les dynamiques des systèmes stellaires. Comme la plupart des hypothèses qui arrivent à reproduire la situation actuelle de GJ436b supposent la présence d'un second compagnon à longue période, nous avons alors choisi de reprendre l'étude des données HARPS de cette étoile pour chercher un compagnon à longue période.

## 4.1.2 Un signal en vitesses radiales dû à l'activité de l'étoile

Pour pousser l'étude des données HARPS de GJ436, j'ai repris un travail préliminaire initié par Xavier Bonfils qui consistait à regarder saison d'observation par saison d'observation la présence de signaux en vitesses radiales dans les périodogrammes des résidus de vitesses radiales, après avoir enlevé l'impact de la première planète. Cette étude se basait sur les données HARPS prises avant 2020, pendant les cinq premières saisons d'observation de l'étoile et traitées avec une ancienne version de NAIRA. La Figure 4.1 montre les vitesses radiales calculées par NAIRA pour tous les spectres disponibles dans l'archive de l'ESO, les saisons sont dénotées par des couleurs, de gauche à droite : bleu, orange, vert, rouge, violet et marron pour les saisons  $\#1$ ,  $\#2$ ,  $\#3$ ,  $\#4$ ,  $\#5$  et  $\#6$ , respectivement. En étudiant certains groupements de saisons dans les résidus des vitesses radiales produites par l'ancienne version du code, deux signaux relativement significatifs avaient été détectés : un signal à 48*,* 31 jours visible dans les saisons #1-2 (à gauche dans la Figure 4.2) et un signal à 23*,* 5 jours dans les saisons #3-4-5 (à droite dans la Figure 4.2). Le signal à 48*,* 31 jours correspondait à des périodes précédemment trouvées comme étant relatives à la période de rotation de l'étoile mais le signal à 23*,* 5 jours était seulement proche de la moitié de la période de rotation trouvée par Bourrier et al. (2018) de 44*,* 09 jours. Proche de la demi-période de rotation mais quand même assez différent pour rester intriguant.

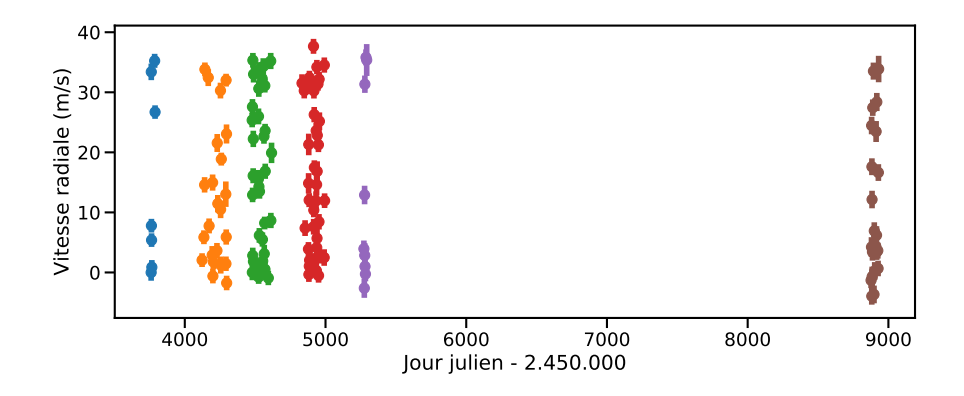

**Fig. 4.1.:** Vitesses radiales calculées par NAIRA pour les données HARPS de GJ436. Les différentes saisons d'observation sont représentées par les différentes couleurs.

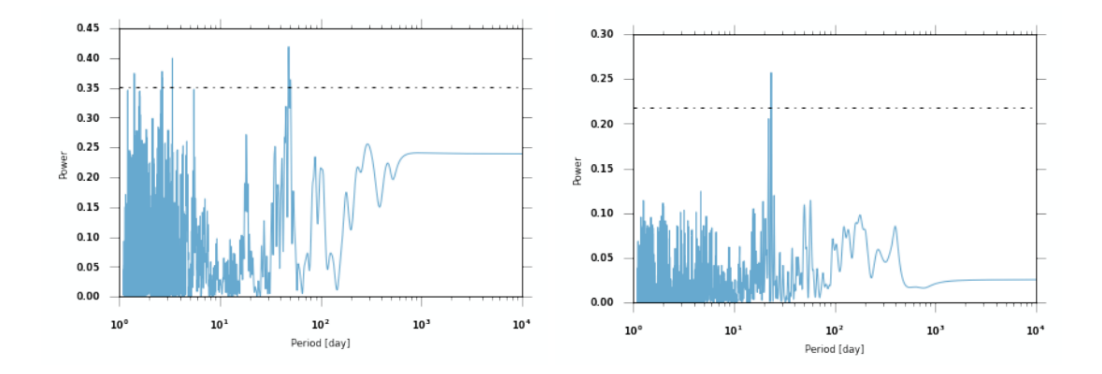

**Fig. 4.2.:** À gauche : Périodogramme des données de vitesse radiale pour les saisons #1-2. À droite : Périodogramme des données de vitesse radiale pour les saisons #3-4-5. Dans les deux cas, la ligne en tiret-point représente le niveau de fausse alarme à 1% et les données de vitesse radiales utilisées sont produites avec une version de NAIRA antérieure à la version sur laquelle j'ai basé mes corrections expliquées dans le chapitre 3.

### **Signal dans les saisons #3-4-5**

Pour reproduire l'étude menant aux périodogrammes présents dans la Figure 4.2, je suis reparti des vitesses calculées par NAIRA sur tous les spectres disponibles dans l'archive ESO. J'ai supprimé de l'étude tous les spectres avec un temps de pose inférieur à 600 s, qui correspondent à des spectres pris pour étudier l'effet Rossiter-McLaughlin. La plupart des 150 spectres restants présente un temps de pose de 900 s, sauf quelques spectres avec un temps de pose plus long à cause des conditions atmosphériques et un spectre avec un temps de pose de 600 s. J'ai également écarté les spectres pris en 2020 (saison #6) car entre temps, les fibres de HARPS ont été changées, occasionnant un décalage en vitesse de plusieurs m/s. De plus, ces spectres n'étaient pas présents dans l'étude préliminaire. Cependant, en utilisant une version plus récente de NAIRA, de légères différences absolues

dans les vitesses radiales calculées sont visibles. Cela illustre que des instabilités numériques existent encore au niveau de la détermination de la vitesse radiale dans le code. J'ai ensuite corrigé les vitesses de l'accélération séculaire en suivant le calcul de Zechmeister et al. (2009) et dû soustraire l'impact de GJ436b sur les vitesses radiales. Pour cela, j'ai utilisé le code Radvel (Fulton et al., 2018) pour obtenir les résidus de vitesse après soustraction d'une képlérienne dont les paramètres orbitaux sont initialement pris aux valeurs présentes dans Lanotte et al. (2014). J'ai réalisé un premier ajustement simple, suivi d'un MCMC pour préciser les valeurs des paramètres. Lors de ces deux étapes, j'ai fixé les valeurs de période et de temps de conjonction inférieure aux valeurs donnés par Lanotte et al. (2014) car dans leur étude, ils utilisent plusieurs jeux de données, dont des données de temps de transit, qui permettent d'avoir une meilleure estimation de ces deux grandeurs, là où je n'ai utilisé que les données spectroscopiques de HARPS. Les seuls paramètres orbitaux ajustés pour la planète b sont donc la semi-amplitude, l'excentricité et la longitude du périastre. En sortie, j'ai obtenu des résidus qui étaient eux-mêmes légèrement différents de ceux de l'étude préliminaire. Sans que ces différences de vitesse ne soient trop importantes, elles modifient quand même quelque peu les périodogrammes en sortie. Le signal à 48*,* 31 jours dans les deux premières saisons d'observation est toujours présent mais le pic le plus significatif du périodogramme des saisons #3-4-5 est passé de 23*,* 5 jours à 22*,* 07 jours. Cette nouvelle période correspond quasiment à la demi-période de rotation de l'étoile. Les nouveaux périodogrammes sont visibles en Figure 4.3 et les résidus des vitesses radiales repliées selon les périodes trouvées dans les deux groupements de saisons sont présentés en Figure 4.4

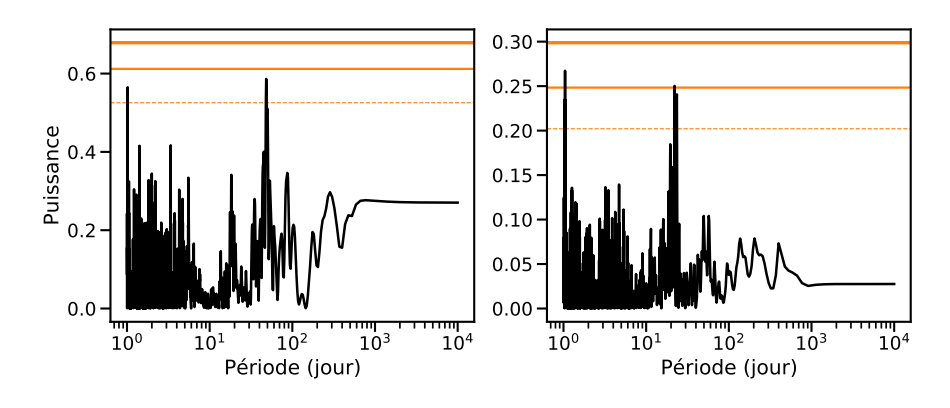

**Fig. 4.3.:** À gauche : Périodogramme des données des saisons #1-2. Le pic le plus significatif se trouve à une période de 48*,* 31 jours. À droite : Périodogramme des données des saisons #3-4-5. Le pic le plus significatif, hormis le pic proche de 1 jour, se trouve à une période de 22*,* 07 jours. Cette fois, les données de vitesses radiales utilisées ont été produites avec la version de NAIRA la plus à jour avant mon travail sur le code. Dans les deux cas, les niveaux de fausse alarme à 10%, 1% et 0,1% sont montrés en orange, avec la ligne en pointillé, la ligne normale et la ligne épaisse, respectivement.

Afin de tester la nature stellaire de ces signaux, j'ai étudié grâce au code SOAP

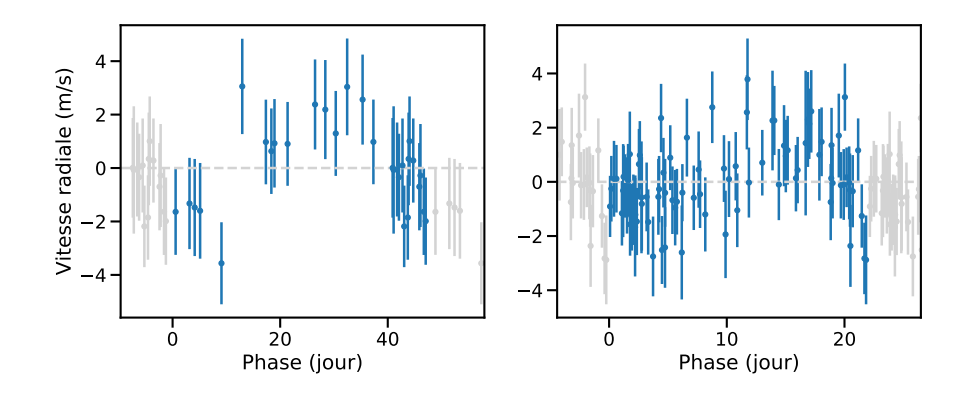

**Fig. 4.4.:** À gauche : Vitesses radiales des résidus après ajustement de GJ436b des données HARPS de GJ436 des saisons #1-2 repliées selon une période de 48*,* 31 jours. À droite : Vitesses radiales des résidus après ajustement de GJ436b des données HARPS de GJ436 des saisons #3-4-5 repliées selon une période de 22*,* 07 jours.

2*.*0 (Dumusque et al., 2014) l'impact de taches à la surface de l'étoile. Ce code permet de produire la photométrie, la vitesse radiale, le bissecteur ainsi que la largeur à mi-hauteur de la CCF des vitesses radiales en fonction de l'activité d'une étoile. Cette activité est simulée par le placement de taches ou de plages dont les longitudes, latitudes et tailles sont données en paramètres, ainsi que plusieurs autres valeurs pour simuler l'étoile étudiée. Je me suis basé sur les valeurs présentées dans la Table 4.1 pour définir les paramètres stellaires utiles pour simuler GJ436 avec SOAP. Pour les coefficients d'assombrissement centre-bord, j'ai utilisé les valeurs des coefficients de Claret and Bloemen (2011) correspondant aux valeurs les plus proches de température, de *log g* et de métallicité.

| Paramètre                                     | Valeur                      | Référence                                        |
|-----------------------------------------------|-----------------------------|--------------------------------------------------|
| Rayon                                         | $0,449 R_{\odot}$           | Mann et al. (2015)                               |
| Température de surface                        | 3479 K<br>arrondie à 3500 K | Mann et al. (2015)                               |
| Inclinaison de l'axe<br>de rotation           | $39^\circ$                  | Bourrier et al. (2018)                           |
| Période de rotation                           | $44,09$ jours               | Bourrier et al. (2018)                           |
| Différence de température<br>surface-tache    | 663K                        | (valeur pour le Soleil)<br>Meunier et al. (2010) |
| Coefficients d'assombrissement<br>centre-bord | 0,3508 et 0,3704            | Claret and Bloemen (2011)                        |
| log g                                         | 4,8 arrondie à $5,0$        | Rosenthal et al. (2021)                          |
| Métallicité                                   | $0, 1$ arrondie à $0, 0$    | Rosenthal et al. (2021)                          |

**Tab. 4.1.:** Paramètres utilisés pour simuler GJ436 dans le fichier de configuration de SOAP 2.0.

Pour ce qui est de l'activité, je la simule à l'aide de taches dont je fais varier la position et la taille à la surface de l'étoile. La longitude et latitude des taches influent sur la forme des vitesses radiales produites alors que la taille des taches agit sur l'amplitude des vitesses radiales. Dans un premier temps, je me suis concentré sur la reproduction du signal à 22*,* 07 jours, visible dans les saisons #3-4-5 des données HARPS. Mon objectif est de trouver une configuration de taches qui produit des vitesses radiales similaires à une sinusoïde avec une semi-amplitude comparable au signal visible dans les données HARPS, c'est-à-dire environ 1 m*/*s. J'ai choisi de placer deux taches en opposition de phase (une à  $0^{\circ}$  et une à  $180^{\circ}$  de longitude), toutes deux à une latitude de  $0^{\circ}$  ou de  $5^{\circ}$  en faisant varier les tailles de taches entre 0,2% et 0,7% de la surface de l'hémisphère visible, ce qui correspond à des rayons de tache entre  $0.07 R_{\star}$  et  $0.12 R_{\star}$ , par pas de  $0.01 R_{\star}$ . Pour des tailles de taches de 0, 12  $\rm R_{\star}$  et une latitude de 0°, j'obtiens les vitesses radiales montrées à gauche dans la Figure 4.5. Pour des tailles de taches de  $0,11\ \rm{R}_{\star}$  et une latitude de  $5^{\circ}$ , j'obtiens les vitesses radiales montrées à droite dans la Figure 4.5. On constate que pour des taches strictement sur l'équateur, on obtient une légère déviation par rapport à une sinusoïde dans le profil de vitesses, proche des phases 0*,* 2 et 0*,* 7, qui est atténuée pour des taches à une latitude de 5 ◦ . Cette différence peut s'expliquer par l'inclinaison de l'axe de rotation de l'étoile où des taches à une latitude de 5° restent visibles légèrement plus longtemps que des taches strictement à l'équateur.

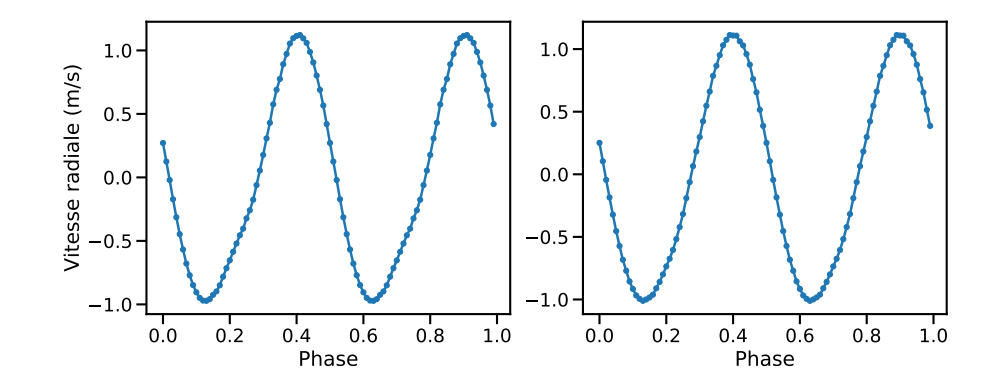

**Fig. 4.5.:** À gauche : Vitesses radiales produites pour deux taches en opposition de phase à une latitude de 0° et une taille de 0, 12 R<sub>∗</sub>. À droite : Vitesses radiales produites pour deux taches en opposition de phase à une latitude de 5 ◦ et une taille de  $0, 11 R_{*}$ .

Pour pouvoir comparer les données simulées aux données mesurées, il faut les modifier pour tenir compte de la dispersion et des erreurs de mesure des données mesurées, ainsi que de l'échantillonnage temporel des observations. Tout d'abord, il faut injecter l'information des dates d'observation. Pour cela, je multiplie la phase par la période de rotation de l'étoile, j'associe à la phase 0 la première date d'observation de HARPS et je décuple ce jeu de données autant de fois qu'il faut pour couvrir le domaine temporel des mesures HARPS. Je rééchantillonne ensuite les vitesses simulées

par SOAP sur le reste des dates HARPS. Ensuite, il faut reproduire le bruit de mesure des observations. Pour cela, je produis une série de valeurs tirées au hasard en suivant une loi normale centrée sur 0 et de largeur l'erreur de mesure moyenne des données HARPS. De cette manière, j'introduis un bruit de mesure lié aux barres d'erreur des données HARPS. Pour finaliser le jeu de données synthétiques, j'ajoute à chaque point des barres d'erreur prises au hasard selon une loi normale centrée sur la moyenne des erreurs HARPS et de largeur la dispersion des erreurs HARPS. J'obtiens donc un jeu de données basé sur un profil quasiment sinusoïdal produit par deux taches à la surface de l'étoile simulée par SOAP, auquel j'ajoute un bruit de mesure cohérent avec les mesures prises par HARPS. Je crée également 100 jeux de données différents pour étudier l'impact des différents tirages aléatoires lors de l'ajout du bruit de mesure. Je calcule enfin le périodogramme associé à chacun de ces jeux de données pour voir si des données synthétiques peuvent s'accorder avec un signal périodique de même période que le signal des saisons #3-4-5 des données HARPS. Pour examiner rapidement les périodogrammes produits, je filtre tous ceux qui présentent un pic proche de 22*,* 07 jours plus faible que le niveau de fausse alarme atteint par le pic des données HARPS. Sur 100 réalisations de bruit de mesure ajouté aux données simulées, j'obtiens 30 jeux de données qui ont un pic au moins aussi significatif que celui des données HARPS proche de 22*,* 07 jours pour les deux taches à la latitude de 0° et 41 jeux de données significatifs pour une latitude des taches de 5°. Je montre certains de ces périodogrammes des données synthétiques en bleu dans les Figure 4.6 et Figure 4.7

La proportion significative de jeux de données produisant un périodogramme similaire aux données mesurées semble aller dans le sens d'une origine stellaire du signal visible dans les données de vitesses radiales de HARPS. Une version centrée sur le signal à 22*,* 07 jours des Figure 4.6 et Figure 4.7 est disponible en annexes dans les Figure A.16 et Figure A.17 respectivement. On peut y voir que dans le cas de taches à une latitude de 0° ou 5°, les pics significatifs sont aux mêmes périodes que le signal visible dans les saisons #3-4-5 mais que dans certains cas, la période mise en avant est légèrement différente mais correspond aux alias causés par un échantillonnage annuel des données.

### **Signal dans les saisons #1-2**

Dans un second temps, j'ai également poussé l'étude un peu plus loin pour essayer de reproduire le signal de 48*,* 31 jours, visible dans les deux premières saisons d'observation. Cependant, pour pouvoir reproduire ce signal, j'ai fait quelques suppositions. Notamment, que GJ436 présente une rotation différentielle mais également que cette rotation différentielle a un gradient qui se rapproche de celui du Soleil. L'introduction de la rotation différentielle vient du fait que le signal des saisons #1-2 est à une période plus grande que la période de rotation trouvée par

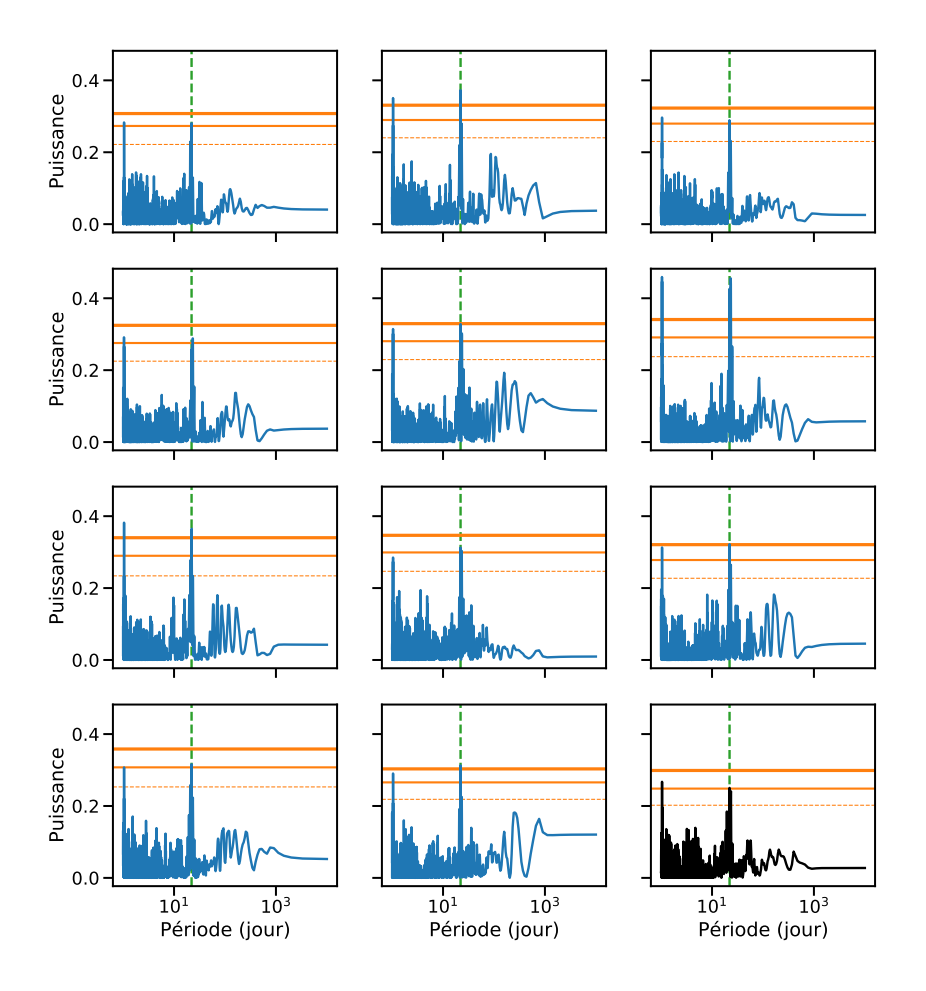

**Fig. 4.6.:** Périodogrammes de plusieurs jeux de données synthétiques calculés à partir des données SOAP pour deux taches en opposition de phase à une latitude de 0°. Le périodogramme des données mesurées des saisons #3-4-5 est présenté en bas à droite en noir. Dans chaque graphe, les niveaux de fausse alarme à 10%, 1% et 0,1% sont représentés par les lignes orange de faible, moyenne et grande largeur respectivement. La période significative des données HARPS des saisons #3-4-5 est représentée par la ligne verticale en tiret vert.

Bourrier et al., 2018. Ainsi, pour pouvoir reproduire ce signal, j'ai supposé que la rotation différentielle pouvait introduire des périodes légèrement plus élevées. Donati et al. (2008) ont réussi à mesurer le gradient de rotation différentielle de quelques naines M précoces et leur trouvent un gradient entre une et deux fois le gradient mesuré pour le Soleil. J'ai donc choisi de simuler une rotation différentielle en suivant la modélisation faite pour le Soleil. Pour cela, j'ai suivi le modèle de Snodgrass and Ulrich (1990) pour voir que dans le cas du Soleil, à une latitude de 52◦ , la surface du Soleil a une période de rotation de +4*,* 25 jours par rapport à l'équateur. J'ai alors appliqué la même latitude pour placer des taches à la surface de l'étoile en changeant la période de rotation de 44*,* 09 jours à 48*,* 31 jours, pour correspondre au pic du périodogramme des saisons #1-2. Cette fois, il faut pouvoir produire un signal sinusoïdal de même période de rotation que la couche considérée, donc je ne peux pas réutiliser la configuration de deux taches en opposition de phase.

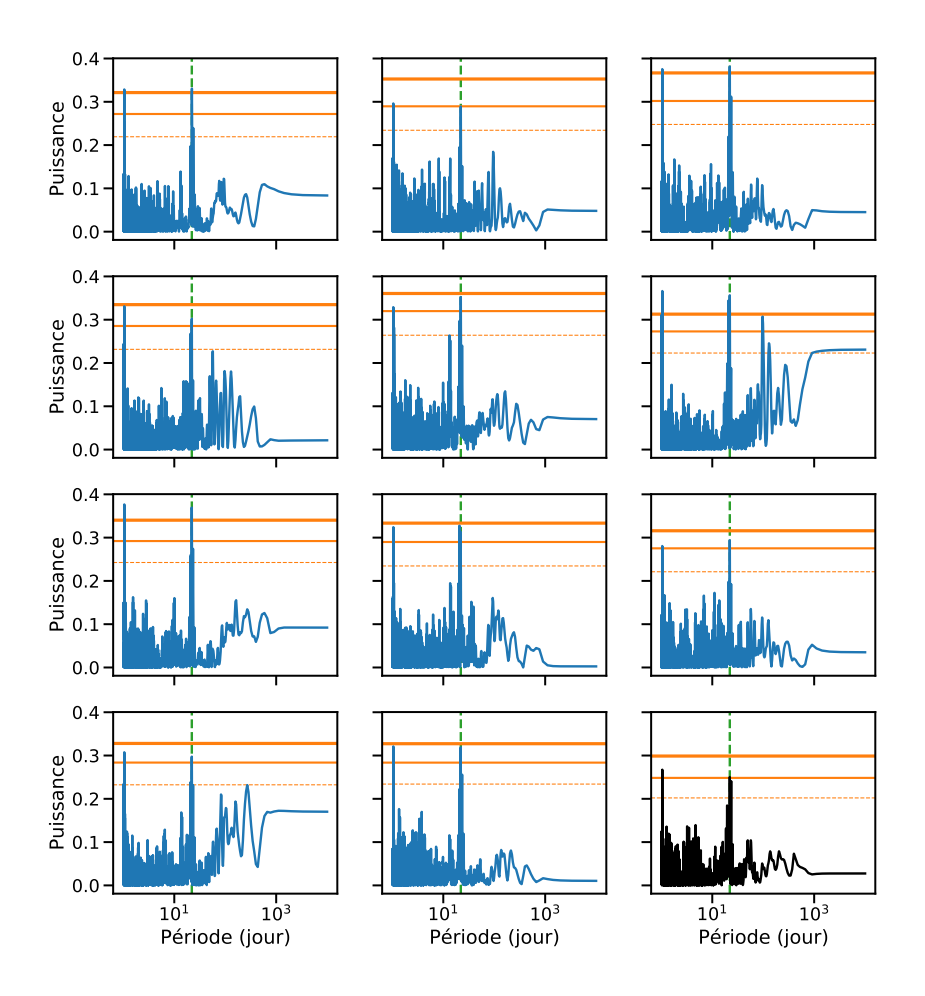

**Fig. 4.7.:** Périodogrammes de plusieurs jeux de données synthétiques calculés à partir des données SOAP pour deux taches en opposition de phase à une latitude de 5 ◦ . Le périodogramme des données mesurées des saisons #3-4-5 est présenté en bas à droite en noir. Dans chaque graphe, les niveaux de fausse alarme à 10%, 1% et 0,1% sont représentés par les lignes orange de faible, moyenne et grande largeur respectivement. La période significative des données HARPS des saisons #3-4-5 est représentée par la ligne verticale en tiret vert.

Placer une seule tache à la surface de l'étoile produit bien un signal à la bonne période mais selon une sinusoïde déformée (visible à gauche sur la Figure 4.8). Cette déformation vient encore de l'inclinaison de l'axe de rotation de l'étoile, la tache n'est pas totalement occultée mais reste toujours légèrement visible aux limbes lorsque qu'elle s'éloigne de l'observateur. Afin de "redresser" ces vitesses radiales, j'ai donc placé deux taches à 0° et  $90^{\circ}$  de longitude et en explorant la même gamme de taille de taches que précédemment, je trouve un signal proche d'une sinusoïde et avec la bonne amplitude pour deux taches de taille  $0, 1$  R<sub>\*</sub>, montré à droite dans la Figure 4.8. En reproduisant les mêmes étapes de calcul que pour les saisons #3-4-5, je montre en Figure 4.9 les périodogrammes qui ont un signal au moins aussi significatif que celui des données mesurées. Dans ce cas, j'obtiens cette fois 11 jeux de données avec un signal similaire proche de 48*,* 31 jours. Une proportion plus faible donc mais qui pourrait expliquer grossièrement le signal visible dans

les données HARPS pour les deux premières saisons d'observation. Cependant, lorsque l'on regarde de plus près les périodogrammes simulés proche de 48*,* 31 jours (voir Figure A.18), on peut voir que la zone est plus accidentée et plus difficile à reproduire que dans le cas des saisons #3-4-5.

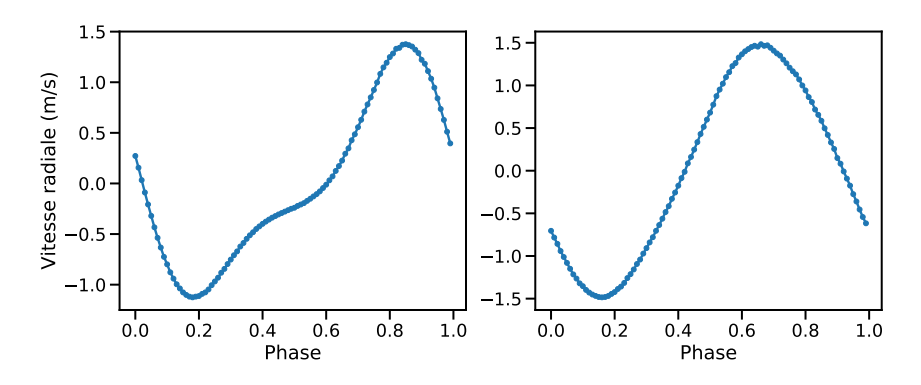

**Fig. 4.8.:** À gauche : Vitesses radiales produites pour une tache à une latitude de 52◦ et une taille de  $0, 1$   $\mathrm{R}_{\star}$ . À droite : Vitesses radiales produites pour deux taches à  $0^{\circ}$  et 90◦ de longitude, une latitude de 52◦ et une taille de 0*,* 10 R*?*.

Ces deux modélisations montrent qu'un signal visible en vitesses radiales, avec une période proche de la période de rotation de l'étoile ou de ses harmoniques peut être simulé par la présence de taches à la surface de l'étoile. De plus, en considérant une rotation différentielle pour l'étoile, on peut produire des signaux en vitesses radiales pour des périodes supérieures à la période et à ses harmoniques de plusieurs jours. Grâce aux mesures polarimétriques faites par SPIRou, en plus des mesures de vitesse, il sera alors possible de mesurer le champ magnétique longitudinal d'une étoile et de pouvoir estimer son gradient de rotation différentielle. Dans ce cas, il sera également possible de découpler l'information de l'activité stellaire et l'information de vitesse radiale, ce qui pourrait aider à préciser l'origine des signaux visibles en vitesses radiales.

## **Contrepartie photométrique**

Comme indiqué plus haut, SOAP 2*.*0 produit également la photométrie associée à l'activité simulée. La Figure 4.10 montre les contreparties en photométrie produites par les deux taches dans la configuration d'un signal à 22*,* 07 jours de période, à gauche et dans la configuration d'un signal à 48*,* 31 jours de période, à droite.

L'amplitude photométrique dans le cas de taches à haute latitude est plus grande que dans le cas des taches à l'équateur. Cela est toujours dû à l'inclinaison de l'axe de rotation de l'étoile qui fait que des taches situées à une latitude de 51◦ passent au milieu du disque de l'étoile, impliquant donc de grandes variations de photométrie à cause de l'assombrissement centre-bord. Entre 2003 et 2017, des mesures photométriques de GJ436 ont été prises par le Télescope Photoéléctrique Automatique T12 de 0*,* 8 m de l'observatoire Fairborn du Mont Hopkins en Arizona.

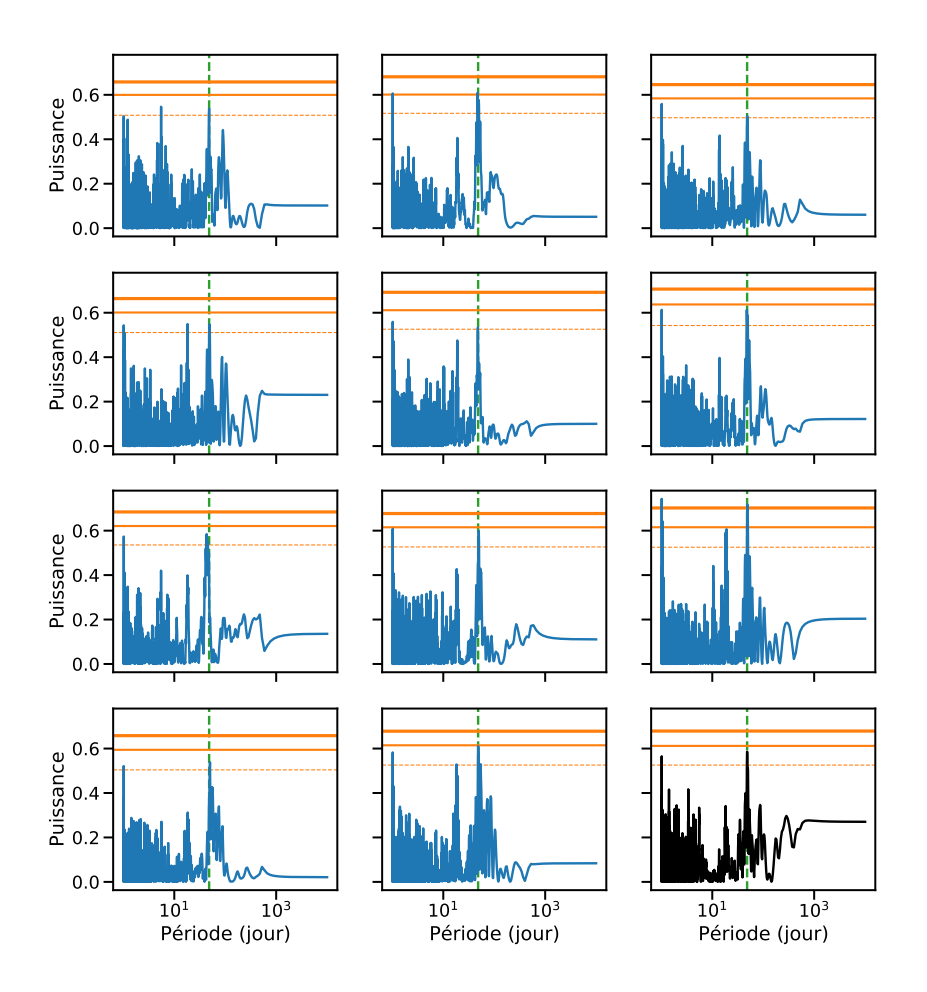

**Fig. 4.9.:** Périodogrammes de plusieurs jeux de données synthétiques calculés à partir des données SOAP pour deux taches 0° et 90° de longitude et une latitude de 52°. Le périodogramme des données mesurées des saisons #1-2 est présenté en bas à droite en noir. Dans chaque graphe, les niveaux de fausse alarme à 10%, 1% et 0,1% sont représentés par les lignes orange de faible, moyenne et grande largeur respectivement. La période significative des données HARPS des deux premières est représentée par la ligne verticale en tiret vert.

Ces données permettent de trouver la période de rotation de l'étoile de 44*,* 09 jours. La Figure 4.11 montre, en haut, repliées sur 44*,* 09 jours, les mesures photométriques individuelles en orange et moyennées sur un dixième de la période en noir des 14 saisons d'observations de GJ436. En bas à gauche et à droite, je récupère seulement les points de photométrie pris pendant le laps de temps des saisons d'observation #3- 4-5 et #1-2 de HARPS, respectivement et je les compare aux points photométriques produits par SOAP (en marron) dans chaque cas. Dans le cas des saisons #3-4- 5, l'amplitude photométrique des données SOAP est relativement cohérente avec la dispersion des données photométriques mesurées, cependant aucun signal qui pourrait correspondre à la photométrie SOAP n'est clairement visible. Mais, dans le cas des saisons #1-2, l'amplitude photométrique des données SOAP est plus grande et semblerait être plus facilement détectable, compte tenu de la dispersion des mesures photométriques. Ainsi, dans le cas de ces deux saisons, l'hypothèse du

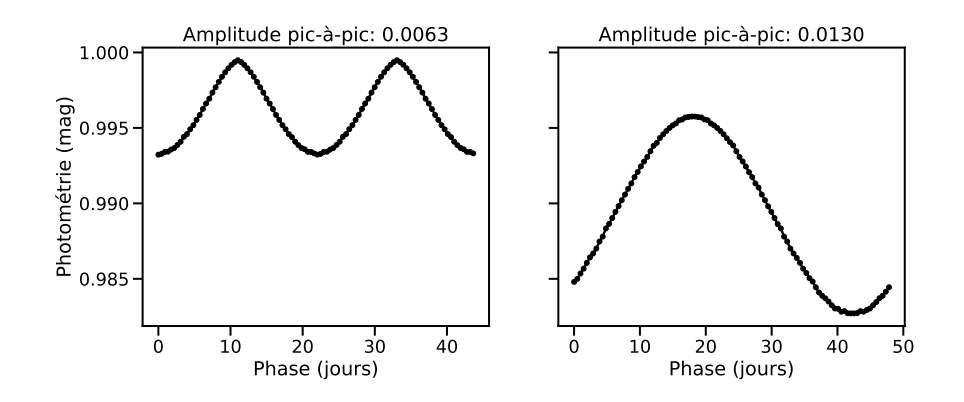

**Fig. 4.10.:** Photométrie calculée par SOAP 2*.*0 pour la création du signal en vitesses radiales pour le cas d'une période de 22*,* 07 jours (à gauche) et pour le cas d'une période de 48*,* 31 jours (à droite).

signal en vitesses radiales produit par deux taches stellaires semble moins favorable. Toutefois, le signal visible en vitesses radiales pourrait être produit par un modèle d'activité plus complexe, avec des taches et des plages ou par d'autres phénomènes d'activité, que de nouvelles mesures actuelles pourraient éventuellement contraindre.

## **Nouvelles données HARPS en 2020**

En 2020, 22 nouveaux spectres ont été pris avec HARPS (la dernière saison sur la Figure 4.1). Prises à part et soustraites de l'impact de GJ436b, ces vitesses radiales montrent un fort signal à 19*,* 41 jours (voir la Figure 4.12). Il se trouve que pour une période de 22*,* 07 jours, plusieurs alias peuvent également être présents dont un alias à 19*,* 7 jours, assez proche de la période mesurée dans les vitesses radiales de 2020. Si l'on reproduit les calculs mais en ne prenant que les données des 4 dernières saisons d'observation, on peut voir que le périodogramme affiche deux pics significatifs à 19*,* 56 jours et 22*,* 07 jours. La période proche de 19 jours se rapproche de la période théorique de l'alias à 19*,* 7 jours. De plus, en regardant ces deux périodes de plus près sur les deux graphes en bas de la Figure 4.13, les points de vitesses radiales semblent bien se replier pour les deux périodes. Toutefois, la période à 22*,* 07 jours semble mieux correspondre aux saisons #3-4-5 et les données en vitesses radiales de la saison #6 (les points oranges cerclés de noir) semblent également en accord avec cette période de 22*,* 07 jours. Aussi, lorsqu'un modèle à deux planètes est ajusté seulement aux données 2020 avec une période de 22*,* 07 jours pour la deuxième planète, la puissance dans le périodogramme pour une période autour de 19 jours disparaît, ce qui est un comportement attendu pour un alias.

Au cours de la dernière saison d'observation en 2020, le télescope spatial TESS a également observé GJ436 en photométrie pendant 23 jours. Ainsi, plusieurs points de HARPS ont été pris simultanément aux mesures photométriques de TESS (ces points sont marqués par des étoiles rouges dans la Figure 4.12). Lorsque l'on regarde

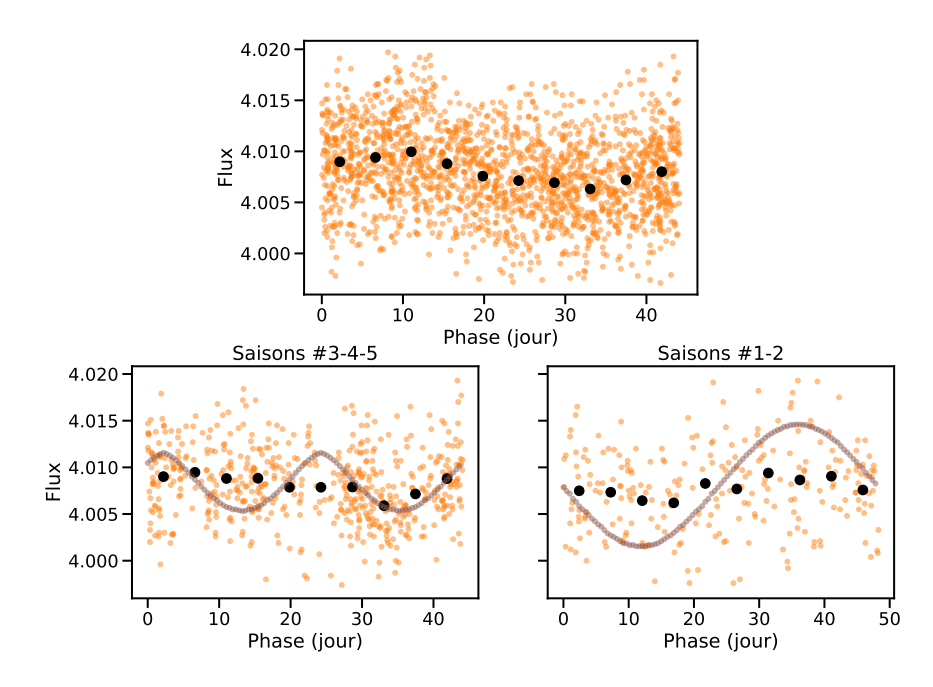

**Fig. 4.11.:** En haut : Photométrie mesurée par le télescope T12 repliée sur une phase de 44,09 jours (points oranges) et photométrie moyenne sur un dizième de phase(points noirs). En bas à gauche : Photométrie mesurée pendant les saisons d'observation HARPS #3-4-5 (points oranges et noirs pour les moyennes sur *P/*10) comparée à la photométrie produite par SOAP (points marron). En bas à droite : Photométrie mesurée pendant les saisons d'observation HARPS #1-2 (points oranges et noirs pour les moyennes sur *P/*10) comparée à la photométrie produite par SOAP (points marron).

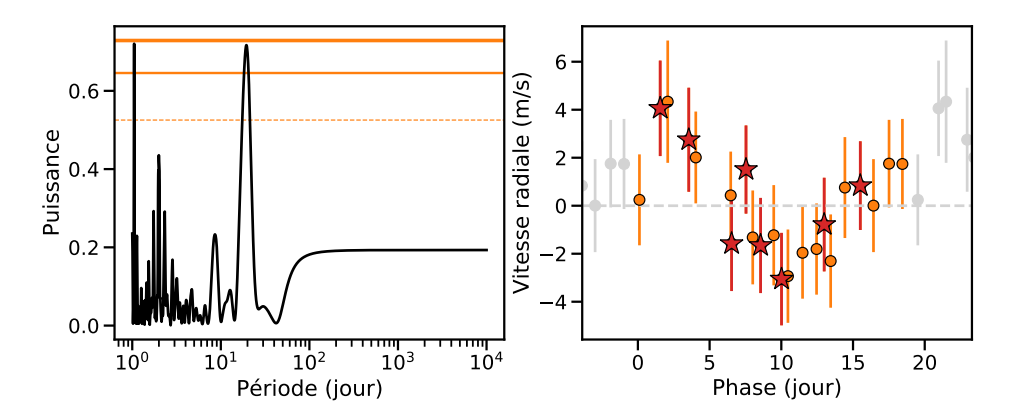

**Fig. 4.12.:** À gauche : Périodogramme des résidus en vitesses radiales de la saison #6 après ajustement de GJ436b. À droite : Les vitesses résiduelles repliées selon le pic à 19*,* 41 jours visible dans le périodogramme. Les étoiles rouges dénottent les points de vitesse radiale pris pendant l'observation par TESS de GJ436.

la séquence photométrique, à gauche dans la Figure 4.14, on distingue 8 transits de GJ436b par les points en dessous du continuum mais on aperçoit également une forme dans le continuum. J'ai testé d'ajuster ce continuum par une sinusoïde. Dans un premier temps, je calcule un profil de luminosité médian par boite glissante de 201 valeurs de flux, pour avoir une idée plus précise du continuum visible. Ce

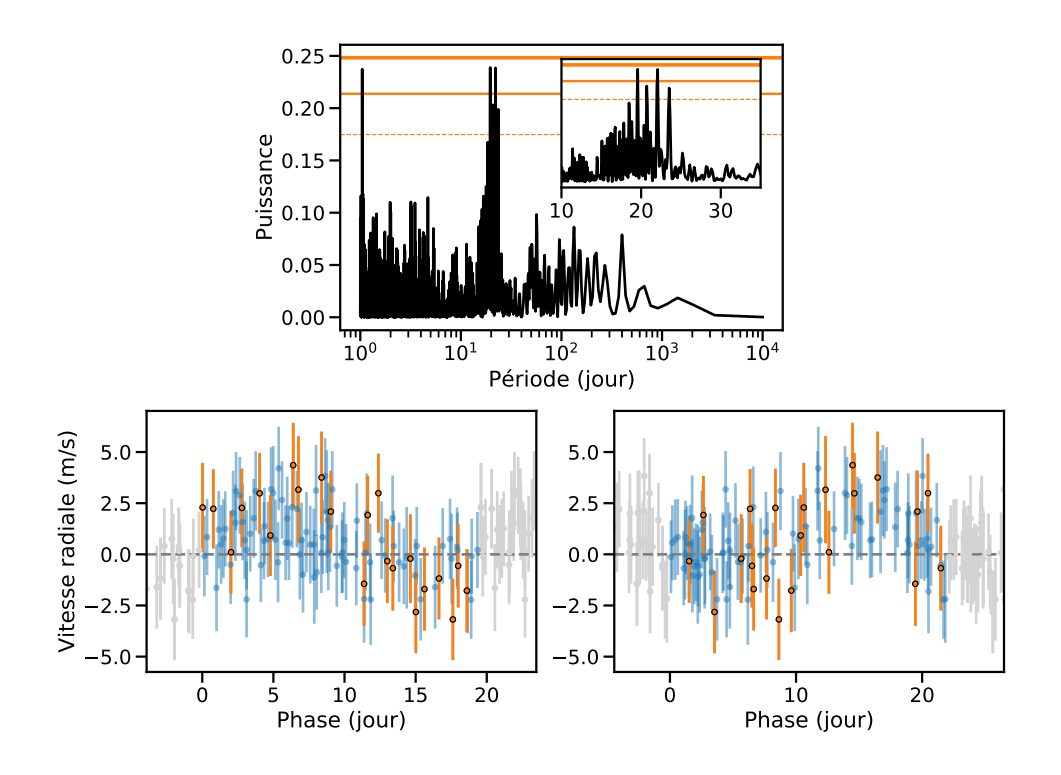

**Fig. 4.13.:** En haut : Périodogramme des résidus en vitesses radiales des saisons #3-4-5- 6 après soustraction de l'impact de GJ436b. En bas à gauche : Les vitesses résiduelles repliées selon le pic à 19*,* 56 jours visible dans le périodogramme, les points de la saison #6 sont en orange cerclé noir et les points des saisons #3-4-5 sont en bleu. En bas à droite : Les vitesses résiduelles repliées selon le pic à 22*,* 07 jours visible dans le périodogramme, les points de la saison #6 sont en orange cerclé noir et les points des saisons #3-4-5 sont en bleu.

continuum médian est présenté en marron à droite dans la Figure 4.14. A ce continuum, j'ai tenté un ajustement par une sinusoïde, montrée en noir sur le graphe de droite et la période de la sinusoïde ajustée est d'environ 49 jours, ce qui tombe proche de la période de rotation de 44*,* 09 jours de Bourrier et al. (2018) et du pic à 48*,* 31 jours visible dans les saisons #1-2. Cependant, la fiabilité de cet ajustement reste discutable, compte tenu du fait que l'on ajuste sur seulement une demi période et que le profil visible n'a pas de raison stricte de suivre une pure sinusoïde.

Néanmoins, la photométrie montrée en Figure 4.14 est la photométrie brute mesurée par TESS. Il existe également des données de photométrie plus raffinées, visibles à droite dans la Figure 4.15 pour lesquelles la photométrie est corrigée des systématiques instrumentales mais également de signaux à grande période détectés lors de la réduction des données TESS. Dans ce cas, la forme du continuum devient plate et on perd cette forme sinusoïdale qui pourrait être la période de rotation. Dans tous les cas, il ne semble pas y avoir de signaux à 19*,* 41, 19*,* 56 ou 22*,* 07 jours qui pourraient être reliés aux signaux visibles dans les données HARPS. De nouvelles mesures HARPS seraient grandement utiles pour contraindre plus ce signal à 19*,* 56 jours ou éventuellement pour confirmer la période de rotation de l'étoile. Une synergie

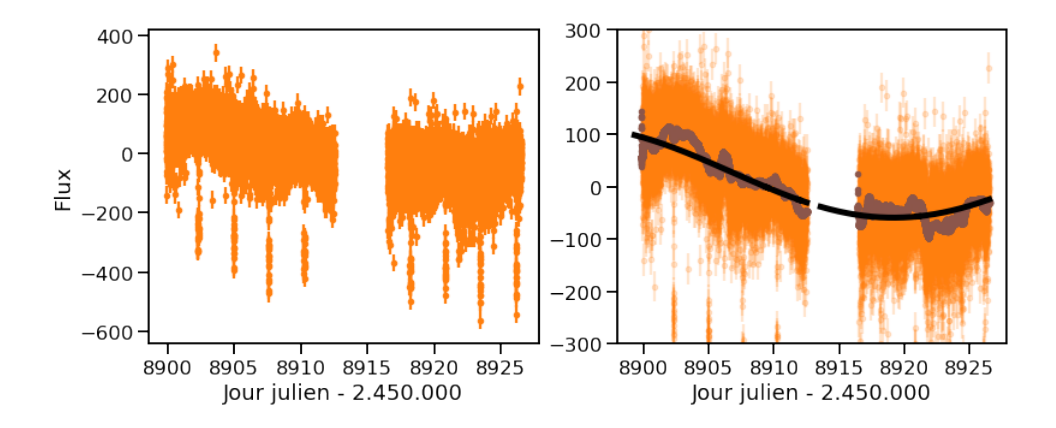

**Fig. 4.14.:** À gauche : Flux brut mesuré par TESS pour GJ436. On distingue 8 transits de GJ436b, ainsi qu'un comportement à plus grande échelle. Le trou de mesure visible correspond au moment où TESS communique ses données avec la Terre. À droite : Le flux brut mesuré est en orange, en marron, j'ai tracé le profil de luminosité médian calculé avec une médiane par boite glissante et en noir, un ajustement sinusoïdal sur ces données médianes.

avec TESS, lors de son second passage sur GJ436 en 2022 pourrait être encore plus bénéfique, l'activité pouvant être mieux étudiée avec des données concomitantes de vitesses radiales et de photométrie.

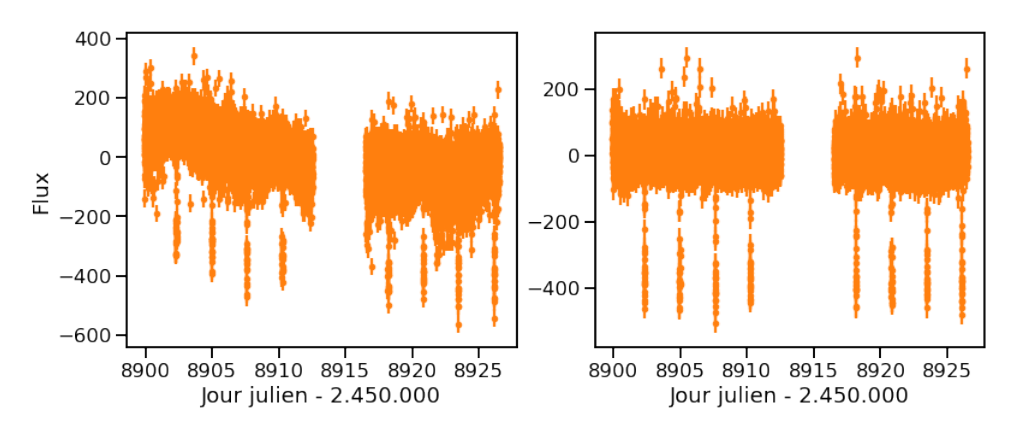

**Fig. 4.15.:** À gauche : Flux brut mesuré par TESS pour GJ436. Le trou de mesure visible correspond au moment où TESS communique ses données avec la Terre. À droite : Flux brut mesuré par TESS pour GJ436 corrigé des systématiques instrumentales mais également de tendances à longue période.

#### **Variations de vitesses radiales à longue période**

En suivant les hypothèses d'un second compagnon à longue période exprimées dans la Section 4.1.1, j'ai considéré l'entièreté des données mesurées pour GJ436. Le spectrographe HARPS a subi en 2015 un changement de fibres optiques pour améliorer la stabilité de l'injection de la lumière dans le spectrographe en passant à des fibres optiques octogonales. Dans les observations suivant le changement des fibres, un décalage en vitesse a été mesuré de plusieurs m/s. Mignon et al. (2021) estiment ce décalage à une médiane de −3*,* 41 ± 2*,* 44 m*/*s, en se basant sur 33 étoiles observées par HARPS. J'ai donc considéré comme venant de deux instruments distincts les vitesses mesurées avant le changement de fibres optiques (les saisons  $\#1, \#2, \#3, \#4$  et  $\#5$ ) et les vitesses mesurées après le changement de fibres optiques (la saison #6). En utilisant Radvel, j'ajuste un modèle à une planète sur toutes les données, je retrouve bien la planète b et j'obtiens un décalage en vitesses pour les données après changement de fibre de −3*,* 00 ± 0*,* 63 m*/*s, ce qui est bien en accord avec le décalage trouvé dans Mignon et al. (2021). De plus, le périodogramme des résidus ne semble pas montrer de signal à longue période (voir Figure 4.16). Cependant, le décalage produit par le changement de fibres optiques perturbe l'estimation des signaux à longue période car il rajoute un paramètre à ajuster dans les modèles.

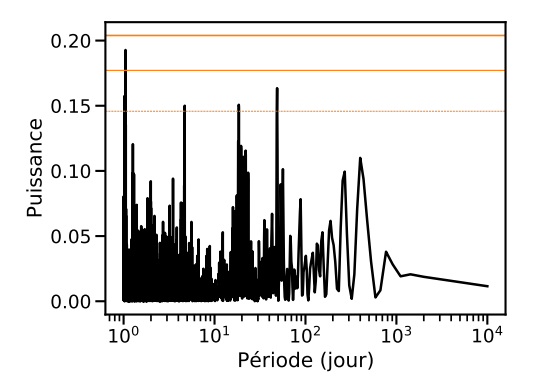

**Fig. 4.16.:** Périodogramme des résidus en vitesses radiales de GJ436 après l'ajustement de GJ436b. Les niveaux de fausse alarme à 10%, 1% et 0,1% sont montrés en orange, avec la ligne en pointillé, la ligne normale et la ligne épaisse, respectivement.

## 4.2 Étude des données SPIRou de GJ436 et GJ699

Dans mon étude des données mesurées par SPIRou, j'ai d'abord commencé par regarder les vitesses calculées par NAIRA dans la version initiale, dans la nouvelle version incluant la correction de structure visible dans les spectres et en sélectionnant certaines zones du spectre. Le but était de voir la performance déjà atteignable avec le code en place. Ensuite, j'ai exploré un peu plus ce qui pouvait influer sur la dispersion de vitesse. Cette étude a permis de montrer que l'ajustement du modèle stellaire aux spectres est assez instable d'un spectre à l'autre, à la différence des spectres mesurés par HARPS, où cet ajustement produit des profils relativement stables d'un spectre à l'autre.

## 4.2.1 Vitesses mesurées avec NAIRA

Suite à mon adaptation du code NAIRA pour travailler avec les données SPIRou, j'ai étudié plusieurs étoiles et notamment GJ699 (l'étoile de Barnard) et GJ436, dont les résultats présentés ici sont assez représentatifs des autres étoiles. Pour chaque étoile, j'ai étudié les données extraites selon les différentes fibres de SPIRou : selon la fibre science A (qui contient une polarisation particulière), selon la fibre science B (qui contient la polarisation orthogonale) et selon la réunion des deux fibres science AB. Dans chaque cas, je n'ai conservé que les spectres des étoiles obtenus après la phase de mise en service, dont je fixe la fin à la date julienne à 2*.*458*.*525 jours, ce qui correspond au 28 Janvier 2019. Tous les spectres ayant une date d'observation antérieure à cette limite sont donc rejetés de mon étude. L'équipe opérant le SPIRou Legacy Survey maintient également une liste par étoile des spectres étant considérés comme problématiques et à ne pas prendre en compte, à cause de trop mauvaises conditions météorologiques lors de l'observation ou de soucis électroniques ou instrumentaux. J'ai donc également supprimé ces spectres de mon étude. Une dérive du point 0 de vitesse a également été détectée et calculée en se basant sur les vitesses mesurées pour quelques étoiles de calibration. Une fois les vitesses extraites par NAIRA, j'ai donc rééchantillonné la dérive mesurée aux dates des spectres de GJ436 et GJ699 et j'ai soustrait cette dérive pour corriger les vitesses calculées. Une dernière étape consiste à calculer la vitesse moyenne des quatre mesures polarimétriques de chaque observation. En effet, compte tenu de l'aspect polarimétrique de SPIRou, lors de l'observation d'une étoile, 4 poses successives sont réalisées avec des configurations de rhombs différentes pour mesurer les différents paramètres de Stokes. Afin de remonter à une valeur de vitesse pour une observation d'une étoile, je calcule la moyenne arithmétique des vitesses extraites de chaque pose polarimétrique et j'associe cette vitesse à la moyenne des dates d'observation de chaque pose. J'obtiens alors les vitesses radiales finales sur lesquelles je calcule la dispersion en vitesse et le périodogramme pour détecter les signaux périodiques. Les Figure 4.17 et Figure 4.18 montrent les vitesses radiales produites par NAIRA pour GJ436 et GJ699 pour les fibres combinées AB, respectivement.

Dans le cas de GJ436, on peut voir que l'on retrouve à peine le signal à 2*,* 643 jours de GJ436b dans le périodogramme des vitesses radiales. De plus, celles-ci sont plus dispersées (17*,* 19 m*/*s) que les vitesses radiales HARPS (12*,* 65 m*/*s). Cependant, ces résultats sont produits avec la version initiale de NAIRA. Comme indiqué en Section 3.2.2, j'ai modifié le code pour corriger chaque spectre d'une structure visible à grande échelle dans les résidus qui impliquait un filtrage plus important des pixels. J'ai donc recalculé les vitesses en prenant en compte cette correction de structure et j'obtiens les résultats présents dans les Figure 4.19 et Figure 4.20 pour GJ436 et GJ699, respectivement, toujours pour les fibres AB. On obtient alors des vitesses radiales moins dispersées pour les deux étoiles et on récupère également beaucoup

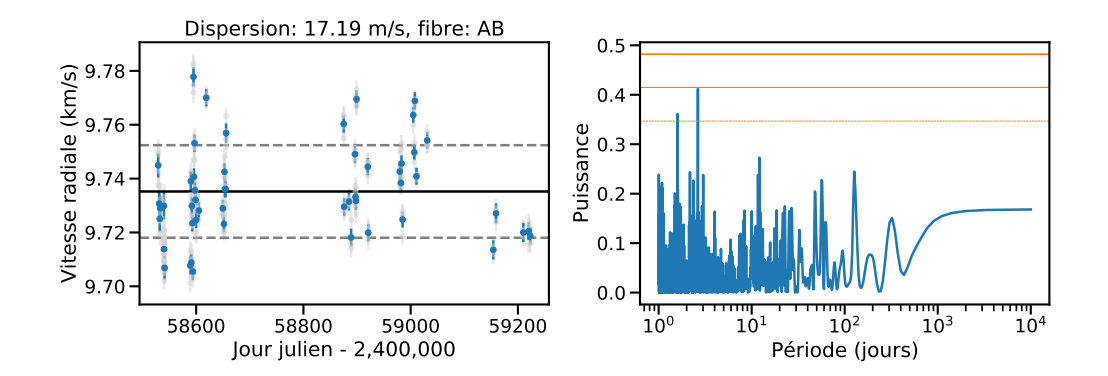

**Fig. 4.17.:** À gauche : Vitesses radiales moyennées sur les 4 poses polarimétriques pour GJ436 en bleu, les vitesses individuelles sont en gris. La ligne noire dénotte la vitesse moyenne et les lignes en tiret gris la vitesse moyenne avec plus ou moins une dispersion de vitesses. À droite : Périodogramme des vitesses radiales moyennées. Les lignes oranges dénottent les niveaux de fausse alarme à 10%, 1% et 0,1% pour la ligne fine en tiret, la ligne médium et la ligne large, respectivement.

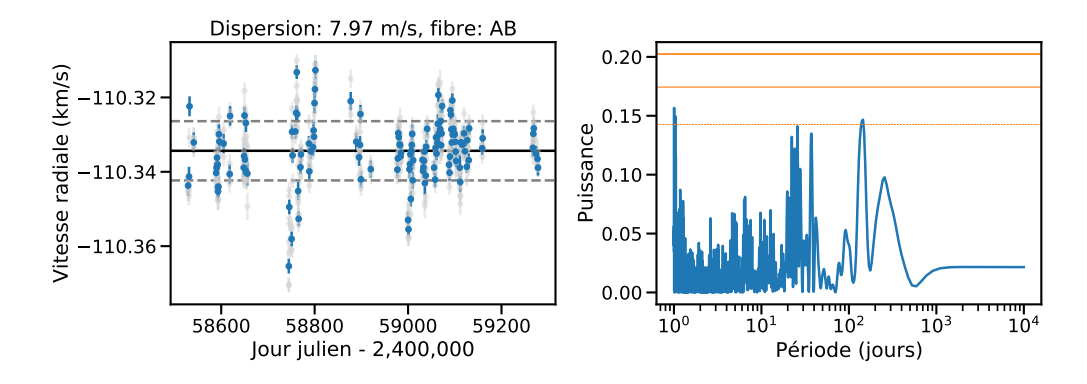

**Fig. 4.18.:** À gauche : Vitesses radiales moyennées sur les 4 poses polarimétriques pour GJ699 en bleu, les vitesses individuelles sont en gris. La ligne noire dénotte la vitesse moyenne et les lignes en tiret gris la vitesse moyenne avec plus ou moins une dispersion de vitesses. À droite : Périodogramme des vitesses radiales moyennées. Les lignes oranges dénottent les niveaux de fausse alarme à 10%, 1% et 0,1% pour la ligne fine en tiret, la ligne médium et la ligne large, respectivement.

mieux le signal de GJ436b dans le cas de GJ436. J'ajoute en annexe les figures concernant les fibres A et B séparées pour les deux étoiles et dans la version initiale et corrigée de la structure.

Avec l'étude des étoiles du SPIRou Legacy Survey, il a été vu que SPIRou produisait des spectres plus stables environ un an après le début des opérations, après plusieurs opérations techniques sur le spectrographe. Comme l'instrument a besoin d'un environnement thermalisé au mK près, ces opérations ont occasionné plusieurs semaines de stabilisation en température pendant lesquelles les mesures sont moins stables. De plus, il a été vu que des étoiles semblaient produire des mesures de vitesse radiale plus dispersées que d'autres pour des raisones qui sont encore à comprendre, c'est notamment le cas des naines M précoces mais également le cas de GJ436. Ce point là permet d'expliquer en partie la différence de dispersion pour GJ436 entre les données SPIRou et les données HARPS. J'ai alors également calculé la dispersion en vitesse pour les données de GJ699 après la date julienne 2*.*458*.*950 (28 Mars 2020), pour ne sélectionner que les vitesses les moins dispersées en deuxième partie de séquence.

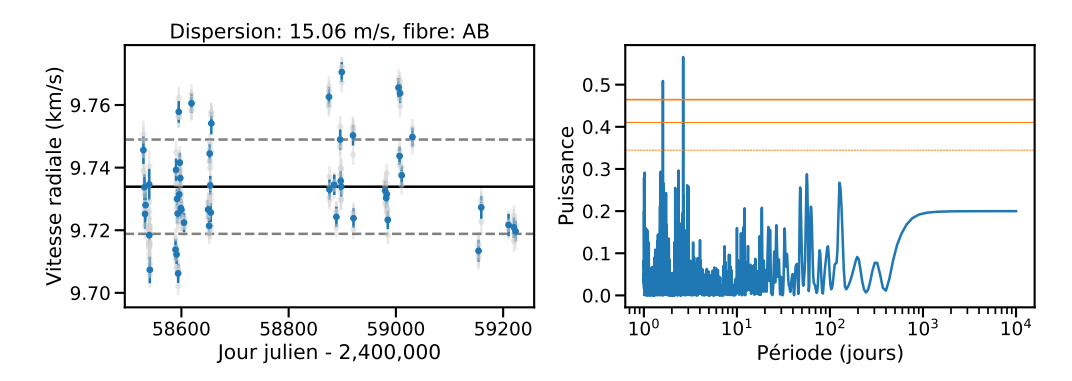

**Fig. 4.19.:** À gauche : Vitesses radiales moyennées sur les 4 poses polarimétriques pour GJ436 en bleu, les vitesses individuelles sont en gris, pour la version corrigée de la structure visible dans les résidus. La ligne noire dénotte la vitesse moyenne et les lignes en tiret gris la vitesse moyenne avec plus ou moins une dispersion de vitesses. À droite : Périodogramme des vitesses radiales moyennées. Les lignes oranges dénottent les niveaux de fausse alarme à 10%, 1% et 0,1% pour la ligne fine en tiret, la ligne médium et la ligne large, respectivement.

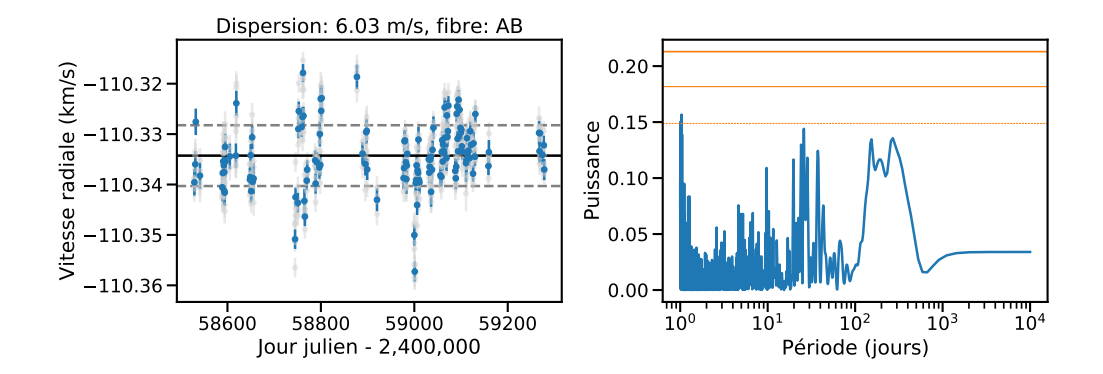

**Fig. 4.20.:** À gauche : Vitesses radiales moyennées sur les 4 poses polarimétriques pour GJ699 en bleu, les vitesses individuelles sont en gris, pour la version corrigée de la structure visible dans les résidus. La ligne noire dénotte la vitesse moyenne et les lignes en tiret gris la vitesse moyenne avec plus ou moins une dispersion de vitesses. À droite : Périodogramme des vitesses radiales moyennées. Les lignes oranges dénottent les niveaux de fausse alarme à 10%, 1% et 0,1% pour la ligne fine en tiret, la ligne médium et la ligne large, respectivement.

Je regroupe les valeurs de dispersion obtenues dans chacun des cas cités plus haut dans la Table 4.2. La correction de la structure des résidus permet soit d'obtenir des vitesses radiales avec une dispersion relativement similaire, comme dans le cas des

fibres A et B ou une diminution de quasiment 2 m*/*s dans le cas des fibres combinées AB. On peut voir également que dans le cas de GJ699, on a une dispersion plus faible en deuxième partie de séquence (pour les données marquées GJ699 post 2*.*458*.*950), ce qui confirme bien la tendance visible pour d'autres étoiles au sein du SPIRou Legacy Survey.

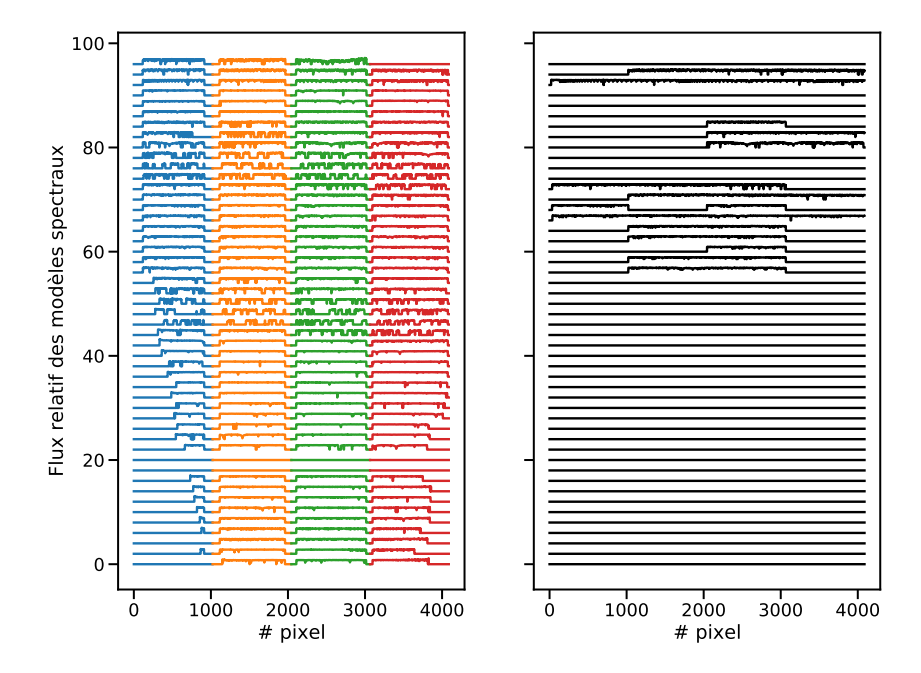

**Fig. 4.21.:** À gauche : Exemple de découpage des modèles spectraux gardés pour GJ436. Chaque courbe de couleur représente une portion avec un  $\frac{\Delta \lambda}{\lambda}$  constant. Chaque couleur représente les portions d'ordre qui seront dans un même modèle, le reste des longueurs d'onde étant mises à 0. À droite : Les modèles spectraux reconstruits pour chaque ordre en sélectionnant les portions d'ordres donnant une dispersion inférieure à la valeur filtre choisie pour GJ436.

Afin d'étudier plus en détails la dispersion des vitesses radiales, j'ai également étudié la stabilité des spectres sur plusieurs plages de longueurs d'onde pour voir les domaines donnant les mesures de vitesses les plus dispersées. En repérant ces zones, on pourrait ensuite les enlever du calcul de la vitesse radiale totale. Pour cela, je divise chacun des ordres spectroscopiques en quatre portions dont la taille en pixels varie de manière à avoir un ratio <sup>∆</sup>*<sup>λ</sup> λ* constant. Je crée ensuite quatre modèles de raies stellaires où chacune des quatre portions d'ordres est conservée, les restes des ordres étant mis à 0. De cette manière, je m'assure, avec les masques utilisés dans le calcul de la vitesse radiale, que seules les portions de spectres conservées dans un modèle seront utilisées pour le calcul des vitesses. Ces portions des modèles spectraux sont montrées en couleurs à gauche dans la Figure 4.21. Sur cette figure, chaque ligne représente le modèle stellaire pour un ordre particulier, afin de tous les voir, je superpose le modèle de chaque ordre verticalement. Je fais ensuite tourner NAIRA sur tous les spectres en ne considérant que les quarts d'ordre spécifiés dans les modèles choisis et je récupère les vitesses radiales calculées pour chaque ordre

**Tab. 4.2.:** Dispersions des vitesses radiales calculées pour les étoiles GJ436 et GJ699, en fonction des fibres étudiées et de la version de NAIRA utilisée pour le calcul. La version "Recon." dénotte que pour le calcul, le modèle stellaire est celui reconstruit à partir des zones des ordres les moins dispersées. L'étude de GJ699 avec les données prises après la date 2*.*458*.*950 est dénotté par : GJ699 (post 2*.*458*.*950)

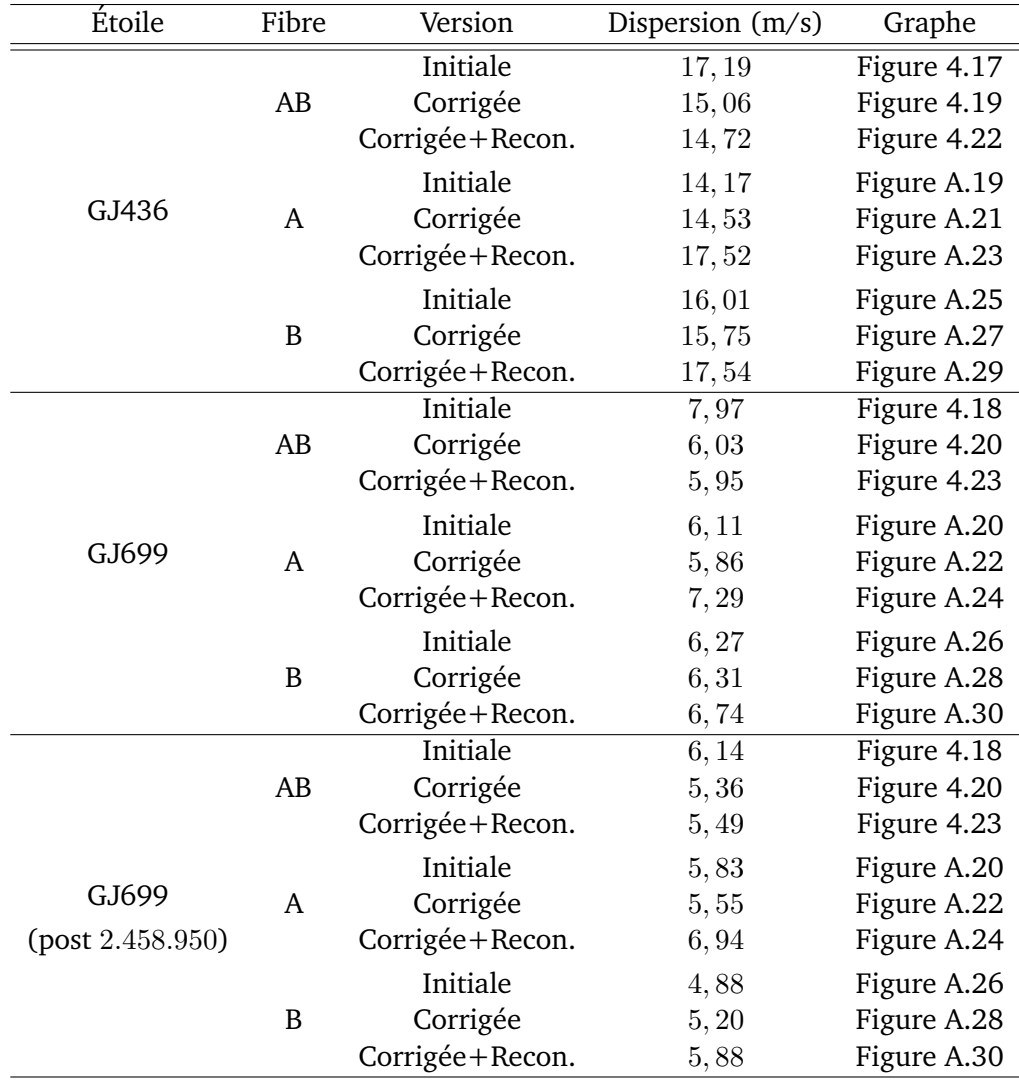

dans chaque spectre. Enfin, je calcule la dispersion des vitesses radiales pour chaque ordre au cours de la séquence.

Pour conserver les zones des spectres les plus stables en vitesses radiales, je sélectionne les portions pour chaque ordre qui ont une dispersion inférieure à un seuil que je définis. Pour GJ436, j'ai choisi de conserver les ordres avec une dispersion inférieure à 25 m*/*s, compte tenu des valeurs de dispersion visibles pour chaque quart d'ordre. Pour GJ699, j'ai choisi un seuil de dispersion à 20 m*/*s. La Figure 4.24 montre les vitesses calculées de GJ436 pour chaque ordre et pour chaque portion sélectionnée des modèles stellaires (chaque ligne de la figure correspond au calcul

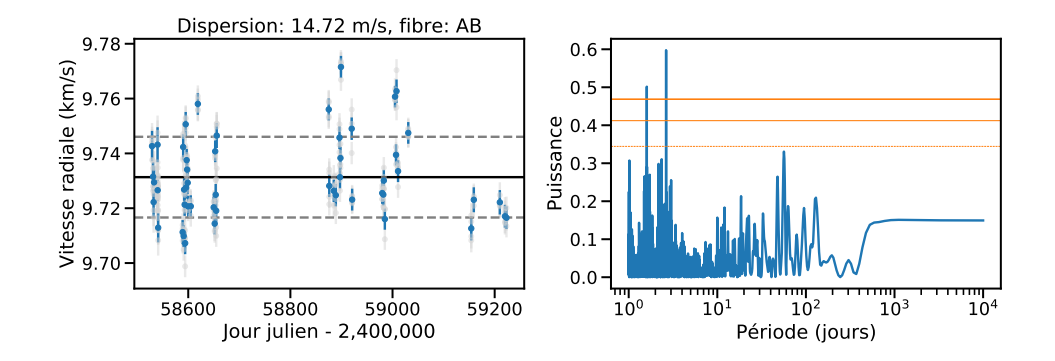

**Fig. 4.22.:** À gauche : Vitesses radiales moyennées sur les 4 poses polarimétriques pour GJ436 en bleu, les vitesses individuelles sont en gris, pour la version corrigée de la structure visible dans les résidus et avec le modèle stellaire reconstruit avec les portions d'ordre faiblement dispersées. La ligne noire dénotte la vitesse moyenne et les lignes en tiret gris la vitesse moyenne avec plus ou moins une dispersion de vitesses. À droite : Périodogramme des vitesses radiales moyennées. Les lignes oranges dénottent les niveaux de fausse alarme à 10%, 1% et 0,1% pour la ligne fine en tiret, la ligne médium et la ligne large, respectivement.

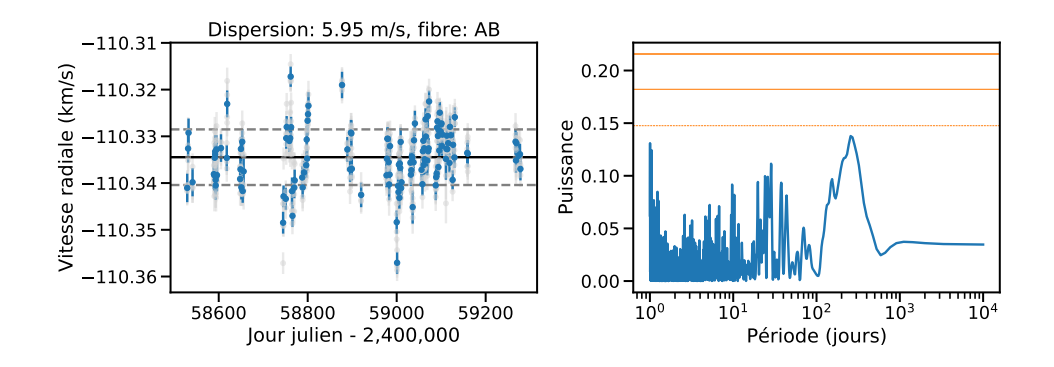

**Fig. 4.23.:** À gauche : Vitesses radiales moyennées sur les 4 poses polarimétriques pour GJ699 en bleu, les vitesses individuelles sont en gris, pour la version corrigée de la structure visible dans les résidus et avec le modèle stellaire reconstruit avec les portions d'ordre faiblement dispersées. La ligne noire dénotte la vitesse moyenne et les lignes en tiret gris la vitesse moyenne avec plus ou moins une dispersion de vitesses. À droite : Périodogramme des vitesses radiales moyennées. Les lignes oranges dénottent les niveaux de fausse alarme à 10%, 1% et 0,1% pour la ligne fine en tiret, la ligne médium et la ligne large, respectivement.

sur une portion spécifique des ordres) ainsi que la dispersion de ces vitesses, sur laquelle le filtre de dispersion est montré en tiret gris. Toutes les portions des ordres passant le filtre de dispersion sont alors regroupées et un nouveau modèle stellaire est construit en ne gardant que ces portions filtrées. Le modèle reconstruit pour GJ436 est montré à droite sur la Figure 4.21. On constate que beaucoup de zones ne seront au final pas prises en compte pour le calcul des vitesses radiales. Cependant, les vitesses obtenues après un dernier passage dans NAIRA avec le modèle reconstruit sont relativement cohérentes avec les vitesses calculées avec un modèle complet et le gain en dispersion de vitesse est très léger.
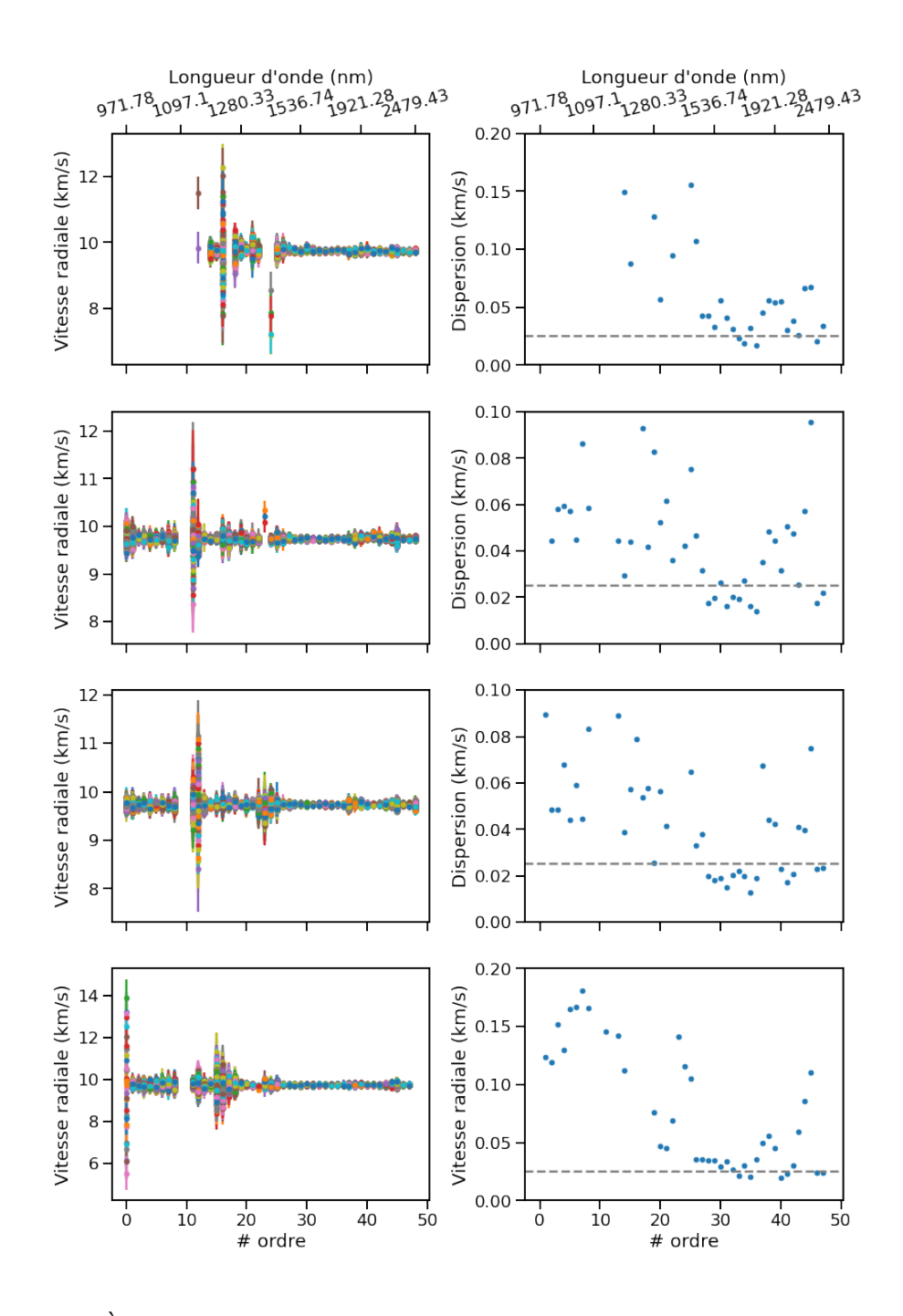

Fig. 4.24.: À gauche : Vitesses radiales calculées pour chaque spectre de la séquence d'observation de GJ436 en fonction des ordres spectroscopiques et en fonction des portions de modèles considérées (première ligne pour les portions bleues montrées en Figure 4.21, deuxième ligne pour les portions oranges, troisième ligne pour les portions vertes et quatrième ligne pour les portions rouges). À droite : Dispersion de vitesse calculée pour chaque ordre et chaque portion d'ordre sélectionnée. La ligne en tiret gris repreésente le filtre utilisé pour sélectionner les ordres les moins dispersés.

Dans le cas des fibres AB, ne garder que les zones d'ordres avec les vitesses radiales les moins dispersées permet de gagner très légèrement en dispersion des vitesses. Cependant, dans le cas des fibres A et B, la reconstruction du modèle stellaire introduit une plus grande dispersion. Cela vient sans doute du peu de flux restant exploitable lors du calcul des vitesses radiales. Pour le cas des deux fibres AB, la reconstruction fait perdre beaucoup de zones du spectre (comme visible à droite de la Figure 4.21) mais dans le cas des fibres A et B, ces zones sont encore plus restreintes (voir la Figure A.31) ce qui peut expliquer la plus forte dispersion visible en sortie. Dans chacun des cas discutés, la dispersion des vitesses radiales de GJ436 reste supérieure à celle des vitesses radiales HARPS. Il y a donc encore des sources d'instabilité perturbant le calcul de la vitesse radiale à découvrir et caractériser.

Toutefois, les vitesses produites par NAIRA sont bien meilleures que les vitesses calculées par la méthode de CCF en l'état actuel. Pour l'instant, la présence des raies telluriques, mêmes corrigées, est un point de forte instabilité dans le calcul des vitesses par CCF. La Figure 4.25 montre la différence de vitesses calculées par les deux méthodes pour l'étoile GJ699. Pour cette étoile, une dispersion de vitesses radiales proche de 1 m*/*s avait été mesurée par d'autres instruments, donc même si NAIRA permet d'avoir des vitesses plus stables que la méthode de CCF, il reste encore une marge d'amélioration pour gagner encore en précision de mesure.

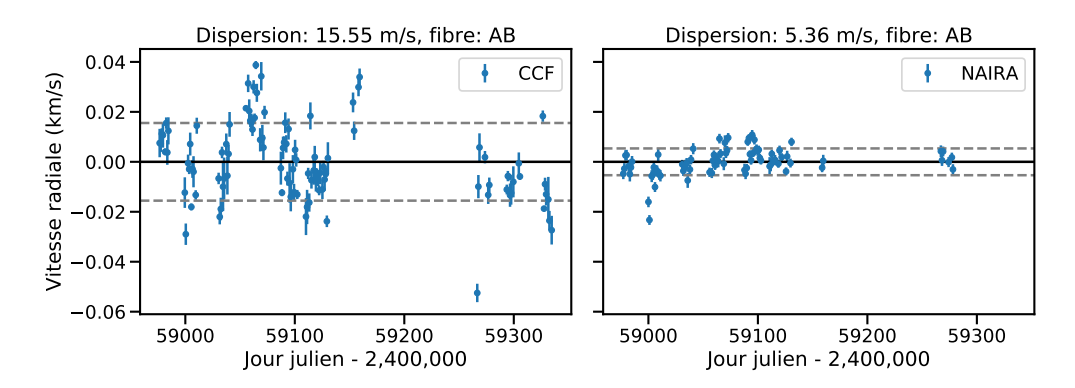

**Fig. 4.25.:** Comparaison des vitesses radiales calculées par la méthode de CCF (à gauche) et par la comparaison de modèles de NAIRA (à droite) pour GJ699 pendant la période de plus grande stabilité.

## 4.2.2 Limites actuelles à la stabilité des vitesses calculées par NAIRA

Pour comprendre un peu plus la dispersion des vitesses calculées avec NAIRA pour les données SPIRou, j'ai exploré les données intermédiaires utilisées pour calculer les vitesses. Dans le code, une fois les ajustements à différentes vitesses réalisés entre le modèle de raies stellaires et les spectres individuels, on cherche à repérer la vitesse qui produit le meilleur ajustement et donc le minimum dans la courbe d'ajustement. Pour ce faire, on repère dans un premier temps le minimum de *χ* 2 parmi les valeurs calculées et on définit une gamme de vitesses sur laquelle on va

ajuster la courbe de  $\chi^2$  par une courbe gaussienne. Par exemple, sur la Figure 4.26, un profil d'ajustement entre le modèle stellaire et un spectre de GJ436 est montré en marron et la gaussienne ajustée proche du minimum du profil, en orange. Pour obtenir la vitesse permettant le meilleur ajustement, il faut pouvoir déterminer le minimum de ce profil. On sélectionne alors une partie des points de manière à ce que la gamme de vitesse sélectionnée corresponde soit à un élément de résolution du spectrographe, ce qui correspond à  $\frac{c}{R}$  avec  $c$ , la vitesse de la lumière dans le vide et *R*, la résolution du spectrographe, soit à la largeur en vitesse d'un pixel. Pour SPIRou, ces deux valeurs correspondent à 4*,* 29 km*/*s et 2*,* 28 km*/*s, respectivement. Comme la vitesse radiale calculée dépend de l'ajustement gaussien, il est important d'avoir le meilleur ajustement possible autour du minimum du profil de  $\chi^2$ .

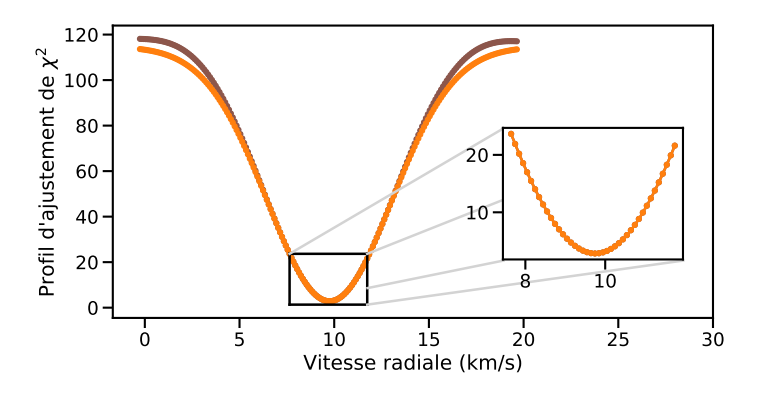

**Fig. 4.26.:** Exemple d'un profil d'ajustement obtenu entre le modèle stellaire et un spectre de GJ436 sur la gamme de vitesse considérée (en marron), ajusté par une gaussienne (en orange). La zone agrandie correspond aux point sélectionnés pour chercher le minimum avec un ajustement gaussien en se basant sur la largeur en vitesse d'un élément de résolution (4*,* 29 km*/*s).

Pour estimer la qualité de l'ajustement gaussien, j'ai donc regardé de plus près les résidus de *χ* <sup>2</sup> entre le profil et la gaussienne ajustée et j'ai également regardé la symétrie du profil d'ajustement en calculant son bissecteur. La Figure 4.27 regroupe l'étude des profils d'ajustement entre le modèle stellaire et les spectres mesurés par HARPS (colonne de gauche) et SPIRou (colonne de droite) pour GJ436. Sont présentés les profils d'ajustement normalisés par le *χ* <sup>2</sup> maximal pour chaque spectre (ligne du haut); les résidus entre le profil de  $\chi^2$  et la gaussienne ajustée autour du minimum, normalisés par le même maximum que précédemment (ligne du milieu); les bissecteurs calculés pour les profils normalisés (ligne du bas). On peut voir qu'entre les deux instruments, le comportement des profils de  $\chi^2$  sont différents. Les profils d'ajustement n'ont pas la même forme. Là où pour HARPS, on a un profil avec des ailes droites et une faible largeur, pour SPIRou, le profil a des ailes plus courbées et une largeur plus importante. Concernant les résidus, on peut voir que tous les résidus HARPS ont le même profil, ce qui indique que la gaussienne ajustée est systématiquement moins haute sur les ailes que le profil d'ajustement alors que pour les données SPIRou, la différence d'un spectre à l'autre est beaucoup plus flagrante. Pour les bissecteurs aussi, le changement de comportement est remarquable. Pour HARPS, tous les bissecteurs se décalent progressivement vers la droite, témoignant d'une asymétrie globale des raies avec plus de flux dans les bords rouges des raies. Pour SPIRou, la forme des bissecteurs est plus variable et l'asymétrie apparaît plus profondément dans le profil. Ces différentes informations permettent de conclure que pour l'instant, les données HARPS sont beaucoup plus stables dans le temps, là où une variabilité spectre à spectre est visible pour les données SPIRou. Cependant, le profil gaussien donnant la vitesse n'est ajusté que sur une partie des points, j'ai donc répété le même travail sur les vitesses utilisées pour l'ajustement.

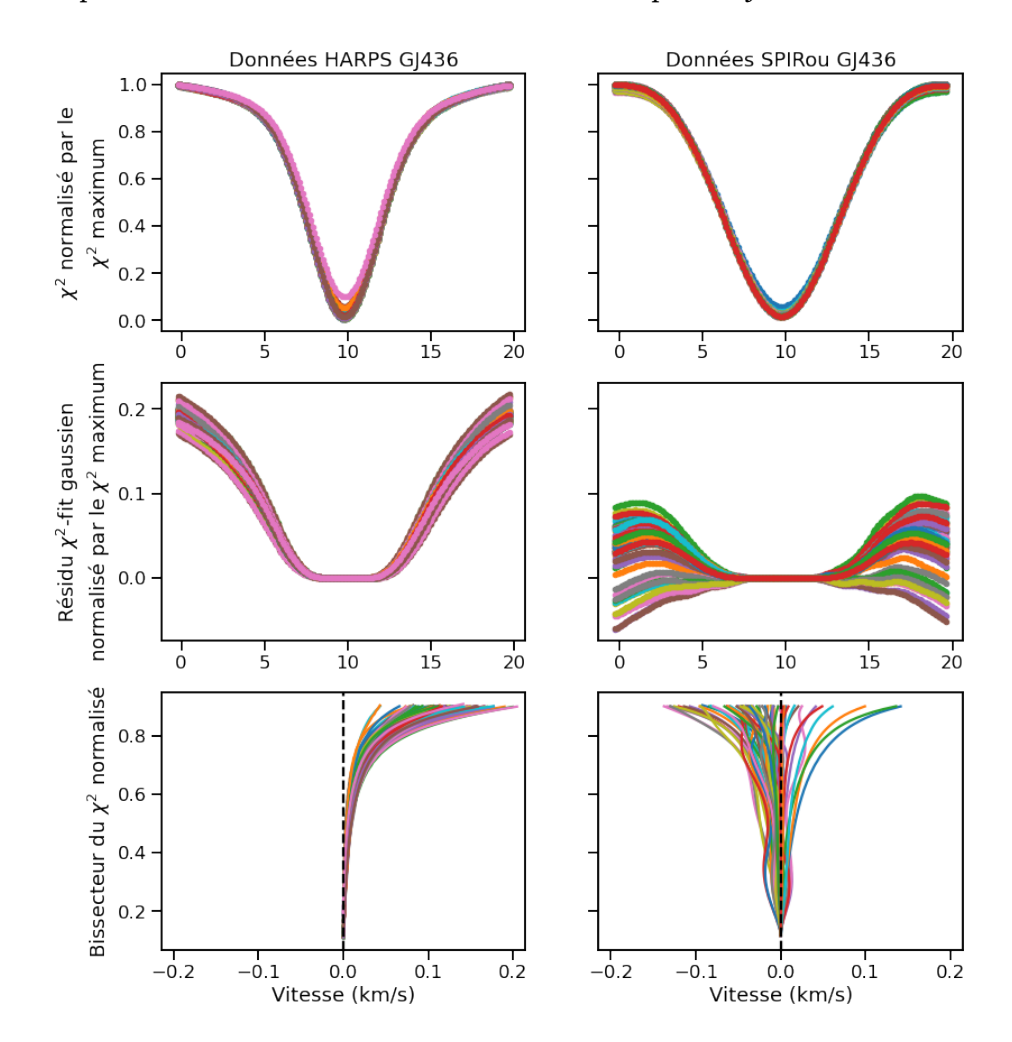

**Fig. 4.27.:** Profils d'ajustement normalisés par le *χ* <sup>2</sup> maximal (en haut); résidus normalisés entre le profil d'ajustement et la gaussienne ajustée au minimum (au milieu); bissecteurs des profils d'ajustements normalisés (en bas) pour les spectres mesurés par HARPS (colonne de gauche) et par SPIRou (colonne de droite) pour GJ436.

La Figure 4.28 regroupe les profils d'ajustement, les résidus et les bissecteurs calculés pour les points utilisés dans l'ajustement gaussien pour calculer la vitesse radiale des spectres. Ici, on choisit une gamme de vitesses correspondant à un élément de résolution du spectrographe. On peut voir que les profils d'ajustement pour les

données SPIRou sont beaucoup plus instables que pour les données HARPS, d'une part dans la différence d'amplitude et de forme des résidus mais aussi dans les bissecteurs des profils d'ajustement. Dans le cas de données HARPS, la forme des profils d'ajustement est très similaire d'un spectre à l'autre avec des formes de résidus variant quasiment seulement en amplitude et avec des bissecteurs également très similaires.

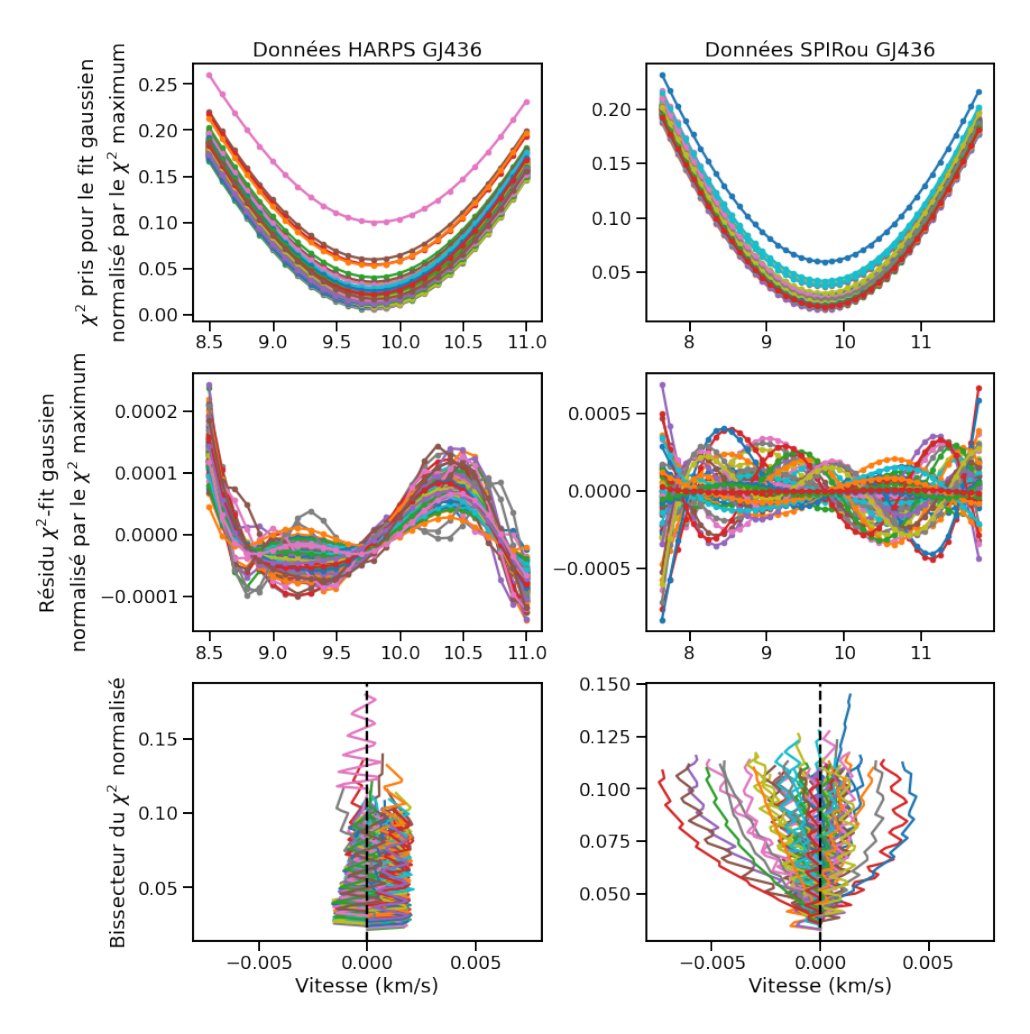

**Fig. 4.28.:** Profils d'ajustement normalisés par le *χ* <sup>2</sup> maximal, centrés sur les vitesses gardées pour l'ajustement gaussien (en haut); résidus normalisés entre le profil d'ajustement et la gaussienne ajustée au minimum (au milieu); bissecteurs des profils d'ajustements normalisés (en bas) pour les spectres mesurés par HARPS (colonne de gauche) et par SPIRou (colonne de droite) pour GJ436. La forme en zigzag visible pour les bissecteurs s'explique par le fait que l'écartement entre les bords du profil augmente fortement entre deux profondeurs proches.

Dans le cas de SPIRou, l'amplitude des résidus change beaucoup d'un spectre à l'autre mais également la forme et ce deuxième point semble le plus critique concernant la stabilité des vitesses mesurées. Tout comme le témoignent les bissecteurs, les profils d'ajustement ont des asymétries très variables entre spectres, or comme le positionnement de la gaussienne dépend en partie de ces asymétries, qui vont faire

se déplacer plus ou moins la gaussienne lors de l'ajustement, la vitesse radiale finale aura une plus grande variabililté. Pour les profils HARPS, les asymétries sont similaires donc le déplacement de la gaussienne dû aux asymétries du profil d'ajustement se fera relativement dans le même sens et il restera toujours une différence de vitesse en sortie, due aux mouvements de l'étoile. Mais dans le cas de SPIRou, le sens de déplacement et son amplitude seront fortement impactés par le changement de forme des profils, visibles dans les résidus, ce qui ajoutera une dispersion supplémentaire par rapport à la simple dispersion de vitesse due à l'étoile seulement.

Ces instabilités dans les profils SPIRou ne sont pas spécifiques aux données de GJ436, la Figure 4.29 montre le cas de l'étoile GJ699. On constate également une forte variabilité dans la forme et l'amplitude des résidus, ainsi que dans la forme des bissecteurs. Ces variations sont symptomatiques de variations sur les spectres euxmêmes. J'ai déjà pu mettre à jour une structure globale en étudiant les résidus entre les spectres mesurés et un spectre reconstruit à partir d'un modèle de raies stellaires mais il semblerait que d'autres choses produisent une instabilité supplémentaire. Ce pourrait par exemple être le cas de la correction des raies telluriques. Dans le chapitre 2, j'ai montré que la correction des raies telluriques introduit un bruit supplémentaire et qu'il peut être variable d'un spectre à l'autre. Il serait également intéressant de voir le poids de la correction des raies telluriques dans la diversité des formes de profils de *χ* <sup>2</sup> à cette étape du travail des données. Quoi qu'il arrive, cette instabilité visible avec NAIRA résulte en une plus forte dispersion des vitesses radiales mesurables à l'heure actuelle avec SPIRou.

L'adaptation de NAIRA aux données SPIRou est donc encore à travailler pour réussir à obtenir les meilleures vitesses possibles. Deux pistes intéressantes seraient de caractériser les paramètres permettant de sélectionner les zones des spectres en fonction de leur pente, afin de voir si le critère d'une pente stellaire dix fois supérieure à la pente tellurique, établi pour des données HARPS, est adapté aux données SPIRou et également de pousser plus l'étude des résidus gaussiens lors du calcul de la vitesse radiale. Ce sont ces deux points qui régulent majoritairement la stabilité des vitesses calculées au sein du code et qui me semblent donc importantes à maîtriser pour la suite.

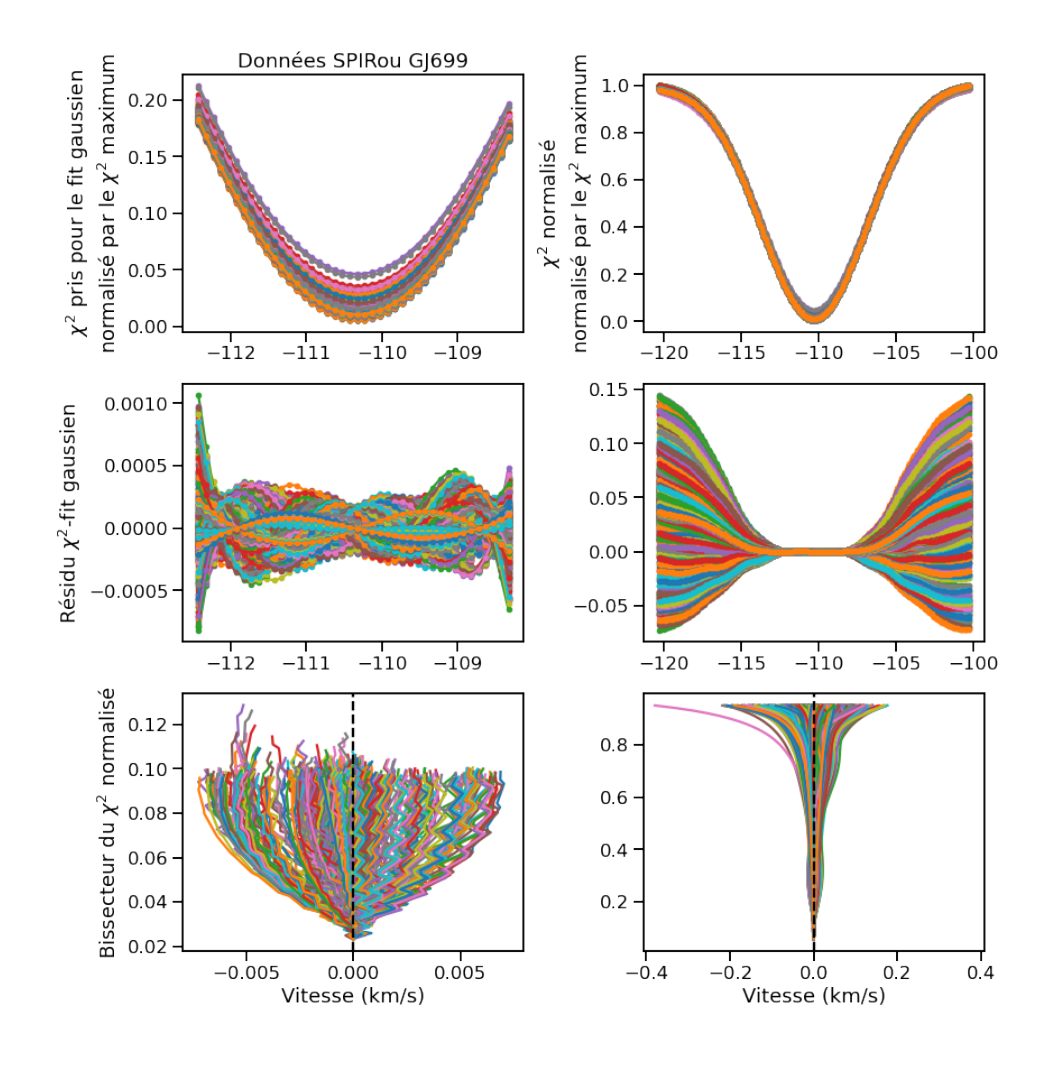

**Fig. 4.29.:** Profils d'ajustement normalisé par le maximum du modèle stellaire aux spectres centrés sur les vitesses gardées pour l'ajustement gaussien (en haut); résidus normalisés entre le profil d'ajustement et la gaussienne ajustée au minimum (au milieu); bissecteurs des profils d'ajustements normalisés (en bas) pour la totalité du profil d'ajustement (colonne de droite) et pour les points gardés pour l'ajustement gaussien (colonne de gauche) pour les données SPIRou de GJ699. La forme en zigzag visible pour les bissecteurs s'explique par le fait que l'écartement entre les bords du profil augmente fortement entre deux profondeurs proches.

Au cours de ma thèse, j'ai pu participer à plusieurs des étapes qui constituent la détection de planètes par vitesses radiales.

Dans un premier temps, j'ai participé aux diagnostics du spectrographe SPIRou lors de sa phase de mise en service au début de ma thèse. J'ai développé plusieurs scripts pour visualiser certaines données de calibrations afin d'estimer la stabilité de l'instrument. J'ai aussi étudié l'apparition du bruit modal dans les fibres optiques, qui devient plus important à mesure que la longueur d'onde augmente. J'ai pu montrer qu'il ajoute un bruit supplémentaire important dans les ordres spectroscopiques les plus rouges du spectre. J'ai également aidé à caractériser la correction des raies telluriques dans les spectres d'étoile. En communiquant avec les personnes responsables de l'écriture des scripts de réduction de données, j'ai pu faire remonter quelques comportements sous optimaux de cette correction et j'ai écrit un script afin d'estimer le bruit supplémentaire ajouté localement près des raies telluriques corrigées.

Dans un second temps, j'ai pris en main un code qui permet de calculer la vitesse radiale d'une étoile à partir d'une séquence de spectres mesurés. Initialement développé pour HARPS et plus tard adapté pour les instruments SOPHIE et ESPRESSO, mon travail a été de l'adapter pour pouvoir travailler avec des données SPIRou. J'y ai apporté des modifications qui permettent un meilleur traitement des spectres pour produire des modèles stellaire et tellurique plus stables mais qui le rendent également plus performant en temps de calcul. Je n'ai cependant pas encore pu l'adapter entièrement aux spectres SPIRou par manque de temps.

Dans un dernier temps, j'ai utilisé ce code pour étudier de nouveau les spectres mesurés de la naine M GJ436, pour laquelle un signal à 23*,* 5 jours de période avait été détecté en vitesse radiale dans une partie des saisons d'observations. En reproduisant les vitesses radiales, la période la plus significative du périodogramme est passée à 22*,* 07 jours, 23*,* 5 jours étant en fait un alias de cette période, ce qui correspond à la demi-période de rotation de l'étoile, estimée plus tôt par Bourrier et al. (2018). J'ai alors utilisé le code SOAP 2.0 pour simuler l'activité de l'étoile à l'aide de deux taches stellaires afin de reproduire le signal visible en vitesses radiales, ce que j'ai réussi à faire, concluant donc sur une origine stellaire du signal visible en vitesses radiales. J'ai également utilisé la version de NAIRA adaptée aux données SPIRou pour commencer à caractériser les vitesses produites sur deux

étoiles observée par SPIRou. J'ai pu constaté que les vitesses de GJ436 étaient plus dispersées que dans le cas des données HARPS et en étudiant le fonctionnement du code et les donnés intermédiaires, j'ai apporté de nouvelles modifications spécifiques aux données SPIRou. En effet, une structure variable est visible dans les résidus obtenus en soustrayant le modèle stellaire à chacun des spectres. En corrigeant cette structure, la dispersion en vitesse diminue significativement dans le cas des données prises avec les fibres combinées. Une étude plus poussée sur l'impact de chacun des ordres dans le calcul de la vitesse radiale totale a permis de gagner légèrement encore en dispersion en ne conservant que les ordres produisant les vitesses les moins dispersées. Mais un point important se trouve dans le profil d'ajustement utilisé pour calculer la vitesse radiale finale. Dans le cas de SPIRou, ce profil semble être plus instable que dans le cas des données HARPS, pointant vers une dispersion intrinsèque plus grande des vitesses calculées avec NAIRA.

J'ai également aidé dans la production de mesures en observant 10 nuits au T193 de l'Observatoire de Haute Provence avec le spectrographe SOPHIE et 18 nuits, à distance depuis chez moi, sur le 3*,* 6 m de La Silla avec le spectrographe HARPS.

Pour la suite de ce travail, plusieurs pistes de travail sont à explorer:

- Continuer de caractériser le mieux possible l'impact du bruit modal dans les fibres optiques de SPIRou. Plusieurs agitateurs ont été montés sur les fibres mais leur impact est difficilement quantifiable. Maintenant que l'instrument est beaucoup plus stable, il pourrait être intéressant de continuer de prendre des séquences de flatfields et d'étudier avec les outils développés dans cette thèse mais également avec de nouveaux, l'impact de chacun de ces agitateurs en fonction de la fréquence d'agitation mais également de l'amplitude d'agitation.
- Continuer d'améliorer le code de calcul de vitesses radiales NAIRA pour le rendre plus accessible, lisible et performant. Mettre en place un environnement de tests pour pouvoir continuer de modifier le code sans risque.
- Étudier plus en détails le comportement des spectres SPIRou avec ce code et le modifier en conséquence pour corriger des comptortements visibles, notamment regarder en détails l'impact de la sélection sur la pente stellaire des spectres mais aussi la variabilité des profils d'ajustements entre chaque spectre. Je pense qu'un gain en stabilité de vitesse peut être obtenu en maîtrisant mieux ce profil et l'ajustement gaussien subséquent qui produit la vitesse radiale des spectres.
- Réussir à obtenir des observations simultanées de GJ436 en vitesse radiale et en photométrie pour pouvoir étudier l'activité de l'étoile et la caractériser plus précisément.

# Annexes Annexes

# A.1 Calcul des vitesses radiales

## **Quelques rappels sur les paramètres d'orbite**

Rappelons d'abord quelques paramètres importants pour positionner une orbite dans l'espace. Une ellipse seule peut être caractérisée par son *demi-grand axe a* et son *excentricité e*. Pour l'orienter dans l'espace par rapport au plan du ciel, on définit trois angles. Le plan du ciel est défini comme le plan perpendiculaire à la ligne de visée qui passe par le centre de masse du système. Le premier angle, déjà mentionné plus haut, est l'*inclinaison i*, il mesure l'angle entre le plan de l'orbite et le plan du ciel. Le deuxième est la *longitude du nœud ascendant* Ω. Le plan de l'orbite coupe le plan du ciel selon une droite appelée *ligne des nœuds*. Le *nœud ascendant* est le point de la ligne des nœuds où l'orbite de l'objet (étoile, planète...) passe à travers le plan du ciel en se rapprochant de l'observateur. La longitude du nœud ascendant est donc l'angle qui existe entre une direction de référence dans le plan du ciel (la direction du pôle nord céleste) et la demi-droite partant du milieu de la ligne des nœuds et passant par le nœud ascendant. Le dernier angle appelé *argument du périapside ω* est l'angle entre la ligne des nœuds et la demi-droite joignant le centre de masse au périapside, le *périapside* étant le point de l'orbite où l'objet est le plus proche du foyer de l'ellipse. La Figure A.1 regroupe l'ensemble de ces angles et leur position par rapport à l'orbite.

### **Calcul de la vitesse radiale**

L'orbite est maintenant positionnée dans l'espace mais il nous faut un dernier angle qui permet de suivre l'évolution de l'objet sur son orbite en fonction du temps, on appelle cet angle l'*anomalie vraie f*. C'est l'angle entre la direction du périapside et la direction de l'objet sur son orbite à un temps donné. Cet angle est représenté sur la Figure A.1.

Le but étant de mesurer des variations de vitesses au cours du temps selon la ligne de visée, il faut se placer dans le repère (X, Y, Z) (Figure A.1) et regarder la projection de la vitesse de l'objet sur l'axe Z. Dans le repère (x, y) qui décrit le plan de l'orbite,

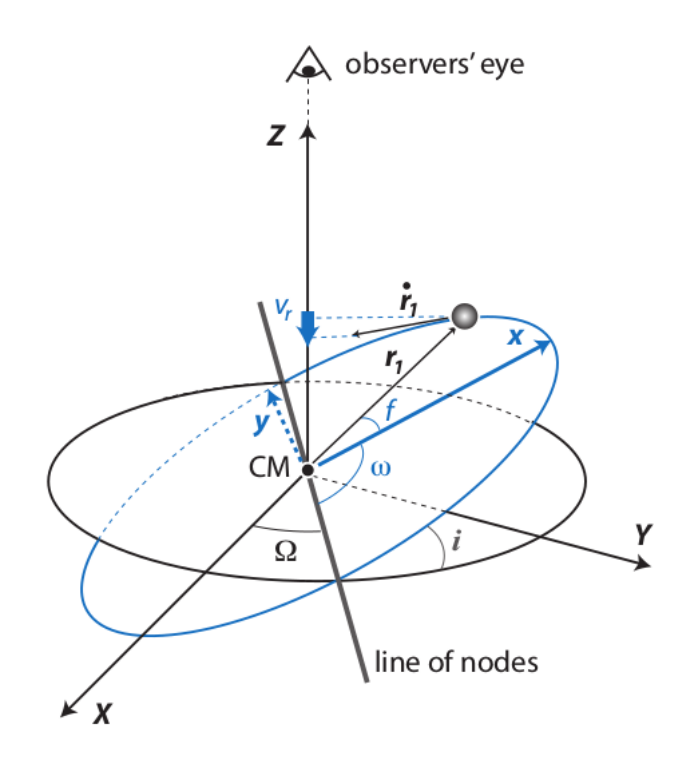

**Fig. A.1.:** Position de l'orbite par rapport au centre de masse du système. Tiré de Murray and Correia (2010).

on peut exprimer la position de l'étoile en fonction de *r*1, la distance entre le centre de masse et l'objet et f:

$$
\begin{cases}\n x = r_1 \cos f \\
 y = r_1 \sin f \\
 z = 0\n\end{cases}
$$
\n(A.1)

Il faut bien noter que *r*<sup>1</sup> et *f* dépendent du temps, seulement pour alléger les notations, ces dépendances n'apparaissent pas explicitement. En effectuant les rotations nécessaires pour passer dans le repère (X,Y,Z), on obtient:

$$
\begin{cases}\nX = r_1(\cos\Omega \cos(\omega + f) - \sin\Omega \sin(\omega + f)\cos i) \\
Y = r_1(\sin\Omega \cos(\omega + f) + \cos\Omega \sin(\omega + f)\cos i) \\
Z = r_1 \sin(\omega + f)\sin i\n\end{cases}
$$
\n(A.2)

Dans la Figure A.2, on précise les notations des distances que l'on va utiliser dans la suite des calculs. Dans le référentiel du centre de masse, on a :

$$
m_S \vec{r_1} + m_p \vec{r_2} = 0 \tag{A.3}
$$

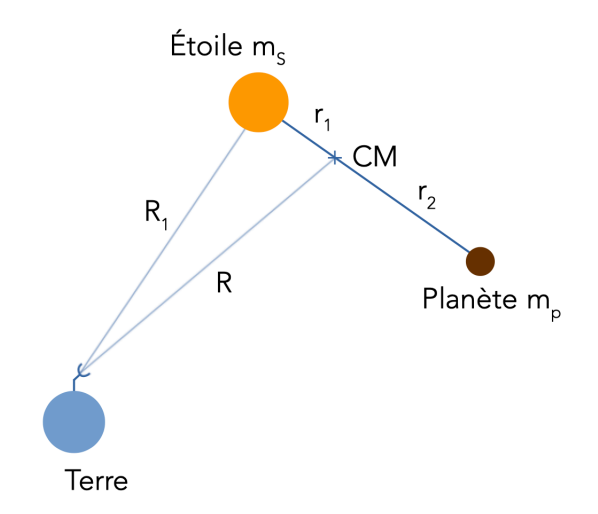

**Fig. A.2.:** Résumé des notations des distances utilisées pour les calculs (CM = Centre de Masse).

Si on note *rsep* la distance entre l'étoile et la planète, on a:

$$
\begin{cases}\nr_1 + r_2 = r_{sep} \\
r_1 = \frac{m_p}{m_S + m_p} r_{sep} \\
r_2 = \frac{m_S}{m_S + m_p} r_{sep}\n\end{cases}
$$
\n(A.4)

La vitesse radiale que l'on mesure est une combinaison de la vitesse radiale de l'étoile sur son orbite et de la vitesse radiale venant du mouvement d'ensemble du système, par exemple, la vitesse venant du déplacement du centre de masse dans la galaxie. La vitesse radiale que l'on mesure est donc:

$$
v_r = \mathbf{R}_1 \cdot \mathbf{\hat{Z}} = \mathbf{\hat{R}} \cdot \mathbf{\hat{Z}} + \dot{\mathbf{r}}_1 \cdot \mathbf{\hat{Z}} = V_Z + \frac{m_p}{m_S + m_p} \dot{Z}
$$
 (A.5)

avec  $V_Z$ , la vitesse du centre de masse et  $\dot{Z}$ , la composante selon Z de la vitesse de l'étoile sur son orbite et **Zˆ**, le vecteur unitaire selon l'axe Z. Avec l'expression de Z en Equation (A.2), on a donc:

$$
\dot{Z} = \dot{r}\sin(\omega + f)\sin i + r\dot{f}\cos(\omega + f)\sin i \tag{A.6}
$$

De plus, en partant des equations du mouvement pour un corps seulement soumis à l'attraction gravitationnelle, on trouve :  $h = r_1^2 \dot{f}$  avec  $h$  une constante. De plus,  $r_1$ étant la distance entre le foyer de l'ellipse et l'objet, par définition on a:

$$
r_1 = \frac{a(1 - e^2)}{1 + e \cos f}
$$
 (A.7)

En différenciant l'équation A.7 par rapport au temps, on obtient:

$$
\dot{r}_1 = \frac{r_1 \dot{f} e \sin f}{1 + e \cos f} \tag{A.8}
$$

En utilisant les équations A.7, A.8 et  $h = r_1^2 \dot{f}$ , on trouve:

$$
\dot{r}_1 = \frac{2\pi}{P} \frac{a}{\sqrt{1 - e^2}} \text{e} \sin f
$$
\n
$$
r_1 \dot{f} = \frac{2\pi}{P} \frac{a}{\sqrt{1 - e^2}} (1 + \text{e} \cos f)
$$
\n(A.9)

où P est la période de l'objet sur son orbite. En posant *K* = 2*π*  $\frac{2\pi}{P} \frac{a \sin i}{\sqrt{1 - e^2}}$ 1−*e* 2 , on trouve au final:

$$
v_r(f) = K(cos(\omega + f) + e cos \omega)) + V_Z
$$
 (A.10)

Voilà l'équation qui nous servira de modèle pour pour un programme permettant d'ajuster des képleriennes sur de données de vitesses radiales. Enfin, pas tout à fait. Sous cette forme, la vitesse radiale dépend de l'anomalie vraie *f* or on mesure les vitesses radiales en fonction du temps. Il nous faut encore exprimer comment l'anomalie vraie varie avec le temps.

#### **Les différentes anomalies dans une ellipse**

Pour avoir *f* en fonction du temps, il nous faut définir deux nouveaux angles qui sont représentés en Figure A.3. Le premier s'appelle l'*anomalie excentrique E* qui est reliée à *f* par:

$$
tan \frac{f}{2} = \sqrt{\frac{1+e}{1-e}} tan \frac{E}{2}
$$
 (A.11)

Le deuxième angle s'appelle l'*anomalie moyenne M*. Il est défini comme:

$$
M = \frac{2\pi}{P}(t - t_0)
$$
\n
$$
(A.12)
$$

avec *t*<sup>0</sup> qui est la date du dernier passage au périapside. L'anomalie moyenne est reliée à l'anomalie excentrique par l'*équation de Kepler*:

$$
M = E - e\sin E \tag{A.13}
$$

On peut donc remonter à l'anomalie vraie *f* pour une date *t* donnée. Mais l'équation de Kepler ne possède pas de solution analytique, il faut donc approcher itérativement la valeur de *E* qui résout l'équation en connaissant la valeur de *M*. On a maintenant tous les paramètres nécessaires pour calculer une vitesse à un temps donné. En

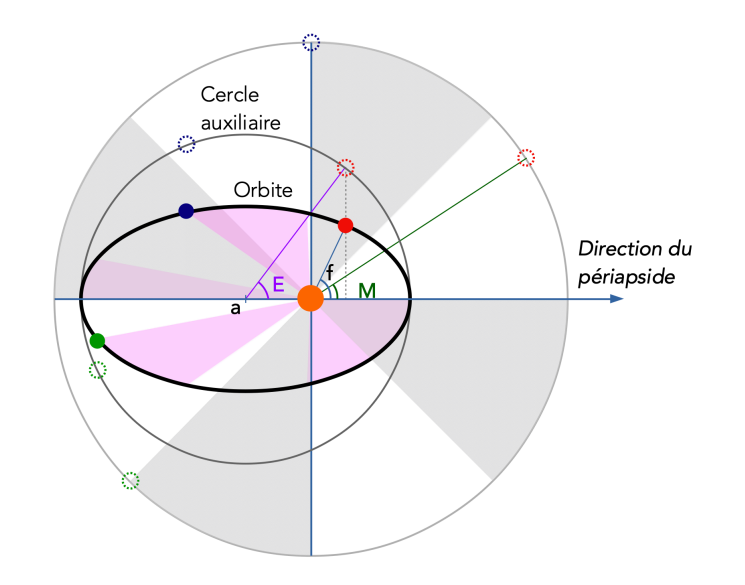

**Fig. A.3.:** Présentation des différentes anomalies utilisées. L'anomalie excentrique *E* est définie à partir du cercle auxiliaire de l'ellipse,cercle centré sur le centre de l'ellipse avec pour diamètre le demi-grand axe *a*. On projette ensuite le point de l'orbite sur le cercle auxiliaire selon la droite perpendiculaire au demi-grand axe passant par le point sur l'orbite. L'angle obtenu entre la direction du périapside et la position de la projection est l'anomalie excentrique. L'anomalie moyenne *M* se construit par rapport à un autre cercle centré sur le foyer de l'ellipse. Cet angle est l'angle qui permet d'avoir à tout moment l'égalité entre le ratio 'aire balayée par le rayon-vecteur du cercle sur aire du cercle' et le ratio 'aire balayée par le rayonvecteur de l'ellipse sur aire de l'ellipse':  $\frac{A_{\textit{balance sur le cercle}}}{A_{\textit{totale du cercle}}} = \frac{A_{\textit{balance sur l'ellipse}}}{A_{\textit{totale de l'ellipse}}}.$  $\overline{A_{totale}}$  *de l'ellipse* 

anticipant les notations que l'on introduira au chapitre , on peut noter notre modèle  $v_r(t) = q(t, \vec{\theta})$  avec  $\vec{\theta} = (P, K, e, \omega, t_0)$ . Cependant, dans le cas d'une excentricité nulle, l'angle *ω* n'est pas défini et dans le cas d'une excentricité faible, il peut être difficile à déterminer avec précision et, par conséquent, le temps du dernier passage au périapside  $t_0$  aussi.

#### **Temps de la conjonction inférieure**

Si l'on choisit des paramètres mieux adaptés, on peut s'affranchir des problèmes décrits juste avant. En suivant la suggestion de Ford (2005), on choisit <sup>√</sup> *ecos ω* et √ *esin ω* pour améliorer la convergence dans les cas de faibles excentricités. Aussi, on ne va plus prendre  $t_0$  comme étant la référence des temps mais plutôt  $t_c$ , le *temps de la dernière conjonction inférieure*. La conjonction inférieure est la position de la planète sur son orbite où la distance entre l'étoile et la planète dans le plan du ciel est minimale, la planète étant plus proche de la Terre que l'étoile. Dans le cas où la planète effectue un transit devant son étoile (l'angle *i* est donc proche de 90°), la conjonction inférieure correspond au temps de l'éclipse de l'étoile par la planète. On va maintenant calculer le décalage entre  $t_0$  et  $t_c$  pour pouvoir passer de l'un à l'autre facilement. Dans un premier temps, on exprime la distance entre le centre masse et l'objet en fonction de l'anomalie excentrique, on a:

$$
r = a(1 - e\cos E) \rightarrow \dot{r} = ae\dot{E}\sin E \tag{A.14}
$$

On peut aussi montrer, en utilisant les expressions A.9 et l'expression de la norme du vecteur vitesse  $v^2 = \dot{r}^2 + r^2 \dot{f}^2$  que:

$$
r = \frac{a(1 - e^2)}{1 + e\cos f} \to \dot{r} = \frac{2\pi a}{rP} \sqrt{a^2 e^2 - (r - a)^2}
$$
 (A.15)

En égalisant les deux expressions de  $\dot{r}$ , on trouve:

$$
\dot{E} = \frac{2\pi}{P(1 - e\cos E)}\tag{A.16}
$$

D'ordinaire, lorsqu'on intègre cette expression, on prend  $E = 0$  quand  $t = t_0$ . Prenons ici  $E = E_c$  quand  $t = t_c$  et intégrons cette expression:

$$
\int_{E_c}^{E} 1 - e\cos E' dE' = \frac{2\pi}{P} \int_{t_c}^{t} dt'
$$
  
\n
$$
E - e\sin E - (E_c - e\sin E_c) = \frac{2\pi}{P} (t - t_c)
$$
  
\n
$$
\frac{2\pi}{P} (t - t_0) - (E_c - e\sin E_c) = \frac{2\pi}{P} (t - t_c) \qquad \text{d'après (A.12)}
$$
  
\n
$$
t_c = t_0 + \underbrace{\frac{P(E_c - e\sin E_c)}{2\pi}}_{\Delta t_c}
$$
\n(A.17)

Le terme ∆*t<sup>c</sup>* peut être facilement calculé avec la formule (A.11), en sachant qu'au moment de la conjonction inférieure, on a  $f = \frac{\pi}{2} - \omega$ , on trouve au final:

$$
E_c = E(t_c) = 2 \arctan\left(\sqrt{\frac{1-e}{1+e}} \tan(\frac{\pi - 2\omega}{4})\right)
$$
 (A.18)

# A.2 Figures supplémentaires

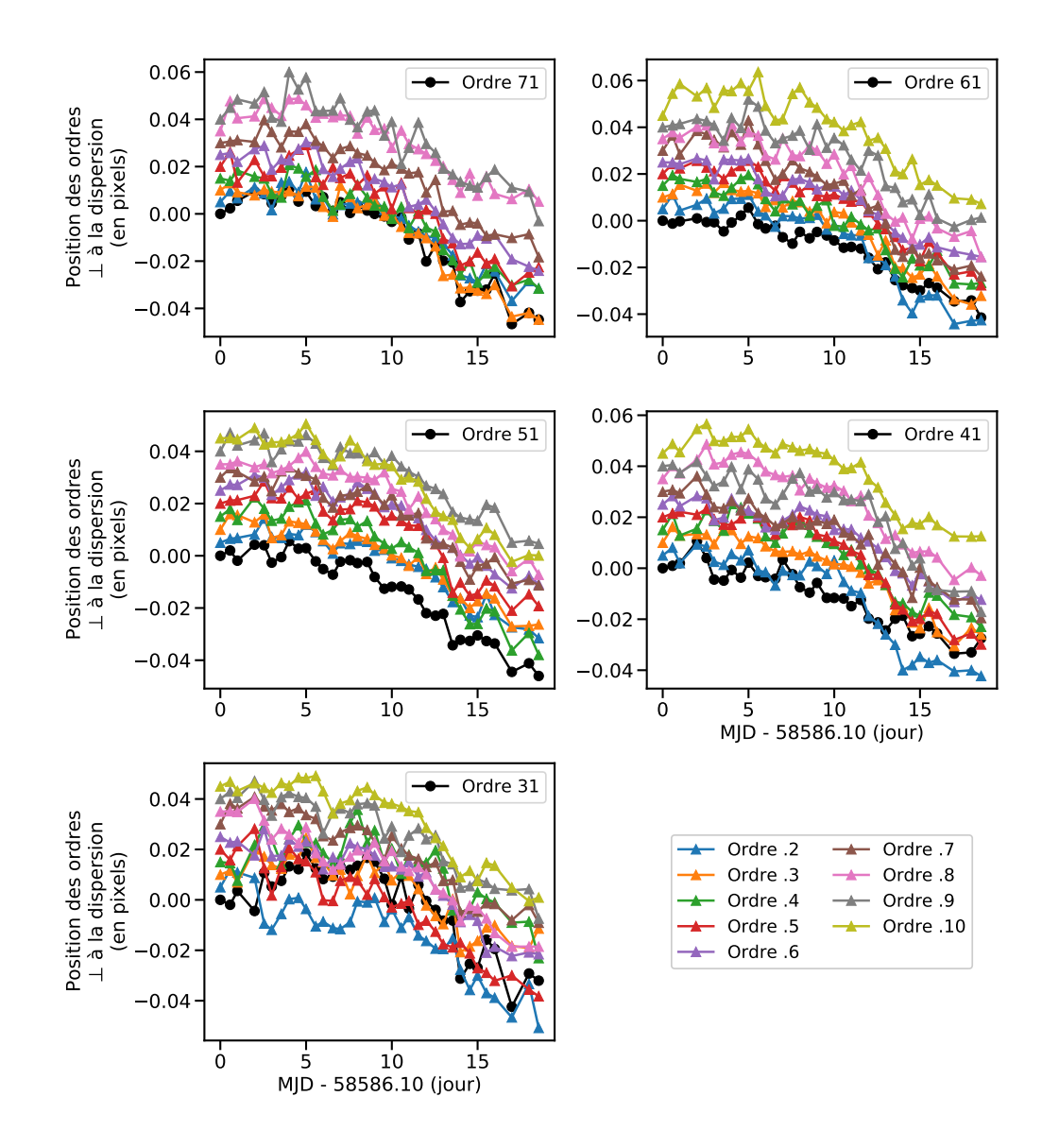

**Fig. A.4.:** Graphes des déplacements du milieu des ordres au cours d'une série de mesures prises pendant le début des opérations de SPIRou en avril 2019 pour la fibre science A. Dans chaque fenêtre, les déplacements de 10 ordres sont montrés et chacun est décalé de 0,1 pour faciliter la lecture, la couleur de la courbe indique le numéro de l'ordre selon le code couleur en bas à droite.

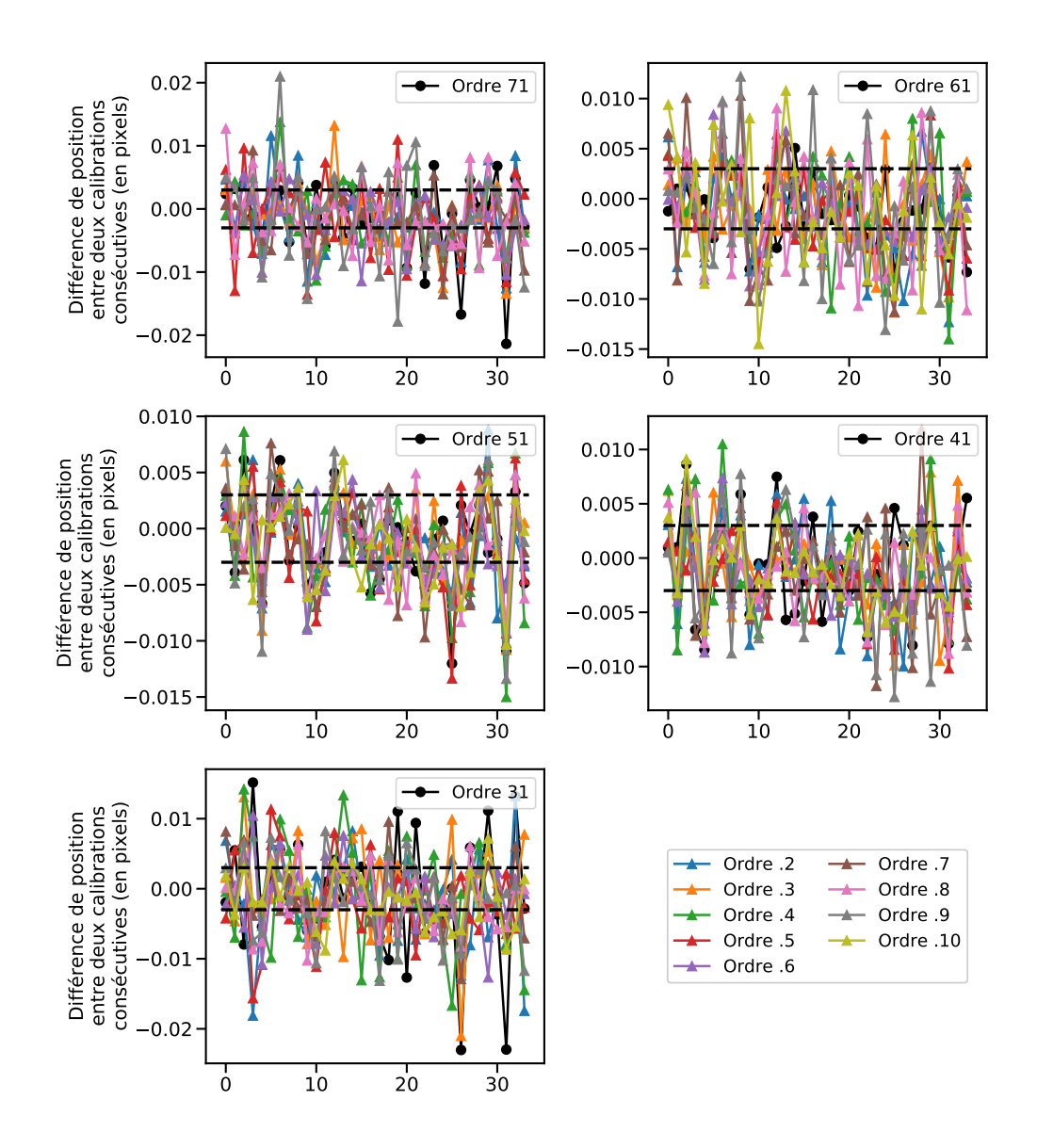

**Fig. A.5.:** Graphes de la différence de déplacements entre deux calibrations consécutives du milieu des ordres au cours d'une série de mesures prises pendant le début des opérations de SPIRou en avril 2019 pour la fibre science A. La couleur de la courbe indique le numéro de l'ordre selon le code couleur en bas à droite. Les lignes en tiret noir dénottent un déplacement correspondant à un 1*/*330ème de pixel.

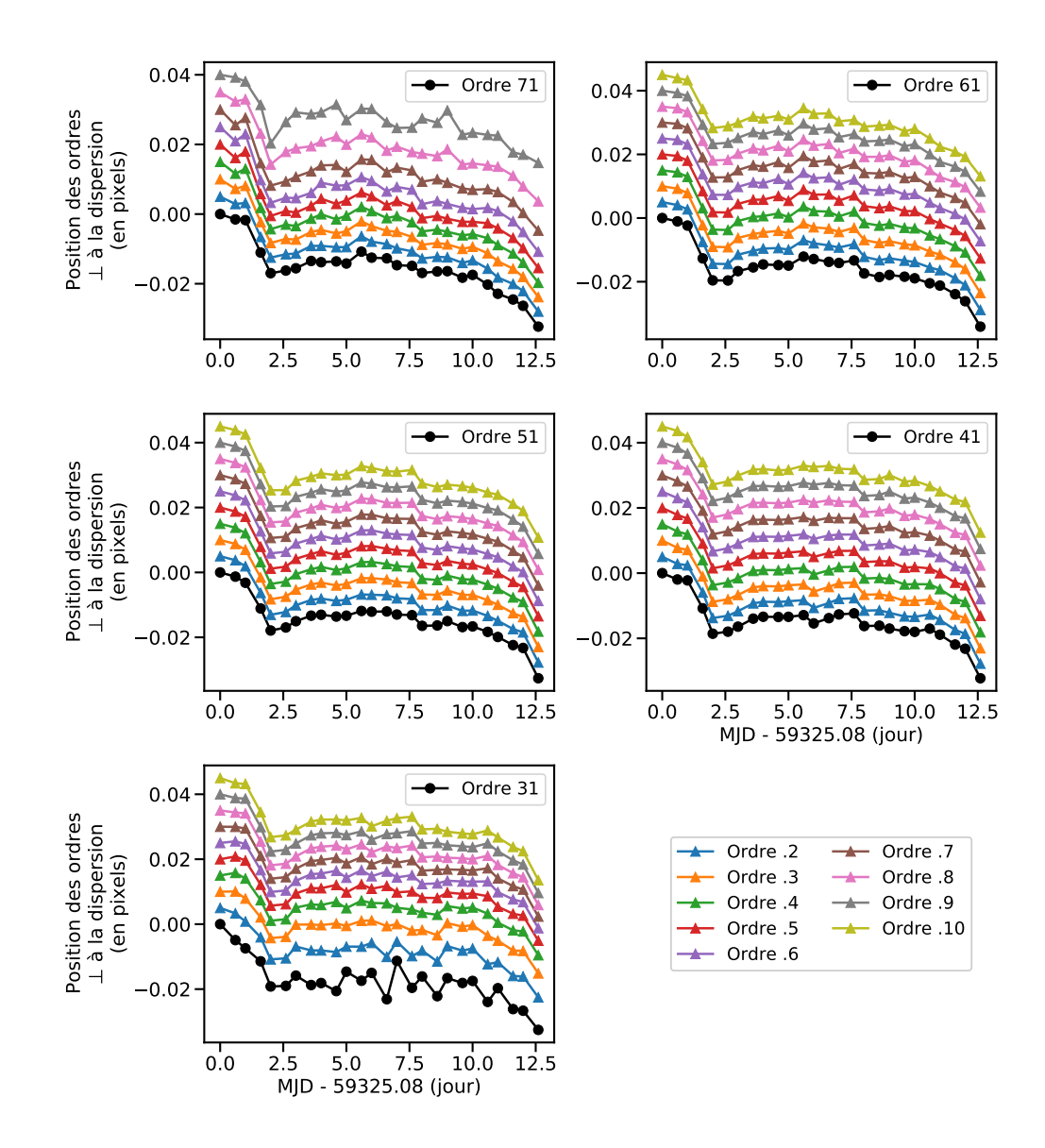

**Fig. A.6.:** Graphes des déplacements du milieu des ordres au cours d'une série de mesures prises pendant la phase de mise en service de SPIRou en avril/mai 2021 pour la fibre science A. Dans chaque fenêtre, les déplacements de 10 ordres sont montrés et chacun est décalé de 0,1 pour faciliter la lecture, la couleur de la courbe indique le numéro de l'ordre selon le code couleur en bas à droite.

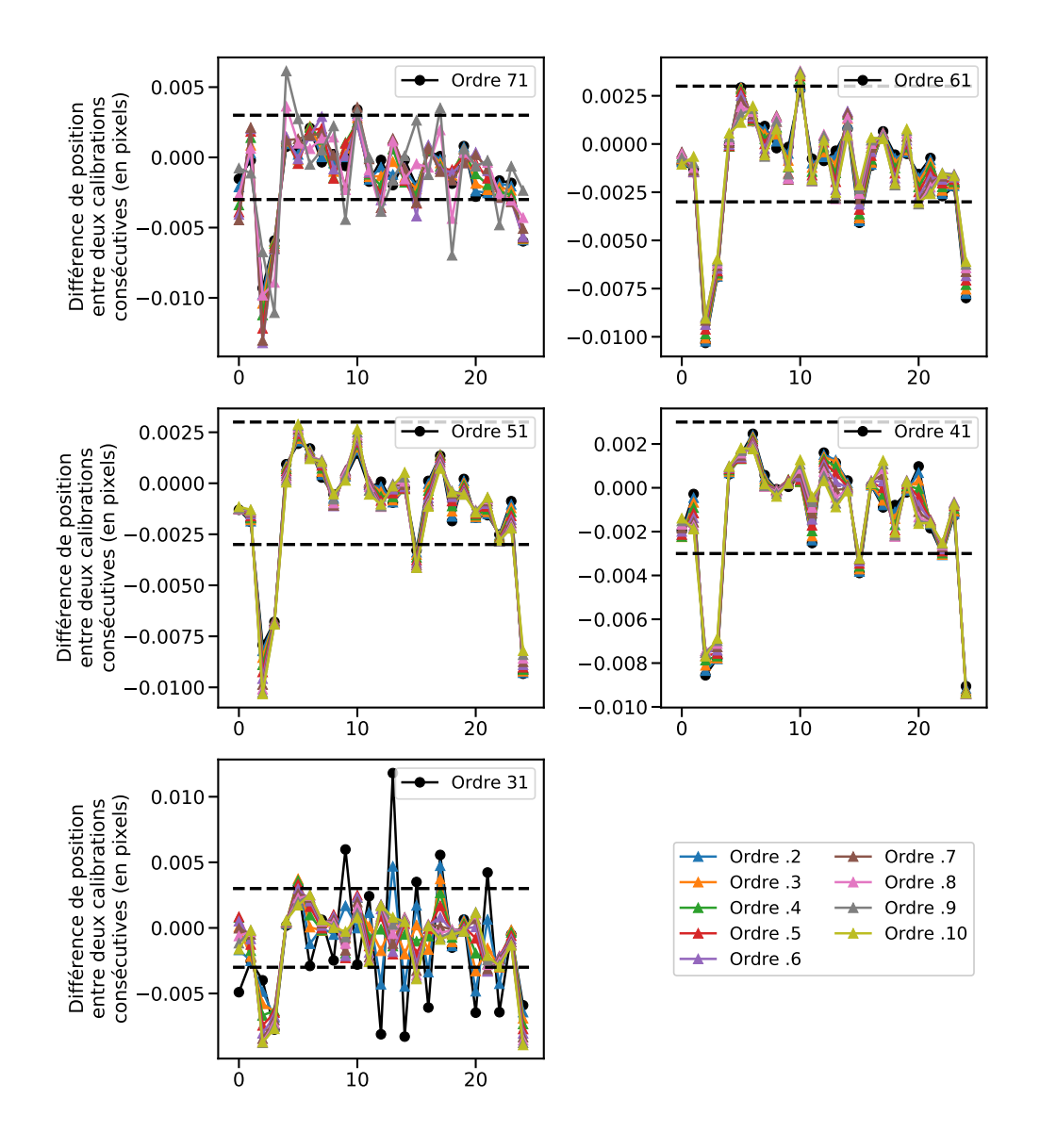

**Fig. A.7.:** Graphes de la différence de déplacements entre deux calibrations consécutives du milieu des ordres au cours d'une série de mesures prises pendant la phase de mise en service de SPIRou en avril/mai 2021 pour la fibre science A. La couleur de la courbe indique le numéro de l'ordre selon le code couleur en bas à droite. Les lignes en tiret noir dénottent un déplacement correspondant à un 1*/*330ème de pixel.

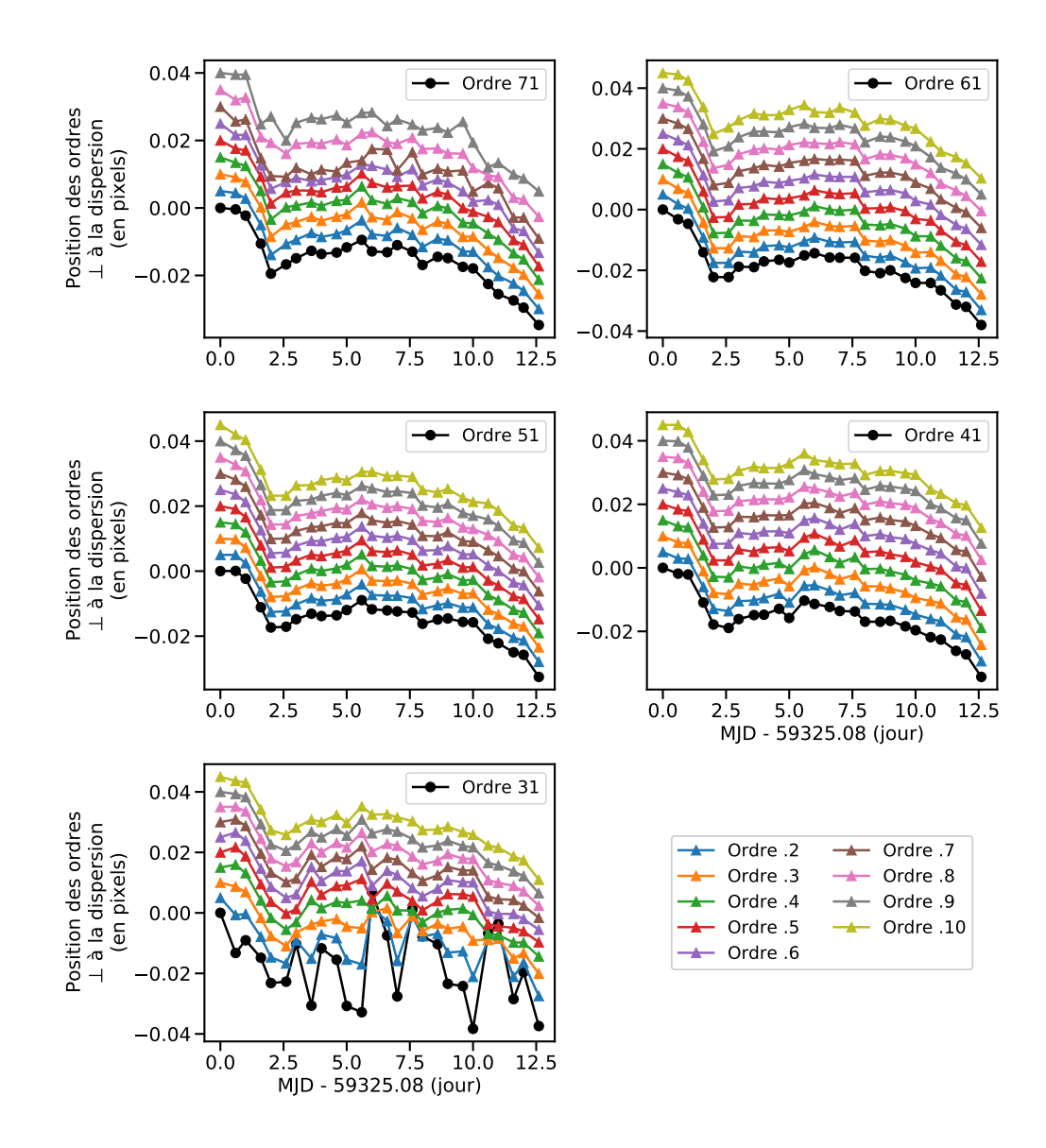

**Fig. A.8.:** Graphes des déplacements du milieu des ordres au cours d'une série de mesures prises pendant la phase de mise en service de SPIRou en avril/mai 2021 pour la fibre science B. Dans chaque fenêtre, les déplacements de 10 ordres sont montrés et chacun est décalé de 0,1 pour faciliter la lecture, la couleur de la courbe indique le numéro de l'ordre selon le code couleur en bas à droite.

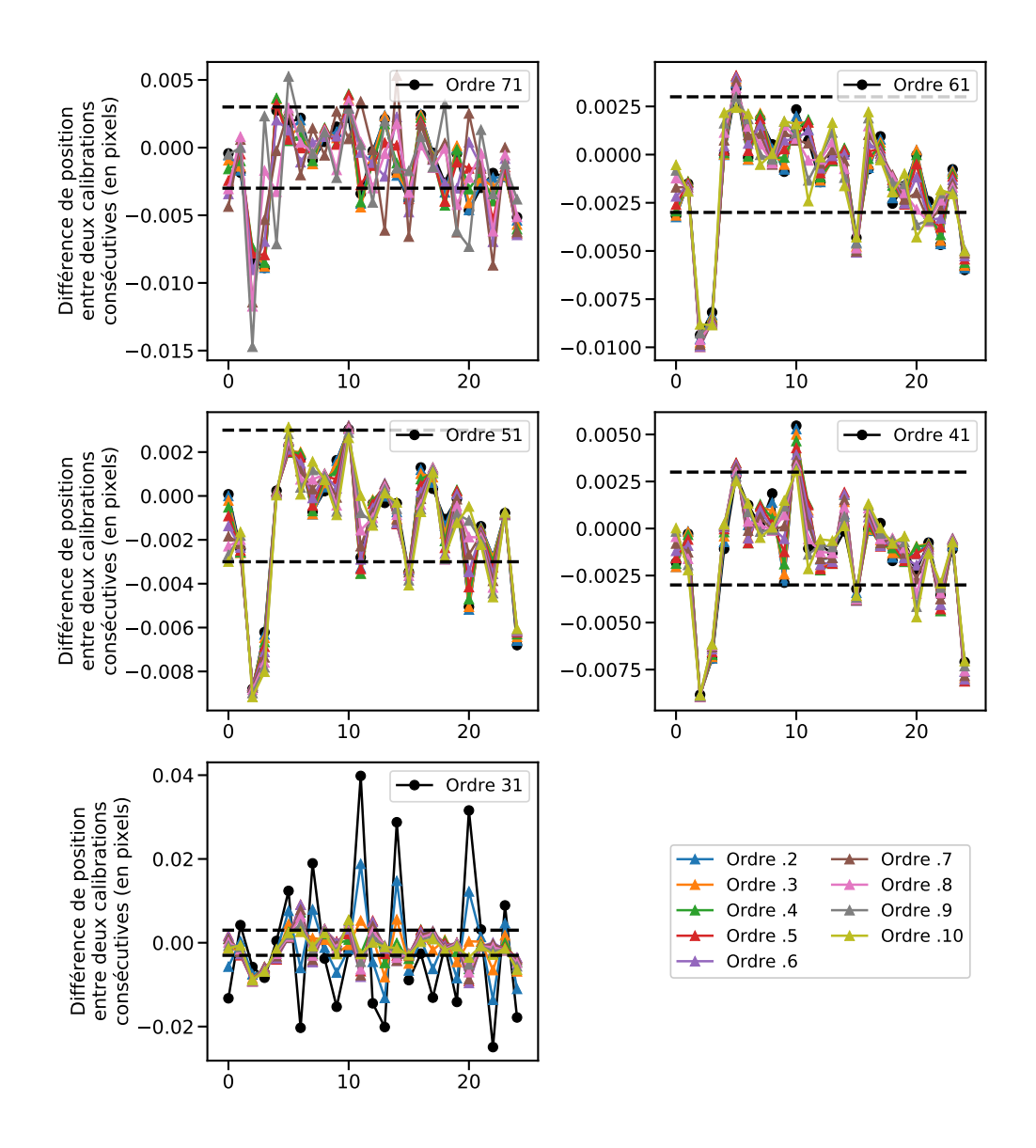

**Fig. A.9.:** Graphes de la différence de déplacements entre deux calibrations consécutives du milieu des ordres au cours d'une série de mesures prises pendant la phase de mise en service de SPIRou en avril/mai 2021 pour la fibre science B. La couleur de la courbe indique le numéro de l'ordre selon le code couleur en bas à droite. Les lignes en tiret noir dénottent un déplacement correspondant à un 1*/*330ème de pixel.

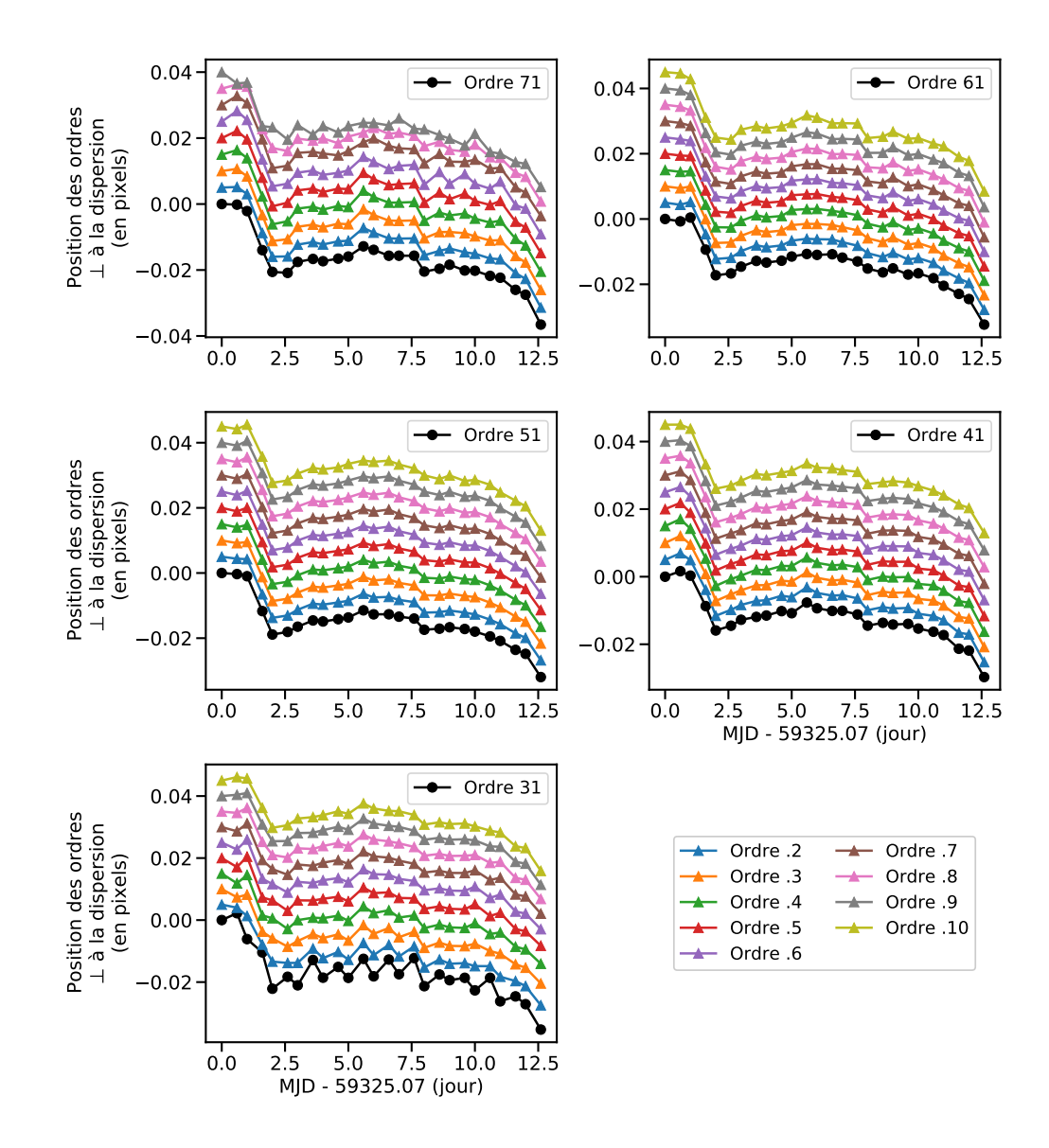

**Fig. A.10.:** Graphes des déplacements du milieu des ordres au cours d'une série de mesures prises pendant la phase de mise en service de SPIRou en avril/mai 2021 pour la fibre référence C. Dans chaque fenêtre, les déplacements de 10 ordres sont montrés et chacun est décalé de 0,1 pour faciliter la lecture, la couleur de la courbe indique le numéro de l'ordre selon le code couleur en bas à droite.

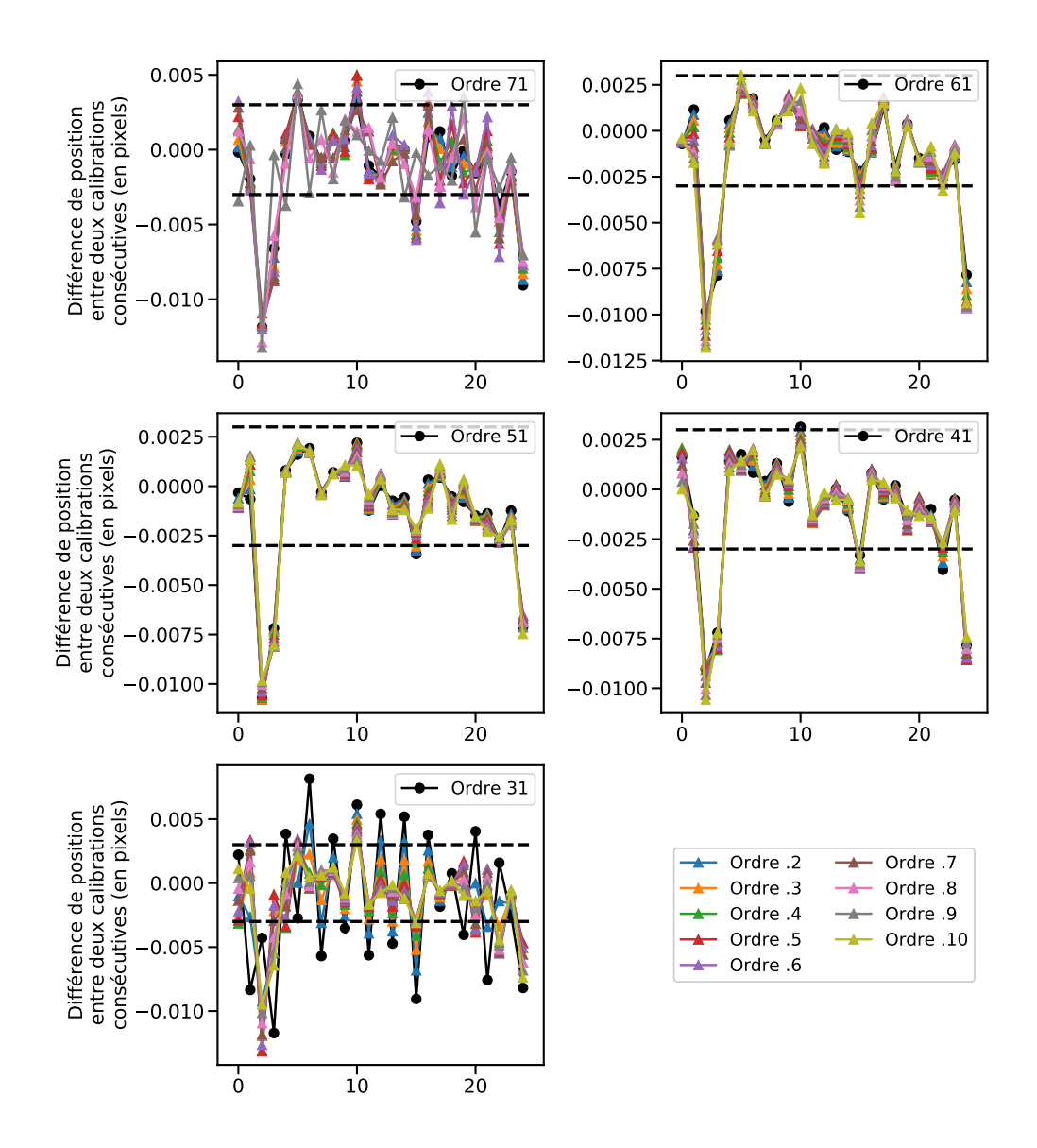

**Fig. A.11.:** Graphes de la différence de déplacements entre deux calibrations consécutives du milieu des ordres au cours d'une série de mesures prises pendant la phase de mise en service de SPIRou en avril/mai 2021 pour la fibre référence C. La couleur de la courbe indique le numéro de l'ordre selon le code couleur en bas à droite. Les lignes en tiret noir dénottent un déplacement correspondant à un 1*/*330ème de pixel.

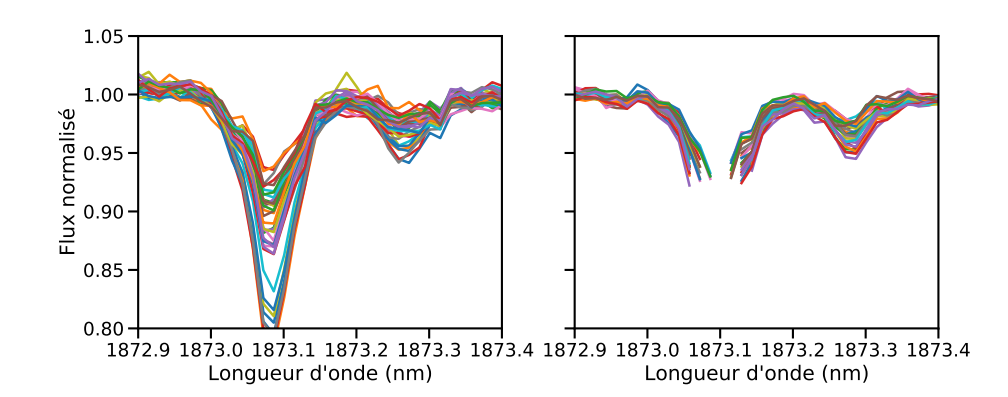

**Fig. A.12.:** Exemple de fortes raies d'absorption dans les flatfields qui deviennent tronquées avec la nouvelle réduction de données. L'ancienne version est à gauche, la nouvelle, à droite.

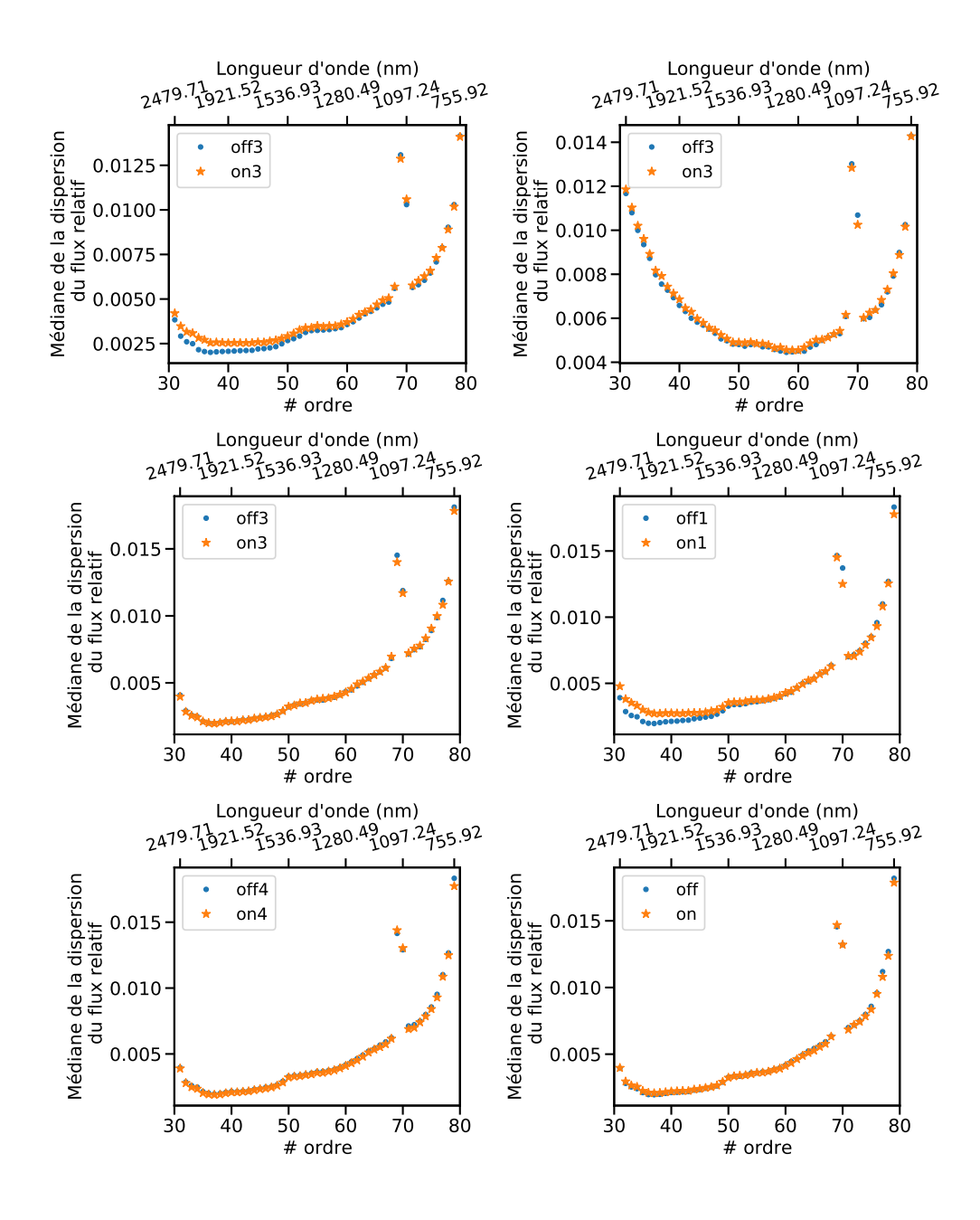

**Fig. A.13.:** Impact des différents agitateurs sur les données flatfields pour la fibre A. De haut en bas et de gauche à droite : séquence #1 et agitateur #3; séquence #2 et agitateur #3; séquence #3 et agitateur #3; séquence #3 et agitateur #1; séquence #3 et agitateur #4; séquence #3 et tous les agitateurs.

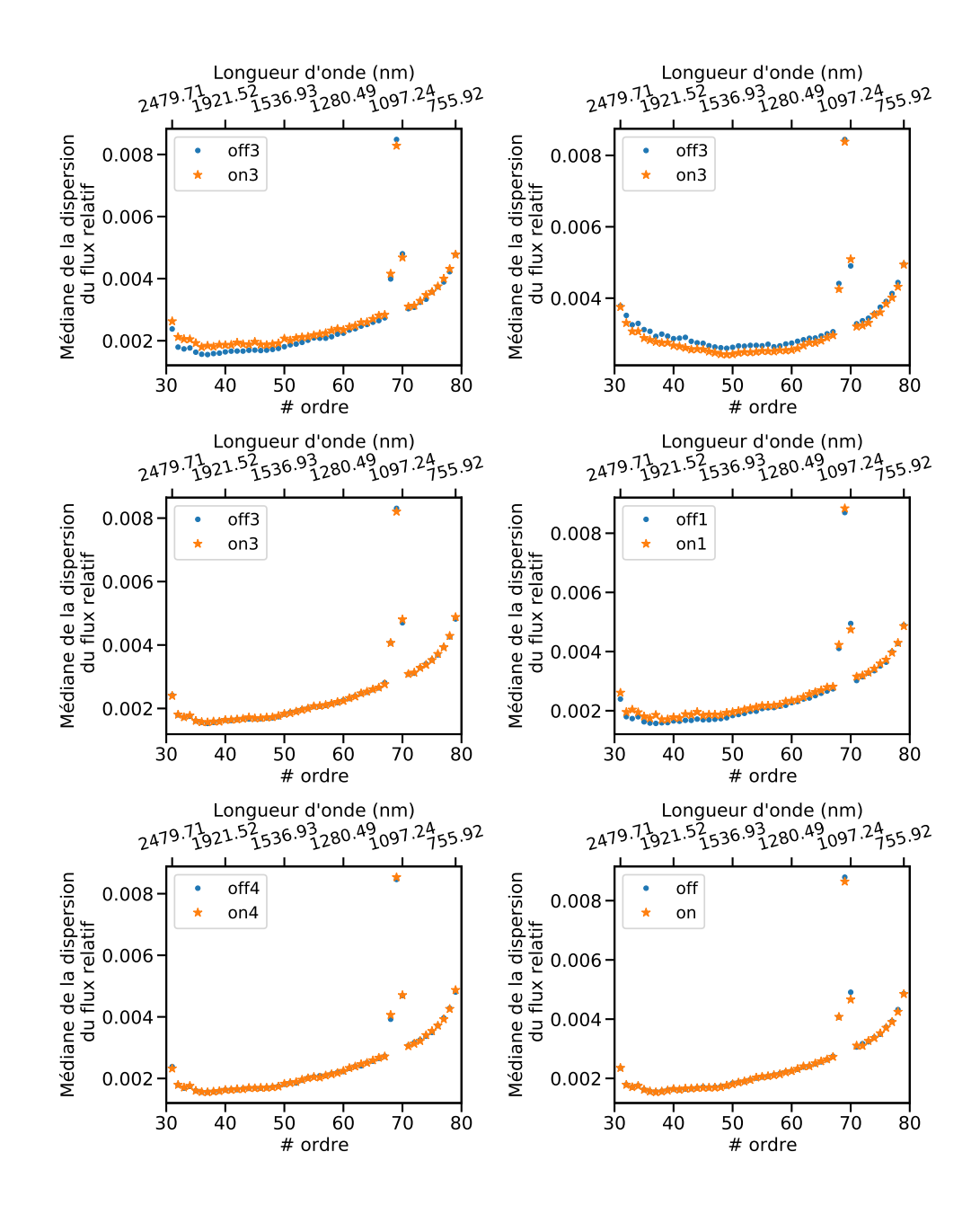

**Fig. A.14.:** Impact des différents agitateurs sur les données flatfields pour la fibre C. De haut en bas et de gauche à droite : séquence #1 et agitateur #3; séquence #2 et agitateur #3; séquence #3 et agitateur #3; séquence #3 et agitateur #1; séquence #3 et agitateur #4; séquence #3 et tous les agitateurs.

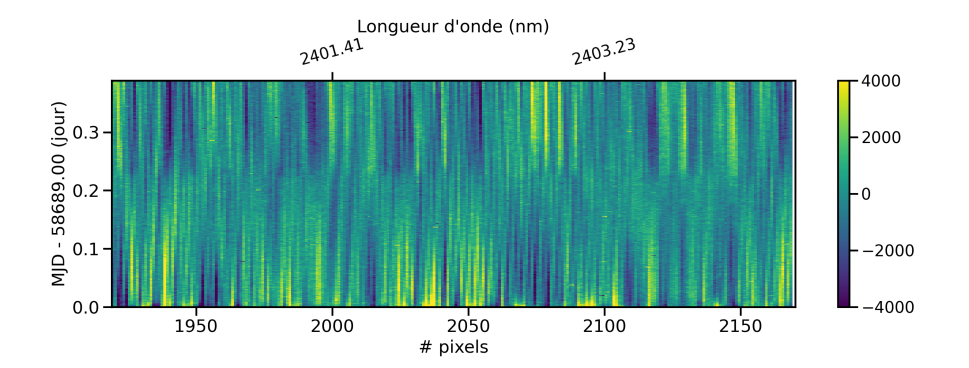

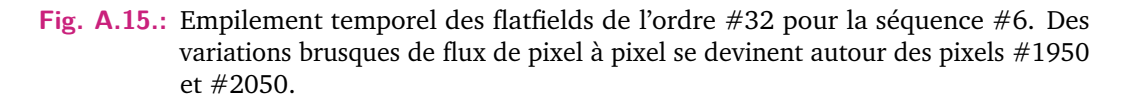

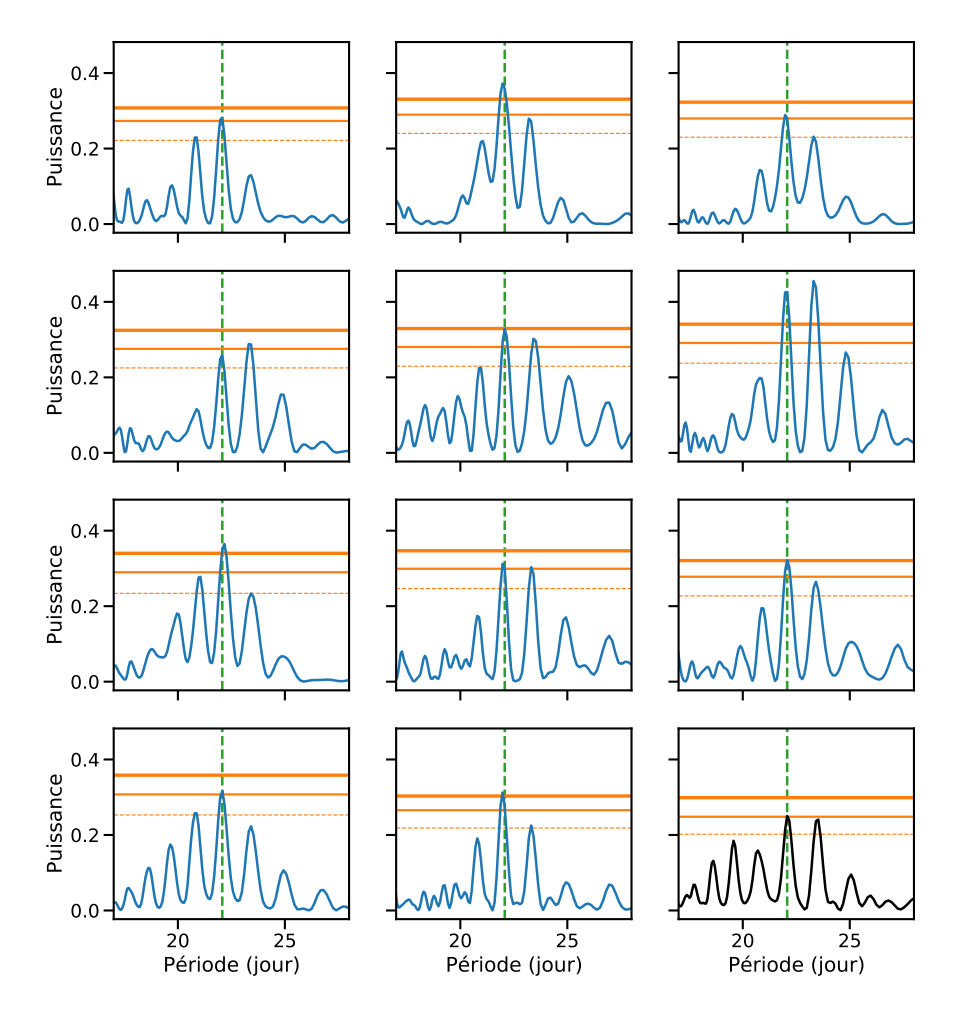

**Fig. A.16.:** Périodogrammes agrandis de plusieurs jeux de données synthétiques calculés à partir des données SOAP pour deux taches en opposition de phase à une latitude de 0 ◦ . Le périodogramme des données mesurées des saisons #3-4-5 est présenté en bas à droite en noir. Dans chaque graphe, les niveaux de fausse alarme à 10%, 1% et 0,1% sont représentés par les lignes orange de faible, moyenne et grande largeur respectivement. La période significative des données HARPS des saisons #3-4-5 est représentée par la ligne verticale en tiret vert.

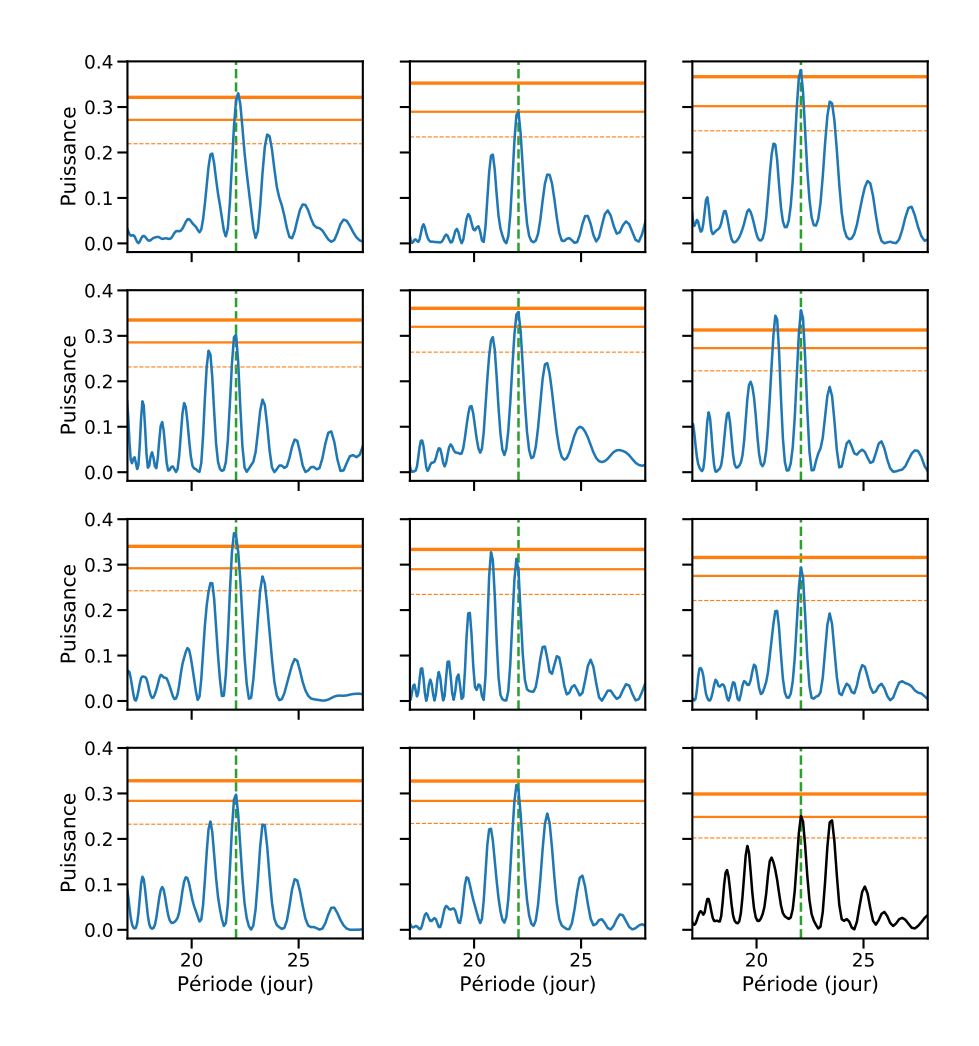

**Fig. A.17.:** Périodogrammes de plusieurs jeux de données synthétiques calculés à partir des données SOAP pour deux taches en opposition de phase à une latitude de 5°. Le périodogramme des données mesurées des saisons #3-4-5 est présenté en bas à droite en noir. Dans chaque graphe, les niveaux de fausse alarme à 10%, 1% et 0,1% sont représentés par les lignes orange de faible, moyenne et grande largeur respectivement. La période significative des données HARPS des saisons #3-4-5 est représentée par la ligne verticale en tiret vert.

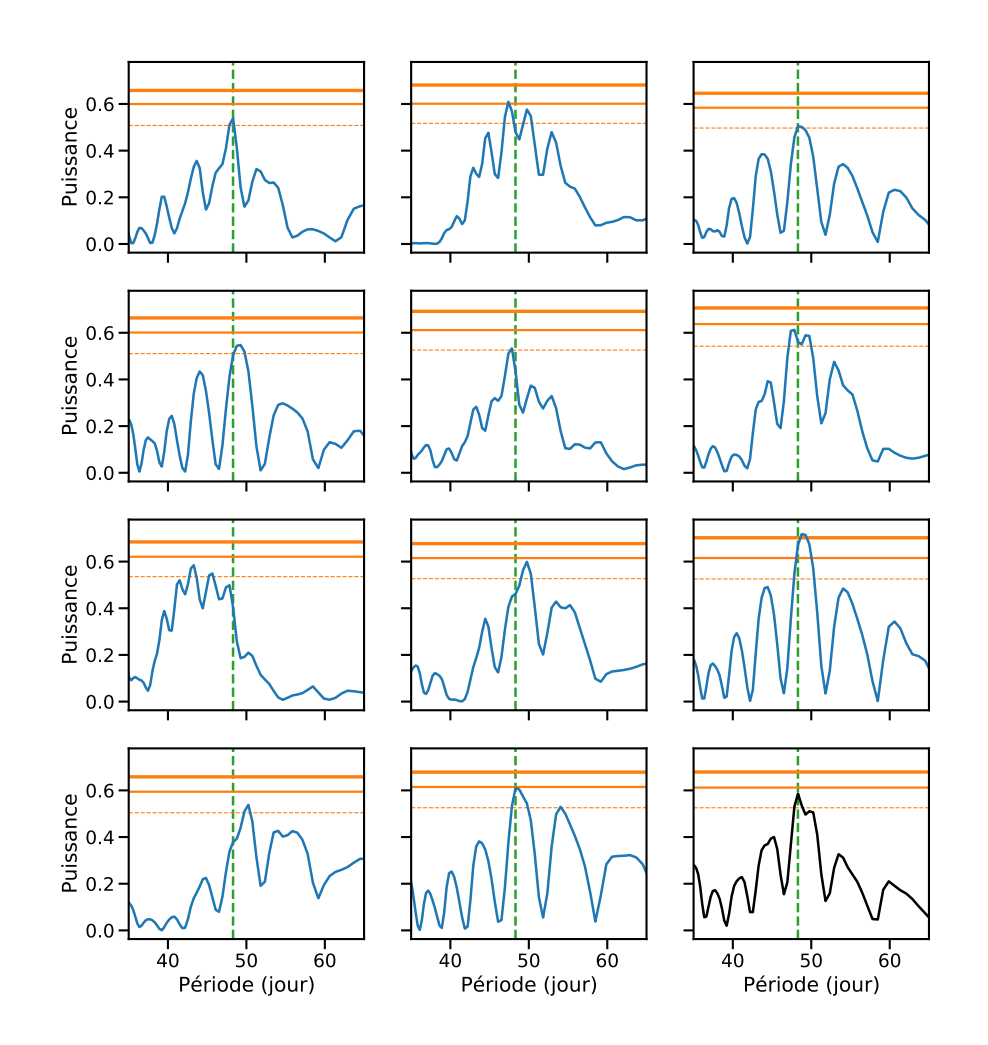

**Fig. A.18.:** Périodogrammes agrandis de plusieurs jeux de données synthétiques calculés à partir des données SOAP pour deux taches 0° et 90° de longitude et une latitude de 52◦ . Le périodogramme des données mesurées des saisons #1-2 est présenté en bas à droite en noir. Dans chaque graphe, les niveaux de fausse alarme à 10%, 1% et 0,1% sont représentés par les lignes orange de faible, moyenne et grande largeur respectivement. La période significative des données HARPS des deux premièrs est représentée par la ligne verticale en tiret vert.

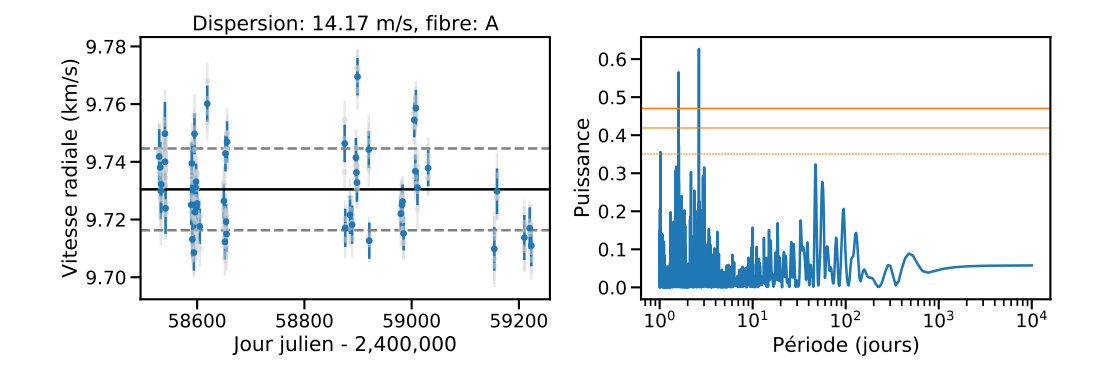

**Fig. A.19.:** À gauche : Vitesses radiales moyennées sur les 4 poses polarimétriques pour GJ436 en bleu, les vitesses individuelles sont en gris. La ligne noire dénotte la vitesse moyenne et les lignes en tiret gris la vitesse moyenne avec plus ou moins une dispersion de vitesses. À droite : Périodogramme des vitesses radiales moyennées. Les lignes oranges dénottent les niveau de fausse alarme à 10%, 1% et 0,1% pour la ligne fine en tiret, la ligne médium et la ligne large, respectivement.

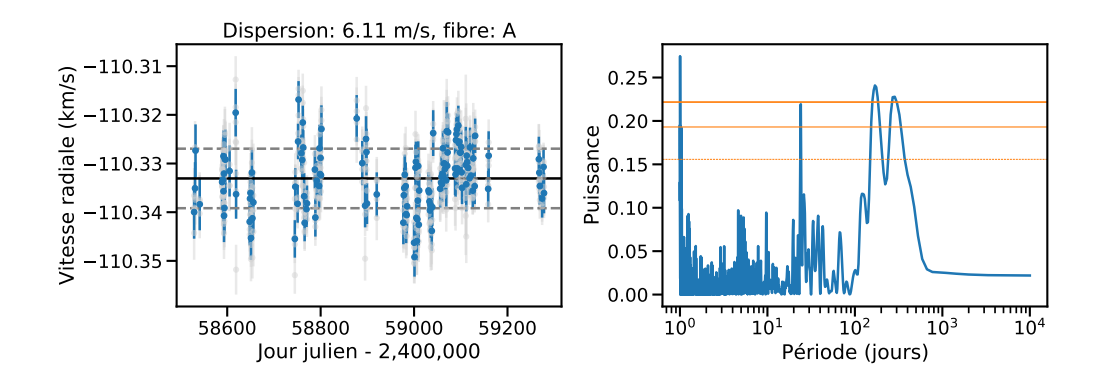

**Fig. A.20.:** À gauche : Vitesses radiales moyennées sur les 4 poses polarimétriques pour GJ699 en bleu, les vitesses individuelles sont en gris. La ligne noire dénotte la vitesse moyenne et les lignes en tiret gris la vitesse moyenne avec plus ou moins une dispersion de vitesses. À droite : Périodogramme des vitesses radiales moyennées. Les lignes oranges dénottent les niveau de fausse alarme à 10%, 1% et 0,1% pour la ligne fine en tiret, la ligne médium et la ligne large, respectivement.

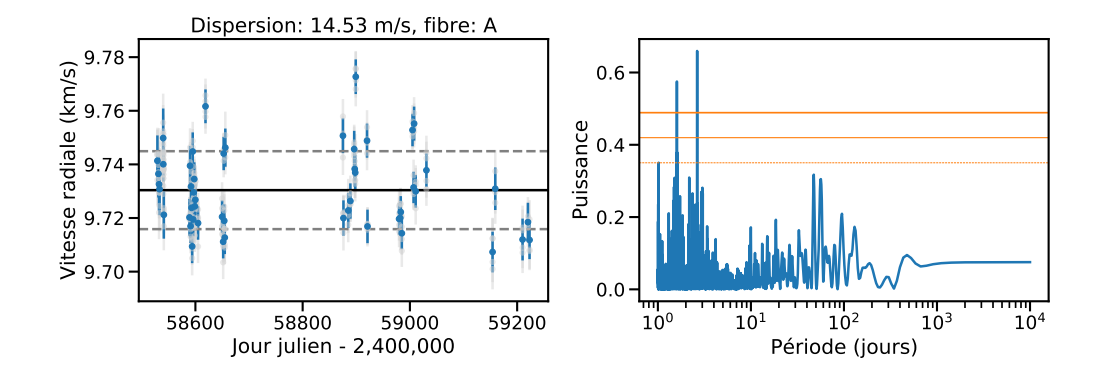

**Fig. A.21.:** À gauche : Vitesses radiales moyennées sur les 4 poses polarimétriques pour GJ436 en bleu, les vitesses individuelles sont en gris pour la version corrigent la structure visible dans les résidus. La ligne noire dénotte la vitesse moyenne et les lignes en tiret gris la vitesse moyenne avec plus ou moins une dispersion de vitesses. À droite : Périodogramme des vitesses radiales moyennées. Les lignes oranges dénottent les niveau de fausse alarme à 10%, 1% et 0,1% pour la ligne fine en tiret, la ligne médium et la ligne large, respectivement.

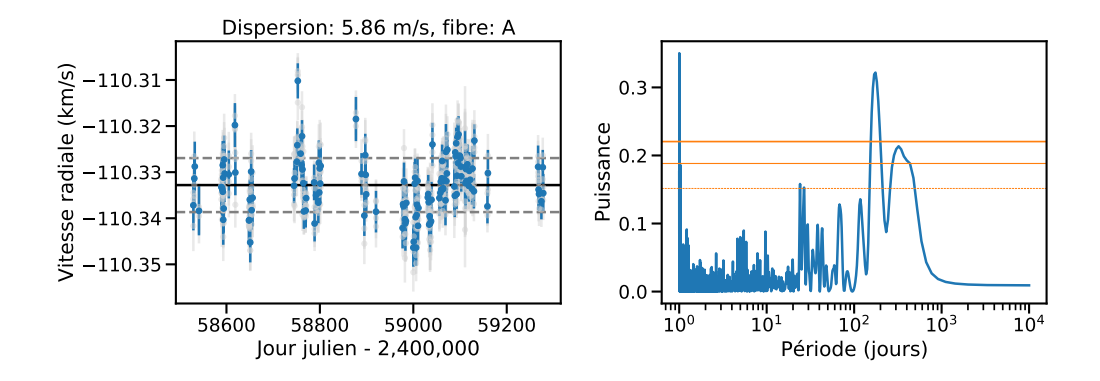

**Fig. A.22.:** À gauche : Vitesses radiales moyennées sur les 4 poses polarimétriques pour GJ699 en bleu, les vitesses individuelles sont en gris pour la version corrigent la structure visible dans les résidus. La ligne noire dénotte la vitesse moyenne et les lignes en tiret gris la vitesse moyenne avec plus ou moins une dispersion de vitesses. À droite : Périodogramme des vitesses radiales moyennées. Les lignes oranges dénottent les niveau de fausse alarme à 10%, 1% et 0,1% pour la ligne fine en tiret, la ligne médium et la ligne large, respectivement.

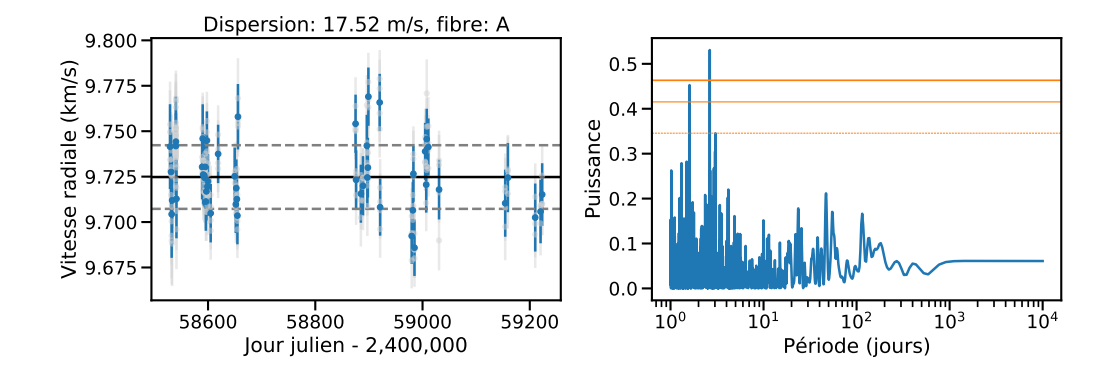

**Fig. A.23.:** À gauche : Vitesses radiales moyennées sur les 4 poses polarimétriques pour GJ436 en bleu, les vitesses individuelles sont en gris pour la version corrigent la structure visible dans les résidus et avec le modèle stellaire reconstruit avec les portions d'ordre faiblement dispersées. La ligne noire dénotte la vitesse moyenne et les lignes en tiret gris la vitesse moyenne avec plus ou moins une dispersion de vitesses. À droite : Périodogramme des vitesses radiales moyennées. Les lignes oranges dénottent les niveau de fausse alarme à 10%, 1% et 0,1% pour la ligne fine en tiret, la ligne médium et la ligne large, respectivement.

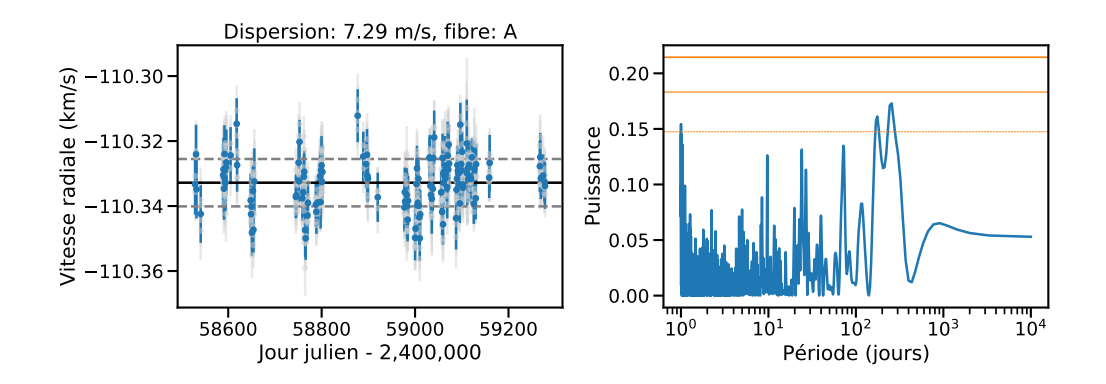

**Fig. A.24.:** À gauche : Vitesses radiales moyennées sur les 4 poses polarimétriques pour GJ699 en bleu, les vitesses individuelles sont en gris pour la version corrigent la structure visible dans les résidus et avec le modèle stellaire reconstruit avec les portions d'ordre faiblement dispersées. La ligne noire dénotte la vitesse moyenne et les lignes en tiret gris la vitesse moyenne avec plus ou moins une dispersion de vitesses. À droite : Périodogramme des vitesses radiales moyennées. Les lignes oranges dénottent les niveau de fausse alarme à 10%, 1% et 0,1% pour la ligne fine en tiret, la ligne médium et la ligne large, respectivement.

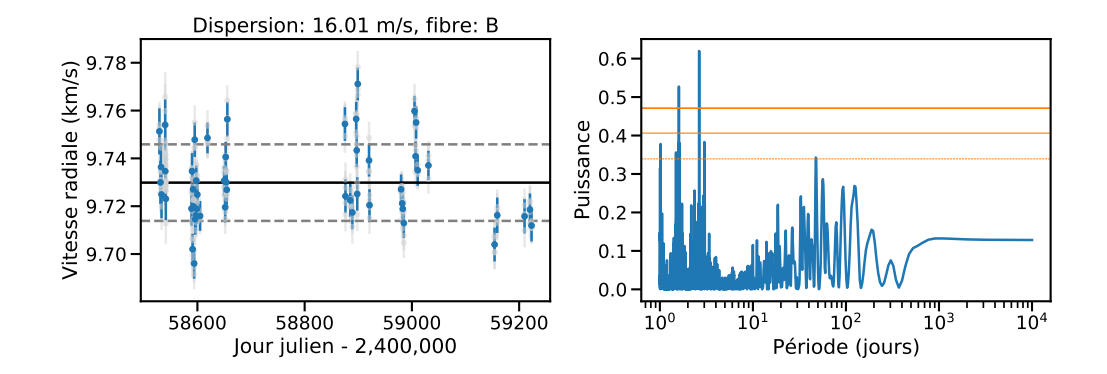

**Fig. A.25.:** À gauche : Vitesses radiales moyennées sur les 4 poses polarimétriques pour GJ436 en bleu, les vitesses individuelles sont en gris. La ligne noire dénotte la vitesse moyenne et les lignes en tiret gris la vitesse moyenne avec plus ou moins une dispersion de vitesses. À droite : Périodogramme des vitesses radiales moyennées. Les lignes oranges dénottent les niveau de fausse alarme à 10%, 1% et 0,1% pour la ligne fine en tiret, la ligne médium et la ligne large, respectivement.

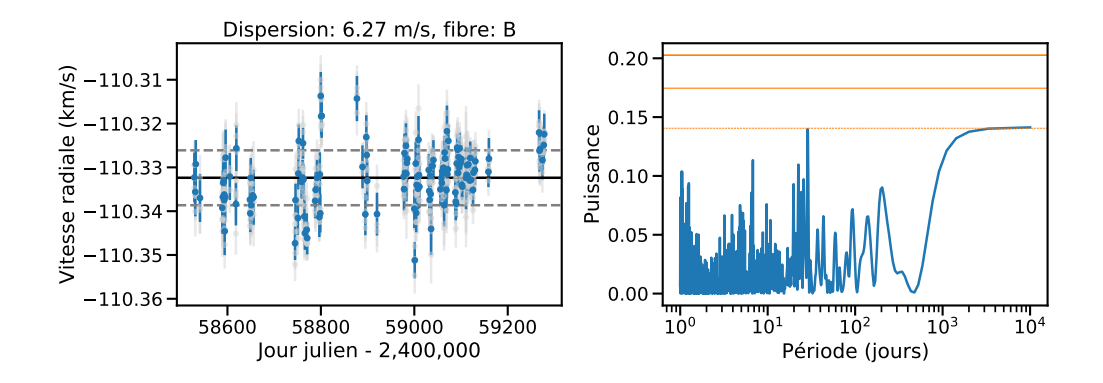

**Fig. A.26.:** À gauche : Vitesses radiales moyennées sur les 4 poses polarimétriques pour GJ699 en bleu, les vitesses individuelles sont en gris. La ligne noire dénotte la vitesse moyenne et les lignes en tiret gris la vitesse moyenne avec plus ou moins une dispersion de vitesses. À droite : Périodogramme des vitesses radiales moyennées. Les lignes oranges dénottent les niveau de fausse alarme à 10%, 1% et 0,1% pour la ligne fine en tiret, la ligne médium et la ligne large, respectivement.

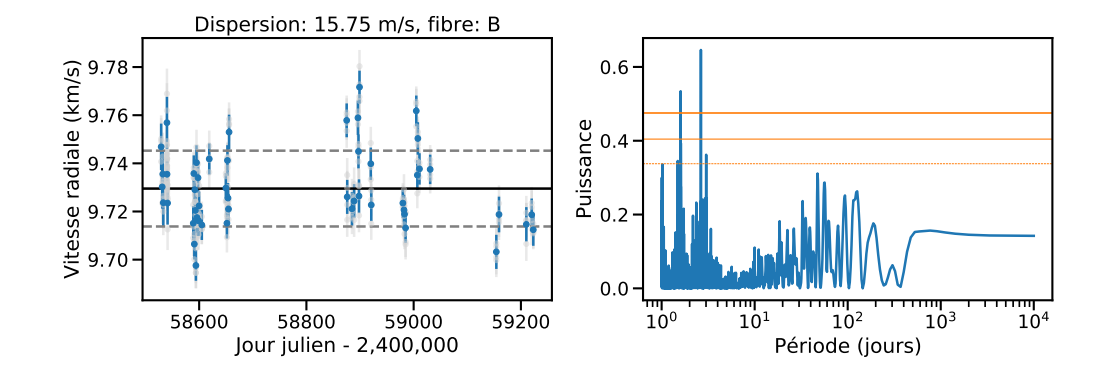

**Fig. A.27.:** À gauche : Vitesses radiales moyennées sur les 4 poses polarimétriques pour GJ436 en bleu, les vitesses individuelles sont en gris pour la version corrigent la structure visible dans les résidus. La ligne noire dénotte la vitesse moyenne et les lignes en tiret gris la vitesse moyenne avec plus ou moins une dispersion de vitesses. À droite : Périodogramme des vitesses radiales moyennées. Les lignes oranges dénottent les niveau de fausse alarme à 10%, 1% et 0,1% pour la ligne fine en tiret, la ligne médium et la ligne large, respectivement.

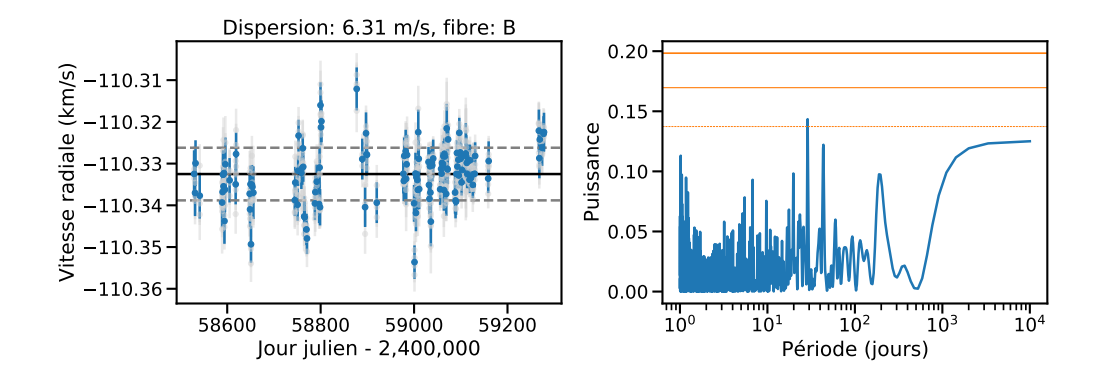

**Fig. A.28.:** À gauche : Vitesses radiales moyennées sur les 4 poses polarimétriques pour GJ699 en bleu, les vitesses individuelles sont en gris pour la version corrigent la structure visible dans les résidus. La ligne noire dénotte la vitesse moyenne et les lignes en tiret gris la vitesse moyenne avec plus ou moins une dispersion de vitesses. À droite : Périodogramme des vitesses radiales moyennées. Les lignes oranges dénottent les niveau de fausse alarme à 10%, 1% et 0,1% pour la ligne fine en tiret, la ligne médium et la ligne large, respectivement.

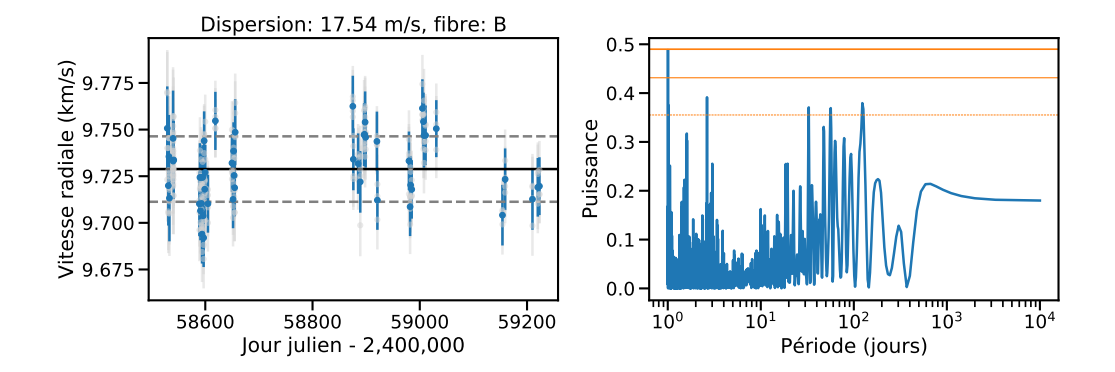

**Fig. A.29.:** À gauche : Vitesses radiales moyennées sur les 4 poses polarimétriques pour GJ436 en bleu, les vitesses individuelles sont en gris pour la version corrigent la structure visible dans les résidus et avec le modèle stellaire reconstruit avec les portions d'ordre faiblement dispersées. La ligne noire dénotte la vitesse moyenne et les lignes en tiret gris la vitesse moyenne avec plus ou moins une dispersion de vitesses. À droite : Périodogramme des vitesses radiales moyennées. Les lignes oranges dénottent les niveau de fausse alarme à 10%, 1% et 0,1% pour la ligne fine en tiret, la ligne médium et la ligne large, respectivement.

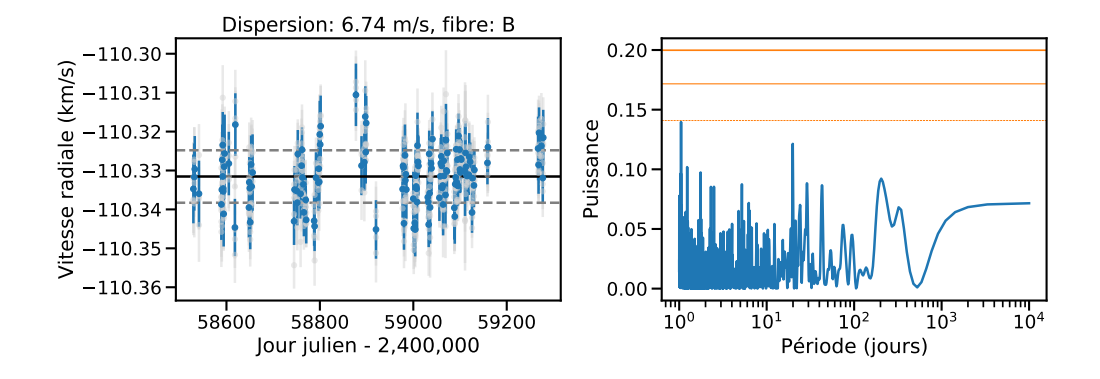

**Fig. A.30.:** À gauche : Vitesses radiales moyennées sur les 4 poses polarimétriques pour GJ699 en bleu, les vitesses individuelles sont en gris pour la version corrigent la structure visible dans les résidus et avec le modèle stellaire reconstruit avec les portions d'ordre faiblement dispersées. La ligne noire dénotte la vitesse moyenne et les lignes en tiret gris la vitesse moyenne avec plus ou moins une dispersion de vitesses. À droite : Périodogramme des vitesses radiales moyennées. Les lignes oranges dénottent les niveau de fausse alarme à 10%, 1% et 0,1% pour la ligne fine en tiret, la ligne médium et la ligne large, respectivement.

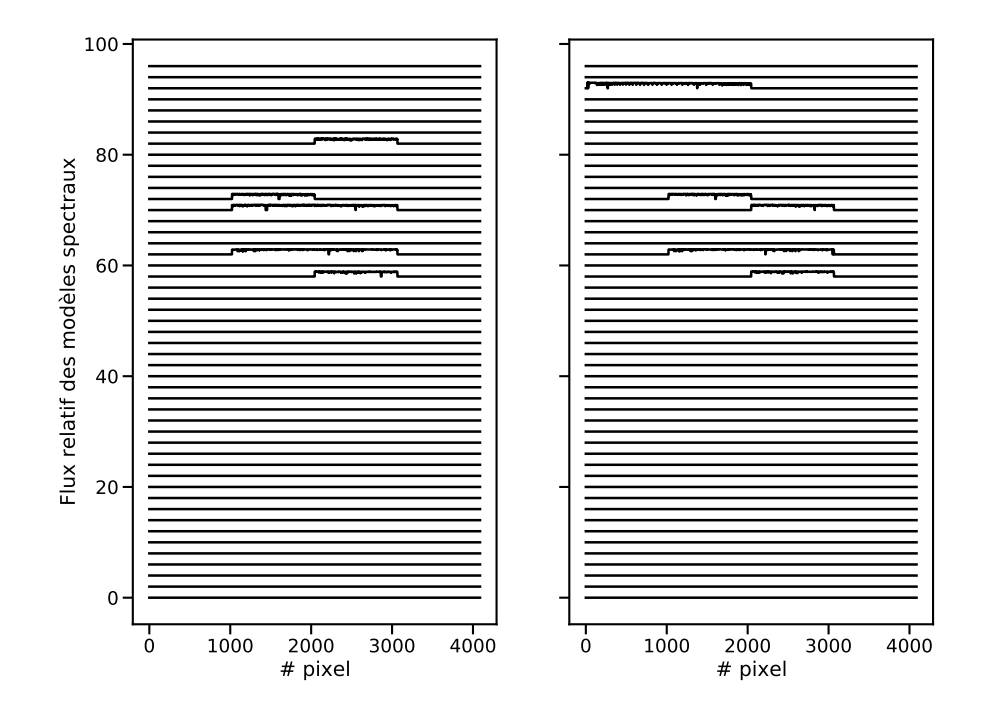

**Fig. A.31.:** À gauche : Les modèles spectraux reconstruits pour chaque ordre en sélectionnant les portions d'ordres donnant une dispersion inférieure à la valeur filtre choisie pour GJ436 pour la fibre science A. À droite : Les modèles spectraux reconstruits pour chaque ordre en sélectionnant les portions d'ordres donnant une dispersion inférieure à la valeur filtre choisie pour GJ436 pour la fibre science B.
#### **Bibliographie**

- Aizawa, M., S. Uehara, K. Masuda, H. Kawahara, and Y. Suto (Mar. 2017). "Towards Detection of Exoplanetary Rings Via Transit Photometry: Methodology and a Possible Candidate". en. In: *The Astronomical Journal* 153.4. arXiv: 1702.08252, p. 193 (cit. on p. 8).
- Almenara, J.-M., R. F. Díaz, C. Dorn, X. Bonfils, and S. Udry (July 2018). "Absolute densities in exoplanetary systems: photodynamical modelling of Kepler-138". In: *Monthly Notices of the Royal Astronomical Society* 478.1, pp. 460–486. arXiv: [1805.12520 \[astro-ph.EP\]](https://arxiv.org/abs/1805.12520) (cit. on p. 10).
- Alonso, R., M. Barbieri, M. Rabus, et al. (Aug. 2008). "Limits to the planet candidate GJ 436c". en. In: *Astronomy & Astrophysics* 487.1, pp. L5–L8 (cit. on p. 112).
- Anglada-Escudé, G., P. J. Amado, J. Barnes, et al. (Aug. 2016). "A terrestrial planet candidate in a temperate orbit around Proxima Centauri". In: *Nature* 536.7617, pp. 437–440. arXiv: [1609.03449 \[astro-ph.EP\]](https://arxiv.org/abs/1609.03449) (cit. on p. 3).
- Anglada-Escudé, G. and R. P. Butler (June 2012). "The HARPS-TERRA Project. I. Description of the Algorithms, Performance, and New Measurements on a Few Remarkable Stars Observed by HARPS". In: *The Astrophysical Journal Supplement Series* 200, p. 15 (cit. on p. 30).
- Artigau, E., J. Saint-Antoine, P.-L. Lévesque, et al. (July 2018). "H4RG characterization for high-resolution infrared spectroscopy". en. In: *Proceedings of the SPIE, Volume 10709, id. 107091P <NUMPAGES>13</NUMPAGES> pp. (2018).* 10709, 107091P (cit. on p. 40).
- Artigau, É., G. Hébrard, C. Cadieux, et al. (Oct. 2021). "TOI-1278 B: SPIRou Unveils a Rare Brown Dwarf Companion in Close-in Orbit around an M Dwarf". In: *The Astrophysical Journal* 162.4, 144, p. 144. arXiv: [2106.04536 \[astro-ph.SR\]](https://arxiv.org/abs/2106.04536) (cit. on p. 49).
- Astudillo-Defru, N., X. Bonfils, X. Delfosse, et al. (Mar. 2015a). "The HARPS search for southern extra-solar planets XXXV. Planetary systems and stellar activity of the M dwarfs GJ 3293, GJ 3341, and GJ 3543". en. In: *Astronomy & Astrophysics* 575. arXiv: 1411.7048, A119 (cit. on p. 3).
- (Mar. 2015b). "The HARPS search for southern extra-solar planets. XXXVI. Planetary systems and stellar activity of the M dwarfs GJ 3293, GJ 3341, and GJ 3543". en. In: *Astronomy and Astrophysics* 575, A119 (cit. on pp. 30, 89).
- Astudillo-Defru, N., T. Forveille, X. Bonfils, et al. (June 2017). "The HARPS search for southern extra-solar planets XLI. A dozen planets around the M dwarfs GJ 3138, GJ 3323, GJ 273, GJ 628, and GJ 3293". en. In: *Astronomy & Astrophysics* 602. arXiv: 1703.05386, A88 (cit. on p. 3).
- Attia, O., V. Bourrier, P. Eggenberger, et al. (Mar. 2021). "The JADE code: Coupling secular exoplanetary dynamics and photo-evaporation". en. In: *Astronomy & Astrophysics* 647. arXiv: 2103.02627, A40 (cit. on p. 113).
- Bakos, G. Á (2018). "The HATNet and HATSouth Exoplanet Surveys". en. In: *arXiv:1801.00849 [astro-ph]*. arXiv: 1801.00849, pp. 957–967 (cit. on p. 6).
- Baranne, A., M. Mayor, and J. L. Poncet (1979). "Coravel— A new tool for radial velocity measurements". en. In: *Vistas in Astronomy* 23.4, pp. 279–316 (cit. on pp. 25, 30).
- Baranne, A., D. Queloz, M. Mayor, et al. (Oct. 1996). "ELODIE: A spectrograph for accurate radial velocity measurements." en. In: *Astronomy and Astrophysics Supplement, v.119, p.373-390* 119, p. 373 (cit. on p. 25).
- Barnes, J. R., S. V. Jeffers, H. R. A. Jones, et al. (Oct. 2015). "Starspot Distributions on Fully Convective M Dwarfs: Implications for Radial Velocity Planet Searches". In: *The Astrophysical Journal* 812.1, 42, p. 42. arXiv: [1509.05284 \[astro-ph.SR\]](https://arxiv.org/abs/1509.05284) (cit. on p. 39).
- Batygin, K., G. Laughlin, S. Meschiari, et al. (July 2009). "A Quasi-Stationary Solution to Gliese 436b's Eccentricity". en. In: *The Astrophysical Journal* 699.1. arXiv: 0904.3146, pp. 23–30 (cit. on p. 112).
- Baudrand, J. and G. A. H. Walker (July 2001). "Modal Noise in High-Resolution, Fiber-fed Spectra: A Study and Simple Cure". en. In: *Publications of the Astronomical Society of the Pacific* 113.785, pp. 851–858 (cit. on p. 66).
- Bauer, F. F., M. Zechmeister, and A. Reiners (Sept. 2015). "Calibrating echelle spectrographs with Fabry-Perot etalons". en. In: *Astronomy & Astrophysics* 581. arXiv: 1506.07887, A117 (cit. on p. 29).
- Beichman, C., B. Benneke, H. Knutson, et al. (Nov. 2014). "Observations of Transiting Exoplanets with the James Webb Space Telescope (JWST), Publications of the Astronomical Society of the Pacific (PASP), December 2014". In: *arXiv e-prints*, arXiv:1411.1754, arXiv:1411.1754. arXiv: [1411.1754 \[astro-ph.IM\]](https://arxiv.org/abs/1411.1754) (cit. on p. 38).
- Bennett, D. P., J. Anderson, I. A. Bond, A. Udalski, and A. Gould (Aug. 2006). "Identification of the OGLE-2003-BLG-235/MOA-2003-BLG-53 Planetary Host Star". en. In: *The Astrophysical Journal* 647.2. arXiv: astro-ph/0606038, pp. L171–L174 (cit. on p. 14).
- Bertaux, J. L., R. Lallement, S. Ferron, C. Boonne, and R. Bodichon (Apr. 2014). "TAPAS, a web-based service of atmospheric transmission computation for astronomy". en. In: *Astronomy and Astrophysics* 564, A46 (cit. on p. 41).
- Beust, H., X. Bonfils, G. Montagnier, X. Delfosse, and T. Forveille (Sept. 2012). "Dynamical evolution of the Gliese 436 planetary system: Kozai migration as a potential source for Gliese 436b's eccentricity". en. In: *Astronomy & Astrophysics* 545, A88 (cit. on pp. 112, 113).
- Beuzit, J.-L., A. Vigan, D. Mouillet, et al. (Nov. 2019). "SPHERE: the exoplanet imager for the Very Large Telescope". In: *Astronomy & Astrophysics* 631, A155, A155. arXiv: [1902.04080](https://arxiv.org/abs/1902.04080) [\[astro-ph.IM\]](https://arxiv.org/abs/1902.04080) (cit. on p. 19).
- Bond, I. A., A. Udalski, M. Jaroszynski, et al. (May 2004). "OGLE 2003-BLG-235/MOA 2003-BLG-53: A planetary microlensing event". en. In: *The Astrophysical Journal* 606.2. arXiv: astro-ph/0404309, pp. L155–L158 (cit. on pp. 14, 15).
- Bonfils, X., X. Delfosse, S. Udry, et al. (Jan. 2013). "The HARPS search for southern extrasolar planets. XXXI. The M-dwarf sample". en. In: *Astronomy and Astrophysics* 549, A109 (cit. on pp. 3, 36).
- Bonfils, X., M. Mayor, X. Delfosse, et al. (Oct. 2007). "The HARPS search for southern extra-solar planets. X. A m sin i = 11 M  $\oplus$  planet around the nearby spotted M dwarf <ASTROBJ>GJ 674</ASTROBJ>". In: *Astronomy & Astrophysics* 474.1, pp. 293–299. arXiv: [0704.0270 \[astro-ph\]](https://arxiv.org/abs/0704.0270) (cit. on p. 34).
- Boucher, A., A. Darveau-Bernier, S. Pelletier, et al. (Aug. 2021). "Characterizing exoplanetary atmospheres at high resolution with SPIRou: Detection of water on HD 189733 b". In: *arXiv e-prints*, arXiv:2108.08390, arXiv:2108.08390. arXiv: [2108.08390 \[astro-ph.EP\]](https://arxiv.org/abs/2108.08390) (cit. on p. 49).
- Bouchy, F., R. Doyon, É. Artigau, et al. (Sept. 2017). "Near-InfraRed Planet Searcher to Join HARPS on the ESO 3.6-metre Telescope". In: *The Messenger* 169, pp. 21–27 (cit. on p. 38).
- Bouchy, F., F. Pepe, and D. Queloz (Aug. 2001). "Fundamental photon noise limit to radial velocity measurements". en. In: *Astronomy & Astrophysics* 374.2, pp. 733–739 (cit. on pp. 95, 109).
- Bouchy, F. and Sophie Team (Feb. 2006). "SOPHIE: the successor of the spectrograph ELODIE for extrasolar planet search and characterization". en. In: *"Tenth Anniversary of 51 Peg-b: Status of and prospects for hot Jupiter studies. Colloquium held at Observatoire de Haute Provence, France, August 22-25, 2005. Edited by L. Arnold, F. Bouchy and C. Moutou. Published by Frontier Group, Paris (ISBN-2-914601-17.4). Proceedings of the colloquium in PDF format can be downloaded from the URL: <A href="http://www.obshp.fr/www/pubs/Coll51Peg/proceedings.html (courtesy of Frontier Group)">http://www.obshp.fr/www/pubs/Coll51Peg/proceedings.html (courtesy of Frontier Group)</A>, p.319- 325"*, p. 319 (cit. on p. 25).
- Bourrier, V., C. Lovis, H. Beust, et al. (Jan. 2018). "Orbital misalignment of the Neptune-mass exoplanet GJ 436b with the spin of its cool star". en. In: *Nature* 553.7689, pp. 477–480 (cit. on pp. 33, 111, 113, 116, 119, 125, 141).
- Buchhave, L. A., D. W. Latham, J. A. Carter, et al. (Nov. 2011). "Kepler-14b: A Massive Hot Jupiter Transiting an F Star in a Close Visual Binary". In: *The Astrophysical Journal Supplement* 197.1, 3, p. 3. arXiv: [1106.5510 \[astro-ph.EP\]](https://arxiv.org/abs/1106.5510) (cit. on p. 11).
- Butler, R. P., S. S. Vogt, G. W. Marcy, et al. (Dec. 2004). "A Neptune-Mass Planet Orbiting the Nearby M Dwarf GJ 436". en. In: *The Astrophysical Journal* 617.1. arXiv: astro-ph/0408587, pp. 580–588 (cit. on pp. 3, 111).
- Cabrera, J., S. Csizmadia, H. Lehmann, et al. (Dec. 2014). "The Planetary System to KIC 11442793: A Compact Analogue to the Solar System". en. In: *The Astrophysical Journal* 781.1. arXiv: 1310.6248, p. 18 (cit. on p. 11).
- Chabrier, G. and I. Baraffe (Jan. 2000). "Theory of Low-Mass Stars and Substellar Objects". In: *Annual Review of Astronomy and Astrophysics* 38, pp. 337–377. arXiv: [astro-ph/0006383](https://arxiv.org/abs/astro-ph/0006383) [\[astro-ph\]](https://arxiv.org/abs/astro-ph/0006383) (cit. on p. 35).
- Charbonneau, D., T. M. Brown, D. W. Latham, and M. Mayor (Jan. 2000). "Detection of Planetary Transits Across a Sun-like Star". en. In: *The Astrophysical Journal* 529.1. arXiv: astro-ph/9911436, pp. L45–L48 (cit. on p. 5).
- Chauvin, G. (Aug. 2018). "Two decades of Exoplanetary Science with Adaptive Optics". en. In: *arXiv:1808.02454 [astro-ph]*. arXiv: 1808.02454 (cit. on p. 19).
- Chauvin, G., A.-M. Lagrange, C. Dumas, et al. (Oct. 2004). "A Giant Planet Candidate near a Young Brown Dwarf". en. In: *Astronomy & Astrophysics* 425.2. arXiv: astro-ph/0409323, pp. L29–L32 (cit. on p. 21).
- Claret, A. and S. Bloemen (May 2011). "Gravity and limb-darkening coefficients for the Kepler, CoRoT, Spitzer, uvby, UBVRIJHK, and Sloan photometric systems". en. In: *Astronomy &amp; Astrophysics, Volume 529, id.A75, <NUMPAGES>5</NUMPAGES> pp.* 529, A75 (cit. on p. 116).
- Cloutier, R., É. Artigau, X. Delfosse, et al. (Feb. 2018). "Predictions of Planet Detections with Near-infrared Radial Velocities in the Upcoming SPIRou Legacy Survey-planet Search". In: *The Astronomical Journal* 155.2, 93, p. 93. arXiv: [1712.06673 \[astro-ph.EP\]](https://arxiv.org/abs/1712.06673) (cit. on p. 49).
- Cointepas, M., J. M. Almenara, X. Bonfils, et al. (June 2021). "TOI-269 b: An eccentric sub-Neptune transiting a M2 dwarf revisited with ExTrA". en. In: *Astronomy & Astrophysics* 650. arXiv: 2104.14782, A145 (cit. on p. 11).
- Collaboration, Gaia, A. G. A. Brown, A. Vallenari, et al. (Aug. 2018). "Gaia Data Release 2. Summary of the contents and survey properties". en. In: *Astronomy & Astrophysics* 616. arXiv: 1804.09365, A1 (cit. on p. 111).
- Crouzet, N., T. Guillot, A. Agabi, et al. (Feb. 2010). "ASTEP South: an Antarctic Search for Transiting ExoPlanets around the celestial south pole". In: *Astronomy & Astrophysics* 511, A36, A36. arXiv: [0912.2644 \[astro-ph.IM\]](https://arxiv.org/abs/0912.2644) (cit. on p. 6).
- Czesla, S., K. F. Huber, U. Wolter, S. Schröter, and J. H. M. M. Schmitt (Oct. 2009). "How stellar activity affects the size estimates of extrasolar planets". en. In: *Astronomy & Astrophysics* 505.3. arXiv: 0906.3604, pp. 1277–1282 (cit. on p. 8).
- Daino, B., G. De Marchis, and S. Piazzolla (Aug. 1980). "Speckle and Modal Noise in Optical Fibres Theory and Experiment". en. In: *Optica Acta: International Journal of Optics* 27.8, pp. 1151–1159 (cit. on pp. 41, 65).
- Dändliker, R. (June 2000). "Concept of modes in optics and photonics". In: *Sixth International Conference on Education and Training in Optics and Photonics*. Ed. by Jose Javier Sanchez-Mondragon. Vol. 3831. Society of Photo-Optical Instrumentation Engineers (SPIE) Conference Series, pp. 193–198 (cit. on p. 64).
- Delfosse, X., A. S. Brun, P. Hennebelle, et al. (2013). "WORLD-LEADING SCIENCE WITH SPIROU - THE NIR SPECTROPOLARIMETER / HIGH-PRECISION VELOCIMETER FOR CFHT". en. In: p. 12 (cit. on p. 38).
- Delfosse, X., T. Forveille, M. Mayor, et al. (Aug. 1998). "The closest extrasolar planet: A giant planet around the M4 dwarf Gl 876". en. In: *arXiv:astro-ph/9808026*. arXiv: astro-ph/9808026 (cit. on p. 2).
- Donati, J.-F. (Jan. 2003). "ESPaDOnS: An Echelle SpectroPolarimetric Device for the Observation of Stars at CFHT". In: 307. Conference Name: Solar Polarization, p. 41 (cit. on p. 45).
- Donati, J.-F., D. Kouach, C. Moutou, et al. (Oct. 2020). "SPIRou: nIR velocimetry & spectropolarimetry at the CFHT". en. In: *Monthly Notices of the Royal Astronomical Society* 498.4. arXiv: 2008.08949, pp. 5684–5703 (cit. on pp. 45, 47).
- Donati, J.-F., J. Morin, P. Petit, et al. (Oct. 2008). "Large-scale magnetic topologies of early M dwarfs". In: *Monthly Notices of the Royal Astronomical Society* 390.2, pp. 545–560. arXiv: [0809.0269 \[astro-ph\]](https://arxiv.org/abs/0809.0269) (cit. on p. 119).
- Dressing, C. D. and D. Charbonneau (July 2015). "The Occurrence of Potentially Habitable Planets Orbiting M Dwarfs Estimated from the Full Kepler Dataset and an Empirical Measurement of the Detection Sensitivity". In: *The Astrophysical Journal* 807.1, 45, p. 45. arXiv: [1501.01623 \[astro-ph.EP\]](https://arxiv.org/abs/1501.01623) (cit. on p. 37).
- Dumusque, X., I. Boisse, and N. C. Santos (Nov. 2014). "SOAP 2.0: A tool to estimate the photometric and radial velocity variations induced by stellar spots and plages". en. In: *The Astrophysical Journal* 796.2. arXiv: 1409.3594, p. 132 (cit. on p. 116).
- Eisenhauer, F., G. Perrin, W. Brandner, et al. (Mar. 2011). "GRAVITY: Observing the Universe in Motion". en. In: *The Messenger, vol. 143, p. 16-24* 143, p. 16 (cit. on p. 17).
- Ford, E. B. (Mar. 2005). "Quantifying the Uncertainty in the Orbits of Extrasolar Planets". In: *The Astronomical Journal* 129, pp. 1706–1717 (cit. on p. 147).
- Fulton, B. J., E. A. Petigura, S. Blunt, and E. Sinukoff (Apr. 2018). "RadVel: The Radial Velocity Modeling Toolkit". en. In: *Publications of the Astronomical Society of the Pacific* 130.986. arXiv: 1801.01947, p. 044504 (cit. on p. 115).
- Gaidos, E., A. W. Mann, A. L. Kraus, and M. Ireland (Apr. 2016). "They are small worlds after all: revised properties of Kepler M dwarf stars and their planets". In: *Monthly Notices of the Royal Astronomical Society* 457.3, pp. 2877–2899. arXiv: [1512.04437 \[astro-ph.EP\]](https://arxiv.org/abs/1512.04437) (cit. on p. 37).
- Gillon, M., E. Jehin, S. M. Lederer, et al. (May 2016). "Temperate Earth-sized planets transiting a nearby ultracool dwarf star". en. In: *Nature* 533.7602, pp. 221–224 (cit. on p. 11).
- Gillon, M., F. Pont, B.-O. Demory, et al. (Sept. 2007). "Detection of transits of the nearby hot Neptune GJ 436 b". en. In: *Astronomy & Astrophysics* 472.2. arXiv: 0705.2219, pp. L13– L16 (cit. on p. 111).
- Goldreich, P. and S. Tremaine (Oct. 1980). "Disk-satellite interactions." In: *The Astrophysical Journal* 241, pp. 425–441 (cit. on p. 2).
- Goodman, J. W. and E. G. Rawson (July 1981). "Statistics of modal noise in fibers: a case of constrained speckle". en. In: *Optics Letters* 6.7, p. 324 (cit. on p. 64).
- Haffert, S. Y., A. J. Bohn, J. de Boer, et al. (Aug. 2019). "Two accreting protoplanets around the young star PDS 70". en. In: *Nature Astronomy* 3.8, pp. 749–754 (cit. on p. 21).
- Hartman, J. D., Andrés Jordán, D. Bayliss, et al. (Mar. 2020). "HATS-47b, HATS-48Ab, HATS-49b and HATS-72b: Four Warm Giant Planets Transiting K Dwarfs". en. In: *The Astronomical Journal* 159.4. arXiv: 2002.05776, p. 173 (cit. on p. 11).
- Hébrard, G., J.-M. Désert, R. F. Díaz, et al. (June 2010). "Observation of the full 12-hour-long transit of the exoplanet HD 80606b. Warm-Spitzer photometry and SOPHIE spectroscopy". In: *Astronomy & Astrophysics* 516, A95, A95. arXiv: [1004.0790 \[astro-ph.EP\]](https://arxiv.org/abs/1004.0790) (cit. on p. 3).
- Henry, G. W., G. W. Marcy, R. P. Butler, and S. S. Vogt (Jan. 2000). "A Transiting "51 Peg–like" Planet". en. In: *The Astrophysical Journal* 529.1, pp. L41–L44 (cit. on p. 5).
- Henry, T. J., J. D. Kirkpatrick, McDonald Observatory, and D. A. Simons (1991). "THE SOLAR NEIGHBORHOOD. I. STANDARD SPECTRAL TYPES (K5-M8) FOR NORTHERN DWARFS WITHIN EIGHT PARSECS". en. In: p. 8 (cit. on p. 35).
- Hill, K. O., Y. Tremblay, and B. S. Kawasaki (June 1980). "Modal noise in multimode fiber links: theory and experiment". In: *Optics Letters* 5.6, pp. 270–272 (cit. on p. 64).
- Hoeijmakers, H. J., J. V. Seidel, L. Pino, et al. (Sept. 2020). "Hot Exoplanet Atmospheres Resolved with Transit Spectroscopy (HEARTS) IV. A spectral inventory of atoms and molecules in the high-resolution transmission spectrum of WASP-121 b". en. In: *Astronomy & Astrophysics* 641. arXiv: 2006.11308, A123 (cit. on p. 10).
- Hwang, K.-H., H.-W. Kim, D.-J. Kim, et al. (Dec. 2018). "KMT-2016-BLG-0212: First KMTNet-Only Discovery of a Substellar Companion". In: *Journal of Korean Astronomical Society* 51, pp. 197–206 (cit. on p. 15).
- Iuzzolino, M., A. Tozzi, N. Sanna, L. Zangrilli, and E. Oliva (July 2014). "Preliminary results on the characterization and performances of ZBLAN fiber for infrared spectrographs". en. In: ed. by Suzanne K. Ramsay, Ian S. McLean, and Hideki Takami. Montréal, Quebec, Canada, p. 914766 (cit. on pp. 66, 77).
- Jones, H. R. A., R. P. Butler, C. G. Tinney, et al. (June 2006). "High-eccentricity planets from the Anglo-Australian Planet Search". In: *Monthly Notices of the Royal Astronomical Society* 369, pp. 249–256 (cit. on p. 3).
- Keppler, M., M. Benisty, A. Müller, et al. (Sept. 2018). "Discovery of a planetary-mass companion within the gap of the transition disk around PDS 70". en. In: *Astronomy & Astrophysics* 617. arXiv: 1806.11568, A44 (cit. on p. 21).
- Klein, B., J.-F. Donati, C. Moutou, et al. (Sept. 2020). "Investigating the young AU Mic system with SPIRou: large-scale stellar magnetic field and close-in planet mass". In: *European Planetary Science Congress*, EPSC2020-944, EPSC2020–944 (cit. on p. 49).
- Konacki, M., G. Torres, S. Jha, and D. D. Sasselov (Jan. 2003). "An extrasolar planet that transits the disk of its parent star". en. In: *Nature* 421.6922. Bandiera\_abtest: a Cg\_type: Nature Research Journals Number: 6922 Primary\_atype: Research Publisher: Nature Publishing Group, pp. 507–509 (cit. on p. 6).
- Krishnamurthy, V., T. Hirano, G. Stefánsson, et al. (June 2021). "Non-detection of Helium in the upper atmospheres of TRAPPIST-1b, e and f". In: *arXiv e-prints*, arXiv:2106.11444 (cit. on p. 10).
- Kulow, J. R., K. France, J. Linsky, and R. O. P. Loyd (May 2014). "Ly*α* Transit Spectroscopy and the Neutral Hydrogen Tail of the Hot Neptune GJ 436b". In: *The Astrophysical Journal* 786.2, 132, p. 132. arXiv: [1403.6834 \[astro-ph.EP\]](https://arxiv.org/abs/1403.6834) (cit. on p. 111).
- Lagrange, A.-M., D. Gratadour, G. Chauvin, et al. (Jan. 2009). "A probable giant planet imaged in the Beta Pictoris disk". en. In: *Astronomy & Astrophysics* 493.2. arXiv: 0811.3583, pp. L21–L25 (cit. on p. 21).
- Lanotte, A. A., M. Gillon, B.-O. Demory, et al. (Dec. 2014). "A global analysis of Spitzer and new HARPS data confirms the loneliness and metal-richness of GJ 436 b". en. In: *Astronomy & Astrophysics* 572. arXiv: 1409.4038, A73 (cit. on pp. 3, 111, 112, 115).
- Léger, A., D. Rouan, J. Schneider, et al. (Oct. 2009). "Transiting exoplanets from the CoRoT space mission. VIII. CoRoT-7b: the first super-Earth with measured radius". In: *Astronomy & Astrophysics* 506.1, pp. 287–302. arXiv: [0908.0241 \[astro-ph.EP\]](https://arxiv.org/abs/0908.0241) (cit. on p. 6).
- Lemke, U., J. Corbett, J. Allington-Smith, and G. Murray (Oct. 2011). "Modal noise prediction in fibre-spectroscopy I: Visibility and the coherent model". en. In: *Monthly Notices of the Royal Astronomical Society* 417.1. arXiv: 1106.1288, pp. 689–697 (cit. on pp. 41, 66).
- Lissauer, J. J. (Jan. 1993). "Planet formation." In: *Annual Review of Astronomy & Astrophysics* 31, pp. 129–174 (cit. on p. [1\)](#page-0-0).
- Lo Curto, G., L. Pasquini, A. Manescau, et al. (Sept. 2012). "Astronomical Spectrograph Calibration at the Exo-Earth Detection Limit". In: *The Messenger* 149, pp. 2–6 (cit. on p. 29).
- Lomb, N. R. (Feb. 1976). "Least-Squares Frequency Analysis of Unequally Spaced Data". en. In: *Astrophysics and Space Science, Volume 39, Issue 2, pp.447-462* 39.2, p. 447 (cit. on p. 33).
- Lovis, C., D. Ségransan, M. Mayor, et al. (Apr. 2011). "The HARPS search for southern extrasolar planets. XXVIII. Up to seven planets orbiting HD 10180: probing the architecture of low-mass planetary systems". en. In: *Astronomy and Astrophysics* 528, A112 (cit. on p. 3).
- Maness, H. L., G. W. Marcy, E. B. Ford, et al. (Jan. 2007). "The M Dwarf GJ 436 and its Neptune-Mass Planet". en. In: *Publications of the Astronomical Society of the Pacific* 119.851. arXiv: astro-ph/0608260, pp. 90–101 (cit. on p. 112).
- Mann, A. W., G. A. Feiden, E. Gaidos, T. Boyajian, and K. von Braun (May 2015). "How to Constrain Your M Dwarf: Measuring Effective Temperature, Bolometric Luminosity, Mass, and Radius". In: *The Astrophysical Journal* 804. ADS Bibcode: 2015ApJ...804...64M, p. 64 (cit. on p. 116).
- Mao, S. and B. Paczynski (June 1991). "Gravitational Microlensing by Double Stars and Planetary Systems". In: *Astrophysical Journal Letters* 374, p. L37 (cit. on p. 15).
- Marconi, A., M. Abreu, V. Adibekyan, et al. (Mar. 2021). "HIRES, the High-resolution Spectrograph for the ELT". en. In: *The Messenger* 182, pp. 27–32 (cit. on p. 38).
- Marcy, G. W. and R. P. Butler (Apr. 1992). "Precision Radial Velocities with an Iodine Absorption cell". In: *Publications of the Astronomical Society of the Pacific* 104, p. 270 (cit. on p. 28).
- Marcy, G. W., R. P. Butler, S. S. Vogt, D. Fischer, and J. J. Lissauer (Oct. 1998). "A Planetary Companion to a Nearby M4 Dwarf, Gliese 876". en. In: *The Astrophysical Journal* 505.2, pp. L147–L149 (cit. on p. 2).
- Mardling, R. A. (May 2008). "On the long-term tidal evolution of GJ 436b in the presence of a resonant companion". en. In: *arXiv:0805.1928 [astro-ph]*. arXiv: 0805.1928 (cit. on p. 112).
- Marois, C., B. Macintosh, T. Barman, et al. (Nov. 2008). "Direct Imaging of Multiple Planets Orbiting the Star HR 8799". en. In: *Science* 322.5906. arXiv: 0811.2606, pp. 1348–1352 (cit. on p. 21).
- Marois, C., B. Zuckerman, Q. M. Konopacky, B. Macintosh, and T. Barman (Dec. 2010). "Images of a fourth planet orbiting HR 8799". en. In: *Nature* 468.7327, pp. 1080–1083 (cit. on p. 21).
- Martioli, E., G. Hébrard, C. Moutou, et al. (Sept. 2020). "Spin-orbit alignment and magnetic activity in the young planetary system AU Mic". In: *Astronomy & Astrophysics* 641, L1, p. L1. arXiv: [2006.13269 \[astro-ph.SR\]](https://arxiv.org/abs/2006.13269) (cit. on p. 49).
- Mayor, M., F. Pepe, D. Queloz, et al. (Dec. 2003). "Setting New Standards with HARPS". en. In: *The Messenger* 114, pp. 20–24 (cit. on pp. 25, 45).
- Mayor, M. and D. Queloz (Nov. 1995). "A Jupiter-mass companion to a solar-type star". In: *Nature* 378, pp. 355–359 (cit. on pp. 2, 24, 28).
- Mazeh, T., D. Naef, G. Torres, et al. (Mar. 2000). "The Spectroscopic Orbit of the Planetary Companion Transiting HD 209458". In: *The Astrophysical Journal* 532.1, pp. L55–L58. arXiv: [astro-ph/0001284 \[astro-ph\]](https://arxiv.org/abs/astro-ph/0001284) (cit. on p. 5).
- McArthur, B. E., G. F. Benedict, G. W. Henry, et al. (Oct. 2014). "ASTROMETRY, RADIAL VELOCITY, AND PHOTOMETRY: THE HD 128311 SYSTEM REMIXED WITH DATA FROM *HST* , HET, AND APT". en. In: *The Astrophysical Journal* 795.1, p. 41 (cit. on p. 17).
- McLaughlin, D. B. (July 1924). "Some results of a spectrographic study of the Algol system." In: *The Astrophysical Journal* 60, pp. 22–31 (cit. on pp. 31, 33).
- Meunier, N., M. Desort, and A.-M. Lagrange (Mar. 2010). "Using the Sun to estimate Earthlike planets detection capabilities . II. Impact of plages". en. In: *Astronomy and Astrophysics* 512, A39 (cit. on p. 116).
- Mignon, L., X. Delfosse, X. Bonfils, and N. Meunier (2021). "RV homogeneous analysis of an H.A.R.P.S sample of M-Dwarfs. I. Exoplanets detection and candidates". In: *Astronony & Astrophysics, in prep.* (cit. on pp. 126, 127).
- Mulders, G. D., I. Pascucci, and D. Apai (Jan. 2015). "A stellar-mass-dependent drop in planet occurrence rates". en. In: *The Astrophysical Journal* 798.2. arXiv: 1406.7356, p. 112 (cit. on pp. 11, 37).
- Murray, C. D. and A. C. M. Correia (Dec. 2010). *Keplerian Orbits and Dynamics of Exoplanets*. Pages: 15-23 Publication Title: Exoplanets (cit. on p. 144).
- Naef, D., D.-W. Latham, M. Mayor, et al. (Aug. 2001). "HD 80606 b, a planet on an extremely elongated orbit". In: *Astronomy & Astrophysics* 375, pp. L27–L30. arXiv: [astro - ph /](https://arxiv.org/abs/astro-ph/0106256) [0106256 \[astro-ph\]](https://arxiv.org/abs/astro-ph/0106256) (cit. on p. 3).
- Nelson, R. P., J. C.-B. Papaloizou, F. Masset, and W. Kley (Oct. 2000). "The migration and growth of protoplanets in protostellar discs". In: *Monthly Notices of the Royal Astronomical Society* 318.1, pp. 18–36. arXiv: [astro-ph/9909486 \[astro-ph\]](https://arxiv.org/abs/astro-ph/9909486) (cit. on p. 2).
- Oliva, E., V. Biliotti, C. Baffa, et al. (July 2012). "Performances and results of the detector acquisition system of the GIANO spectrometer". en. In: *High Energy, Optical, and Infrared Detectors for Astronomy V* 8453. ISBN: 9780819491541, 84532T (cit. on p. 38).
- Paczynski, B. (Jan. 1996). "Gravitational Microlensing in the Local Group". In: *Annual Review of Astronomy and Astrophysics* 34, pp. 419–460. arXiv: [astro-ph/9604011 \[astro-ph\]](https://arxiv.org/abs/astro-ph/9604011) (cit. on pp. 12, 13).
- Pelletier, S., B. Benneke, A. Darveau-Bernier, et al. (Aug. 2021). "Where Is the Water? Jupiter-like C/H Ratio but Strong H2O Depletion Found on *τ* Boötis b Using SPIRou". In: *The Astrophysical Journal* 162.2, 73, p. 73. arXiv: [2105.10513 \[astro-ph.EP\]](https://arxiv.org/abs/2105.10513) (cit. on p. 49).
- Pepe, F., S. Cristiani, R. Rebolo, et al. (Jan. 2021). "ESPRESSO at VLT. On-sky performance and first results". en. In: *Astronomy and Astrophysics* 645, A96 (cit. on p. 26).
- Pepe, F., M. Mayor, F. Galland, et al. (June 2002). "The CORALIE survey for southern extra-solar planets VII. Two short-period Saturnian companions to <ASTROBJ>HD 108147</ASTROBJ> and <ASTROBJ>HD 168746</ASTROBJ>". In: *Astronomy & Astrophysics* 388, pp. 632–638. arXiv: [astro-ph/0202457 \[astro-ph\]](https://arxiv.org/abs/astro-ph/0202457) (cit. on p. 30).
- Perryman, M., J. Hartman, G. Bakos, and L. Lindegren (Nov. 2014). "Astrometric exoplanet detection with Gaia". en. In: *The Astrophysical Journal* 797.1. arXiv: 1411.1173, p. 14 (cit. on p. 17).
- Petrus, S., M. Bonnefoy, G. Chauvin, et al. (Jan. 2020). "A new take on the low-mass brown dwarf companions on wide orbits in Upper-Scorpius". In: *Astronomy & Astrophysics* 633, A124, A124. arXiv: [1910.00347 \[astro-ph.EP\]](https://arxiv.org/abs/1910.00347) (cit. on p. 21).
- Pollacco, D. L., I. Skillen, A. Collier Cameron, et al. (Oct. 2006). "The WASP Project and the SuperWASP Cameras". en. In: *Publications of the Astronomical Society of the Pacific* 118.848. arXiv: astro-ph/0608454, pp. 1407–1418 (cit. on p. 6).
- Queloz, D. (Jan. 1995). "Echelle Spectroscopy with a CCD at Low Signal-To-Noise Ratio". In: 167. Conference Name: New Developments in Array Technology and Applications, p. 221 (cit. on p. 30).
- Quirrenbach, A., P. J. Amado, J. A. Caballero, et al. (July 2014). "CARMENES instrument overview". en. In: *Ground-based and Airborne Instrumentation for Astronomy V* 9147. ISBN: 9780819496157, 91471F (cit. on p. 38).
- Rauer, H., C. Aerts, J. Cabrera, and Plato Team (Sept. 2016). "The PLATO Mission". en. In: *Astronomische Nachrichten, Vol.337, Issue 8-9, p.961* 337.8-9, p. 961 (cit. on p. 7).
- Rawson, E. G., J. W. Goodman, and R. E. Norton (Aug. 1980). "Frequency dependence of modal noise in multimode optical fibers". en. In: *Journal of the Optical Society of America* 70.8, p. 968 (cit. on p. 64).
- Ribas, I., A. Font-Ribera, and J.-P. Beaulieu (Apr. 2008). "A  $\sim$  5 M earth Super-Earth Orbiting GJ 436?: The Power of Near-Grazing Transits". en. In: *The Astrophysical Journal* 677.1. arXiv: 0801.3230, pp. L59–L62 (cit. on p. 112).
- Ricker, G. R., J. N. Winn, R. Vanderspek, et al. (Jan. 2015). "Transiting Exoplanet Survey Satellite (TESS)". en. In: *Journal of Astronomical Telescopes, Instruments, and Systems, Volume 1, id. 014003 (2015).* 1, p. 014003 (cit. on p. 6).
- Rosenthal, L. J., B. J. Fulton, L. A. Hirsch, et al. (July 2021). "The California Legacy Survey. I. A Catalog of 178 Planets from Precision Radial Velocity Monitoring of 719 Nearby Stars over Three Decades". In: *The Astrophysical Journal Supplement Series* 255. ADS Bibcode: 2021ApJS..255....8R, p. 8 (cit. on p. 116).
- Rossiter, R. A. (July 1924). "On the detection of an effect of rotation during eclipse in the velocity of the brigher component of beta Lyrae, and on the constancy of velocity of this system." In: *The Astrophysical Journal* 60, pp. 15–21 (cit. on pp. 31, 33).
- Sahlmann, J., P. F. Lazorenko, D. Ségransan, et al. (Aug. 2013). "Astrometric orbit of a low-mass companion to an ultracool dwarf". en. In: *Astronomy & Astrophysics* 556, A133 (cit. on p. 18).
- Sahlmann, J., P. F. Lazorenko, D. Ségransan, et al. (May 2014). "Astrometric planet search around southern ultracool dwarfs I: First results, including parallaxes of 20 M8-L2 dwarfs". en. In: *Astronomy & Astrophysics* 565. arXiv: 1403.1275, A20 (cit. on p. 17).
- Sato, B., M. Omiya, H. Harakawa, et al. (Dec. 2012). "Substellar Companions to Seven Evolved Intermediate-Mass Stars". In: *Publications of the Astronomical Society of Japan* 64. ADS Bibcode: 2012PASJ...64..135S, p. 135 (cit. on p. 2).
- Scargle, J. D. (Dec. 1982). "Studies in astronomical time series analysis. II. Statistical aspects of spectral analysis of unevenly spaced data." In: *The Astrophysical Journal* 263, pp. 835– 853 (cit. on p. 33).
- Shvartzvald, Y., J. C. Yee, S. Calchi Novati, et al. (Apr. 2017). "An Earth-mass Planet in a 1-AU Orbit around an Ultracool Dwarf". en. In: *The Astrophysical Journal* 840.1. arXiv: 1703.08548, p. L3 (cit. on p. 15).
- Snellen, I., R. de Kok, J. L. Birkby, et al. (Apr. 2015). "Combining high-dispersion spectroscopy with high contrast imaging: Probing rocky planets around our nearest neighbors". In: *Astronomy & Astrophysics* 576, A59, A59. arXiv: [1503 . 01136 \[astro-ph.EP\]](https://arxiv.org/abs/1503.01136) (cit. on p. 38).
- Snellen, I. A. G., E. J. W. de Mooii, and S. Albrecht (May 2009). "The changing phases of extrasolar planet CoRoT-1b". en. In: *Nature* 459.7246, pp. 543–545 (cit. on pp. 8, 9).
- Snodgrass, H. B. and R. K. Ulrich (Mar. 1990). "Rotation of Doppler features in the solar photosphere". en. In: *The Astrophysical Journal* 351, p. 309 (cit. on p. 119).
- Tamura, M., H. Suto, J. Nishikawa, et al. (Sept. 2012). "Infrared Doppler instrument for the Subaru Telescope (IRD)". In: 8446. Conference Name: Ground-based and Airborne Instrumentation for Astronomy IV, 84461T (cit. on p. 38).
- Tong, X. and J.-L. Zhou (Apr. 2009). "Eccentricity modulation of a close-in planet by a companion - application to GJ 436 system". en. In: *Science in China Series G: Physics, Mechanics and Astronomy* 52.4. arXiv: 0812.3195, pp. 640–648 (cit. on p. 112).
- Tusnski, L. R. M. and A. Valio (Dec. 2011). "Transit Model of Planets with Moon and Ring System". en. In: *The Astrophysical Journal* 743.1. arXiv: 1111.5599, p. 97 (cit. on p. 8).
- VanderPlas, J. T. (May 2018). "Understanding the Lomb-Scargle Periodogram". In: *The Astrophysical Journal Supplement Series* 236, p. 16 (cit. on p. 33).
- Wildi, F., F. Pepe, B. Chazelas, G. Lo Curto, and C. Lovis (July 2010). "A Fabry-Perot calibrator of the HARPS radial velocity spectrograph: performance report". In: *Ground-based and Airborne Instrumentation for Astronomy III*. Ed. by Ian S. McLean, Suzanne K. Ramsay, and Hideki Takami. Vol. 7735. Society of Photo-Optical Instrumentation Engineers (SPIE) Conference Series, 77354X, p. 77354X (cit. on p. 28).
- (Oct. 2011). "The performance of the new Fabry-Perot calibration system of the radial velocity spectrograph HARPS". In: *Techniques and Instrumentation for Detection of Exoplanets V*. Ed. by Stuart Shaklan. Vol. 8151. Society of Photo-Optical Instrumentation Engineers (SPIE) Conference Series, 81511F, 81511F (cit. on p. 28).
- Wolszczan, A. and D. A. Frail (Jan. 1992). "A planetary system around the millisecond pulsar PSR1257 + 12". In: *Nature* 355. ADS Bibcode: 1992Natur.355..145W, pp. 145–147 (cit. on p. [1\)](#page-0-0).
- Zechmeister, M. and M. Kürster (Mar. 2009). "The generalised Lomb-Scargle periodogram. A new formalism for the floating-mean and Keplerian periodograms". en. In: *Astronomy & Astrophysics* 496.2. arXiv: 0901.2573, pp. 577–584 (cit. on p. 34).

Zechmeister, M., M. Kürster, and M. Endl (Oct. 2009). "The M dwarf planet search programme at the ESO VLT + UVES. A search for terrestrial planets in the habitable zone of M dwarfs". en. In: *Astronomy & Astrophysics* 505.2. arXiv: 0908.0944, pp. 859–871 (cit. on p. 115).

# **Liste des figures**

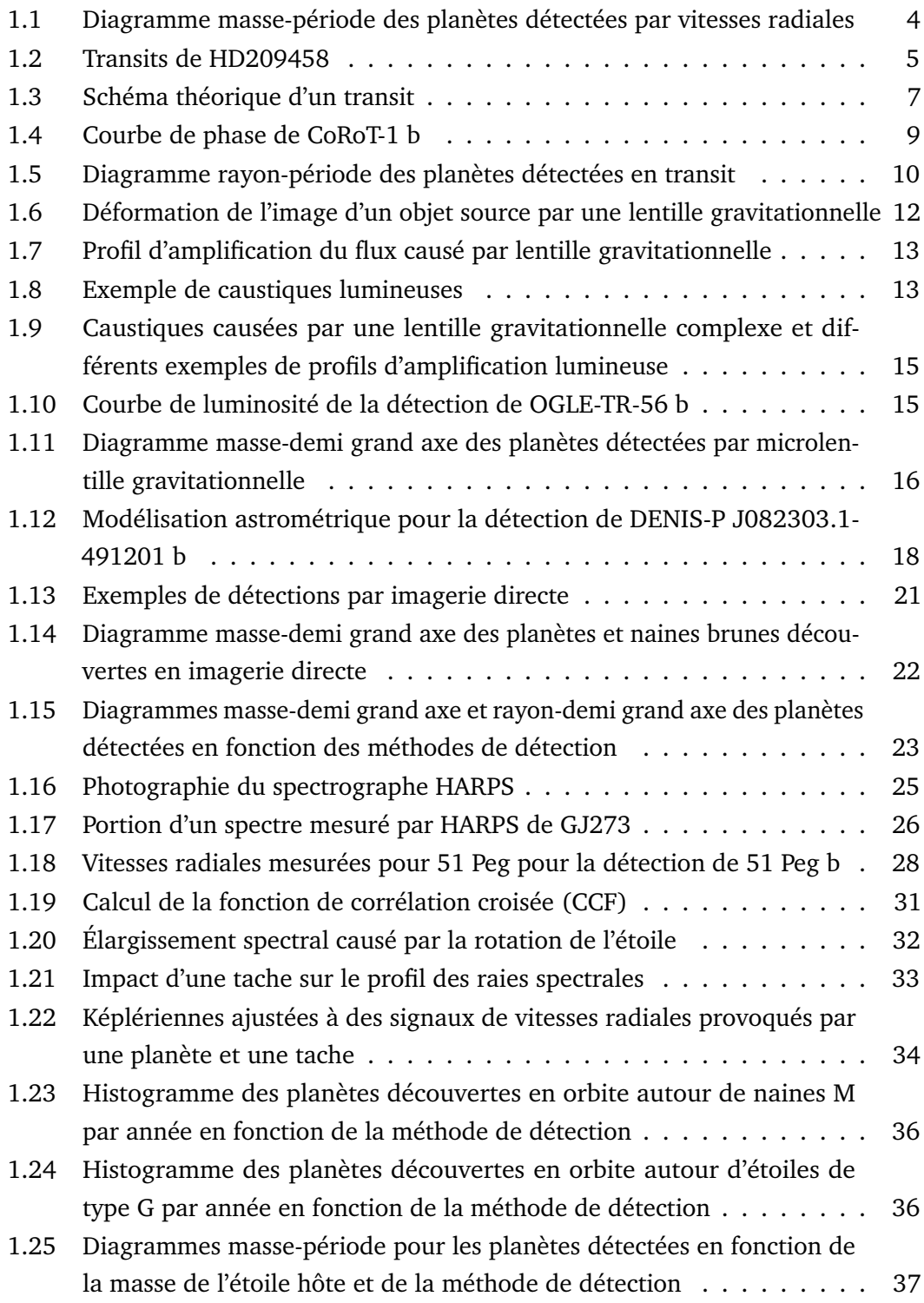

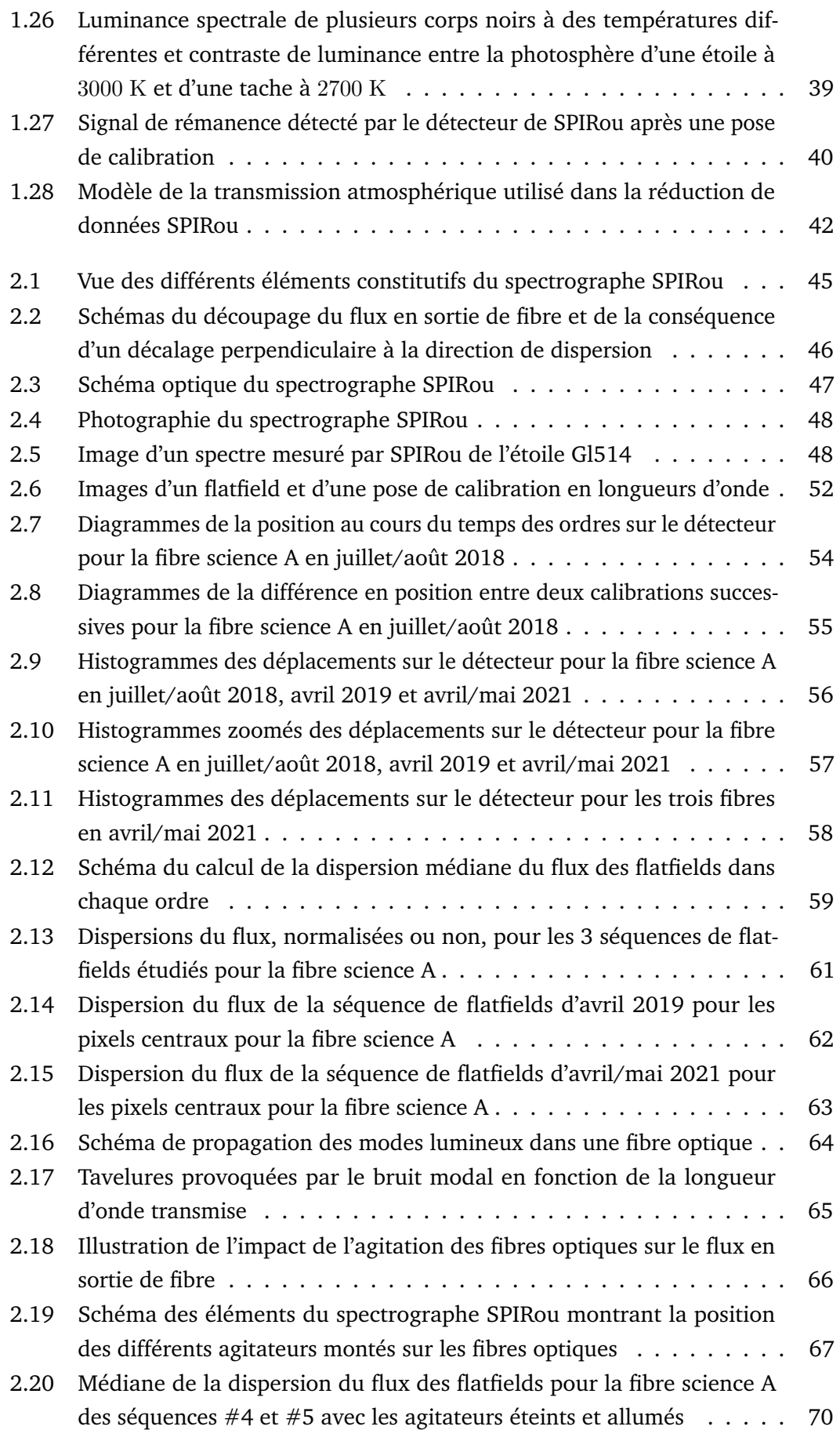

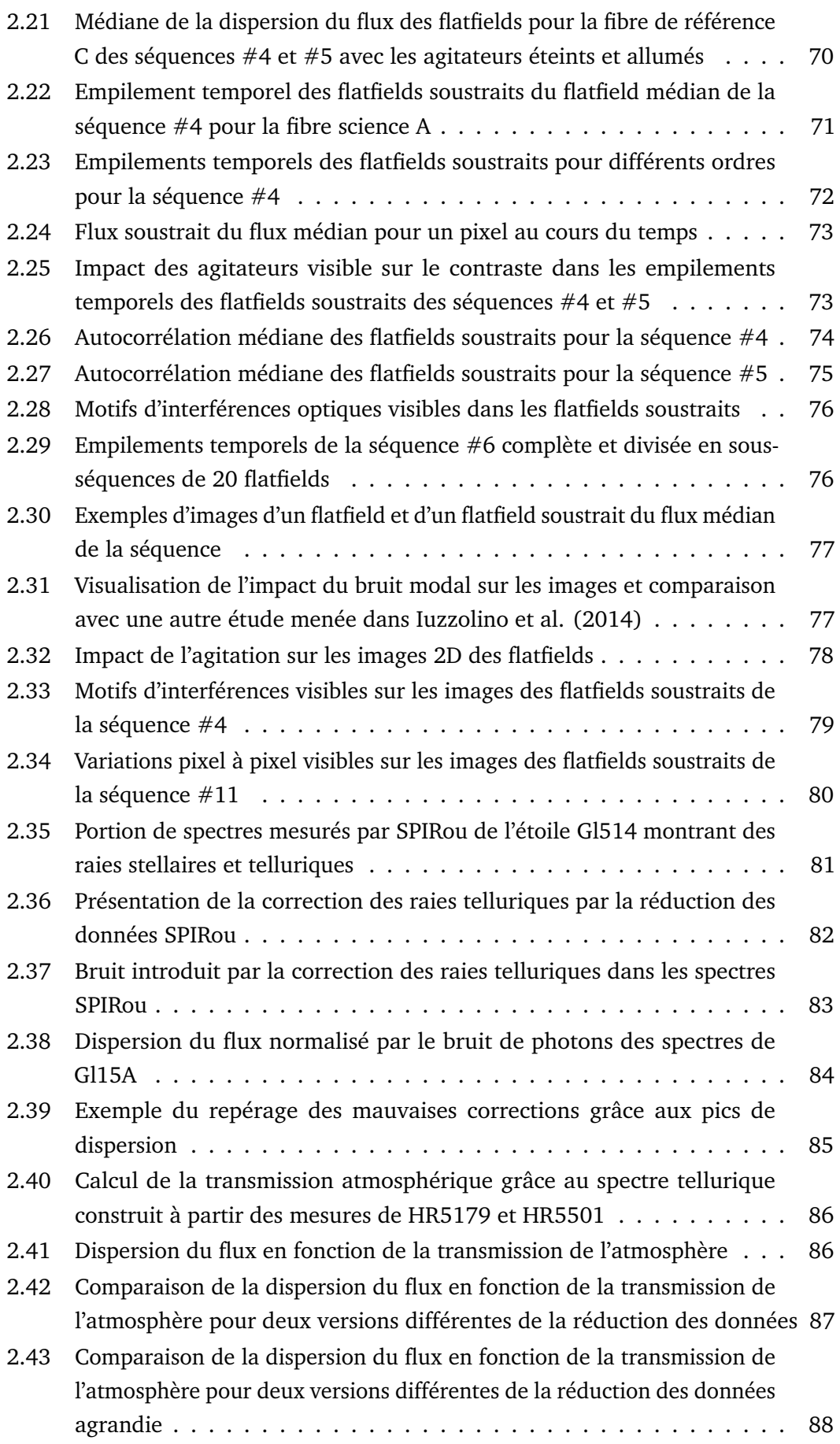

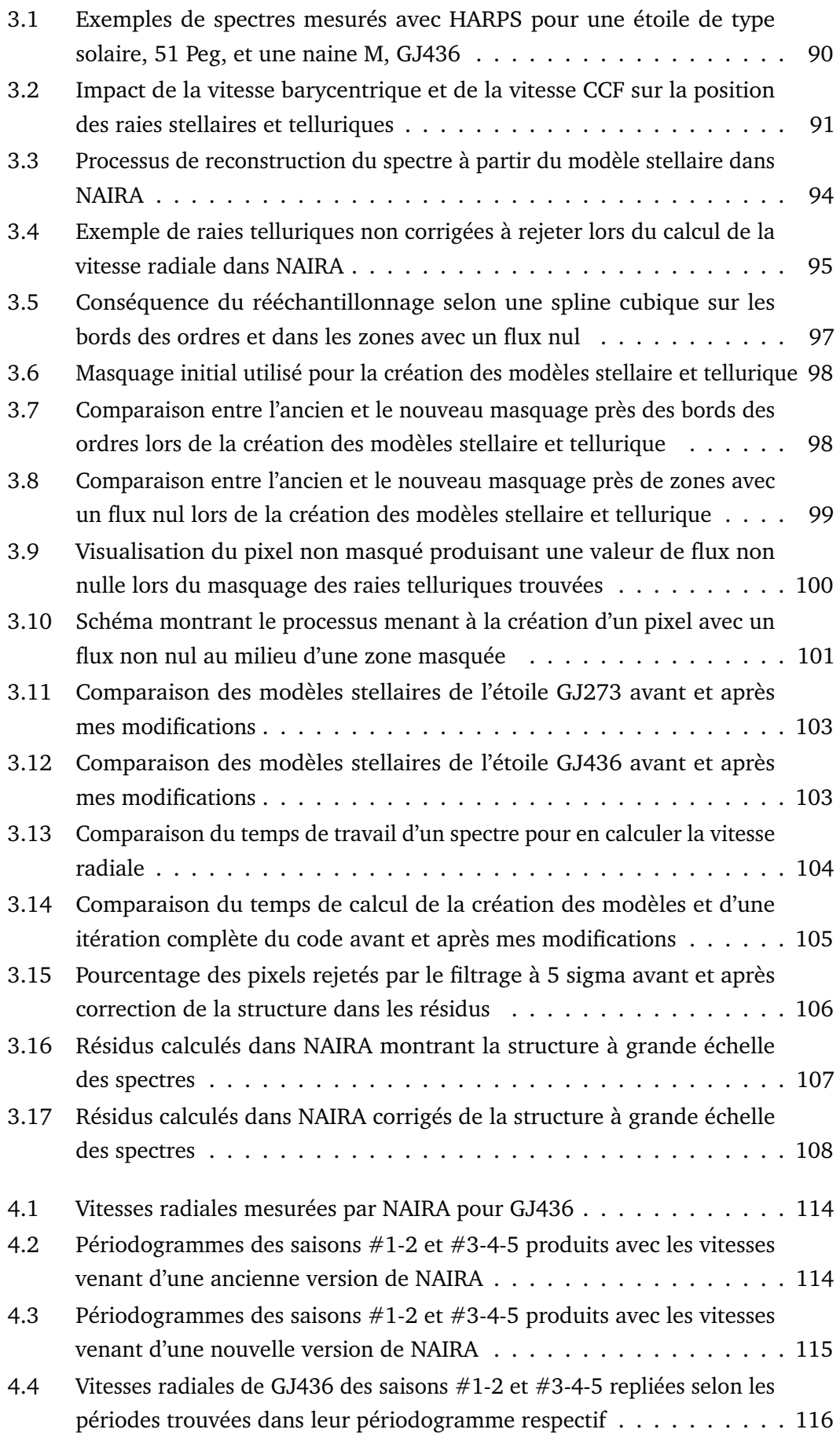

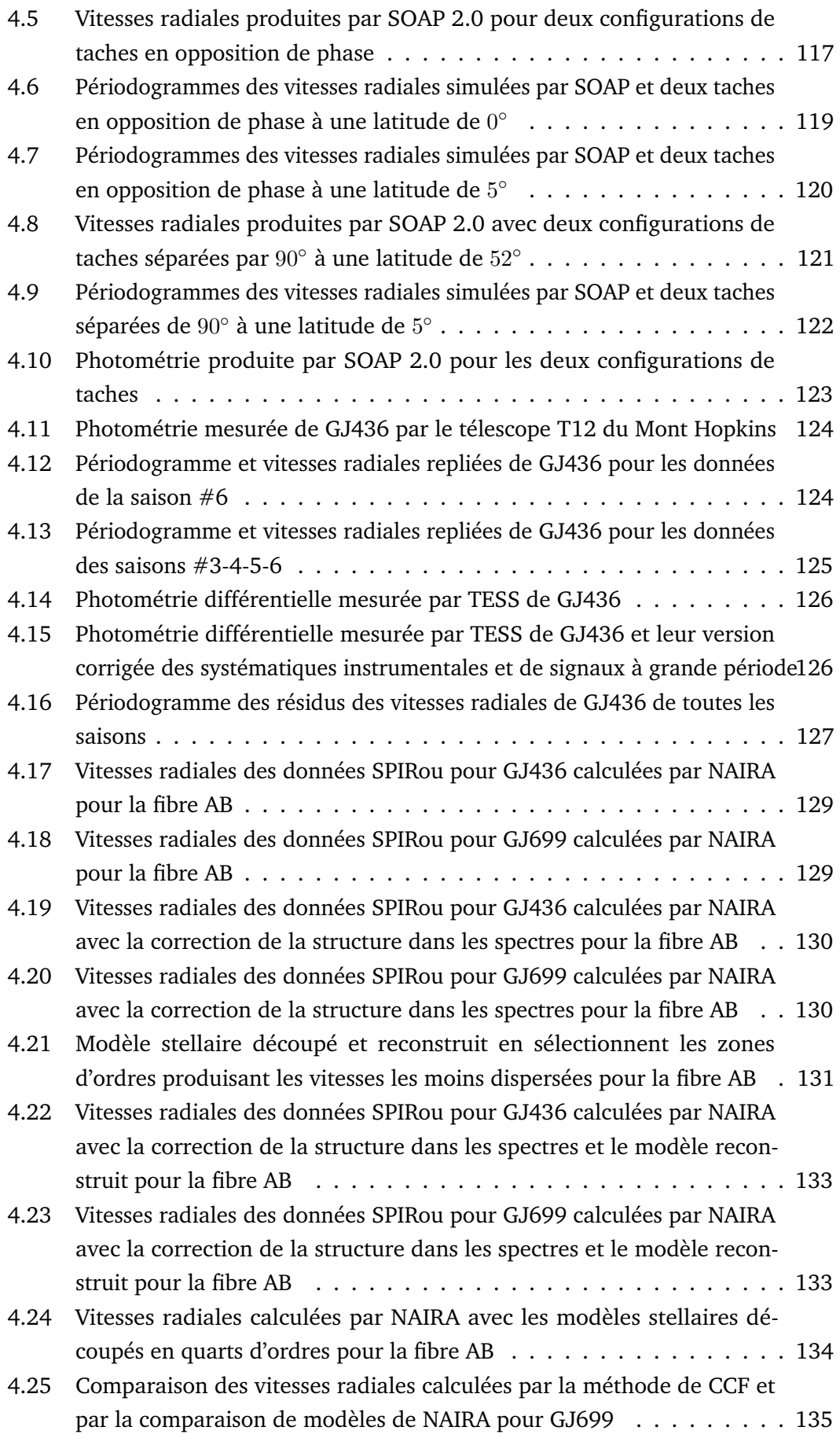

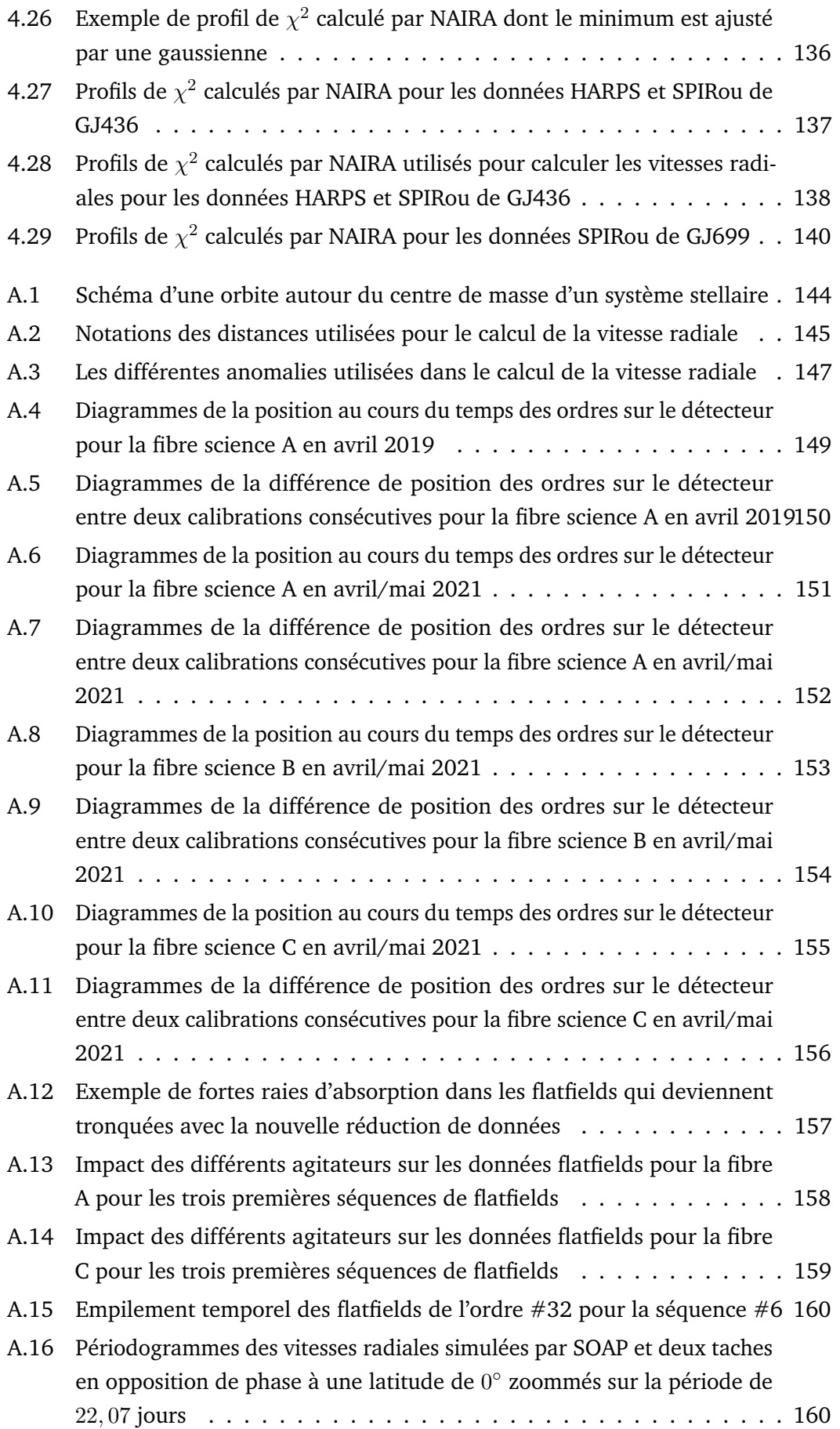

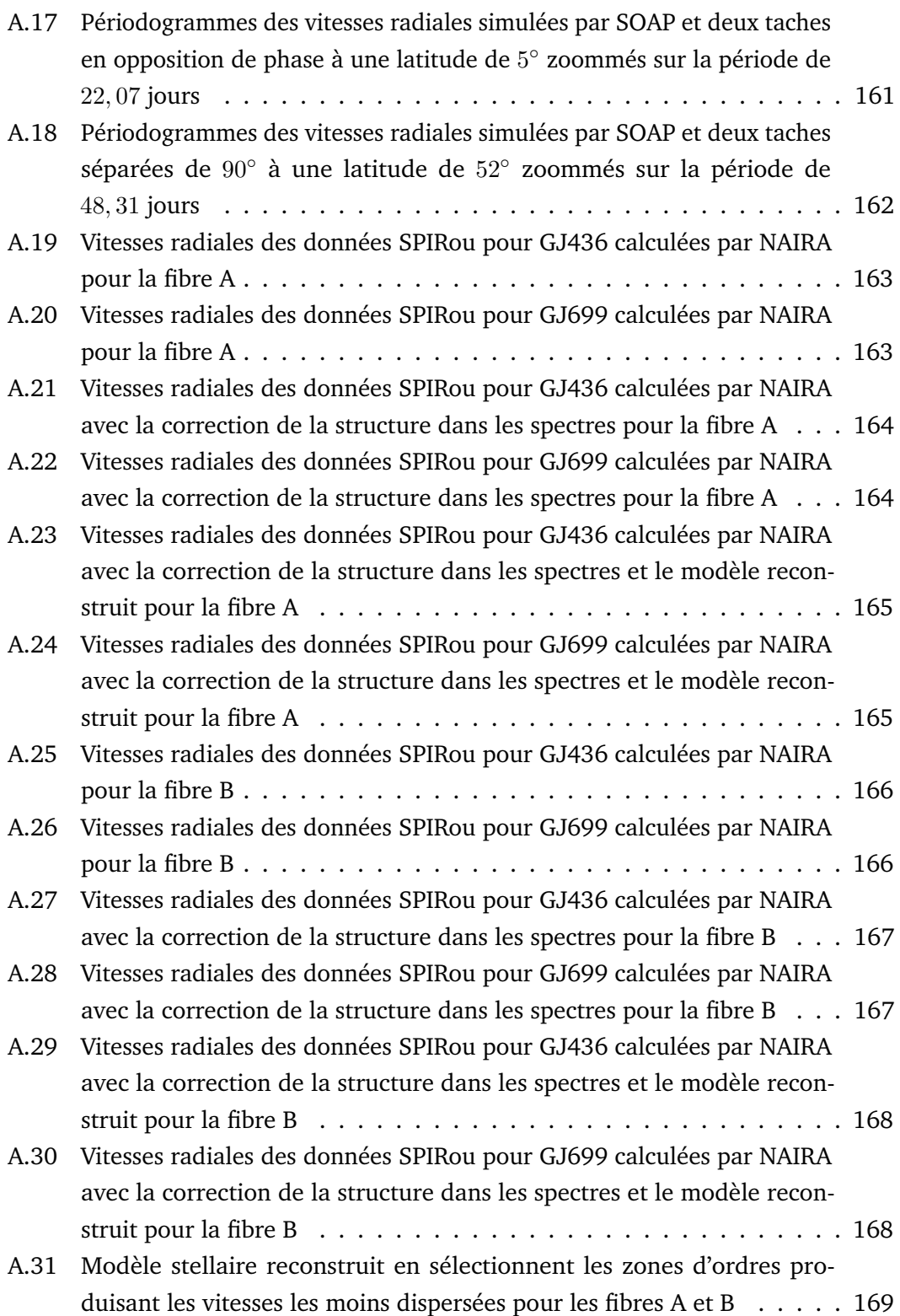

## **Liste des tables**

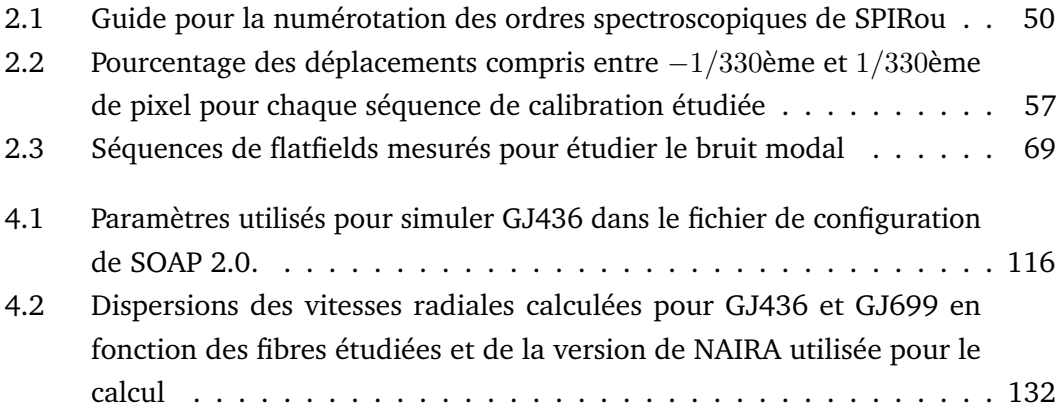

#### **Colophon**

Cette thèse a été écrite avec E<sub>ΓΕ</sub>Χ 2<sub>ε</sub>. Elle utilise le modèle *Clean Thesis* développé par Ricardo Langner. L'environnement *Clean Thesis* s'inspire du guide d'utilisation d'Apple Inc.

Pour télécharger le modèle *Clean Thesis*: <http://cleanthesis.der-ric.de/>.

## **Declaration**

C'était compliqué mais, *oh boy*, quel final !

*Saint Martin d'Hères, 7 Mars 2022*

Guillaume Gaisné